### **Uncovering the**

## **Secrets**

## **of the most successful business profiles on Google**

A best-practices study of over 50,000 business profiles on Google.

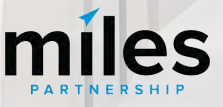

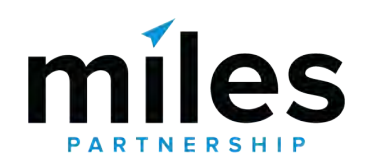

A strategic marketing company focused **exclusively on travel and tourism**. We've worked with **hundreds** of **destinations** and **hospitality businesses**  around the world to create forward-thinking content marketing solutions.

#### **Skye Van Den Oever** Digital Specialist

 $*2020*$ Grow with **Google** HIGH IMPACT PARTNER

#### **Google Street View v** trusted

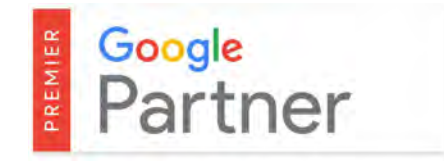

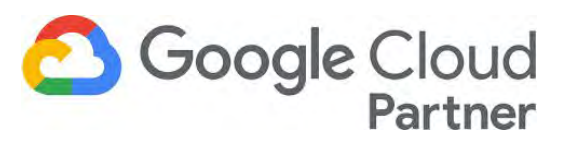

In addition to more traditional agency services, we provide support across a wide variety of **Google Products**, to to improve exposure, conversion, quality and accuracy of information about the destination and the businesses within.

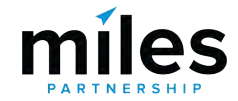

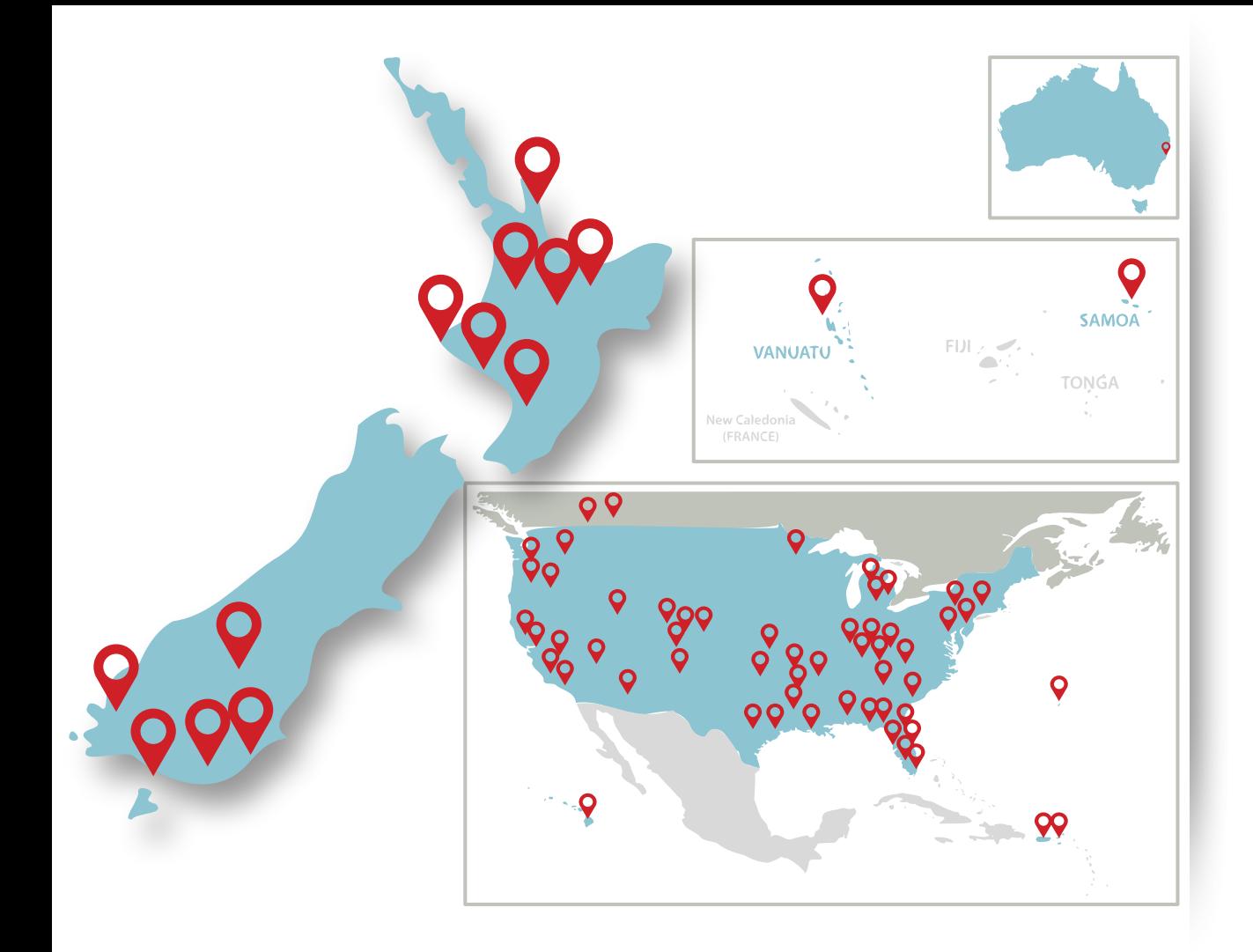

**238<sup>+</sup>** Destinations in our support program

**74,500+** Businesses and POI

audited and analyzed

**5,000+**

Businesses have attended in person

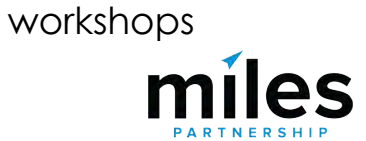

## **50,000** Over More than

Google My Business listings audited and analysed globally.

**120**

Google My Business listings directly managed by Miles across hospitality, restaurant and retail.

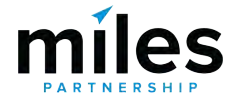

What do the **best performing business profiles**  look like?

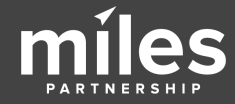

## **But first…** What's a business profile?

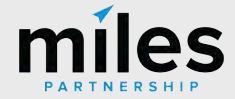

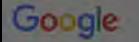

Q All © Maps [ Images [ I News © Shopping | More Settings Tools

About 151,000 results (0.91 seconds)

#### **Business Profile in SERP**

#### waitakinz.com \*

#### Tourism Waitaki - Explore Oamaru & the Waitaki District

Explore Oamaru & the Waitaki in New Zealand, a region offering natural marvels, historic treasures and pure adventure in the first Geopark in New Zealand. You've visited this page 2 times. Last visit: 9/03/21

www.inspirock.com > ... > Otago Region + Oamaru +

#### Visit Waitaki & Oamaru Visitor Centre on your trip to Oamaru

Plan to visit Waitaki & Oamaru Visitor Centre, New Zealand, Get details of Location, limings and contact. Find the reviews and ratings to know better.

www.waitaki.govt.nz > our-council > news > Pages > Vi...

#### Visitor Centre set to open - Waitaki District Council

6 Oct 2020 - A Waitaki and Oamaru Visitor Centre incorporating the Waitaki Whitestone Geopark Information Shop with district attractions promotion and ...

www.facebook.com > ... > Tourist Information Center \*

#### Waitaki Visitor Information - Home | Facebook

Within 25 years of the first European dwelling of cabbage trees and clay being built in 1853. Oamaru had risen to become not only the country's ninth largest

touch.facebook.com > ... > Waitaki Visitor Information = Waitaki Visitor Information - Home - Facebook Touch

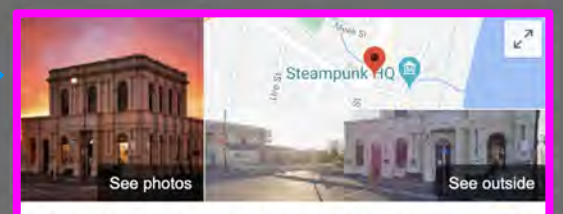

#### Waitaki & Oamaru Visitor Centre

Website **Directions** Save

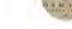

Call

WAITAKI

3.9 \* \* \* \* 7 Google reviews

Tourist information center in Oamaru, New Zealand

Address: 1 Thames Street, Oamaru 9400, New Zealand Hours: Closed - Opens 10AM Thu -Otago anniversary day might affect these hours

Phone: +64 3-434 1656

Suggest an edit · Own this business?

Know this place? Share the latest info

Questions & answers Be the first to ask a question

Ask a question

Send

**a** Send to your phone

Reviews <sup>1</sup>

Write a review Add a photo

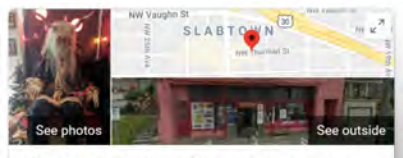

 $\equiv$ 

 $\odot$ 

 $\cdots$ 

 $\odot$ 

 $\odot$ 

 $\triangleright$ 

Thursdays <sup>2</sup>

#### The Freakybuttrue Peculiarium and Museum

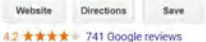

Art gallery in Portland, Oregon

Museum featuring strange & creepy exhibits, artwork & merchandise (not recommended for children).

Address: 2234 NW Thurman St. Portland, OR 97210

Hours: Open - Closes 6PM -

Tickets: \$5.00 - peculiarium.com

Phone: (503) 227-3164

#### Suggest an edit

#### Events

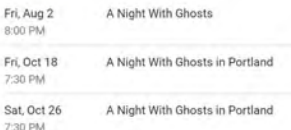

View 4+ more

#### Know this place? Answer quick questions

Questions & answers Ask a question O: Do they accept credit cards for the entrance fee?

A: Yes. But why not wear an amazing costume and get in free...

(5 more answers)

See all questions (5)

Popular times ©

23 PM: Usually not too busy

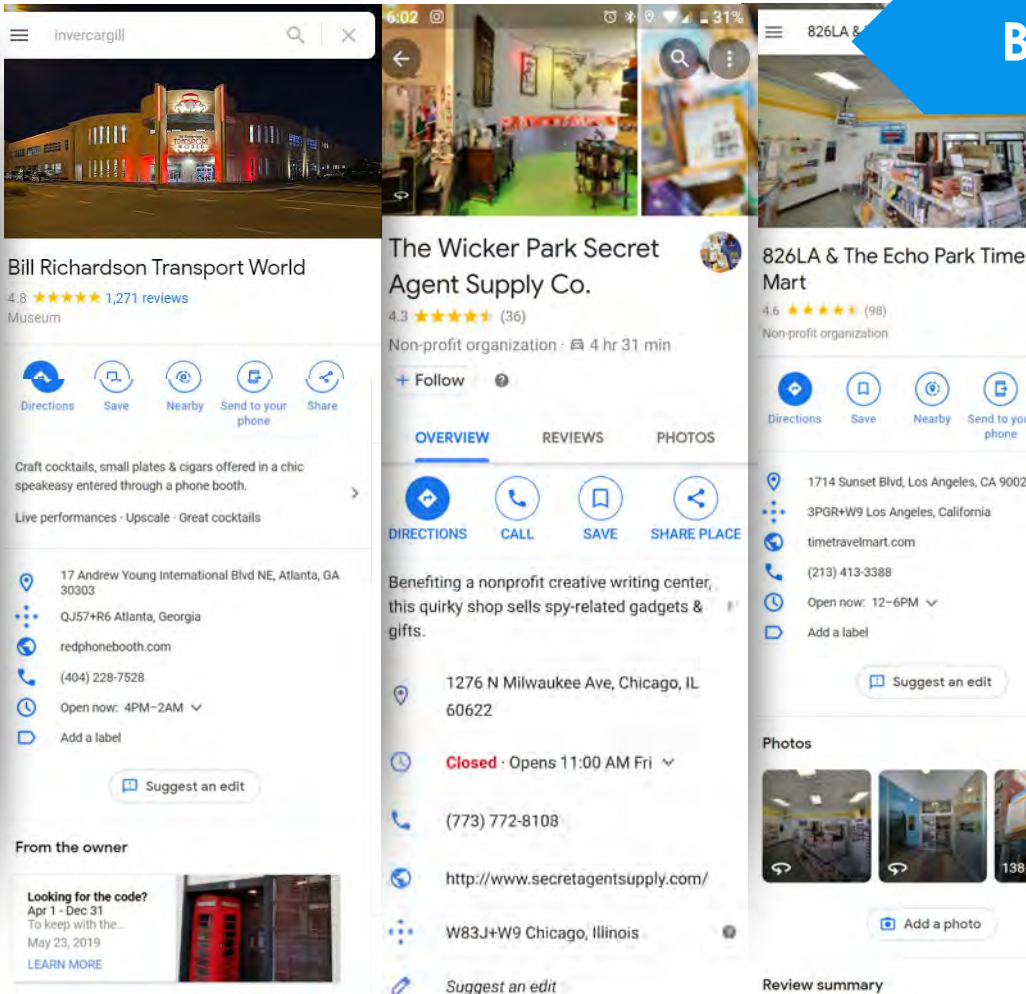

#### **Business Profiles**

Directions

Save

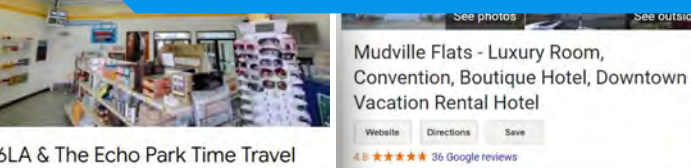

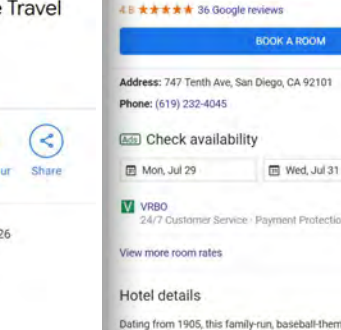

med boutique hotel in a Craftsman-style home in the East Village is a 12-minute walk from baseball games in Petco Park, and 2 miles from the \_MORE ~

See photos in the See outside

 $22$ 

\$199

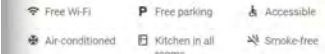

#### View more amenities

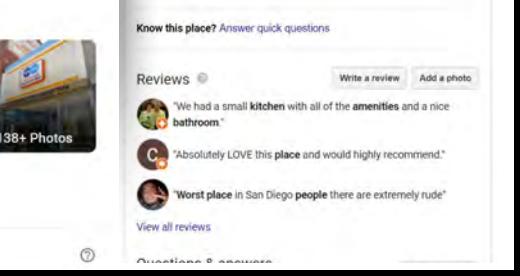

Your business profile is the **single largest source of organic (free) exposure** for your business online.

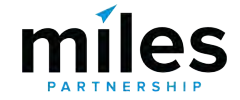

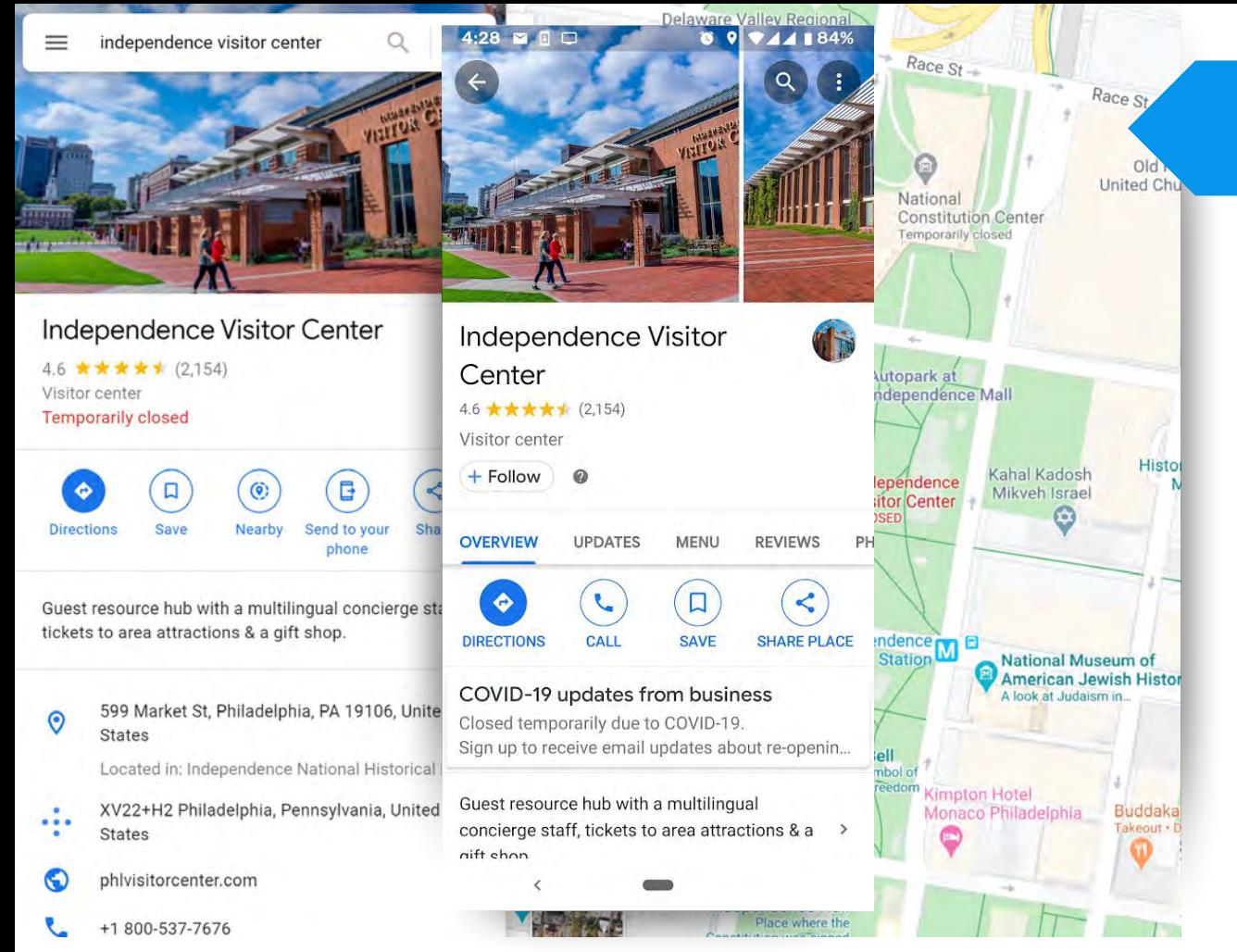

#### **Case Study**

## **25,518,074**

Annual Online Audience

*Including:* 

Website visits, social media views, search exposures and maps exposures

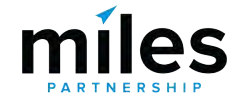

*Information provided by Nicole Woods for Independence Visitor Center Corp.*

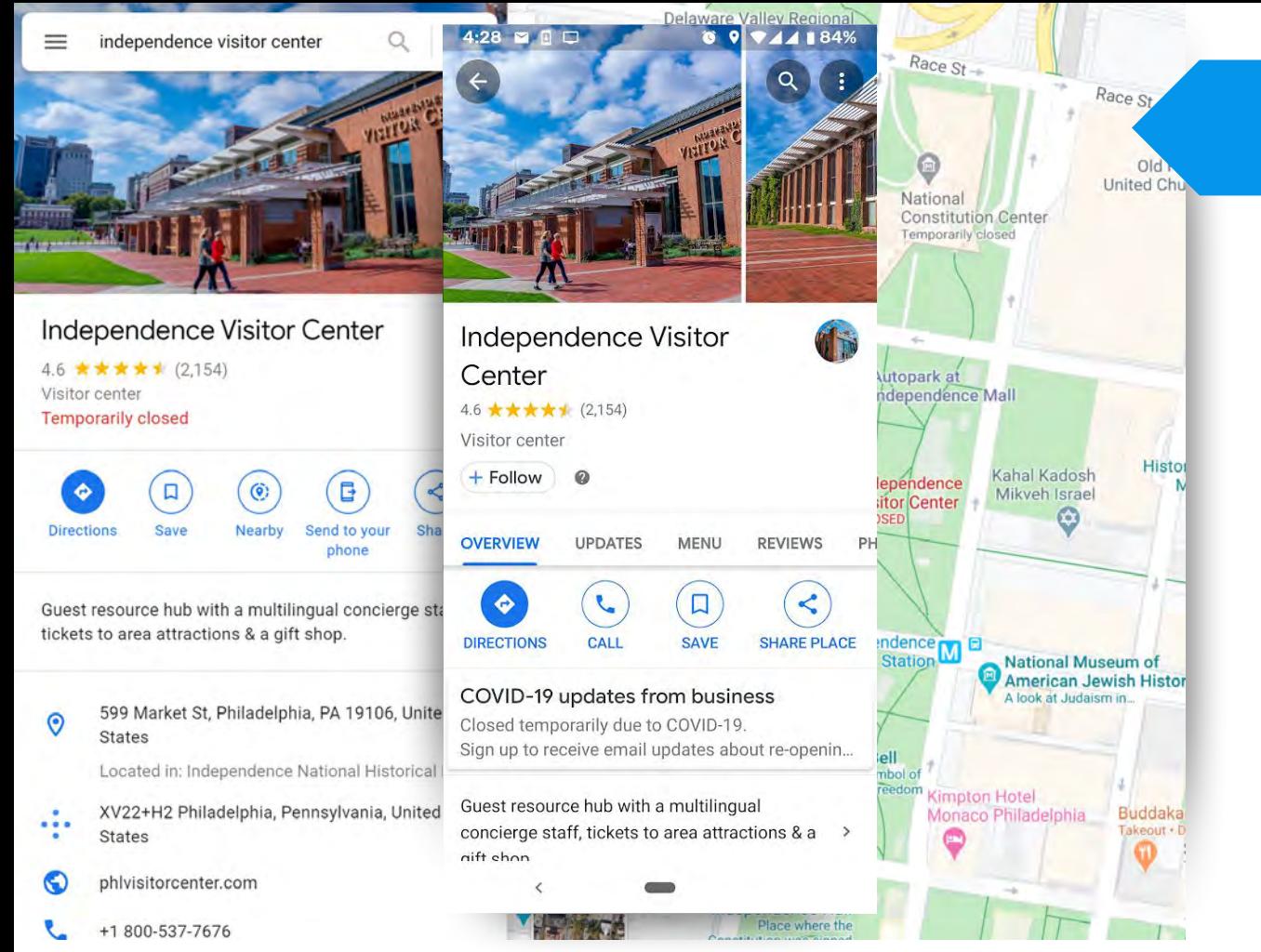

**Case Study**

**25,518,074** Annual Online Audience

**22,542,336**

Came from **Google products and**  services, directly related to the business profile

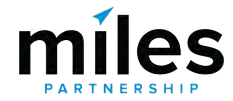

*Information provided by Nicole Woods for Independence Visitor Center Corp.*

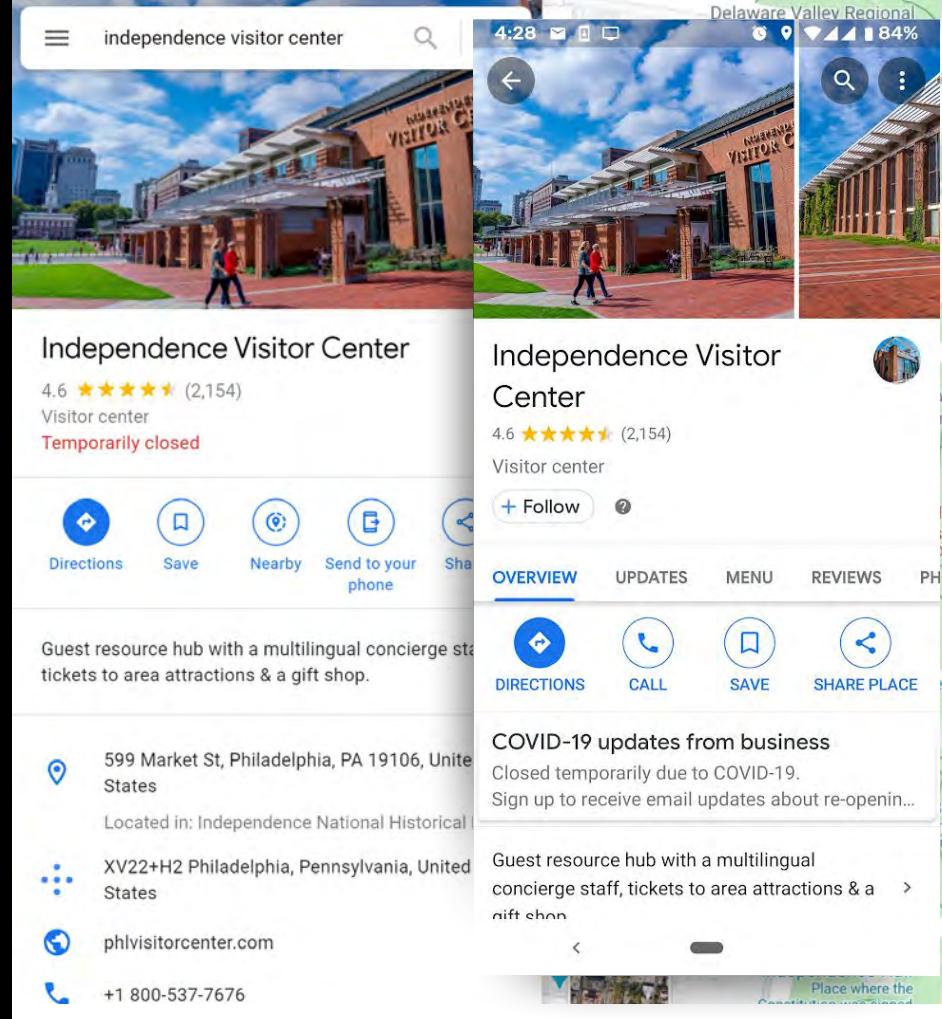

itor

ıde

ell

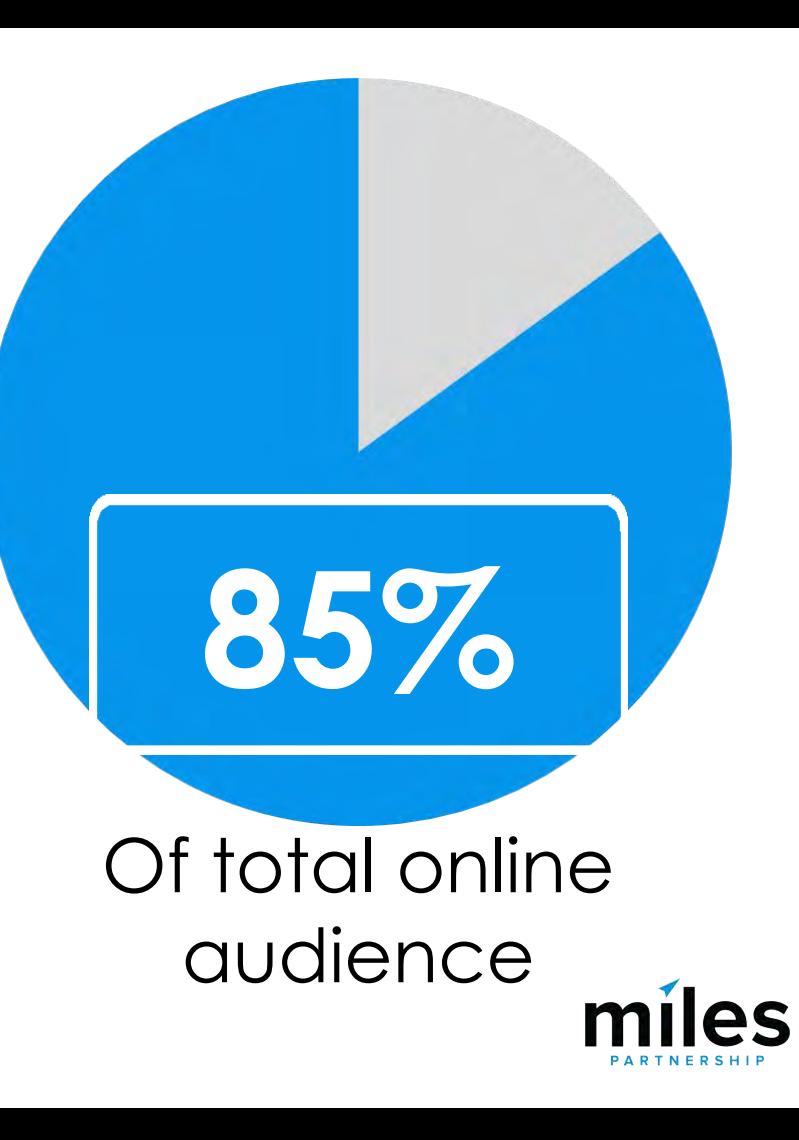

*Information provided by Nicole Woods for Independence Visitor Center Corp.*

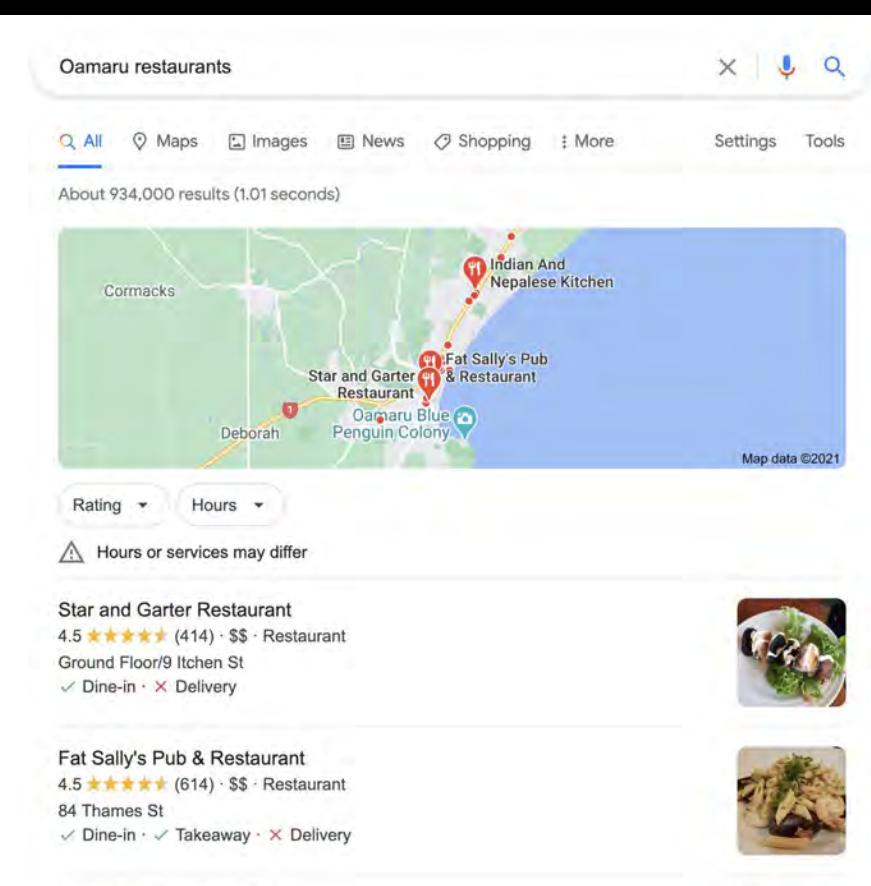

Indian And Nepalese Kitchen 4.6 \* \* \* \* \* (123) · \$\$ · Nepalese New Zealand  $\vee$  Dine-in  $\cdot$   $\vee$  Takeaway

 $\rightarrow$ 

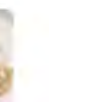

#### **The Local Pack**

## Result of a search for a **keyword** + a **location**

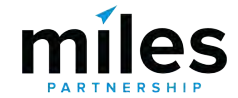

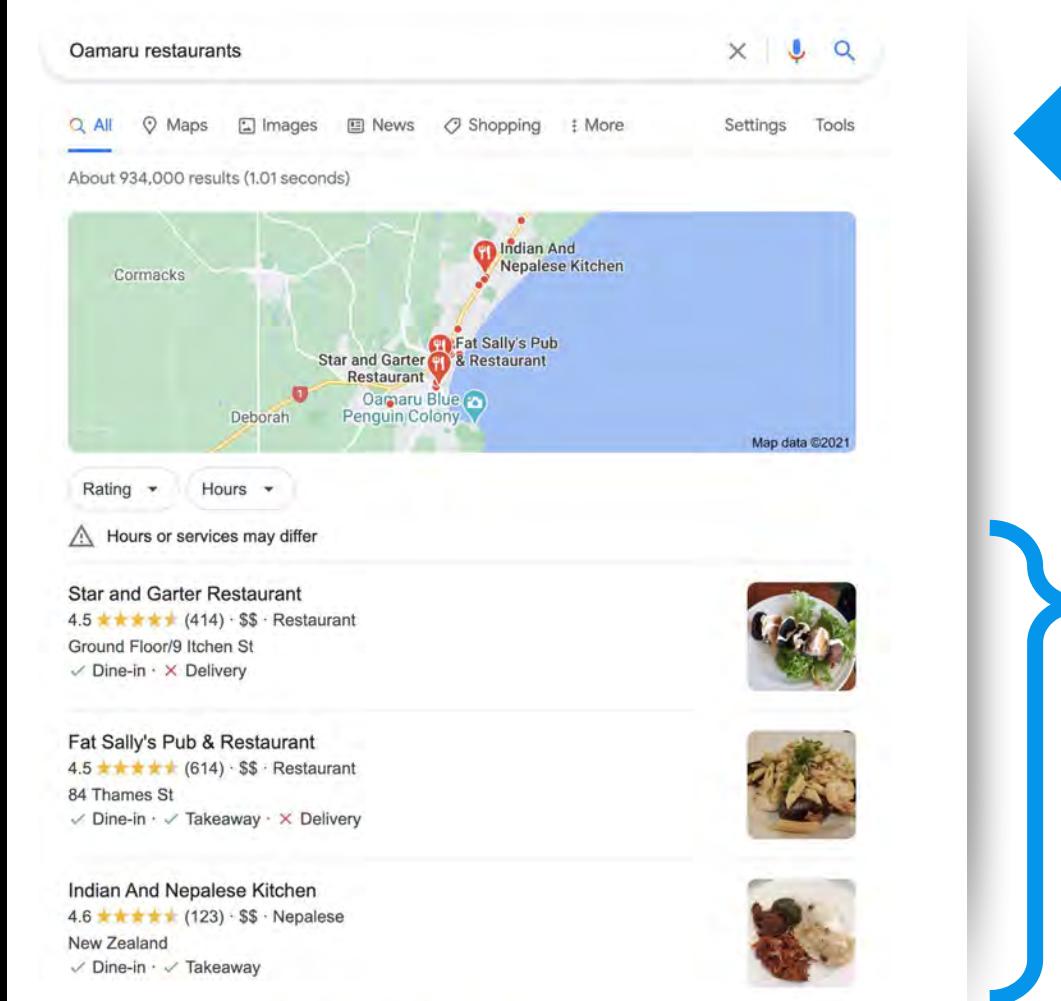

#### **The Local Pack**

## But why **these three** business profiles?

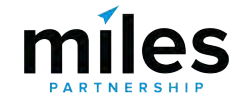

 $\rightarrow$ 

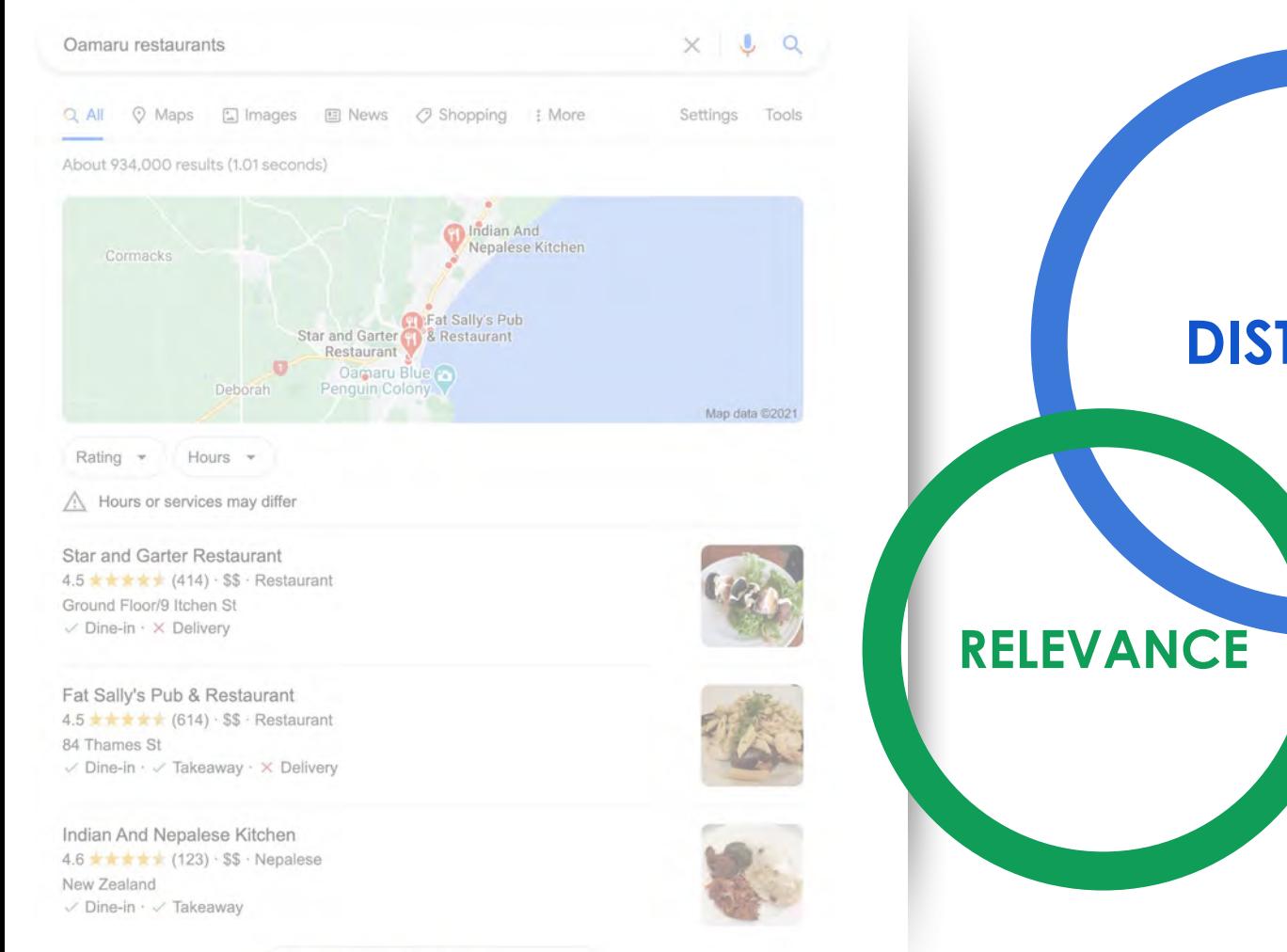

# **DISTANCE RELEVANCE PROMINENCE**

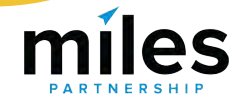

 $\rightarrow$ 

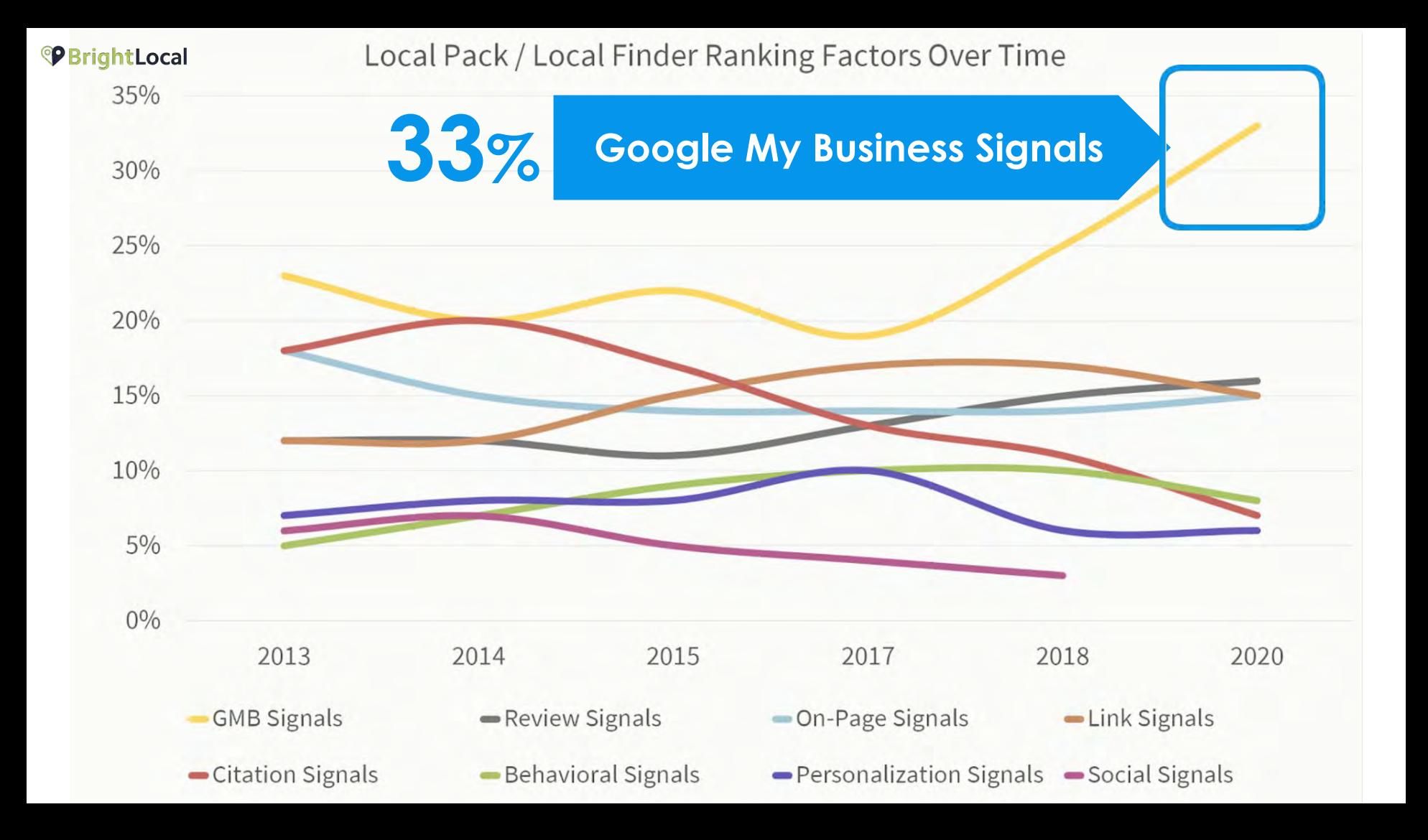

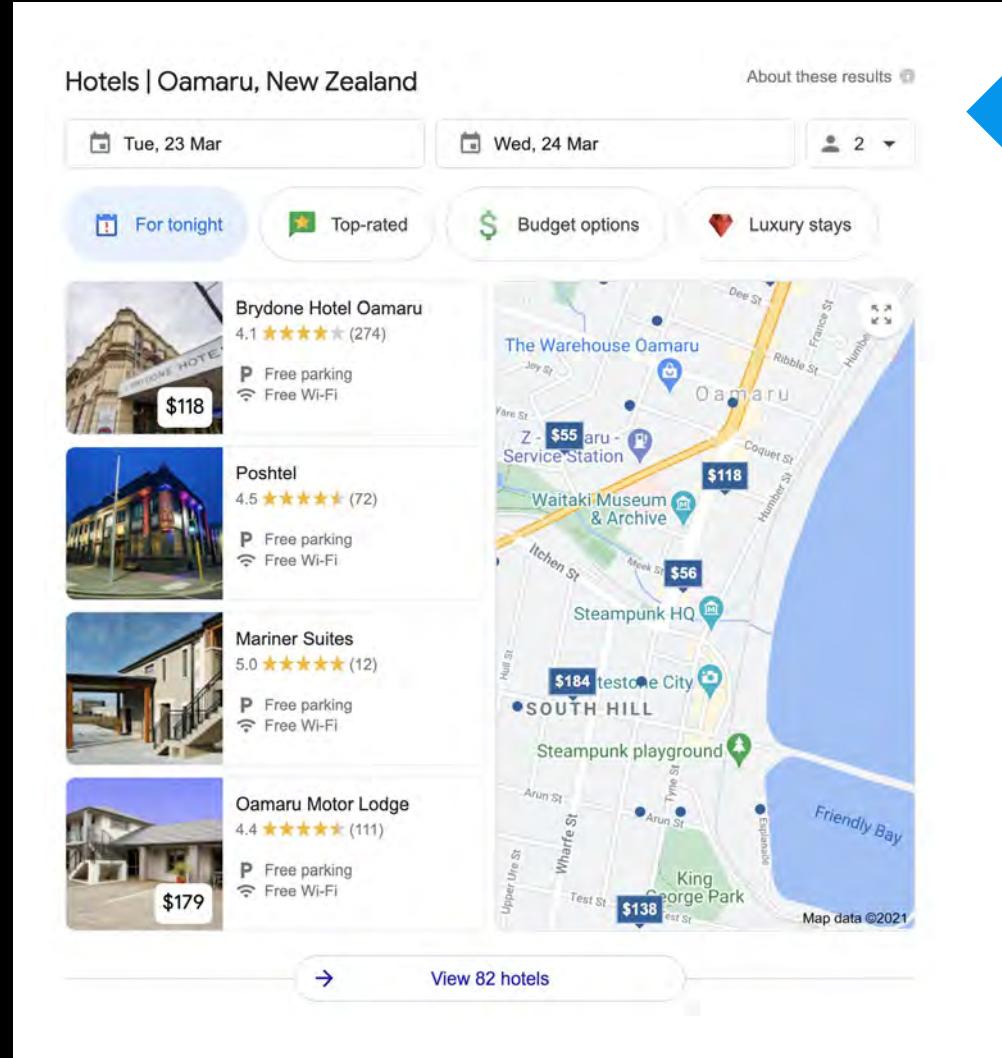

#### **Hotel Finder**

**Hotel finder** takes the place of the local pack when the search terms include stay, hotel, accommodation, etc.

*\*We've also seen tests where this layout is applied to other categories*

#### $\equiv$  Google

Ò

 $\odot$ 

 $\circ$ 

 $\times$ 

 $\bullet$ 

命

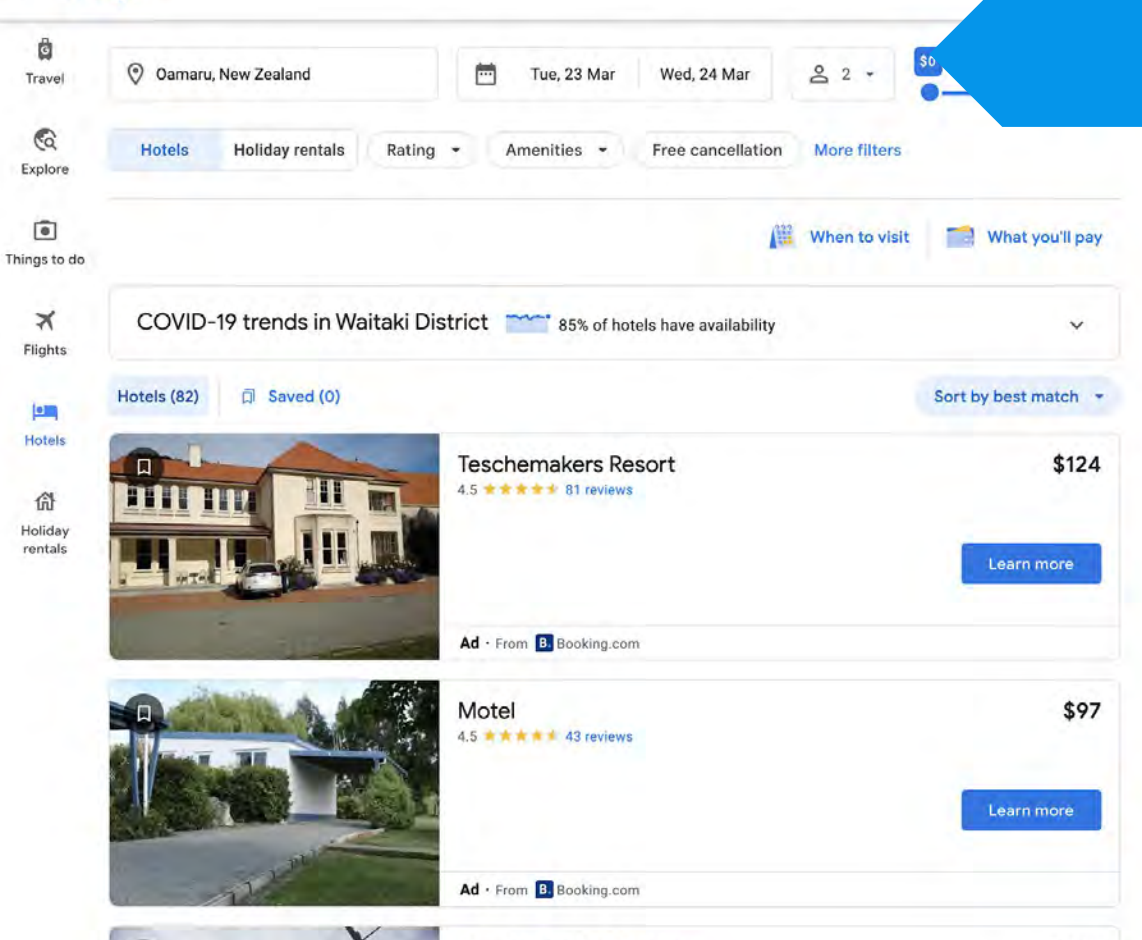

Brydone Hotel Oamaru

★★ 274 reviews Excellent location

\$118

#### **Hotel Finder**

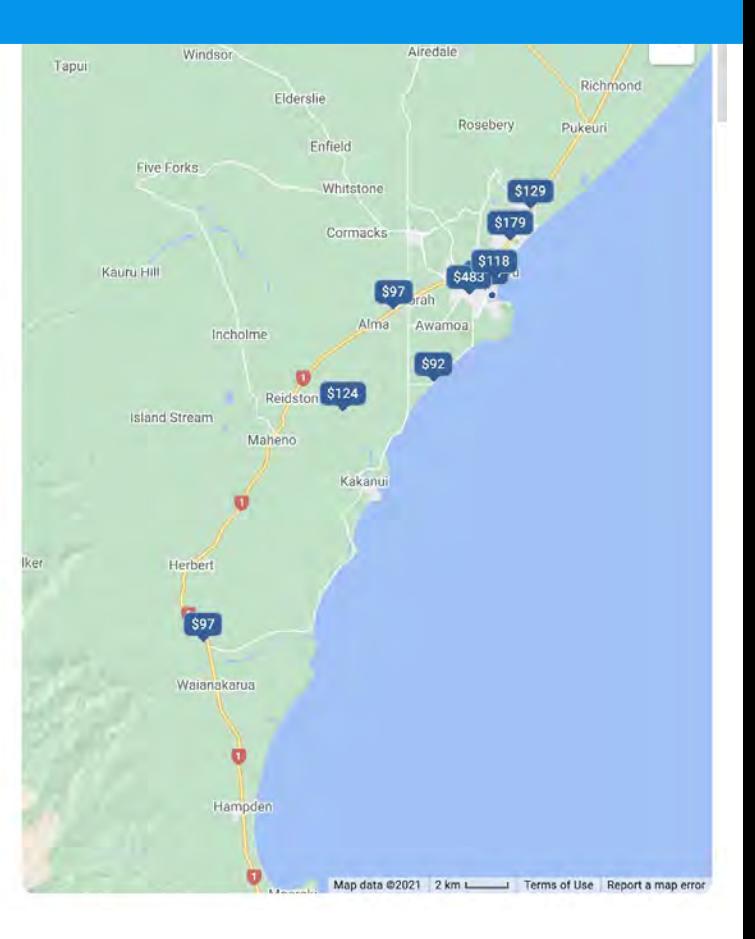

C  $\cdots$ 

#### Google Hotels Puerto Rico > San Juan > San Juan > Santurce

#### **Hotel Page**

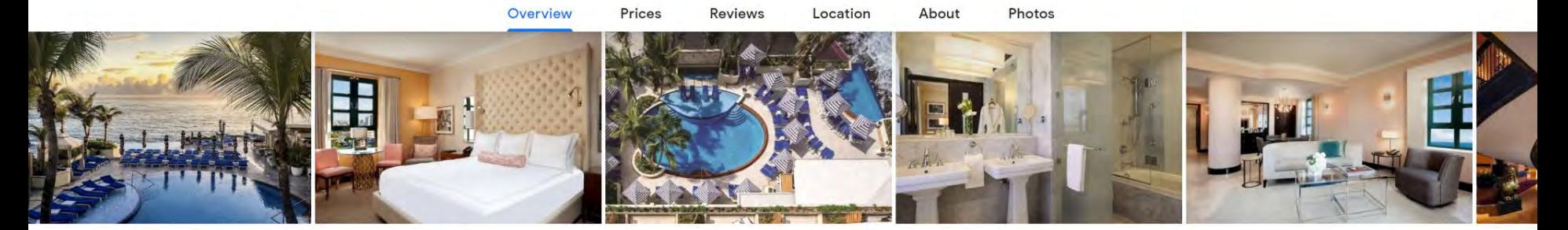

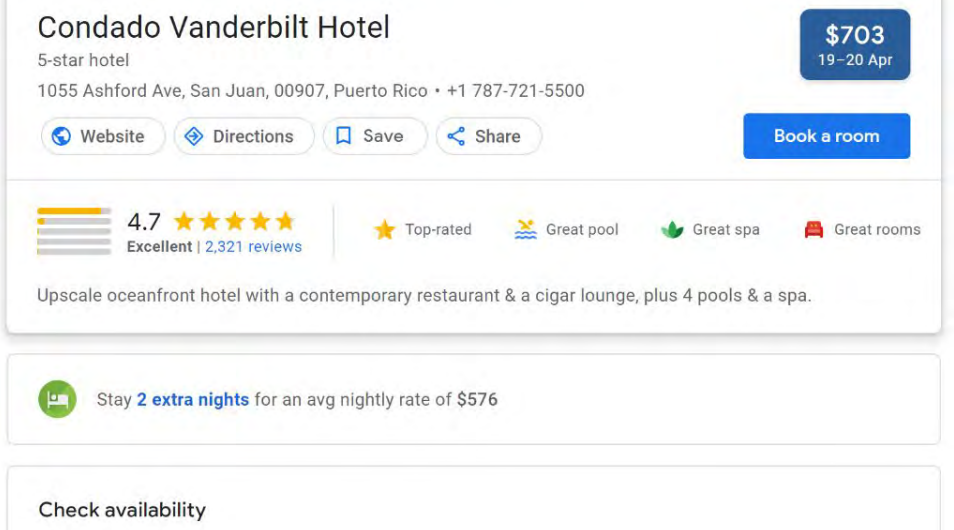

 $-10A$ 

## Better business profiles **drive more exposure** and more engagement

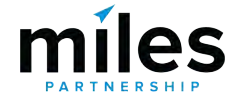

We want to help you **maximise exposure**  and **engagement** for your business profile because it benefits everyone: **your business**, **locals**, **visitors** and **your destination**.

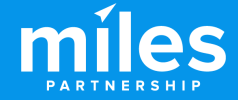

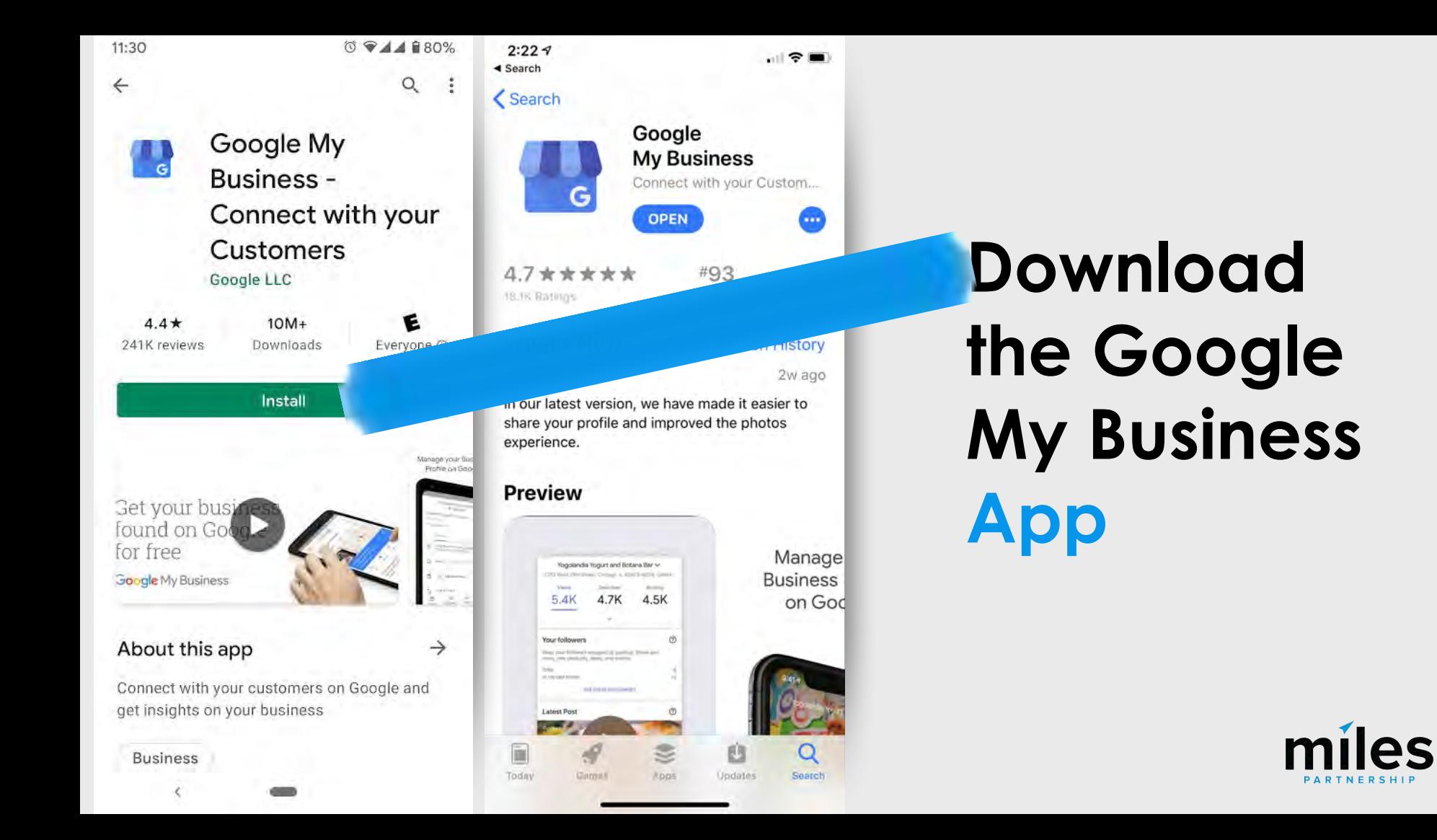

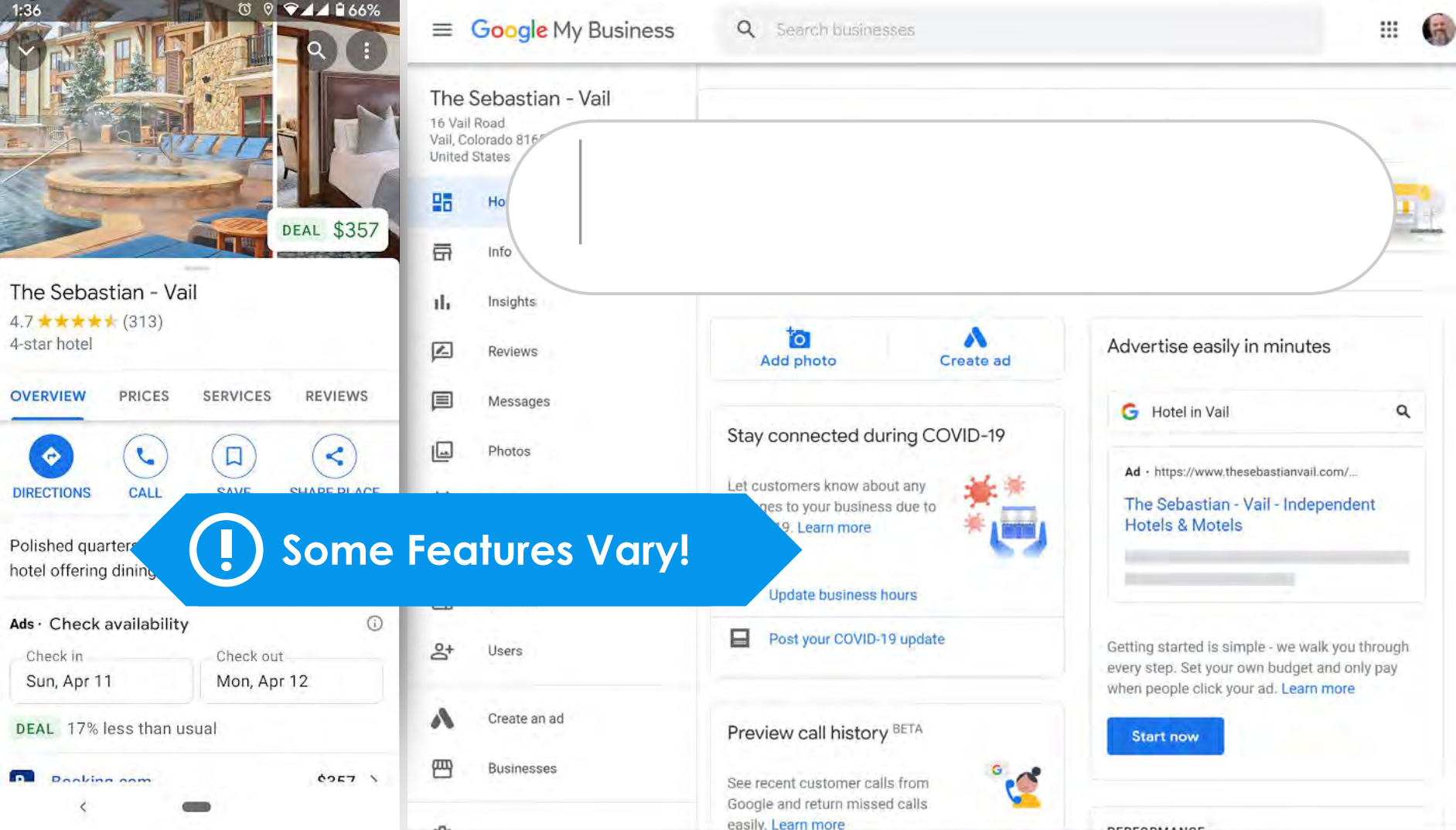

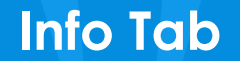

奇

## **Verification and Completeness**

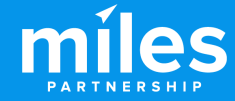

## **23%**

Of the 50,000 listings audited, 23% were **unverified**, and (therefore) unmanaged.

But less than 1% of top performing listings are unverified.

**<1%**

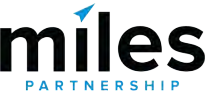

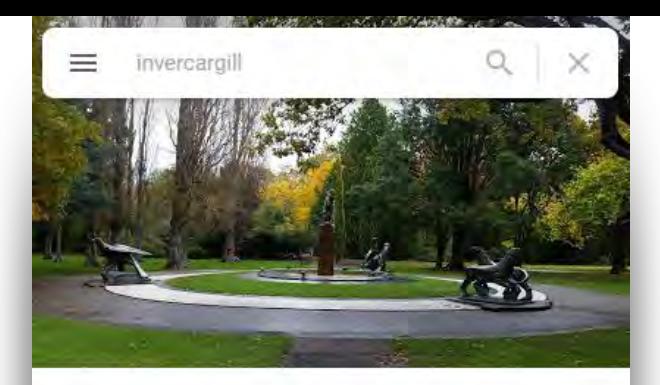

Queens Park, Invercargill 4.7 ★★★★ 1,181 reviews Park Save Directions 81-hectare urbar ole golf course den & fitness trail & aviary, p **Claim this business** Add hours

## **Make Sure You've Claimed Your Business**

*Search for your business in maps and look for this icon.*

*If you see it - you'll need to claim your business listing to get access to many of the features.*

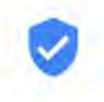

Claim this business

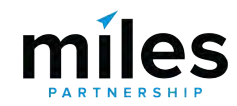

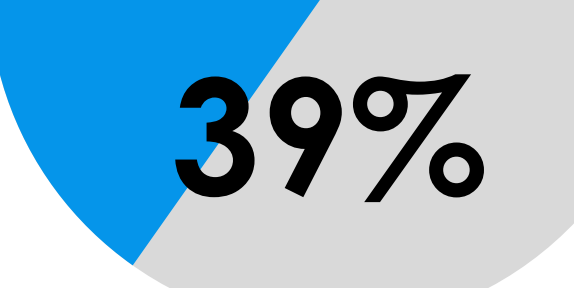

Of audited listings are **incomplete**, missing some basic information

No top performing business profiles have **incomplete** information

**0%**

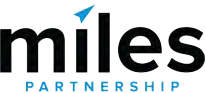

#### $\equiv$ **Google My Business**

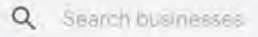

Bar

 $\odot$ 

 $\odot$ 

 $\circ$ 

Friday

Bar & grill

#### RumFish Grill 6000 Gulf Boulevard St. Pete Beach, Florida 33706 **United States**

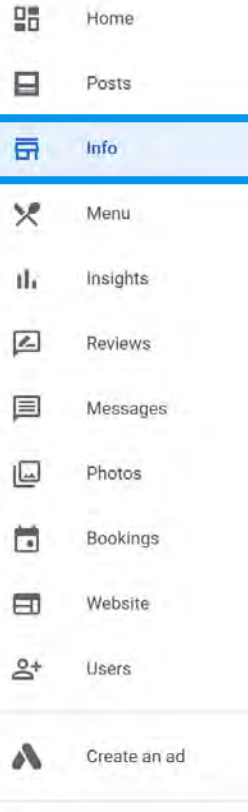

This location has updated information from Google users or other sources. ⊕ Review these published updates to make sure that they're accurate. Learn more

4:00 PM-10:00 PM

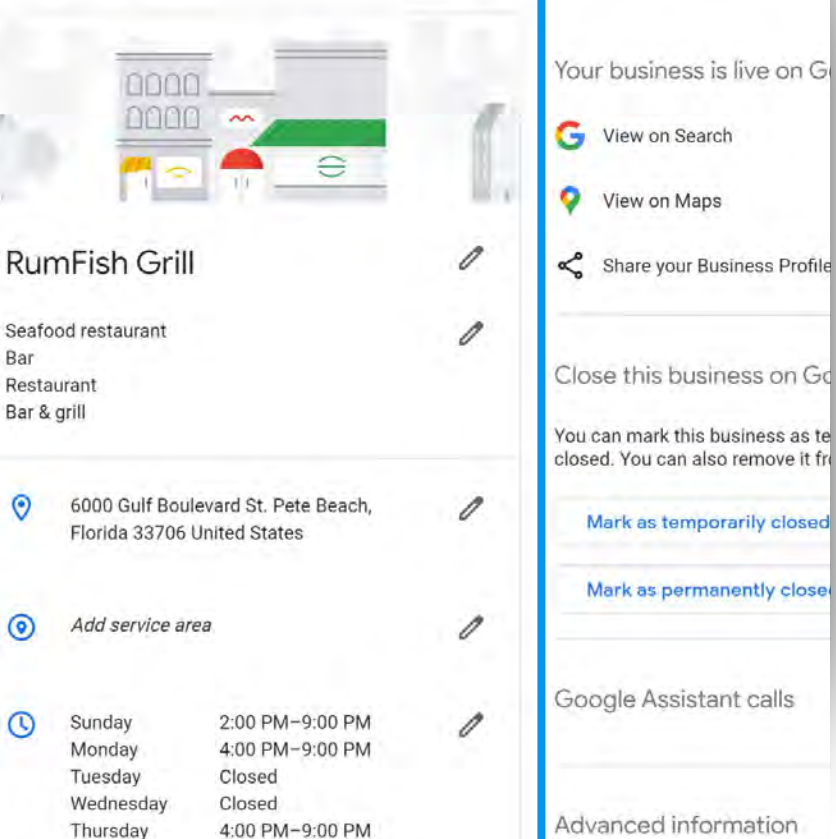

Make sure your information complete and accurate.

Check Your:

- ❏ **Business Name**
- ❏ **Address**
- ❏ **Phone Number(s)**
- ❏ **Website(s)**
- ❏ **Hours**

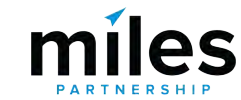

#### **Top Performer Secrets**

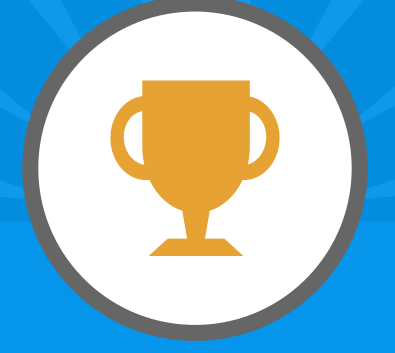

## **NAP Consistency**

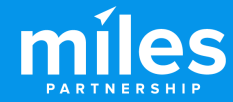

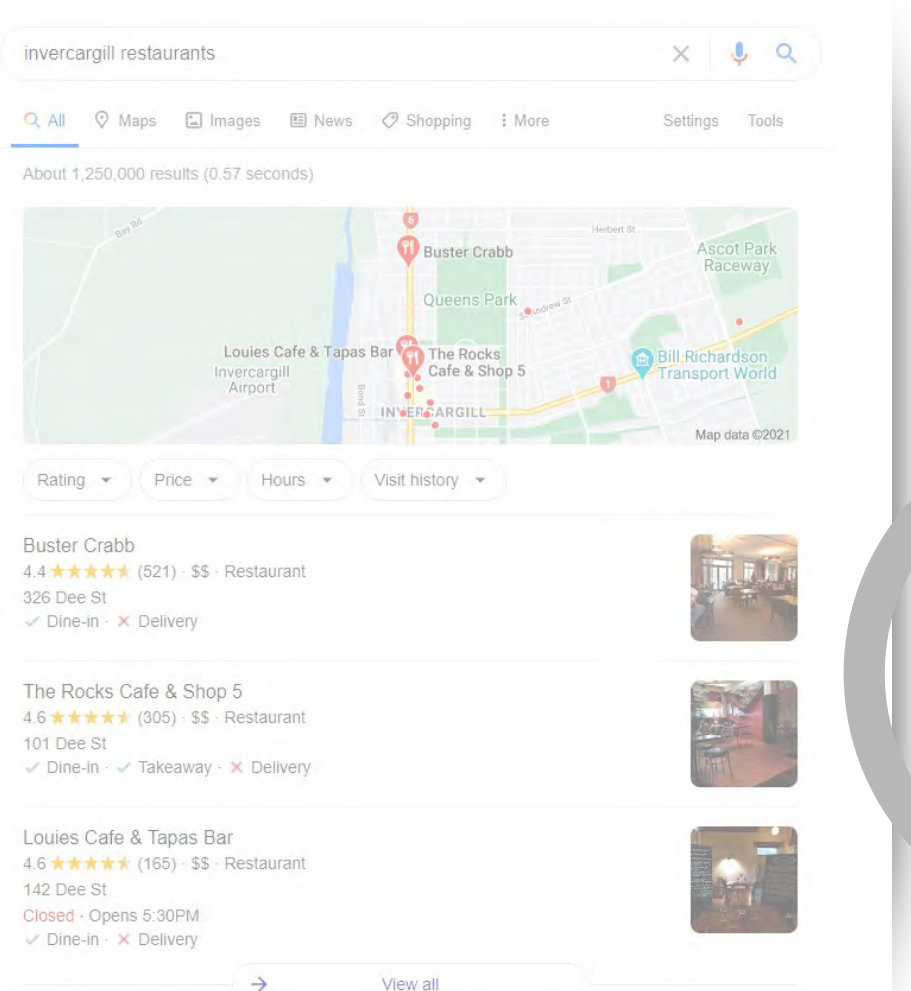

## **DISTANCE RELEVANCE PROMINENCE**miles

#### **Google My Business** ≡ Q Savanty locations ORGANIZATION Miles Partnership Fine dining restaurant Wine Bar Restaurant Sixty-One Prime Steak house 61 Hawks Cay Boulevard Cocktail Bar Duck Key, FL 33050 Seafood restaurant

먦 Home ⊟ Posts 륾 Info īh insights Reviews 亘 Messaging 囗 Photos Ħ Bookings 冃 Website  $2+$ Users Create an ad

Manage locations

脚

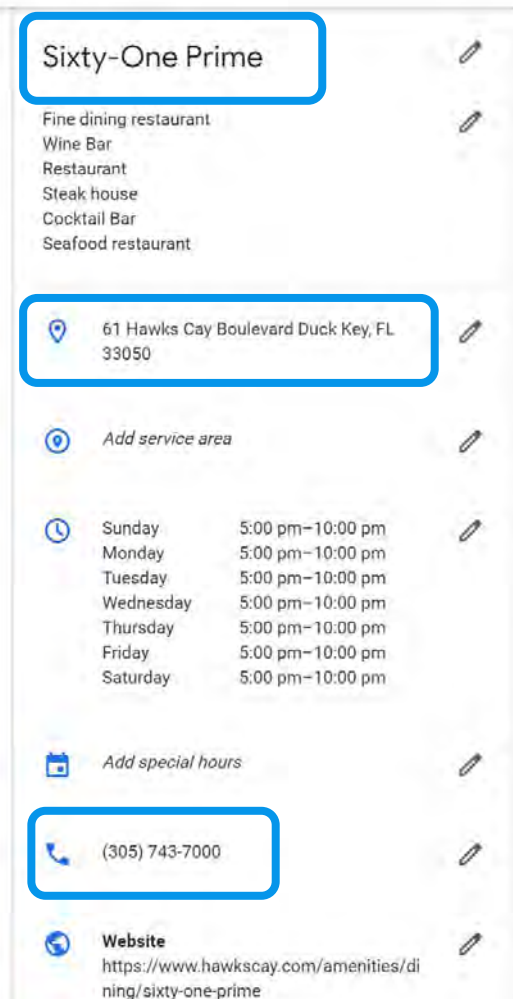

#### **Updates from Google**

This location has updated information from Google users or other sources. Review these published updates to make sure that they're accurate. Learn more

∽

Accept all for this location

**N**ame **A**ddress **P**hone

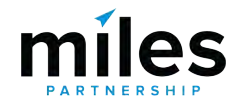

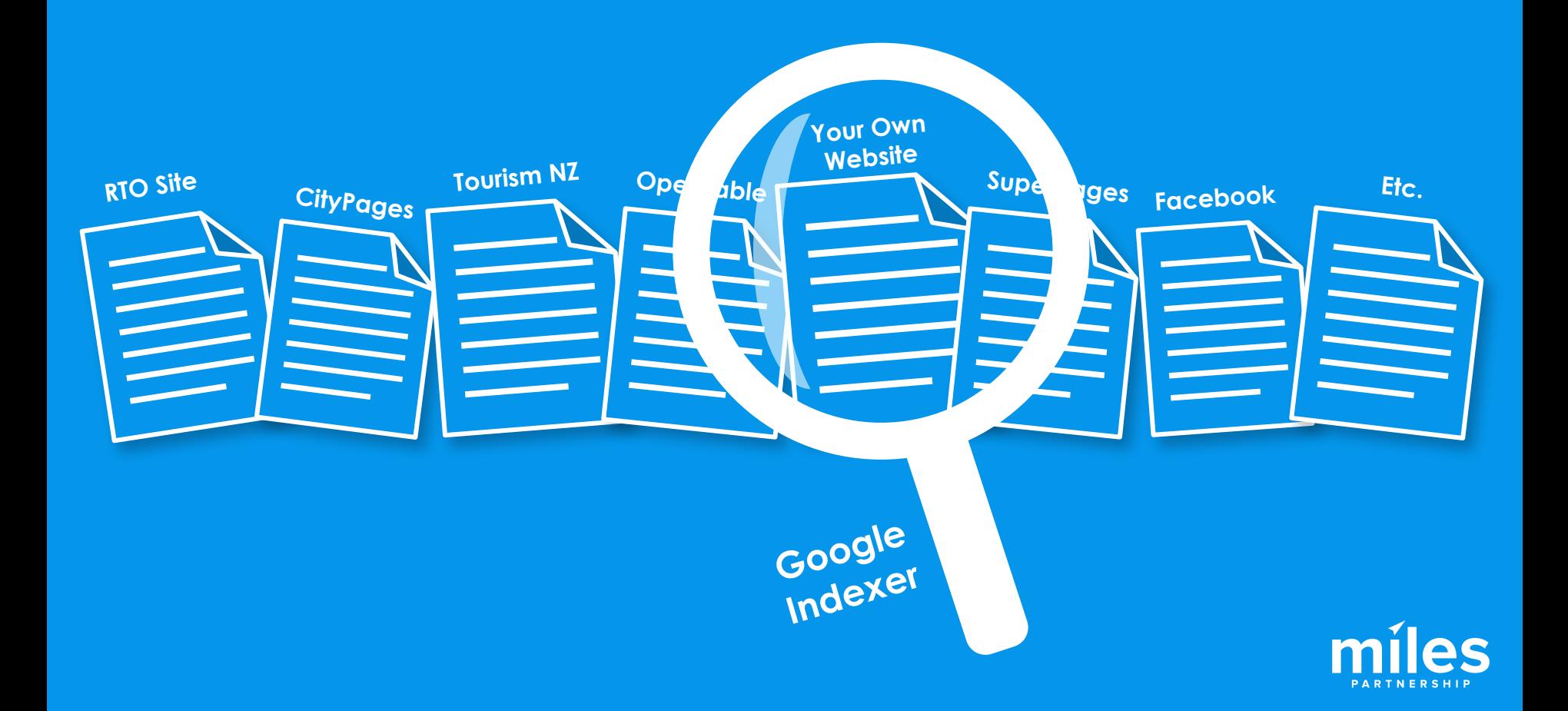

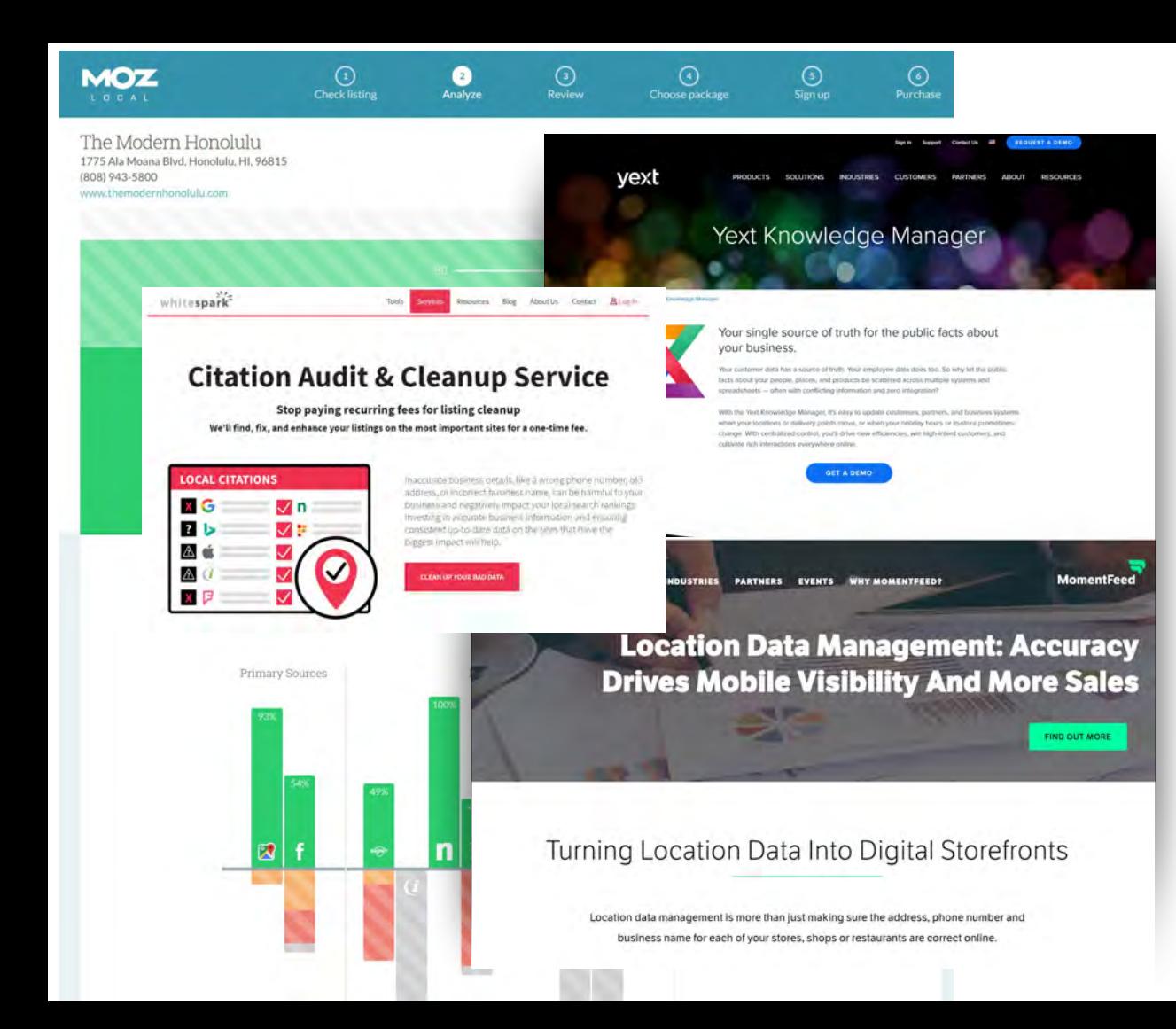

MOZ Local Yext **Whitespark** Etc.

*Search: Location Data Management tools*

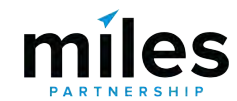

#### $\equiv$  Google My Business

Δ

#### Q Search businesses

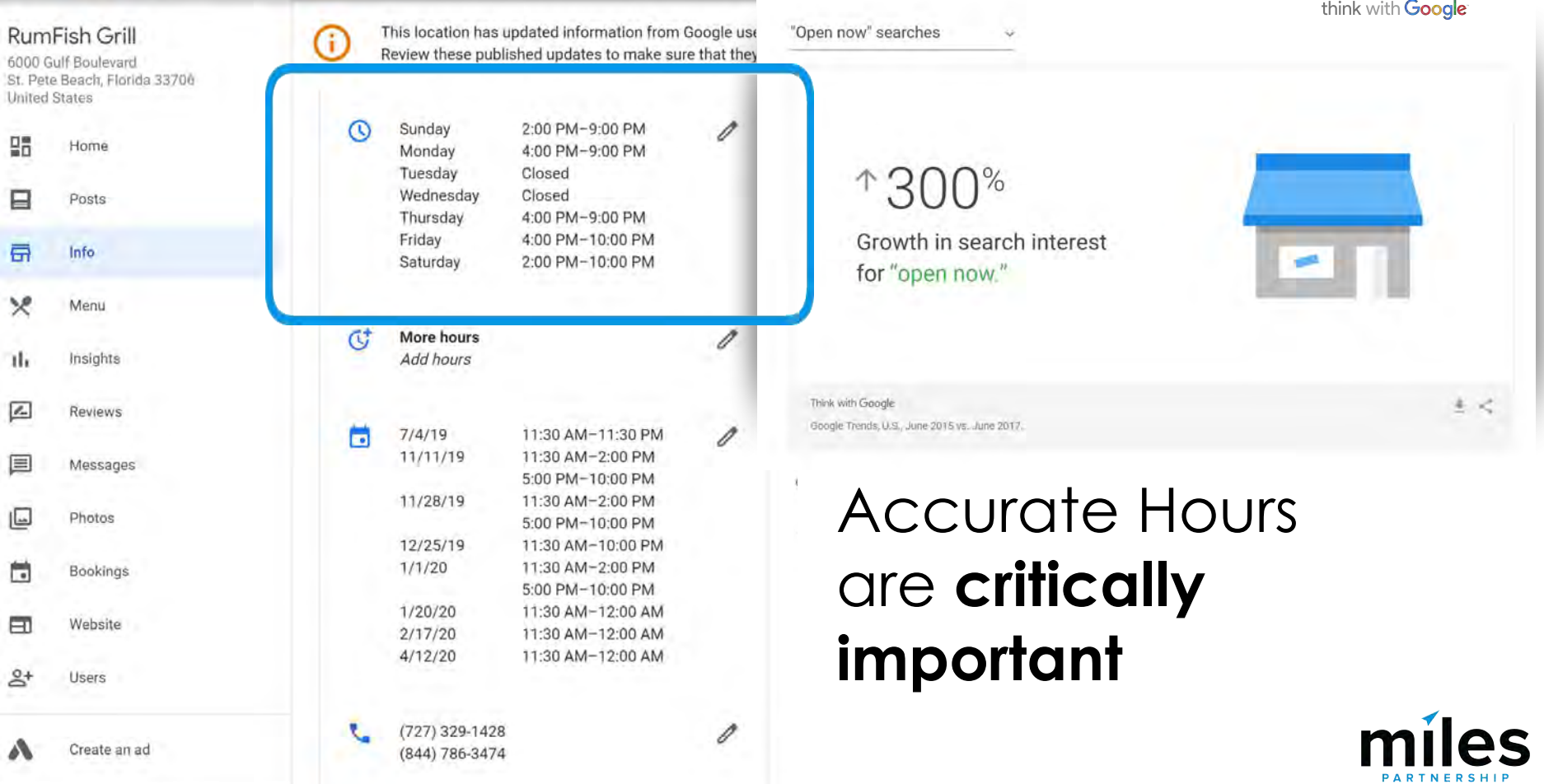

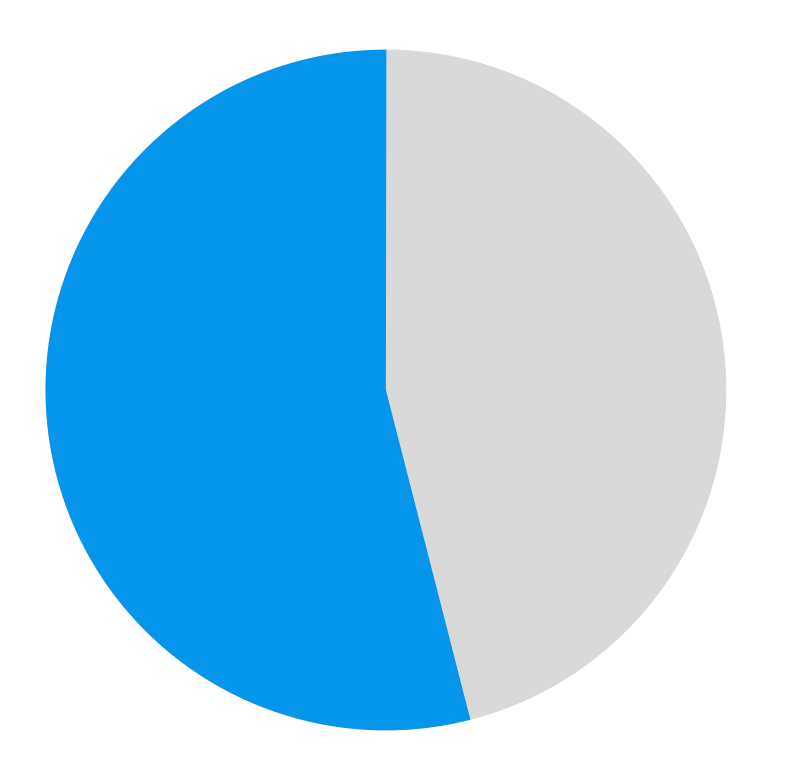

Hours are the most commonly missing item

**53%**

Of incomplete listings in our audit of 50,000 were missing hours.

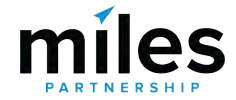
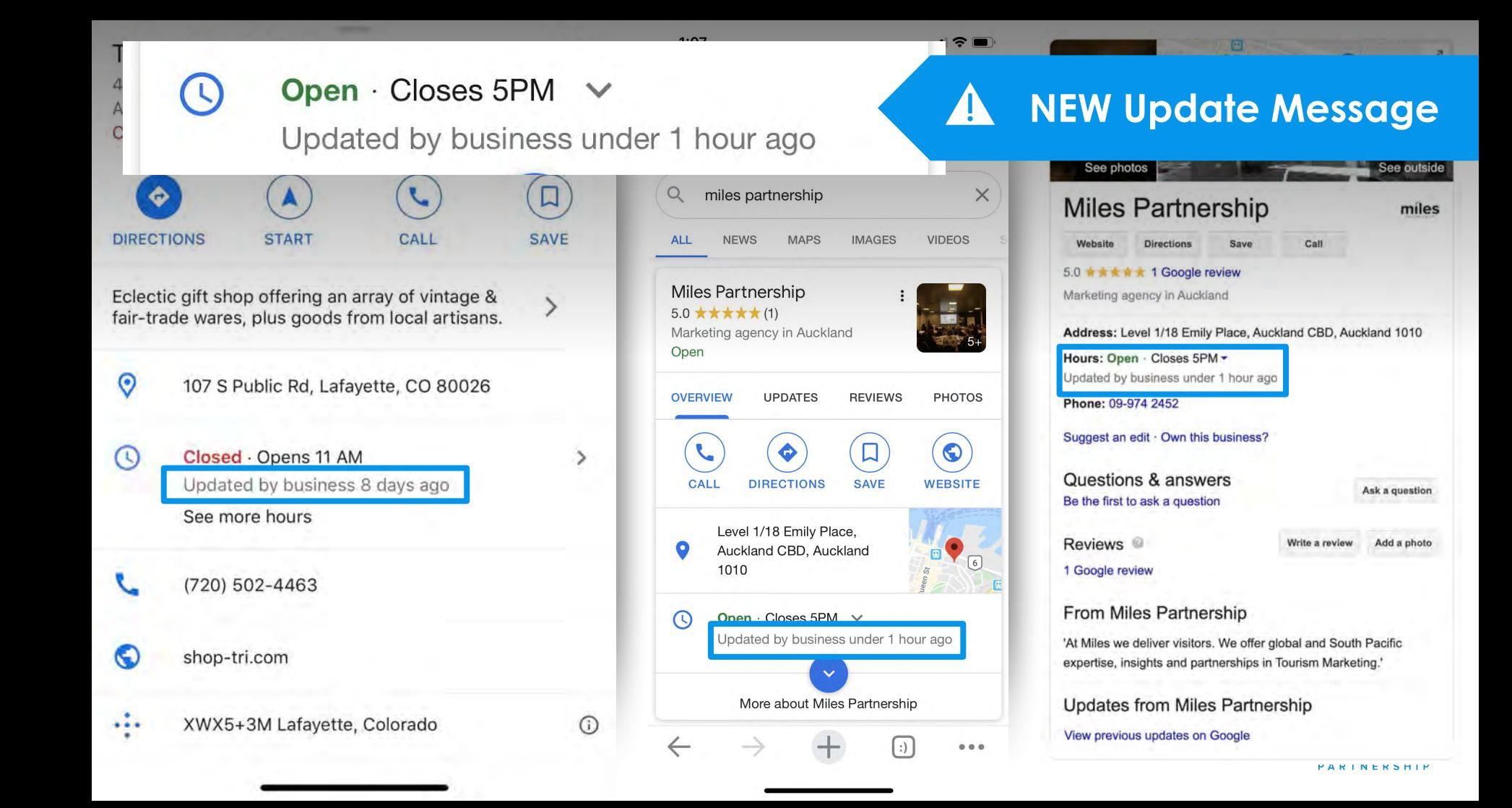

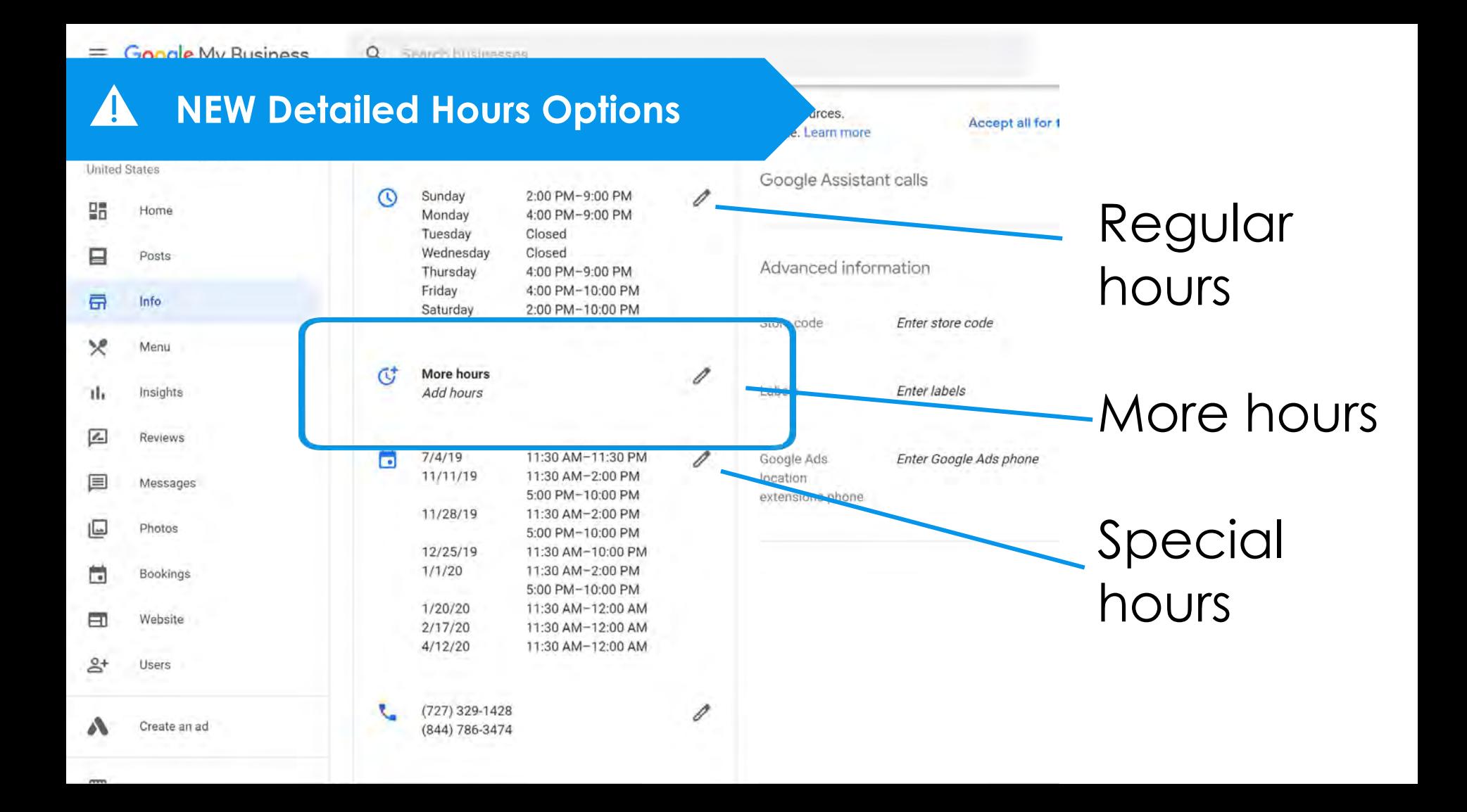

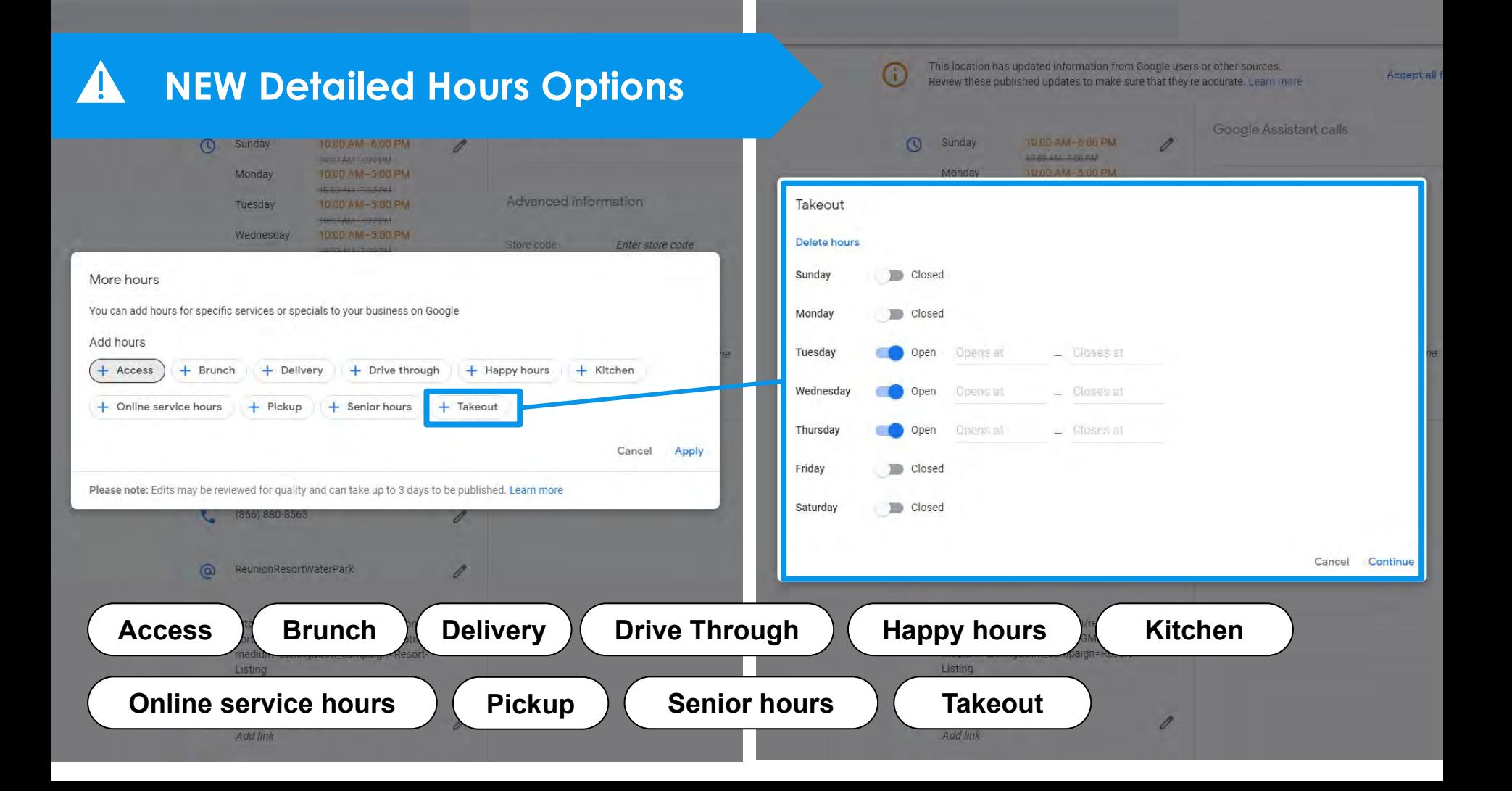

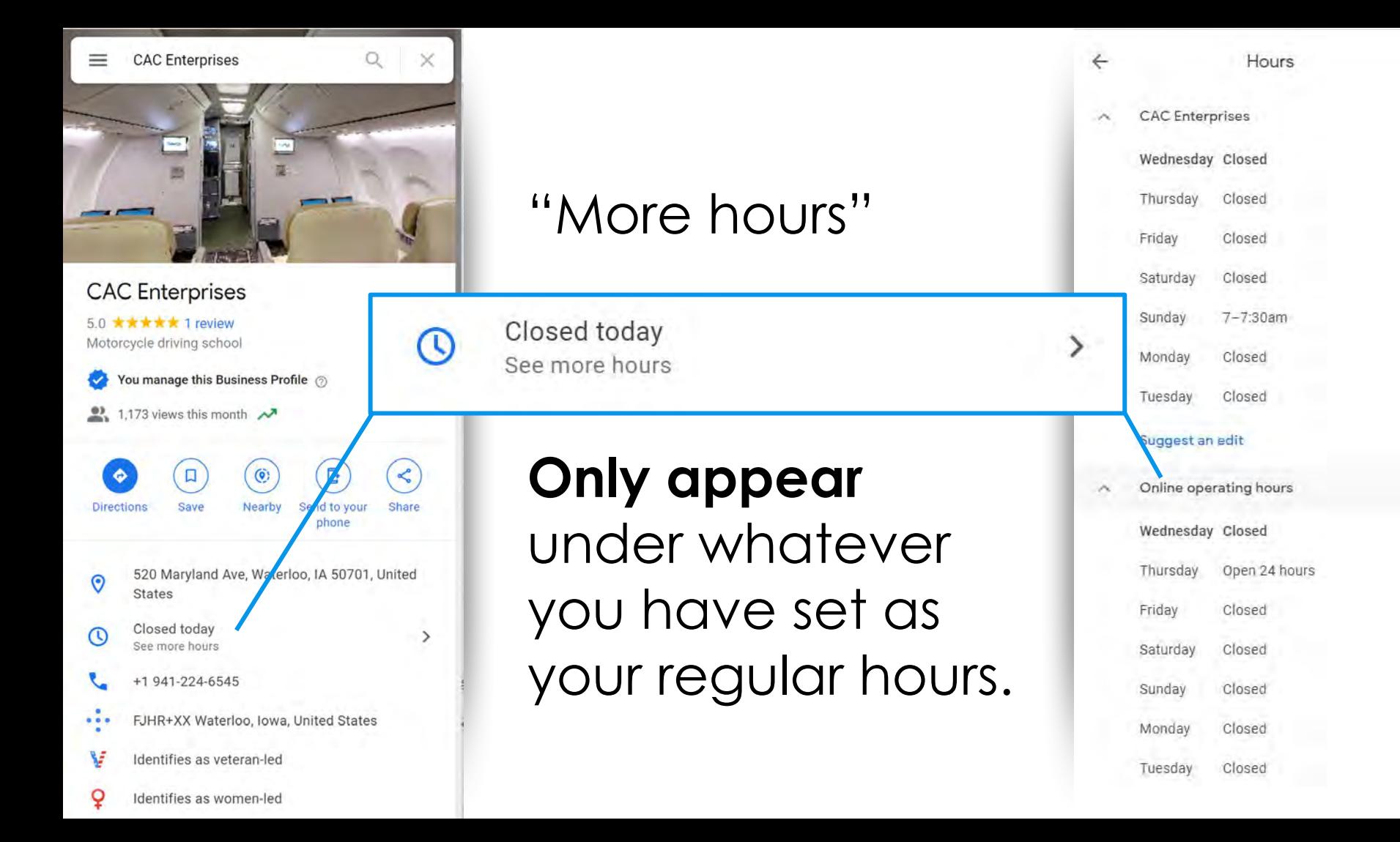

## Google My Business

**SIFTANIZATION** Miles Partnership

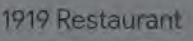

1055 Avenue Doctor Ashford San Juan, 00907 **Puerto Rico** 

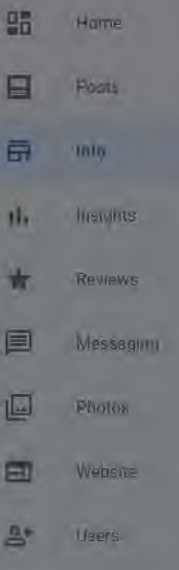

L'égate an int

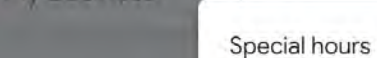

 $\circ$ 

Enter hours for days when this business has an irregular sck

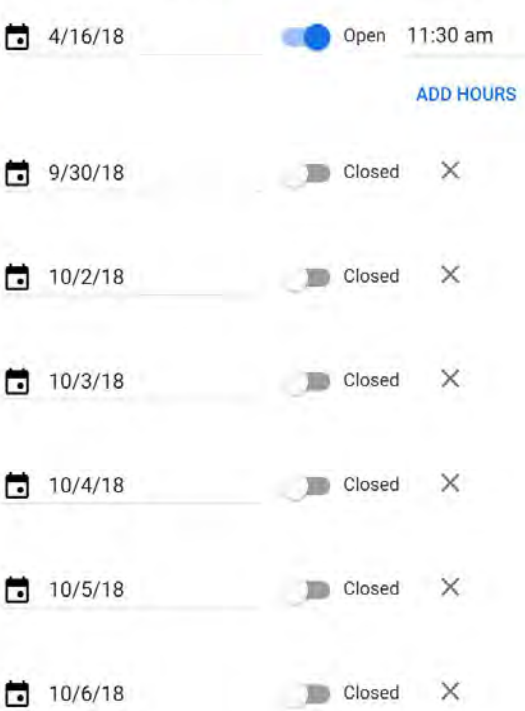

# Keep "Special hours" up to date

CANCEL

**APPLY** 

田

Please note: Edits may be reviewed for quality and can take up to 3 days to be published, Learn more

dado-1919-restaurant/ utm\_source=organic&utm\_medium=goog **Miles Partnership** 

role

### $X \cup Q$

 $\times$ 

 $\Box$ **Britorna** 

rections

3 Google revi w in Auckland

le this Busine 1/18 Emily Pl

New Zealand Opens 8:30/

ss information

t link

r phone

Hours AA mir Partnam bija

Take a close-up photo that clearly shows the hours for Google to scan

Add a photo

Add a photo to help us verify your suggestion. Your photos will be publicly available under your name.

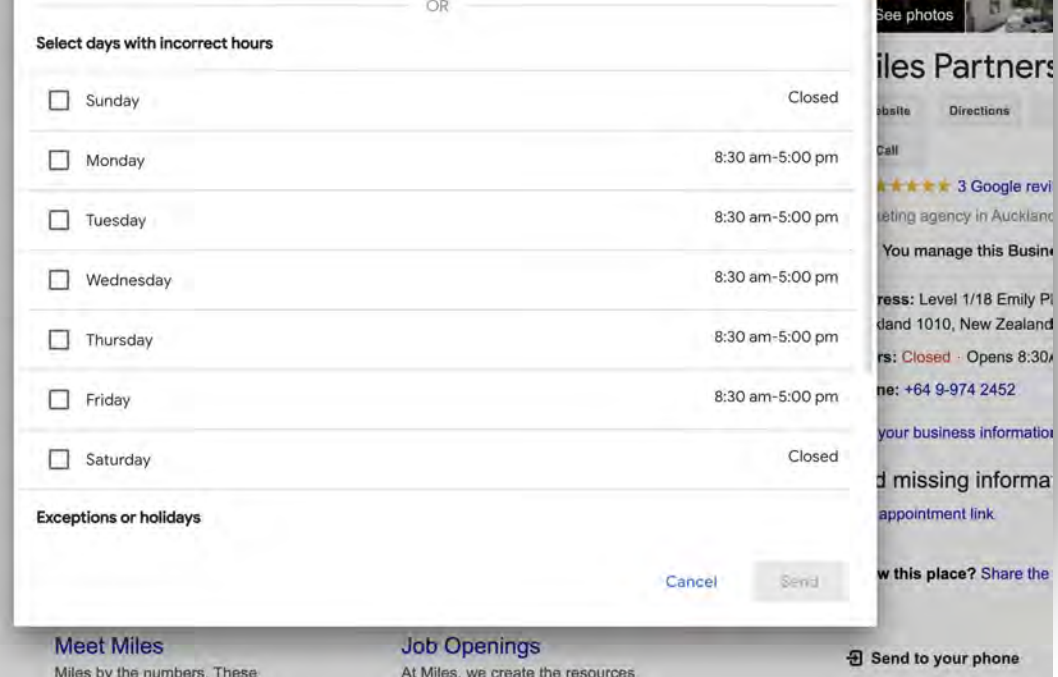

## **NEWER Hours Interface**

Observed a beta test of revised hours entry interface "in the wild" the last few months. Be on the lookout for changes in the coming months that will simplify hours entry across multiple days.

**Google My Business** 

# Soul Fighters Newcastle

Here's what your listing shows on Google holidays in April

 $\times 4 1 10:50$ rs Newcastle Let customers know your special hours for February When your business has altered opening times, like holidays or special events Closed you can enter special hours in advance to let customers know when you're Hours may differ open. Here's what customers see when they view your business on Google.  $10:00$  AM  $- 7:30$ ndata mu enneral hour **PM** Hours may differ February special hours  $10:00$  AM  $- 7:30$ Watang Day  $7.00$  am  $- 8.00$ **PM** Thursday 6/2 Hours may differ **Jodato my special hou** 

If you haven't updated your hours, we recommend that you do. We may call you to make sure they're accurate. We'll never ask for payments over the phone.

**Google My Business** 

s because of inaccurate hours on your listing.

Visit Google My Business Help to learn more about updating your special hours The hours currently labeled as "hours may differ" in orange show your unconfirmed hours. Your confirmed "holiday hours" are labeled in green where you have set special hours.

# **Holiday Hours Reminders**

Don't ignore hours update reminders like these. If you don't positively confirm your hours, (even if they're the same!) Google will show a warning in your listing.

Easter Monday (Monday 4/2)

Anzac Day (Wednesday 4/25)

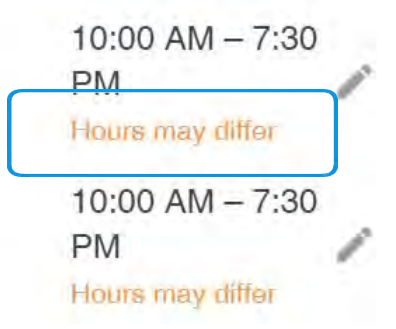

### GO TO MY HOLIDAY HOURS

**Google My Business** 亖

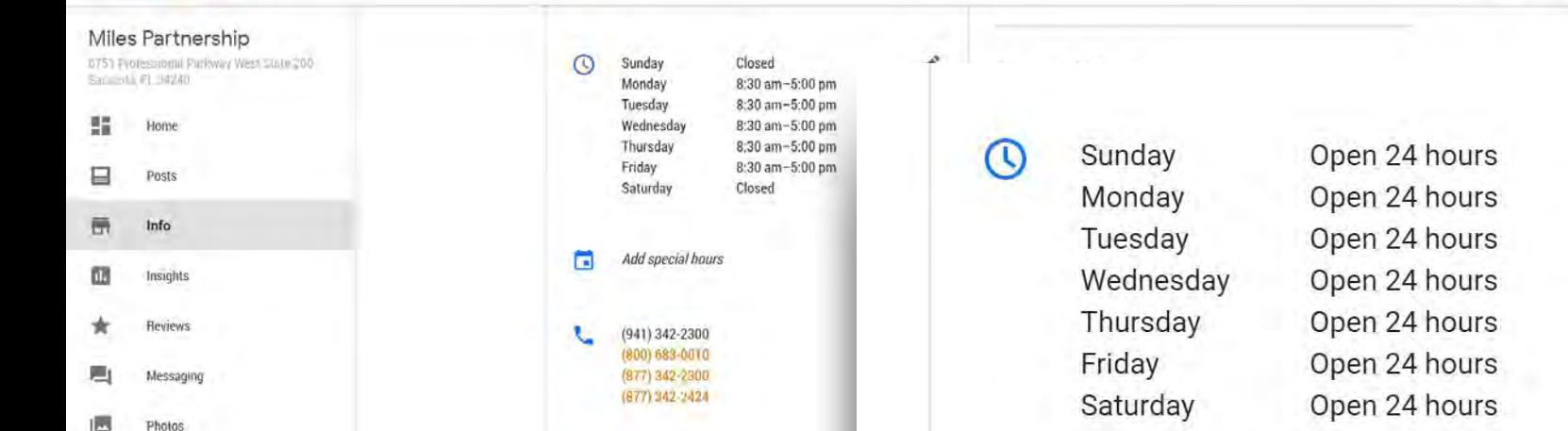

## Hotel check-in/out times

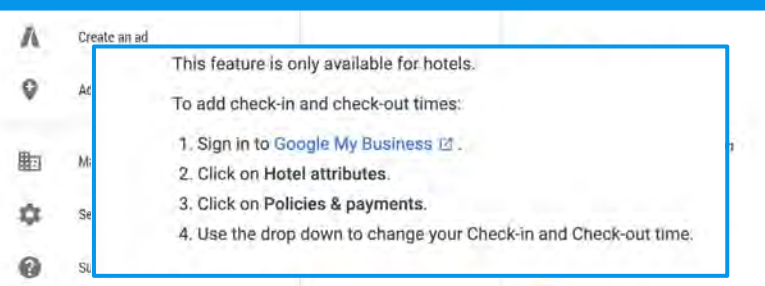

Add photos

**lo** 

Check-in time 4:00 pm

> **Check-out time** 11:00 am

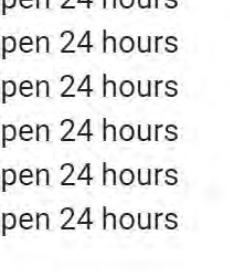

m

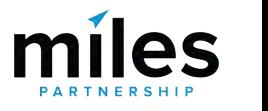

2018 Google - Terms - Privacy Policy - Content Policy - Help - Get Android app - Get iPhone app

## **Top Performer Secrets**

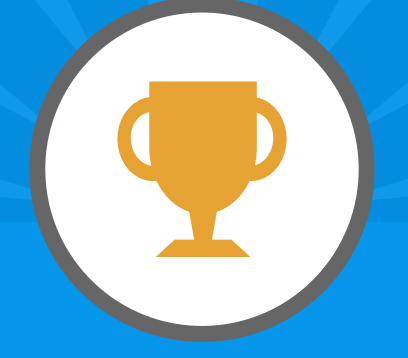

# **Service Areas**

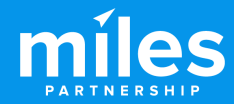

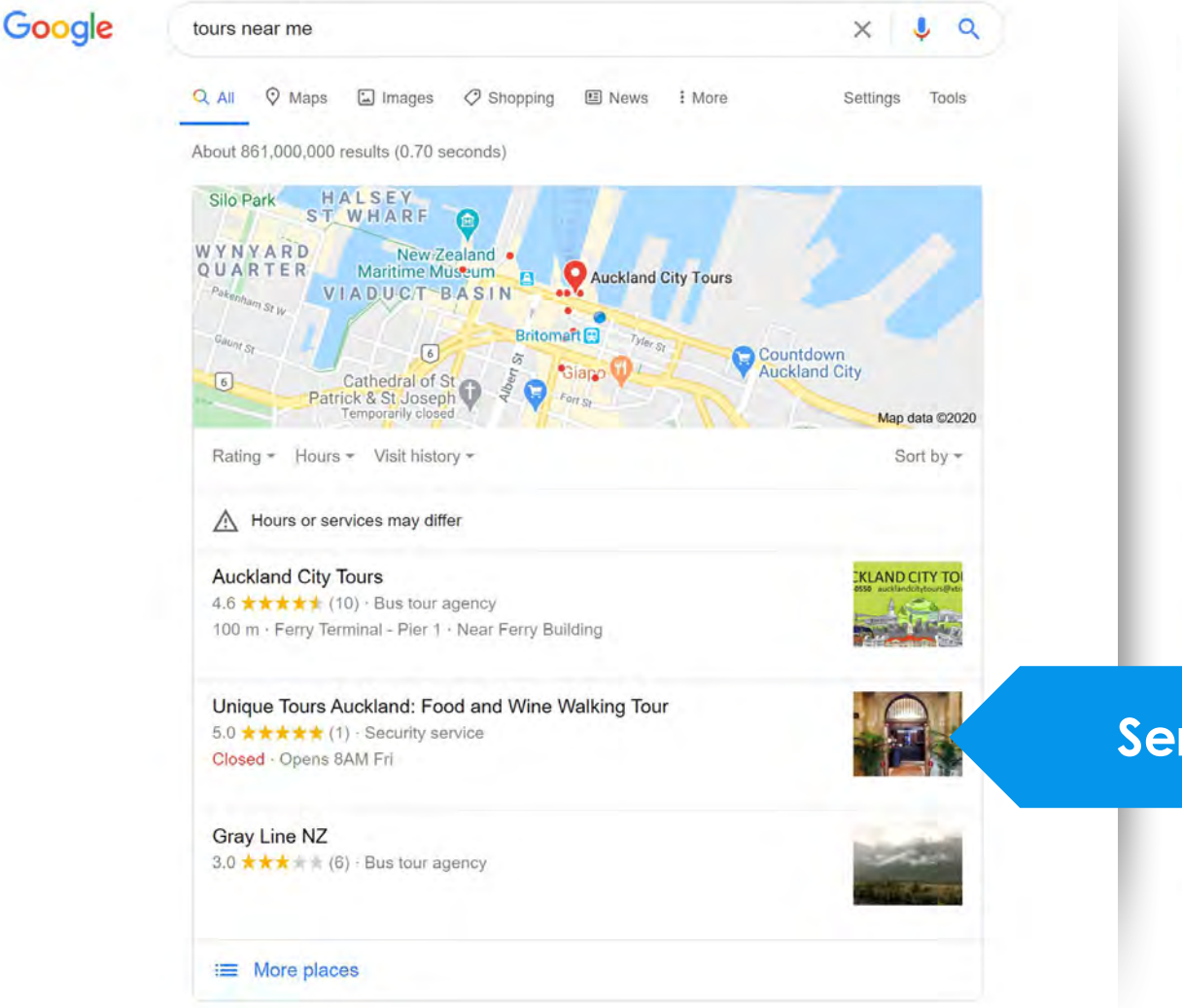

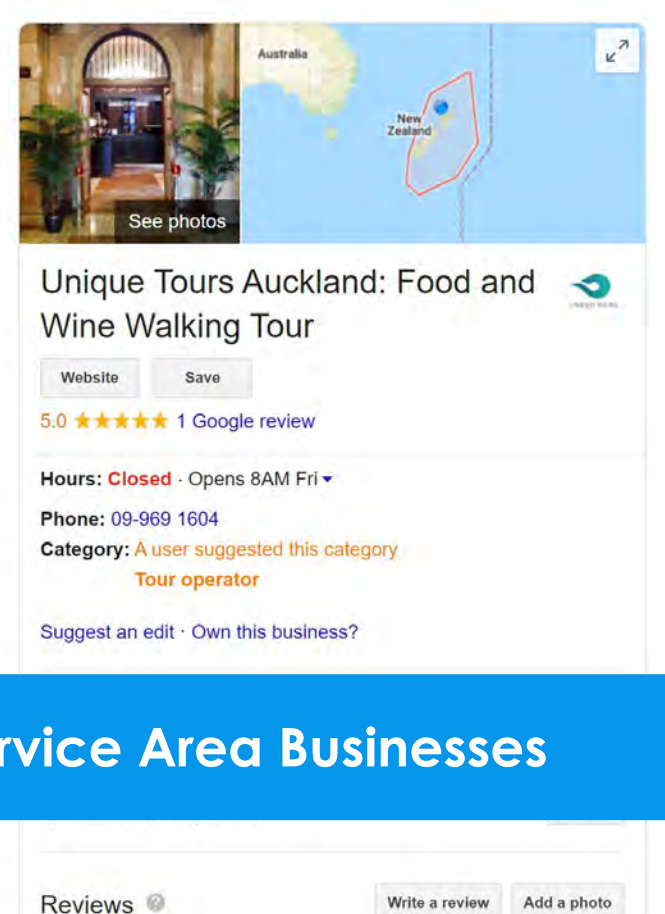

1 Google review

Write a review Add a photo

People also search for

View 15+ more

### ORGANIZATION

## **Miles Partnership**

ţ.

## Calm Waters Spa 61 Hawks Cay Blvd Duck Key, FL 33050

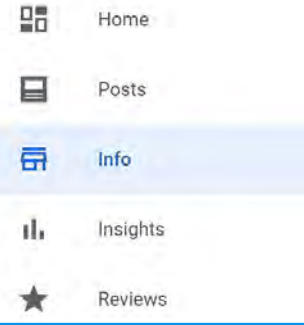

# **Service Areas**

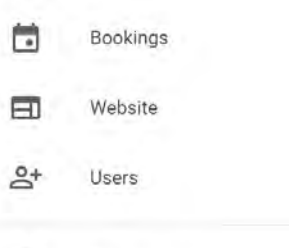

Create an ad

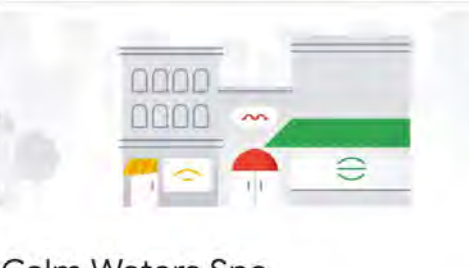

 $\mathscr{O}$ 

0

0

11

 $\mathscr O$ 

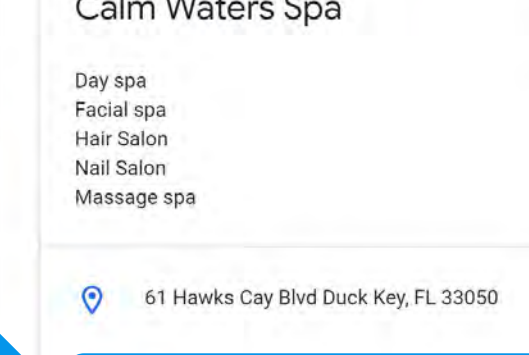

Add service area

⊚

ര

### 9:00 am-5:00 pm Sunday Monday 9:00 am-5:00 pm Tuesday Wednesday Thursday Friday

Add special hours

Saturday

9:00 am-5:00 pm 9:00 am-5:00 pm 9:00 am-5:00 pm 9:00 am-5:00 pm 9:00 am-5:00 pm

# Service area Let customers know where your business provides deliveries or services Search and select areas Invercargill Invercargill New Zealand **Invercargill City** Southland, New Zealand **Invercargill Airport** New Zealand

Please note: Edits may be reviewed for quality and can take up to 3 days to be published. Learn more

ily

Google Ads

Enter Google Ads phone

## **Top Performer Secrets**

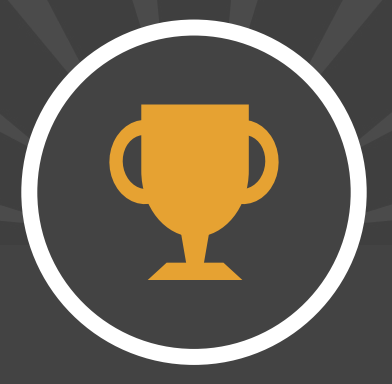

# Categories, Attributes & **Description**

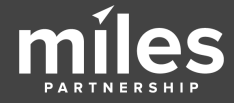

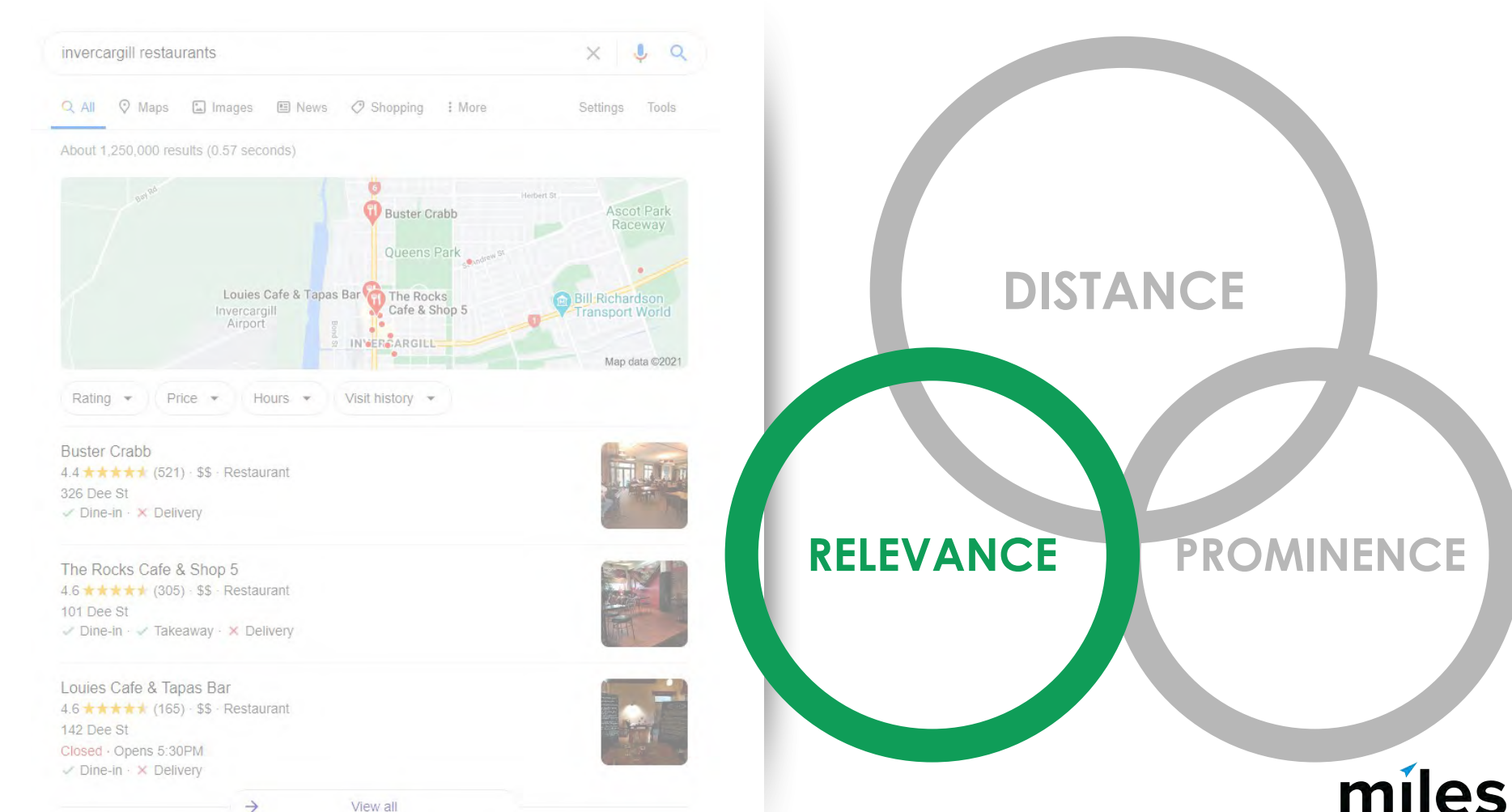

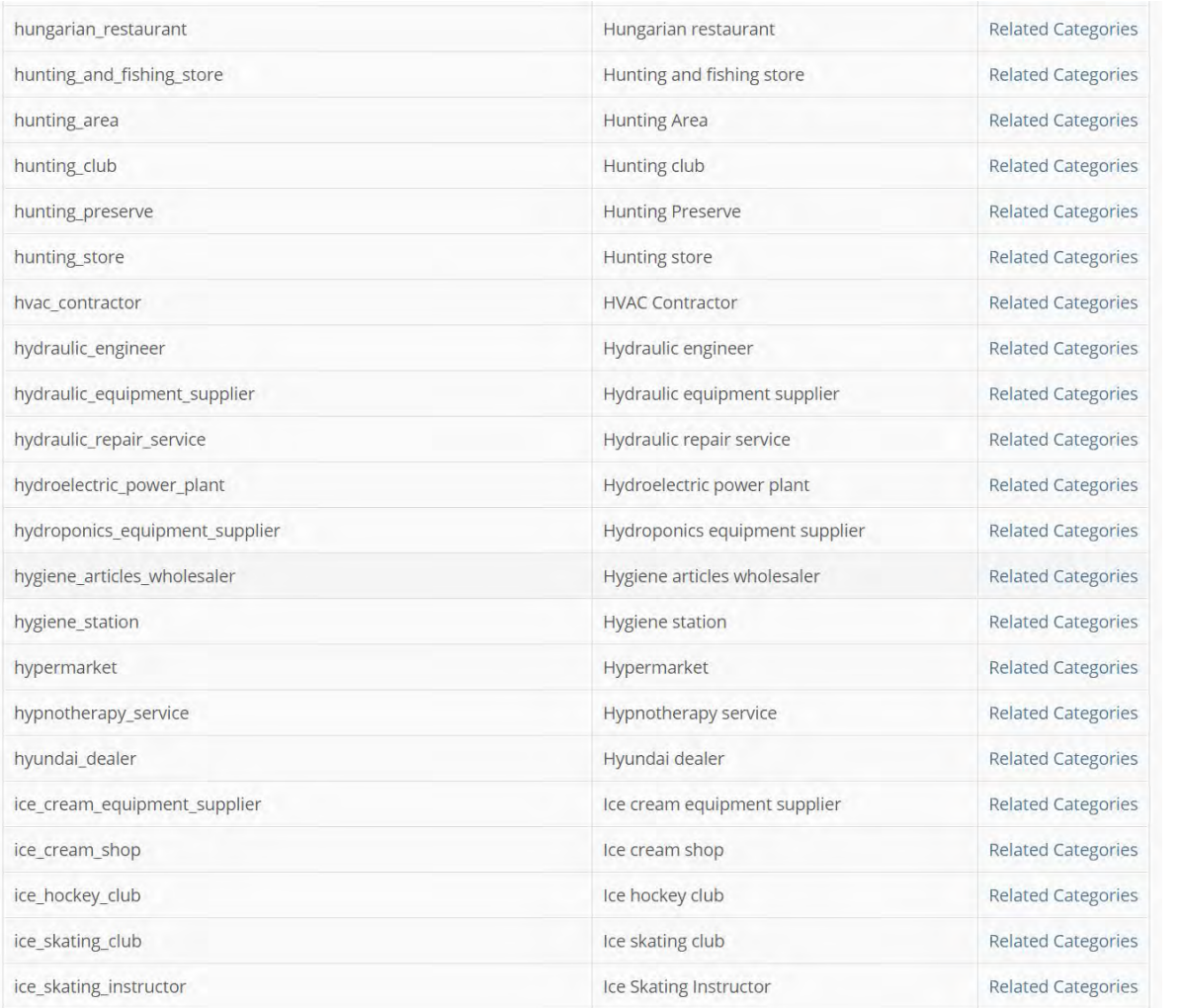

4,031 English categories currently +80 vs. 2020

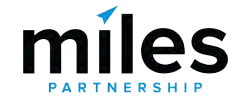

- **● Basket supplier**
- **● Bird control service**
- **● Bouncy Castle Hire**
- **● Cat Hostel**
- **● Gravel Pit**
- **● Goldfish Store**
- **● Hubcap Supplier**

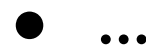

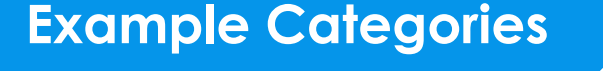

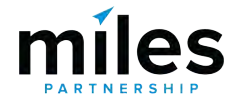

#### **Google** My Business  $Q$ ≡ Seerch locations:

ORGANIZATION **Miles Partnership** 

1919 Restaurant

Home

Posts

Info

Insights

**Reviews** 

Messaging

**Photos** 

Website

Users

Create an ad

San Juan, 00907 Puerto Rico

먥

⊟

亩

ĩЬ

圁

ناا

曰

 $\mathbb{S}^+$ 

POS.

1055 Avenida Doctor Ashford

Sea

1 Map

emc

info

lone

X

 $\times$ 

11:30 am-2:30 pm

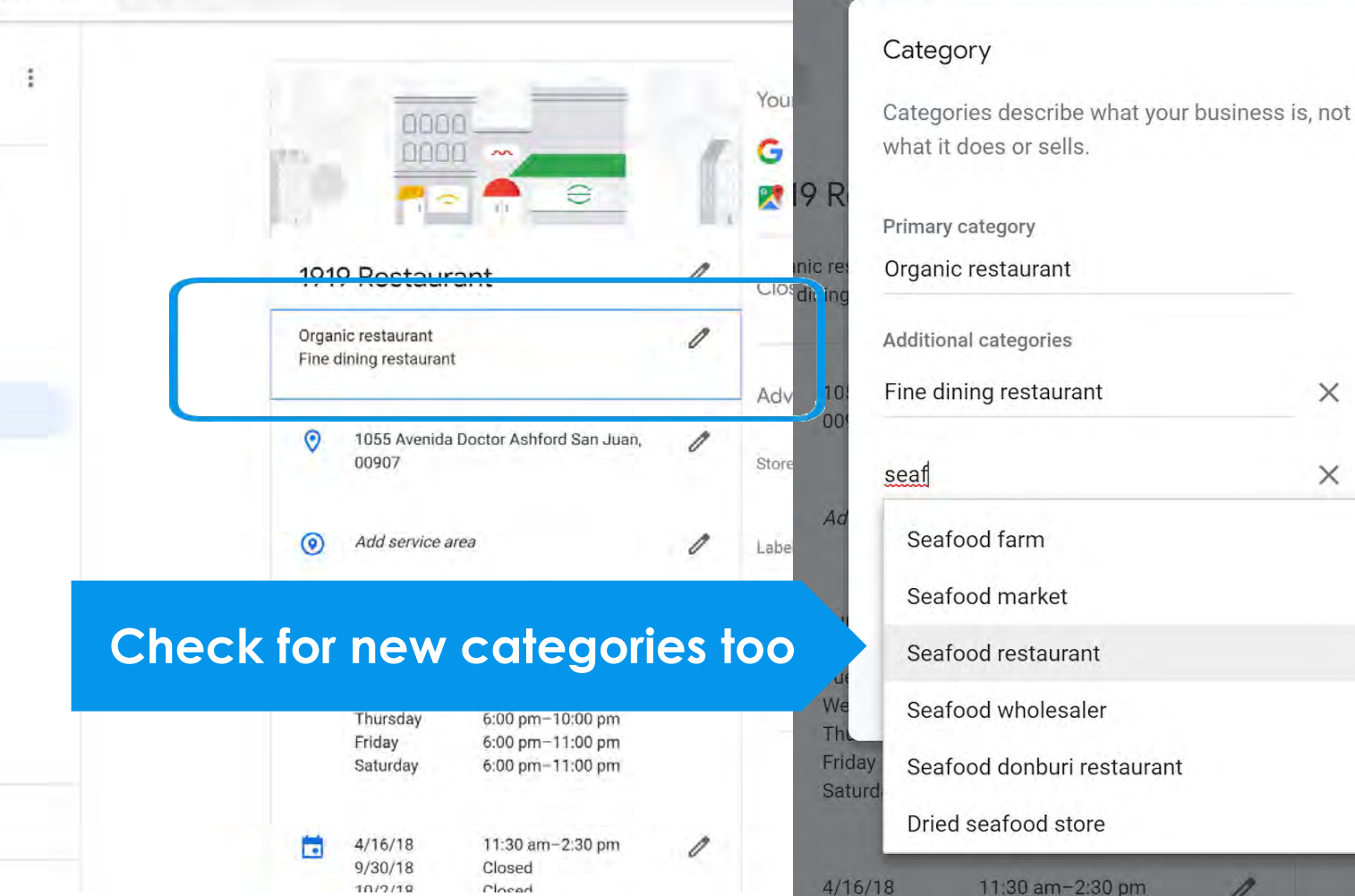

Closed

 $10/2/19$ 

**Your business** 

# Adding relevant categories can **significantly expand** where your business shows up, and provide access to **additional features**.

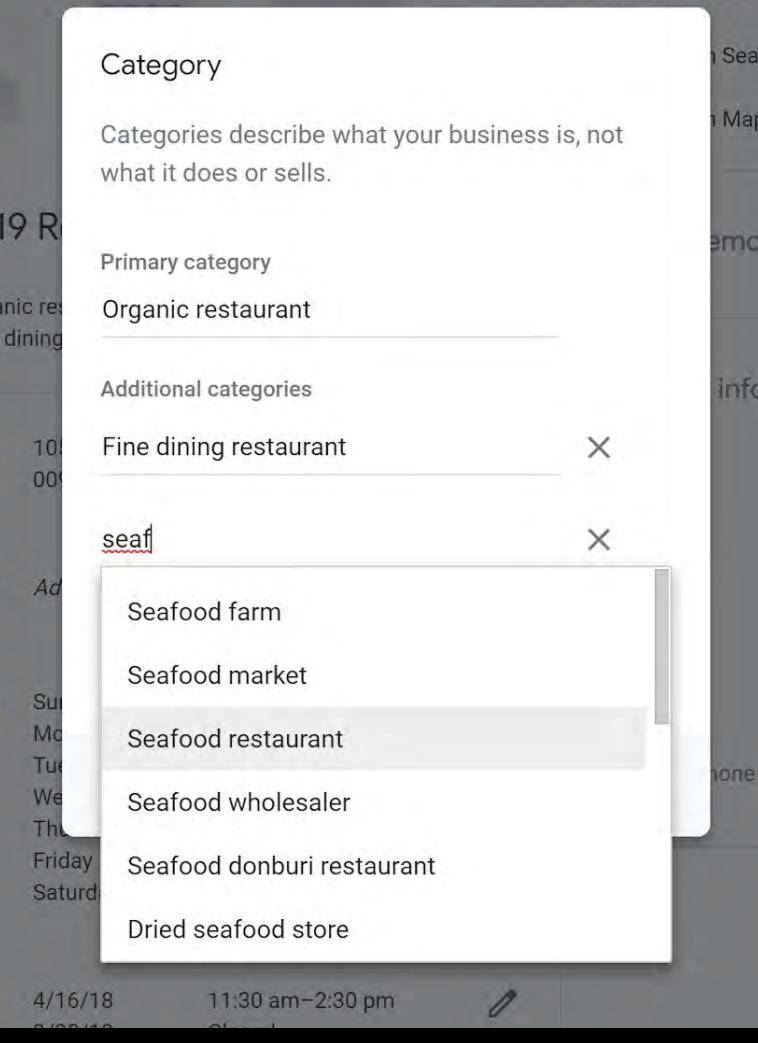

#### **Google My Business**  $\equiv$

#### $\alpha$ Search businesses

G

×

 $\circ$ 

# **Attributes**

Sixty-One Prime

61 Hawks Cay Boulevard Duck Key, FL 33050 United States

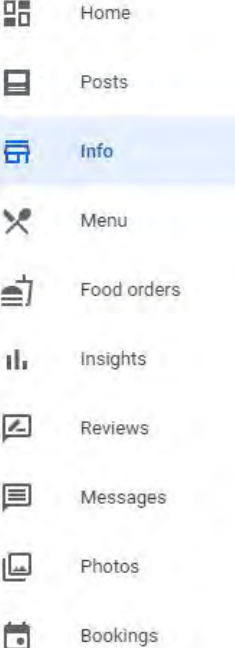

This location has updated information from Google users or other south Review these published updates to make sure that they're accurate. Le

Menu Add or edit items

From the business Add attributes

### **Accessibility**

Wheelchair accessible entrance Wheelchair accessible parking lot Wheelchair accessible restroom Wheelchair accessible seating

### **Amenities**

Bar onsite Good for kids **High chairs** Restroom Free Wi-Fi

Crowd Family-friendly

**Dining options Breakfast** Dinner Dessert

 $H = 14h + 0$ 

Attributes

Th

Rey

G

œ.

x

 $\circ$ 

Q Search these attributes

Let customers know more about your business by showing attributes on your Business Profile. These may appear publicly on Search, Maps, and other Google services, Learn more

### Highlights

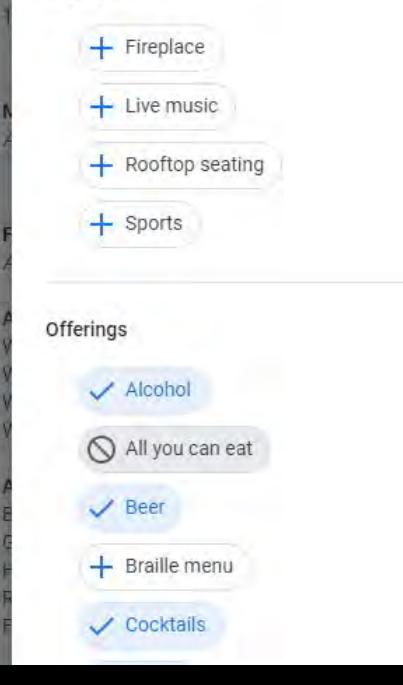

## $\begin{array}{ccc}\n\heartsuit & \heartsuit & \blacktriangledown & \blacktriangledown & \blacktriangleleft & \mathbf{1} & \mathbf{2} \mathbf{2} \mathbf{3} \\
\heartsuit & \heartsuit & \blacktriangledown & \mathbf{3} & \mathbf{1} & \mathbf{2} & \mathbf{2} \\
\end{array}$ 12:49 单位 Search here  $\equiv$  $\mathbf{\psi}$ **B BRAB** Must-see Local favorites attractions in d... in Phoenix 10 places 10 places G Veteran-led **Best Places for** restaurants in ... Outdoor Activi... 8 places 6 places  $\mathbb{F}$ 岡  $\odot$ Explore For you Commute

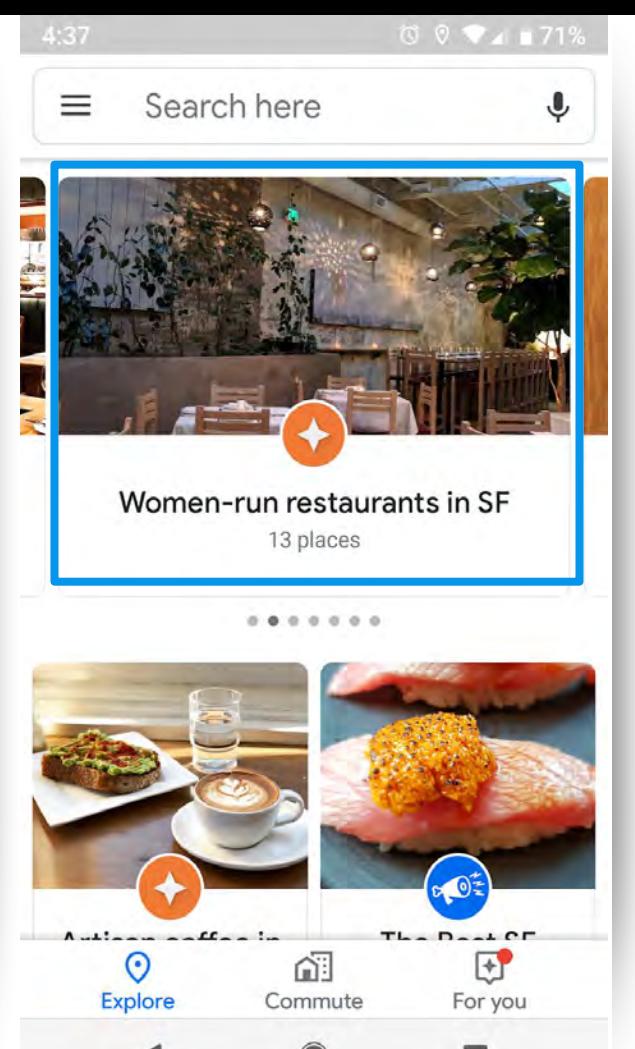

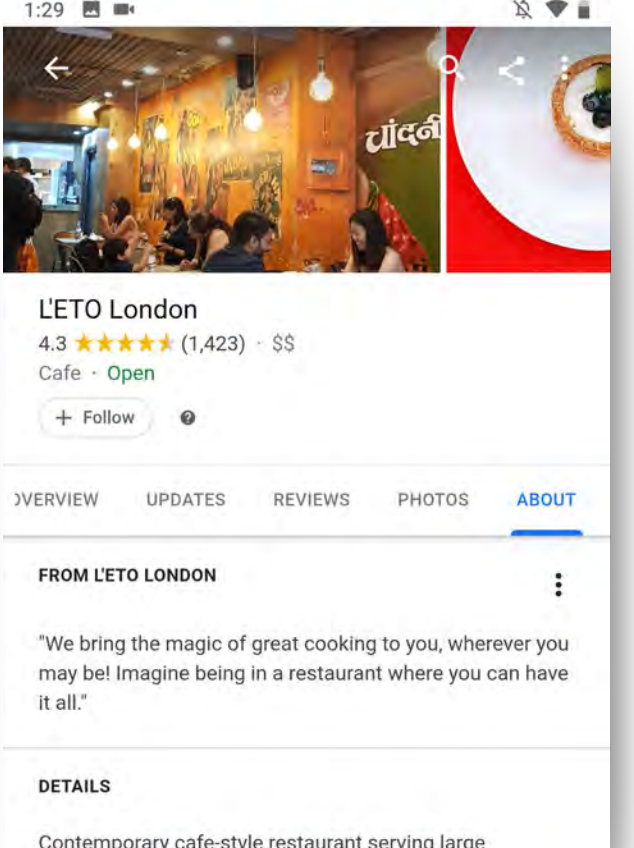

222

Good for

breakfast menu, lunch, snacks and dinner.

Vegetarian

Good for kids

ΛN

Casual

e

Cozy

## Hotel attributes

Keeping your hotel information up to date can

# **NEW Hotel Attributes**

0

## ← Health & safety

Health and safety measures implemented by

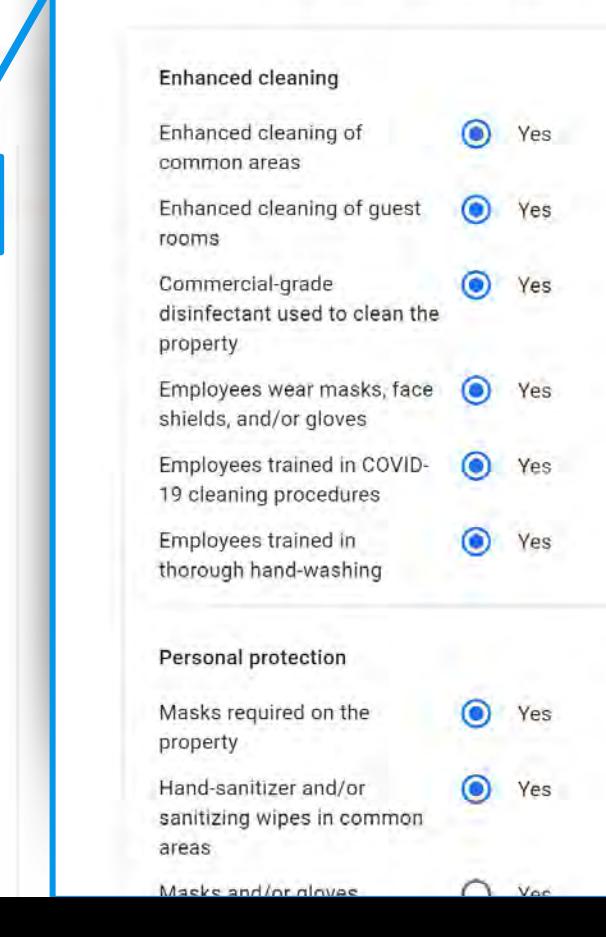

**Property details** 

Room details

 $\circ$ 

### Categories

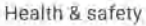

COVID-19 responder policy

Internet

Food & drink

Policies & payments

Activities

Services

Children

Pools

Parking & transportation

Wellness

Accessibility

**Business & events** 

Pets

## Health & safety

Enhanced cleaning

Personal protection

Physical distancing

Health and safety measures implemented by the hotel during COVID-19.

Enhanced cleaning of common areas Enhanced cleaning of guest rooms Commercial-grade disinfectant used to clean the property Employees wear masks, face shields, and/or gloves Employees trained in COVID-19 cleaning procedures Employees trained in thorough handwashing

Masks required on the property Hand-sanitizer and/or sanitizing wipes in common areas

Physical distancing required Guest occupancy limited within shared facilities Common areas arranged to maintain physical distancing Private spaces designated in spa and wellness areas

## $\leftarrow$  Activities

Amenities and features related to leisure and play.

# **NEW Hotel Attributes**

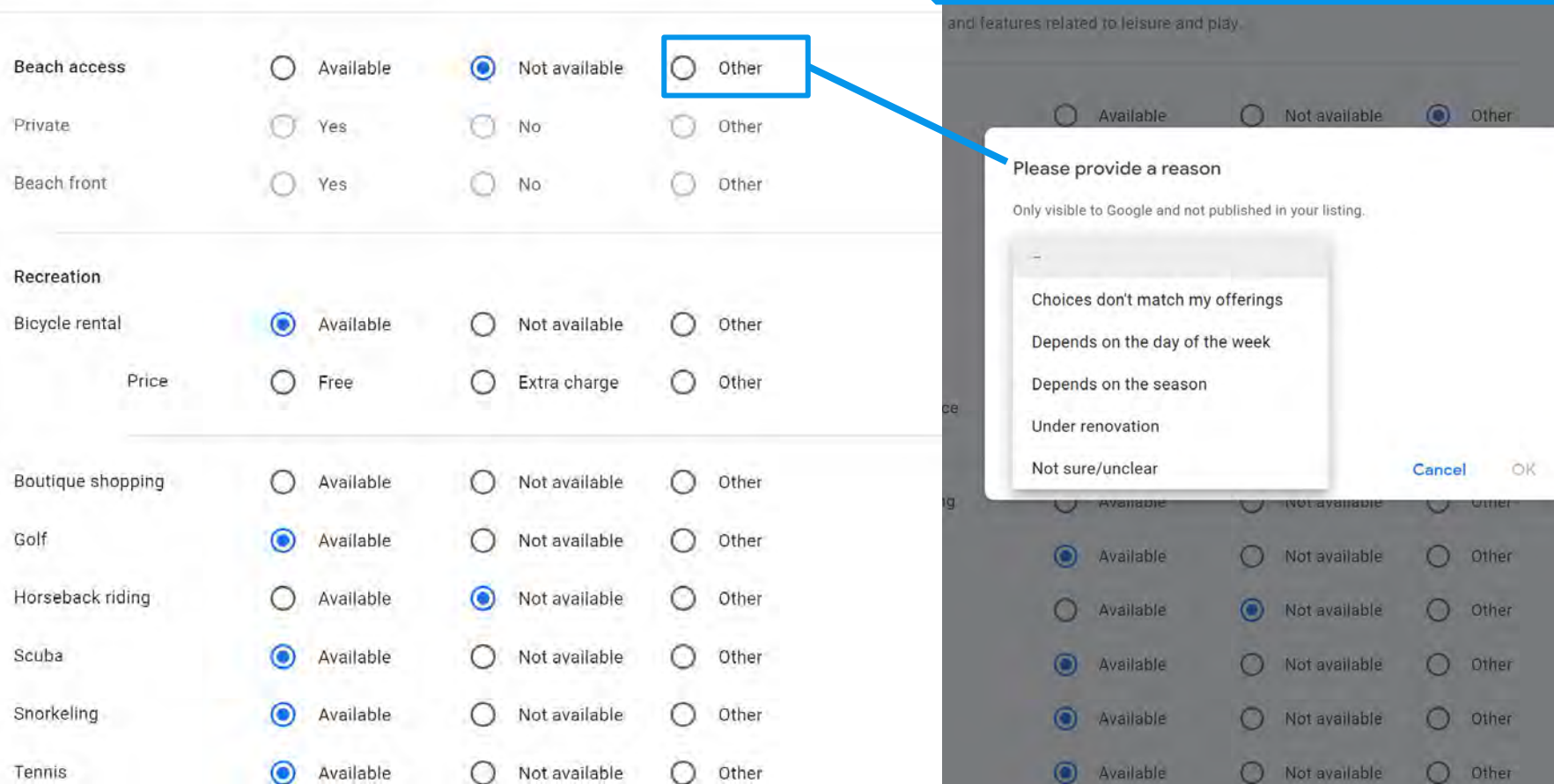

## $\equiv$  Google

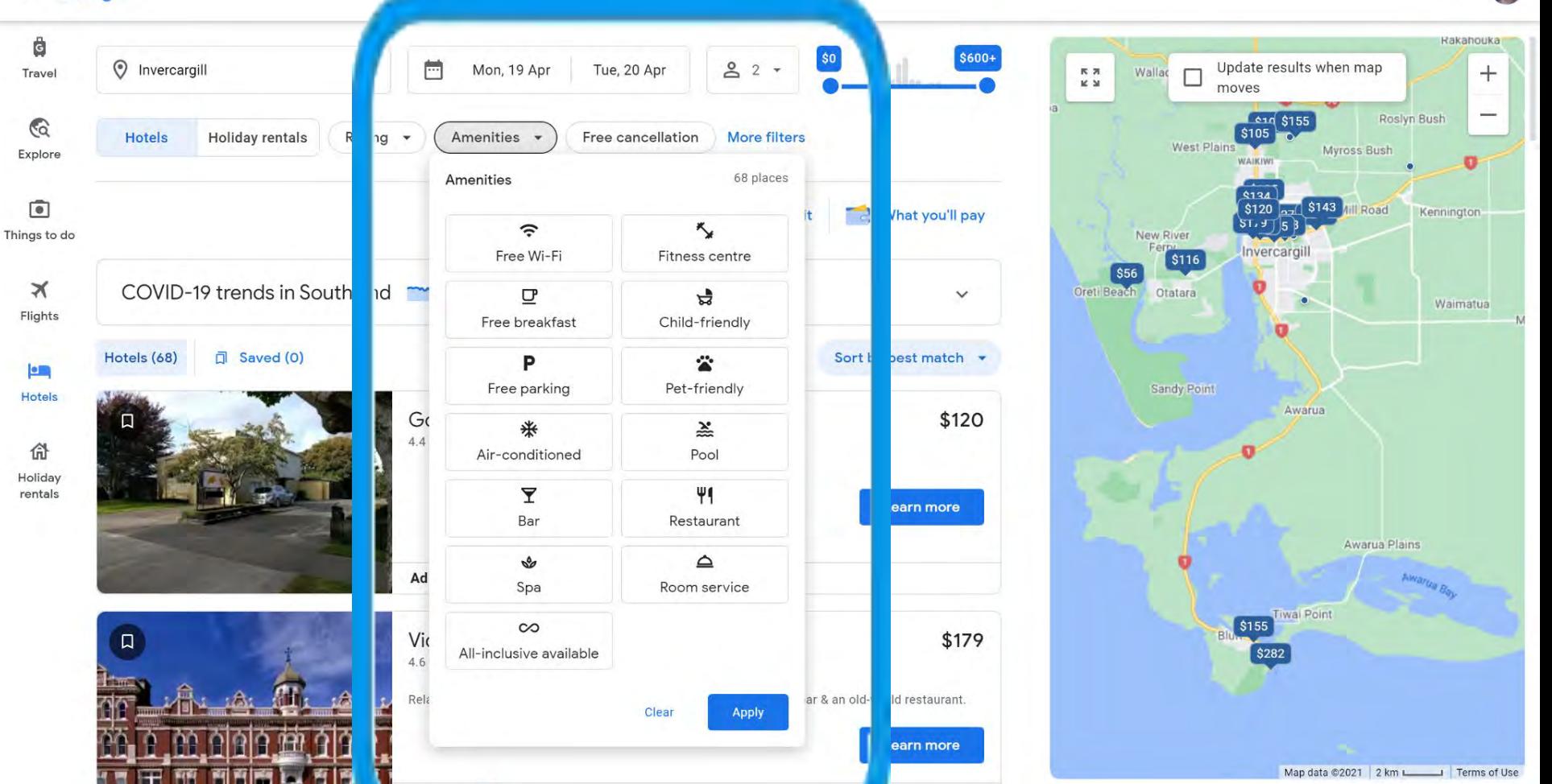

高

 $\frac{1}{4}$ 

# **Recent attributes**

Recent changes as a result of COVID-19 have introduced new tags for restaurant and retail which **directly affect whether businesses appear in map searches**. Look for:

Dine-in **Takeout** Delivery or No contact delivery Pickup or Curbside pickup

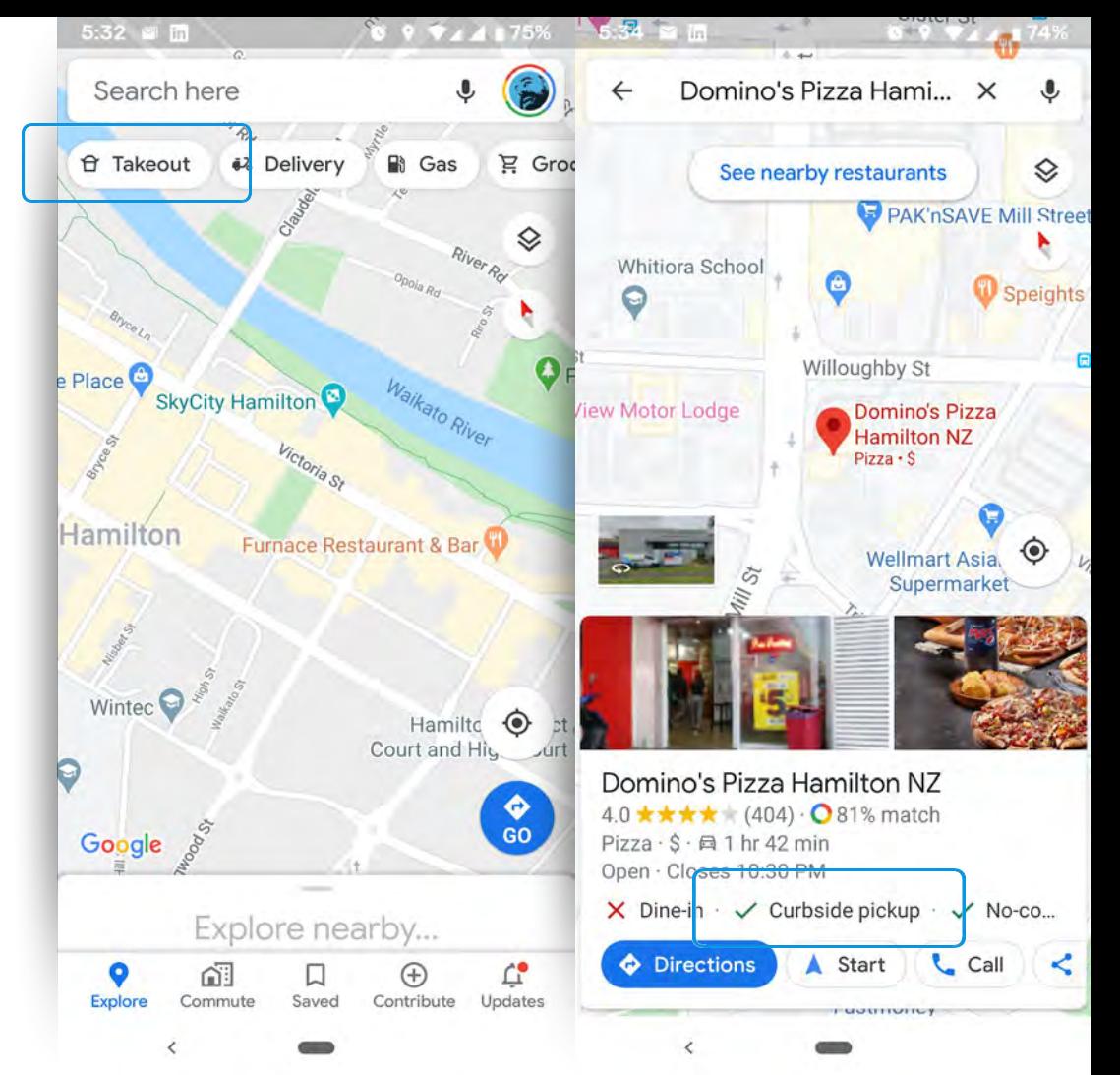

# **NEW health & safety attributes**

Even more recently very specific **health and safety attributes** have been added, including:

Mask required

Reservations required

Staff get temperature checks

Staff wear marks

Temperature check required

## **Attributes**

Search these attributes

Let customers know more about your business by adding attributes to your Business Profile. Learn more

Health & safety  $\vee$  Mask required Reservations required + Staff get temperature checks Staff wear masks + Temperature check required

### Attributes

ĸ.

 $\circ$ 

 $\odot$ 

 $\bigoplus$ 

r<sup>2</sup>

 $\equiv$ 

 $\circ$ 

Let customers know more about your business by showing attributes on your Business Profile. These may appear publicly on Search, Maps, and other Google services. Learn more

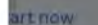

your ad is clicked. Learn more

this business on Google

# **NEW Online Attributes**

New attributes available based on your category(s) - eg beauty, fitness, education & coaching.

- Online classes
- Online appointments
- Online estimates

 $\ddot{\bullet}$ 

**Directions** 

 $\odot$ 

Website

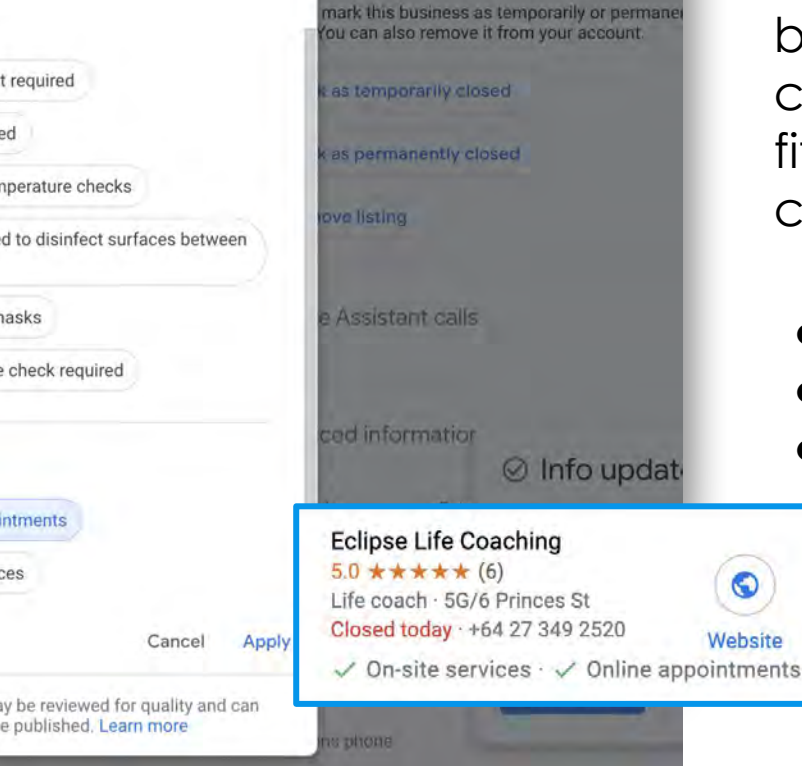

### Health & safety

- $+$  Appointment required
- $+$  Mask required
- $+$  Staff get temperature checks
	- Staff required to disinfect surfaces between visits
- $+$  Staff wear masks
- + Temperature check required

### Service options

- Online appointments
- $+$  Onsite services

### Please note: Edits may be reviewed for quality and can take up to 3 days to be published. Learn more

 $A$ 

## **Business Description**

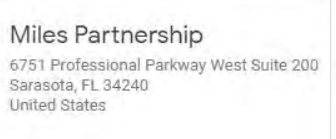

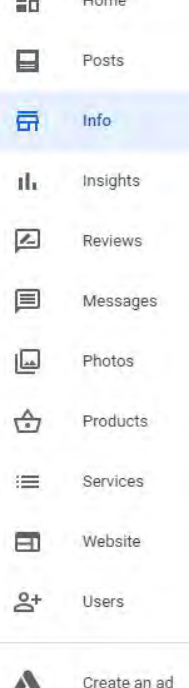

中華

2010/07/07

**Products** Add or edit products

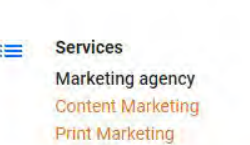

- **Public Relations**
- Services were updated. Edit Œ

**Highlights** Add attributes

> **Health & safety** Add attributes

**Service options** Add attributes

Add business description

Add opening date

Add photos

Ħ

ret<sub>i</sub>

information from Google users pdates to make sure that they're

0

0

0

0

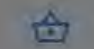

=

 $\circ$ 

 $\circ$ 

## Products

Add or edit products

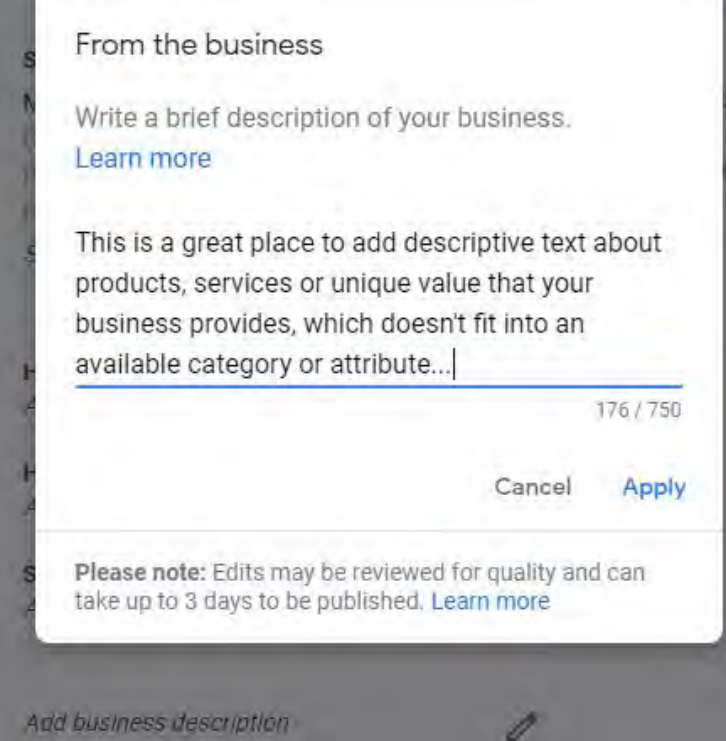

 $\ddotsc$ 

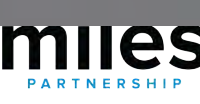

sulinna

#### d Chrysler ep Ram The Salvation Army **NEW Opening Date in Local PackHolland D** Eastern Territorial g RustyBrick, Inc. **Aonda of Nanuet** ê O Optimum edEx Office Print W Nyack Rd **Ship Center** Kohl's Triggered by the Map data @2020 Opening Date field in Hours  $\star$ Your past visits -Rating \* the info tab in the Hours or services may differ Dashboard. RustyBrick, Inc. You manage this Business Profile  $\odot$ 4.7 \*\*\*\* \* (36) · Website designer 25+ years in business 250 W Nyack Rd #200 **WEBSITE DIRECTIONS Positive for consumer**  Open - Closes 4PM -467-8789 Saved in Starred places **trust!** BizTechPro, Inc. € 5.0  $\star \star \star \star$  (1) Website designer **WEBSITE**  $(845) 634 - 2100$ **GIA Web Design & Hosting** ⊙

No reviews · Website designer Open - Closes 5PM · (845) 523-3143

 $10 - 11$ 

**WEBSITE** 

# **Maximising Relevance**

- 1. Add additional **categories**
- 2. Check for relevant **attributes**
- 3. Use business **description**
- 4. Encourage reviews *(more on this later!)*

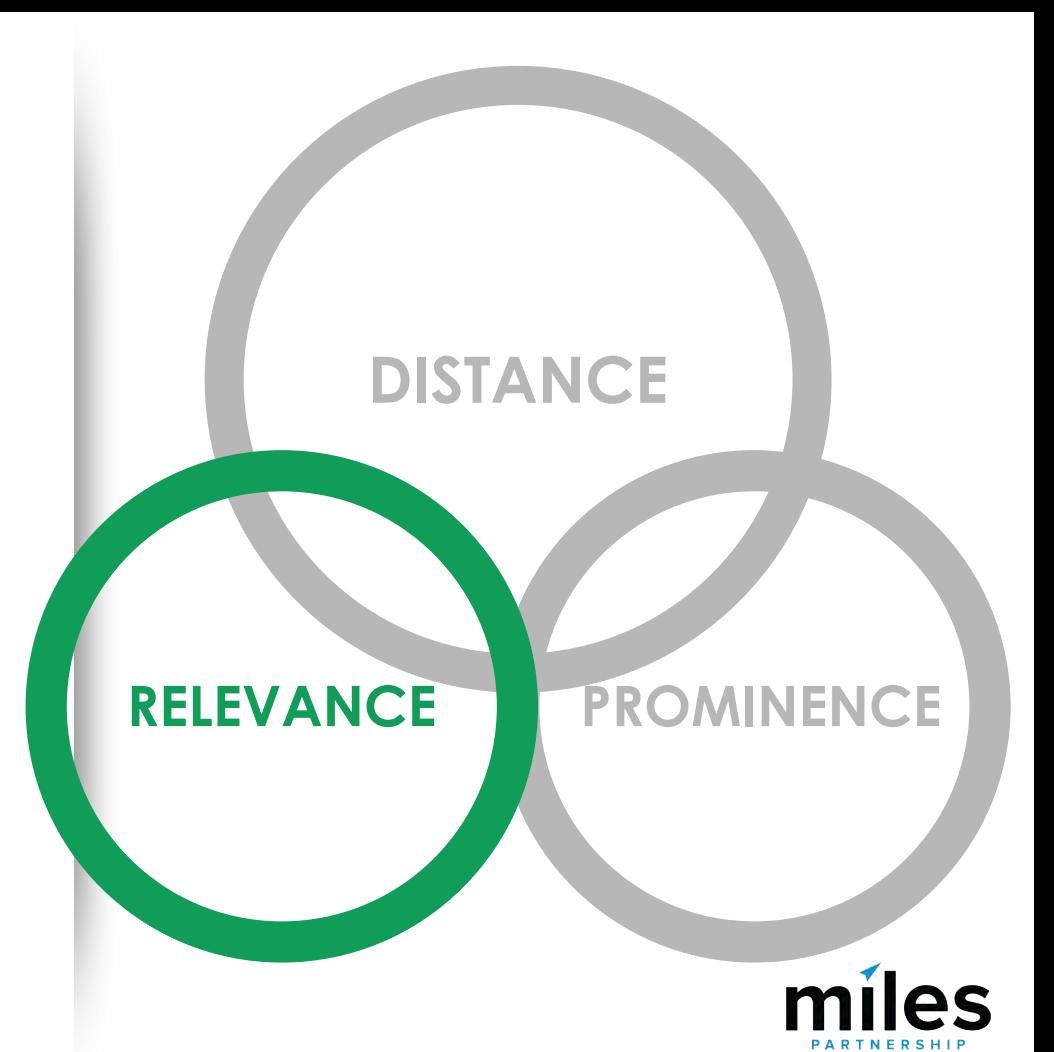

## **Top Performer Secrets**

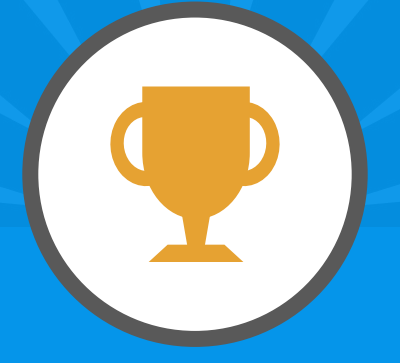

# **Menus, Services & Products**

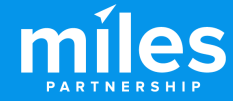

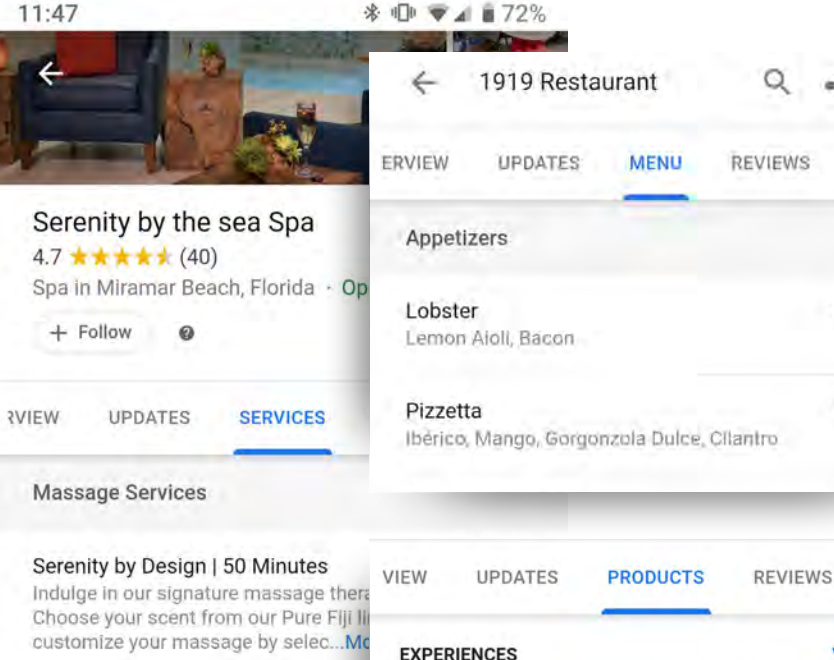

Ocean Wave Massage | 50 Minutes

This wave-like, head-to-toe massage is performed with a blend of mineral-rich seawater and marine plant oils to rebalanc...More

Aromasea Massage | 50 Minutes Our traditional full body Swedish Mass a britain a la calabra de la calabra de la facia de la facia de la facia de la facia de la facia de la facia d

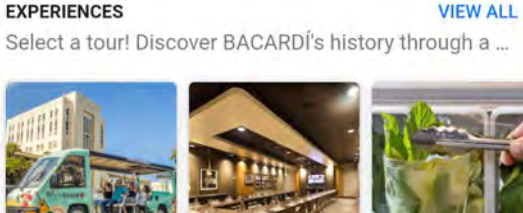

PHOTOS

\$15.00

\$15.00

PHOT

Depending on your business category, you can use **menus**, **services** or **products** to expand the content in your business profile.

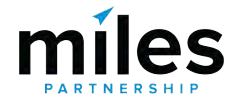

## $\equiv$  Google My Business

### ORGANIZATION

Miles Partnership

### 1919 Restaurant

1055 Avenida Doctor Ashford San Juan, 00907 Puerto Rico

- 먦 Home  $\Box$ Posts 员 Info Th. Insights ☑ Reviews 目 Messaging 国 Photos  $\Box$ Website
- $\mathbb{R}^+$ Users Create an ad А
- 时 Manage locations

#### $Q$ Search locations

 $\odot$ 

×

 $\circ$ 

Website https://www.condadovanderbilt.com/c dado-1919-restaurant

### Menu URL Add URL

Order ahead URL Add URL

**Reservations URL** Add URL

Menu Add or edit items

**Accessibility** Wheelchair accessible restroom

### Amenities Booster seats Not good for kids Restroom

**Dining options** Dinner Dessert

### **Highlights** No fireplace

No live music No outdoor seating No rooftop seating

1910 - P. P.

## Add photos of your menu

Show customers what your menu looks like. See examples

# 616  $\mathbf{G}^{\dagger}$ **Add photos**

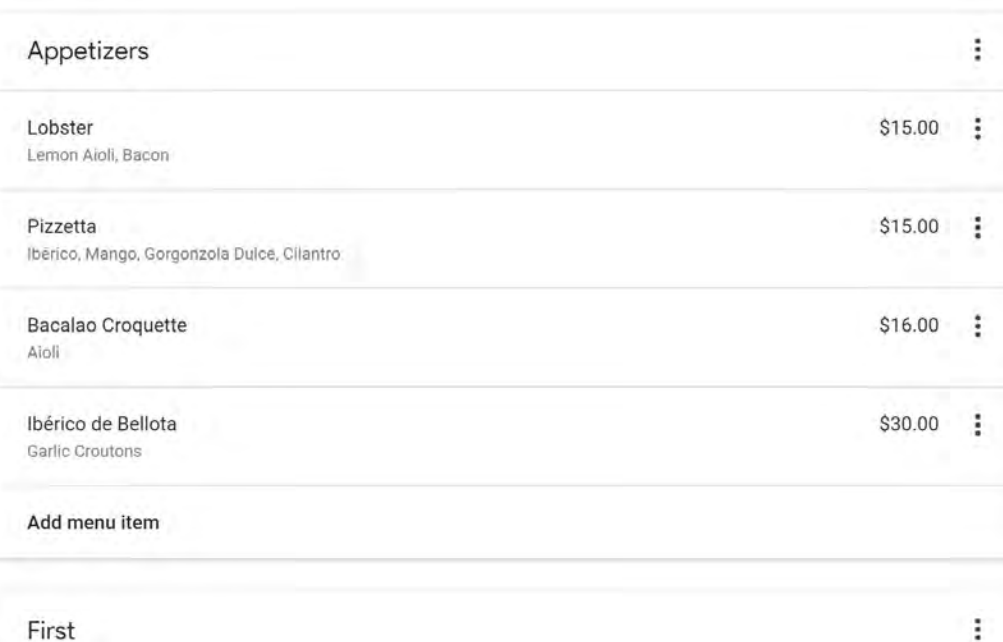

## **Menus**

### Category

Categories describe what your business is, not what it does or sells

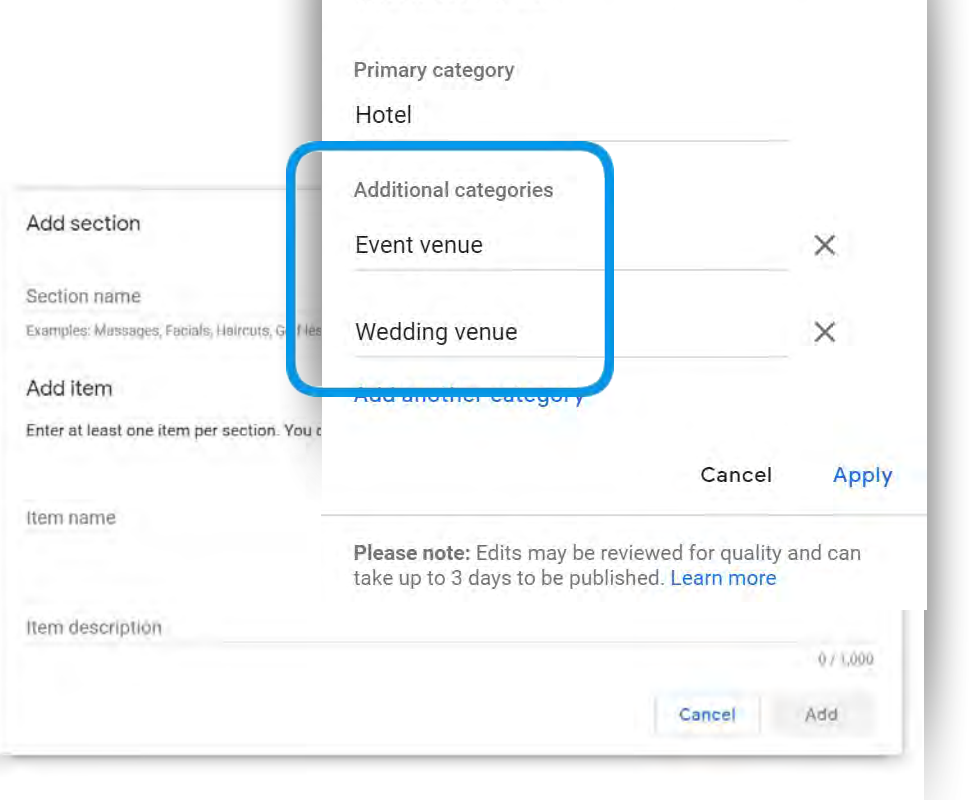

**Accommodations may have limited access to some of these features** but, if you are also an **event or wedding venue**, you can add those categories to get access to "**services**"

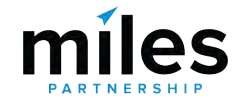

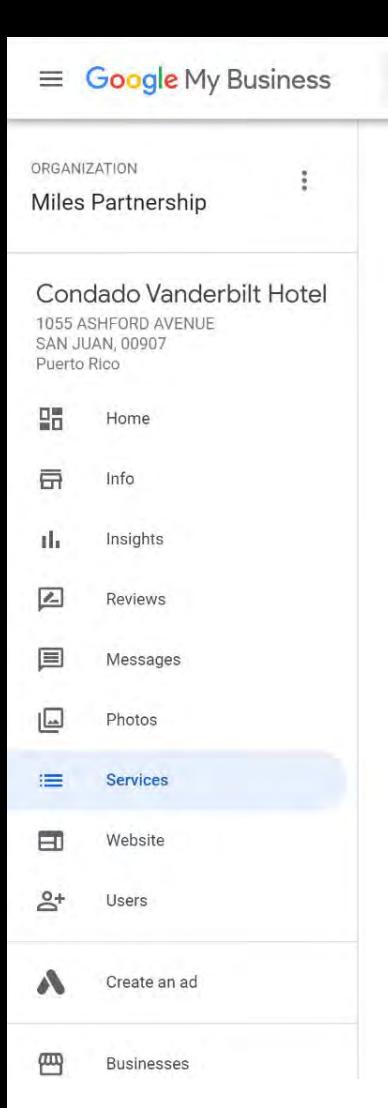

Q Search businesses

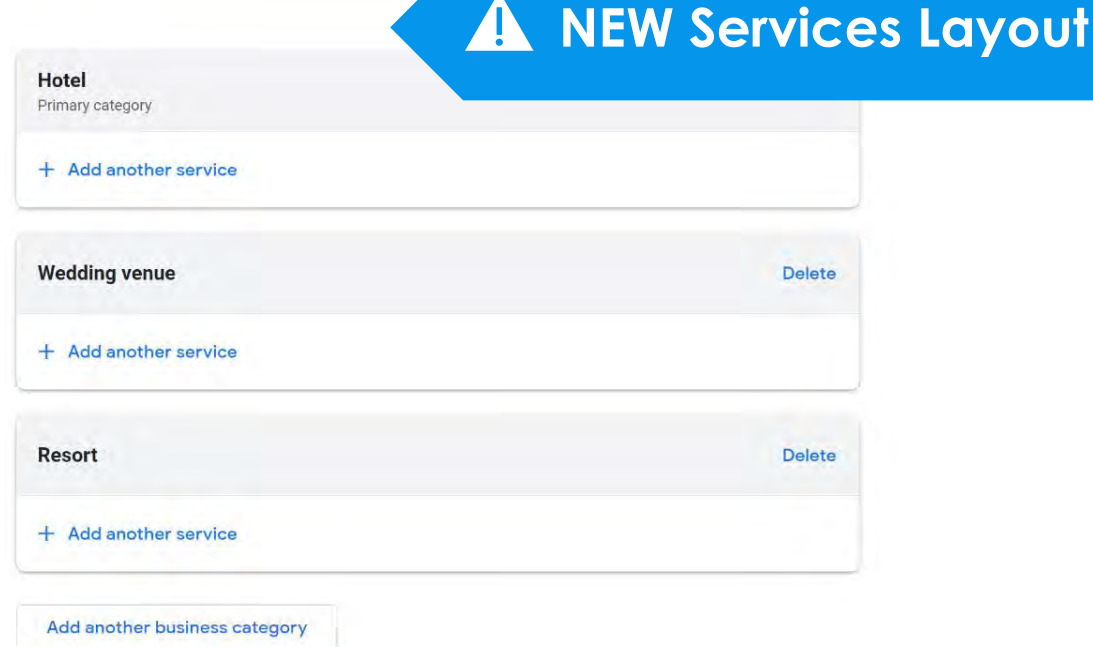

 $\mathbb{R}$ 

## $\equiv$  Google My Business

### Q Search locations

## **Products**

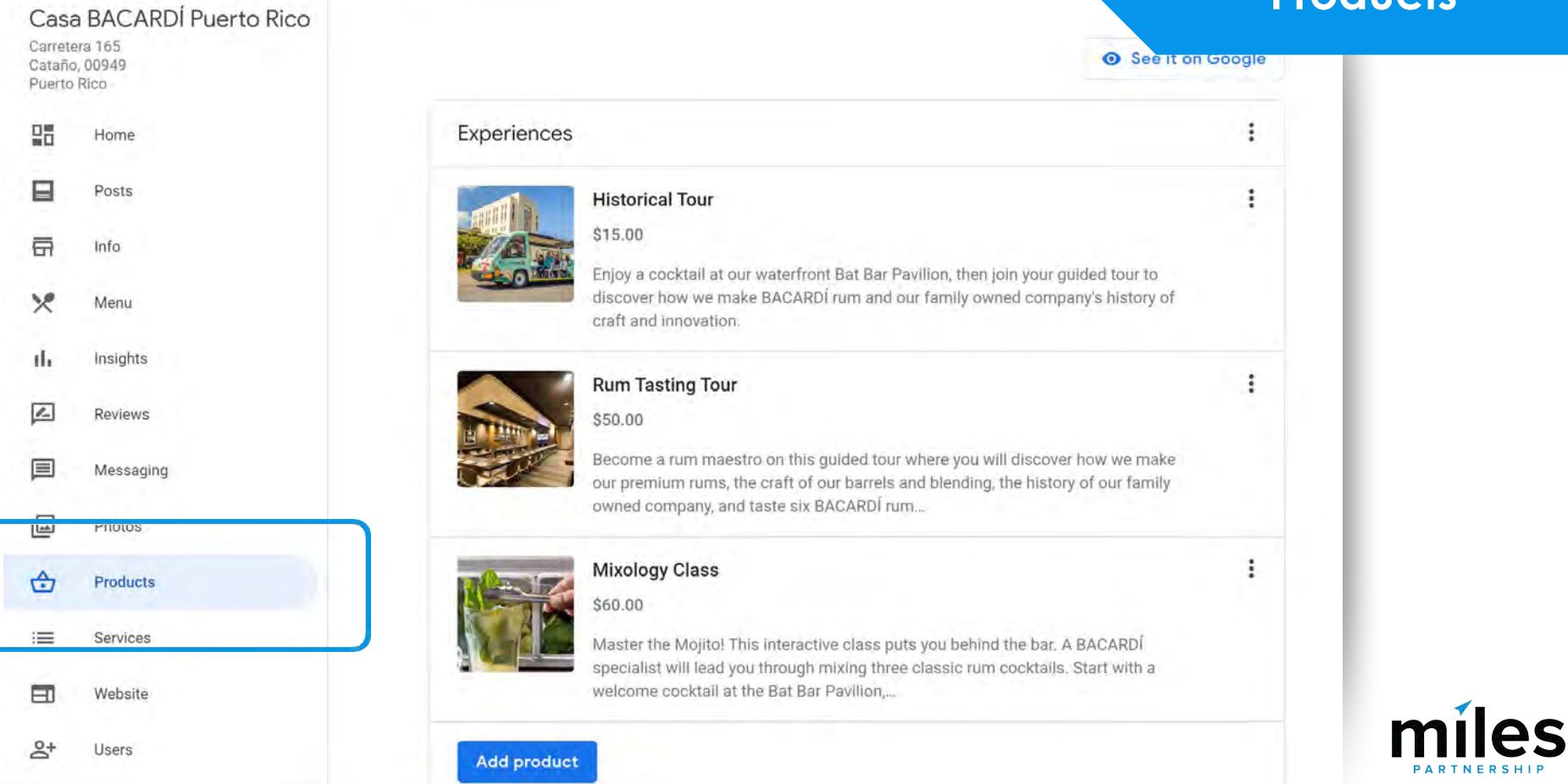

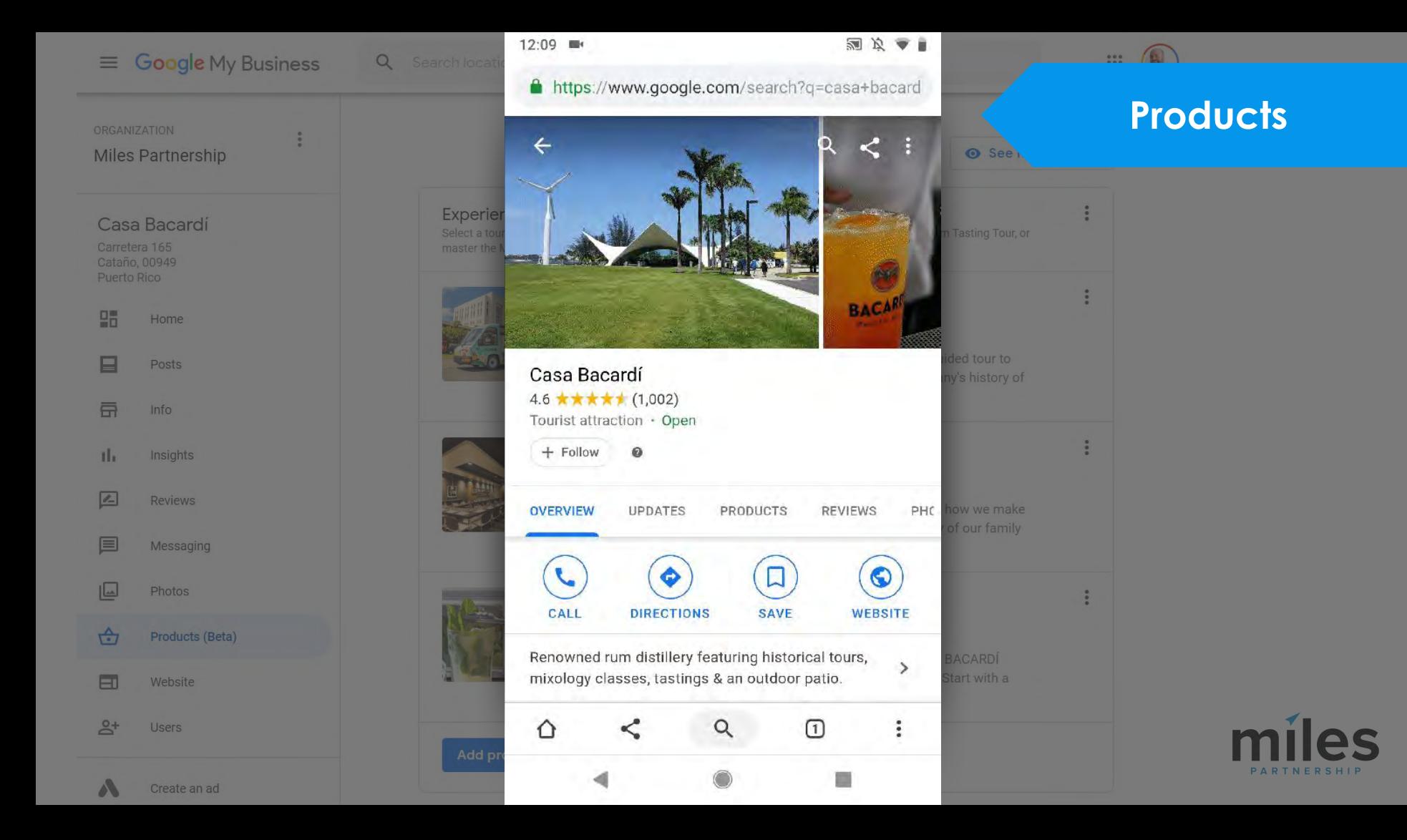

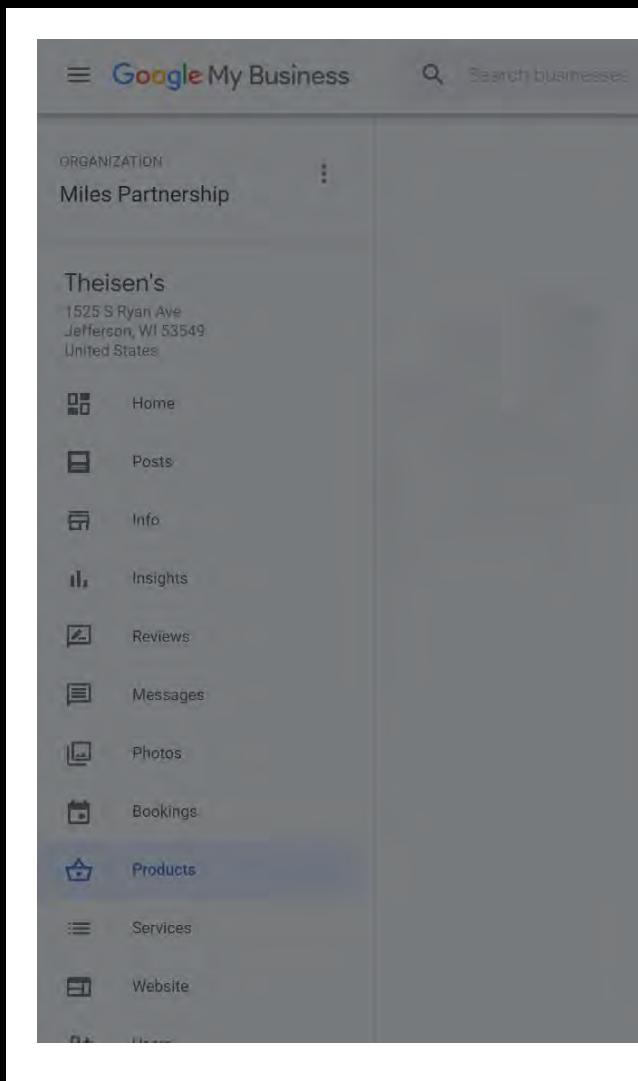

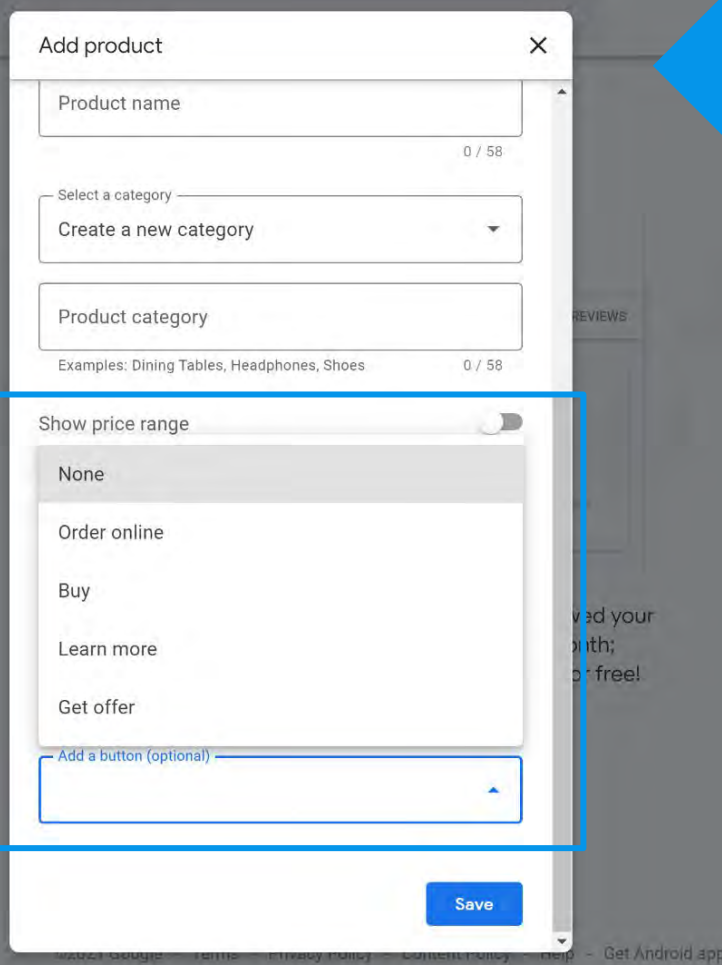

## **CTA Buttons**

Get IPhone app
#### $\equiv$  Google My Business

#### Q Search locations

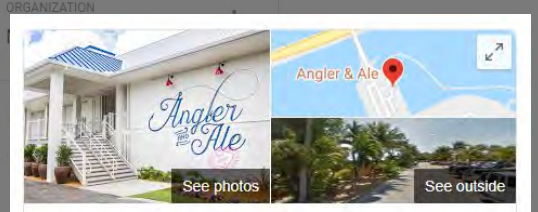

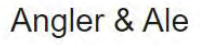

Website

Save

Directions 4.2 ★★★★ + 454 Google reviews

\$\$\$ · Seafood restaurant

 $\checkmark$  Dine-in  $\cdot$   $\checkmark$  Takeaway  $\cdot$  X Delivery

Address: 540 Duck Key Dr, Duck Key, FL 33050, United States

Hours: Closed · Opens 5:30PM · See more hours Updated by business 3 weeks ago

Menu: hawkscay.com

Phone: +1 305-209-9991

Suggest an edit Own this business?

Products

View all

**Angles** 

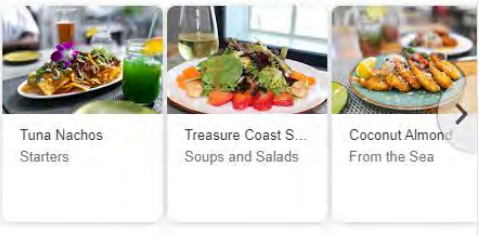

#### Manage products

Tuna Nachos

Key Wedge Salad

Let customers discover your business by adding products to your Business Profile on Google Search and Maps

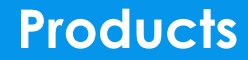

 $\mathbb{R}$ 

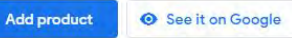

All products Starters Soups and Salads From the Sea From the Land Sandwiches

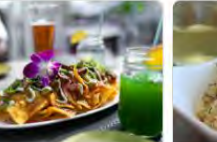

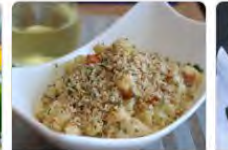

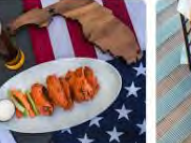

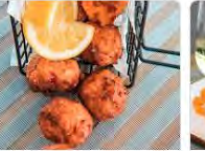

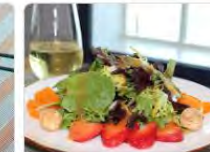

Lobster Mac & Cheese

Kickin' Wings

Caribbean Conch Fritters

Dessert

Treasure Coast Salad

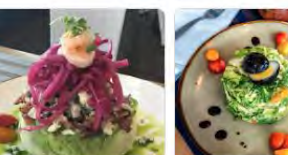

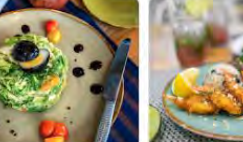

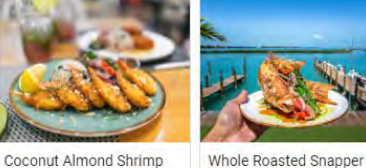

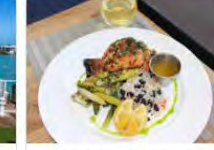

Broiled Florida Lobster Tail

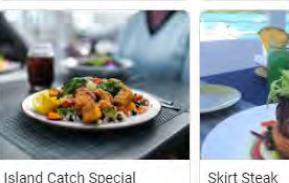

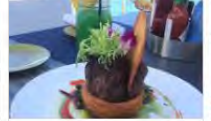

Chopped Sunshine Salad

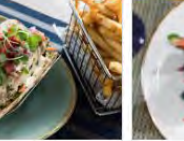

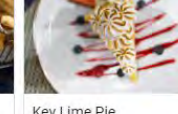

Key Lime Pie

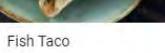

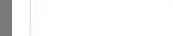

**Manage location** 

E **Google My Business** 

맭

⊟

昂

ıL.

 $\mathbb{Z}$ 

ŵ

団

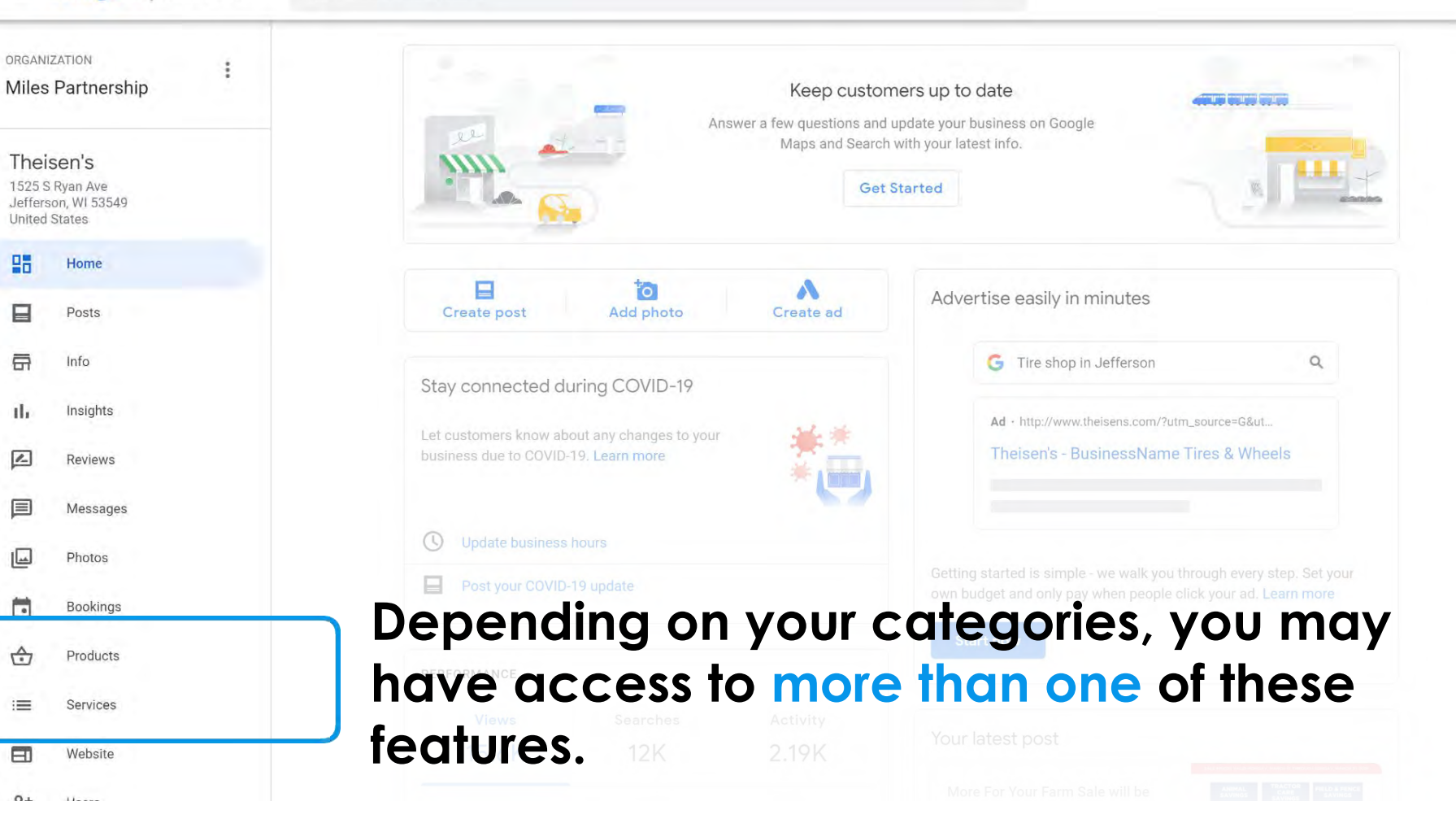

### **Bookings Tab**

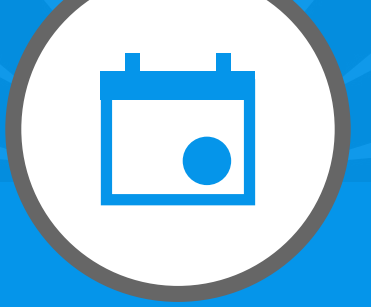

# **Booking & Reservations Options**

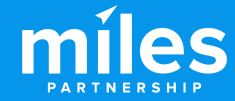

≡ hamilton restaurants

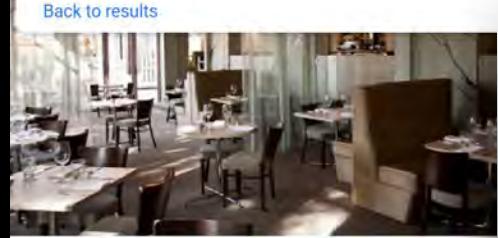

O

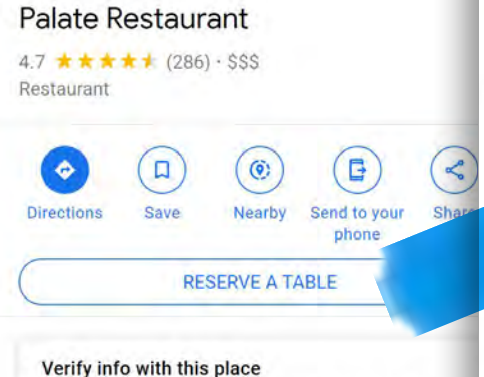

Hours or services may differ due to COVID-19

Elevated, modern NZ cuisine served in a windowfilled space overlooking woods & the Waikato River.

Great cocktails · Cosy · Groups

20 Alma Street, Hamilton 3204 677M+P5 Hamilton, Waikato

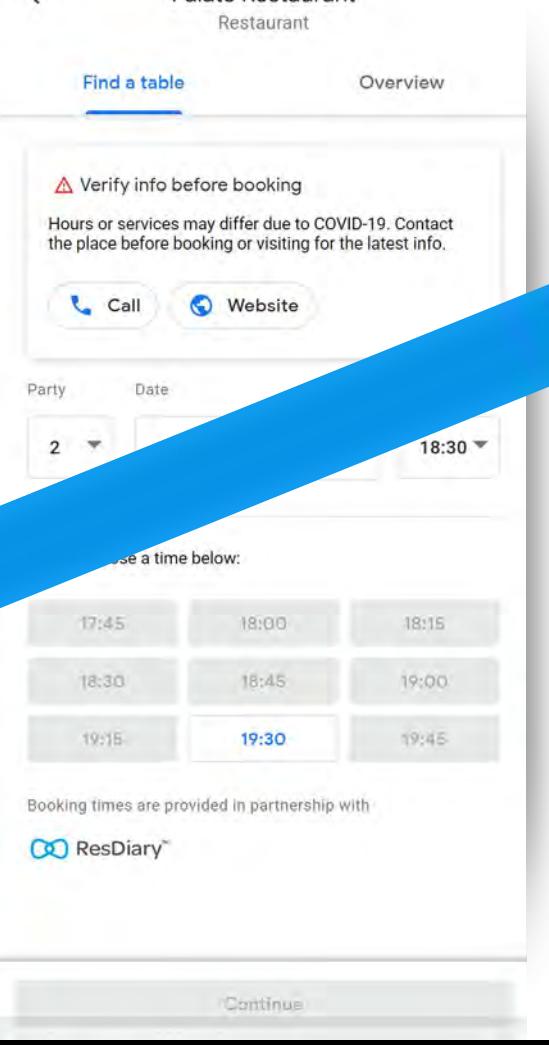

Palate Restaurant

Now is a really good time to enable online booking and purchases through your GMB profile.

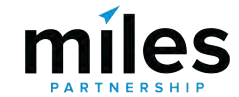

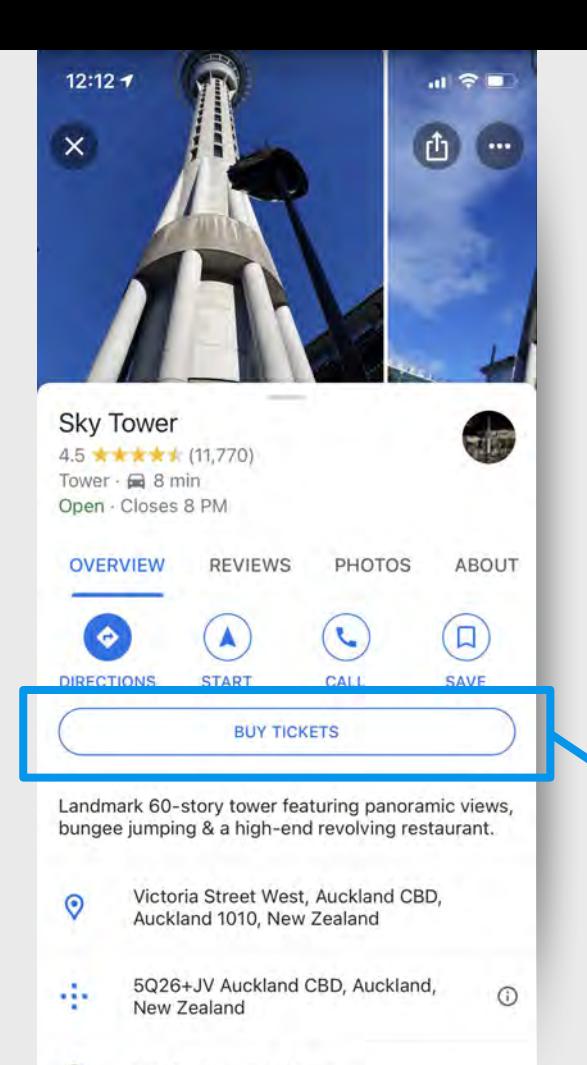

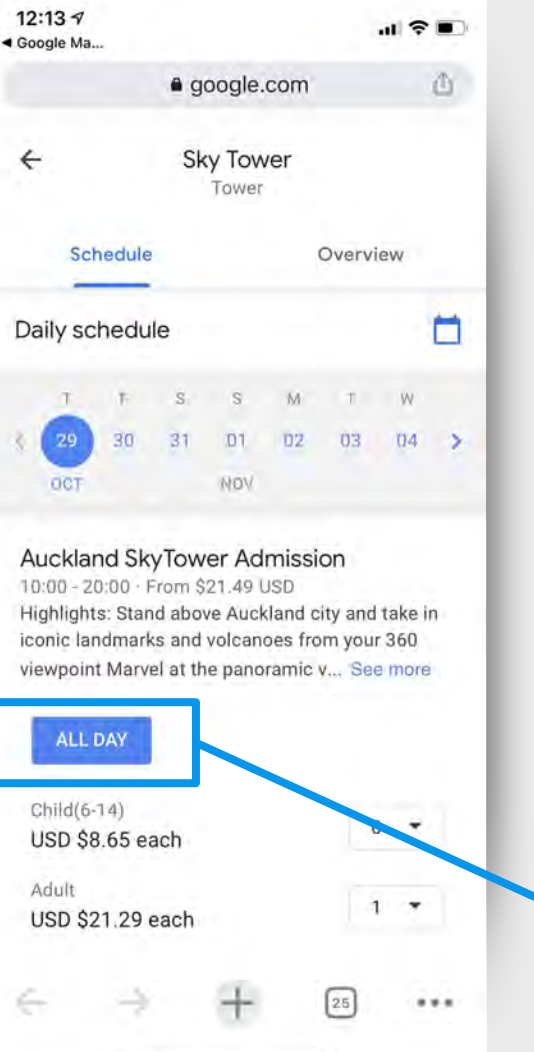

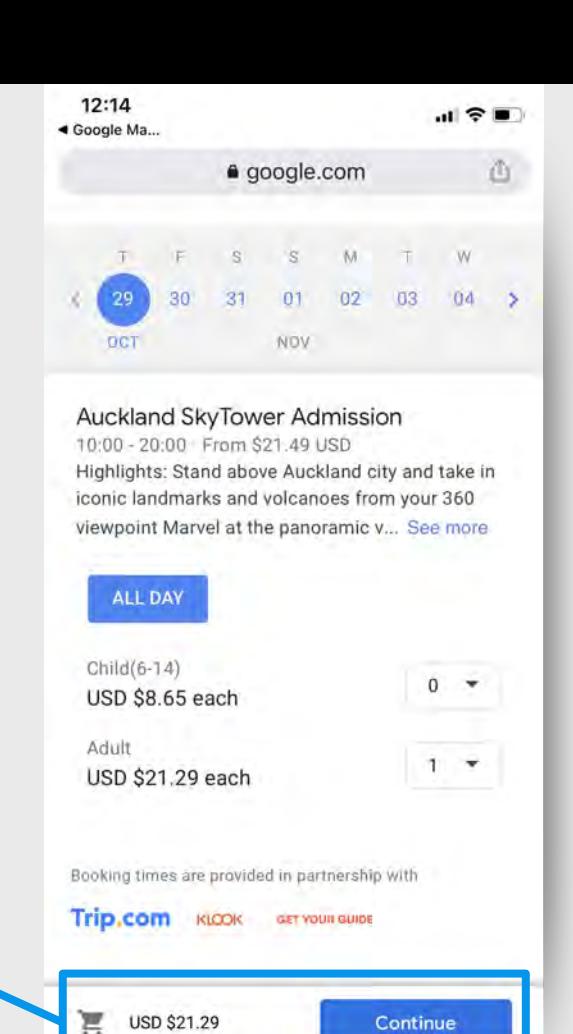

25

 $...$ 

HIP

# You can only do this if your **oked through Google category has the "Bookings" option AND you're using one of the integrated providers.**

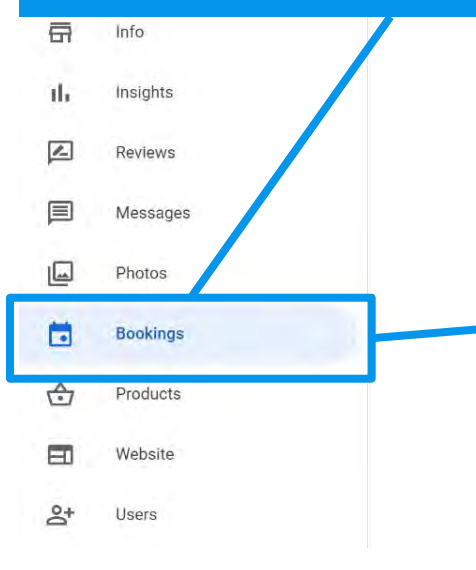

#### rbor  $\mathcal{P}$  $\rightarrow$ **XOLA**  $\,$ Xola Vimbly  $\rightarrow$ wmbly. kkday KKday  $\mathcal{E}$ **Gyesse** Ingresso  $\rightarrow$ Comparent Musement Tigets Tigets  $\rightarrow$ **Redeam Redeam**  $\rightarrow$

**vider** 

Let your customers make bookings, appointments, and reservations through Google. Choose a provider to get started.

 $\frac{1}{100}$ 

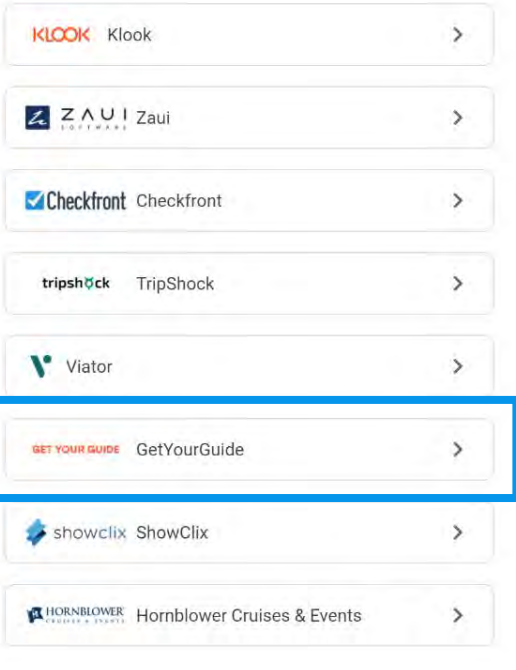

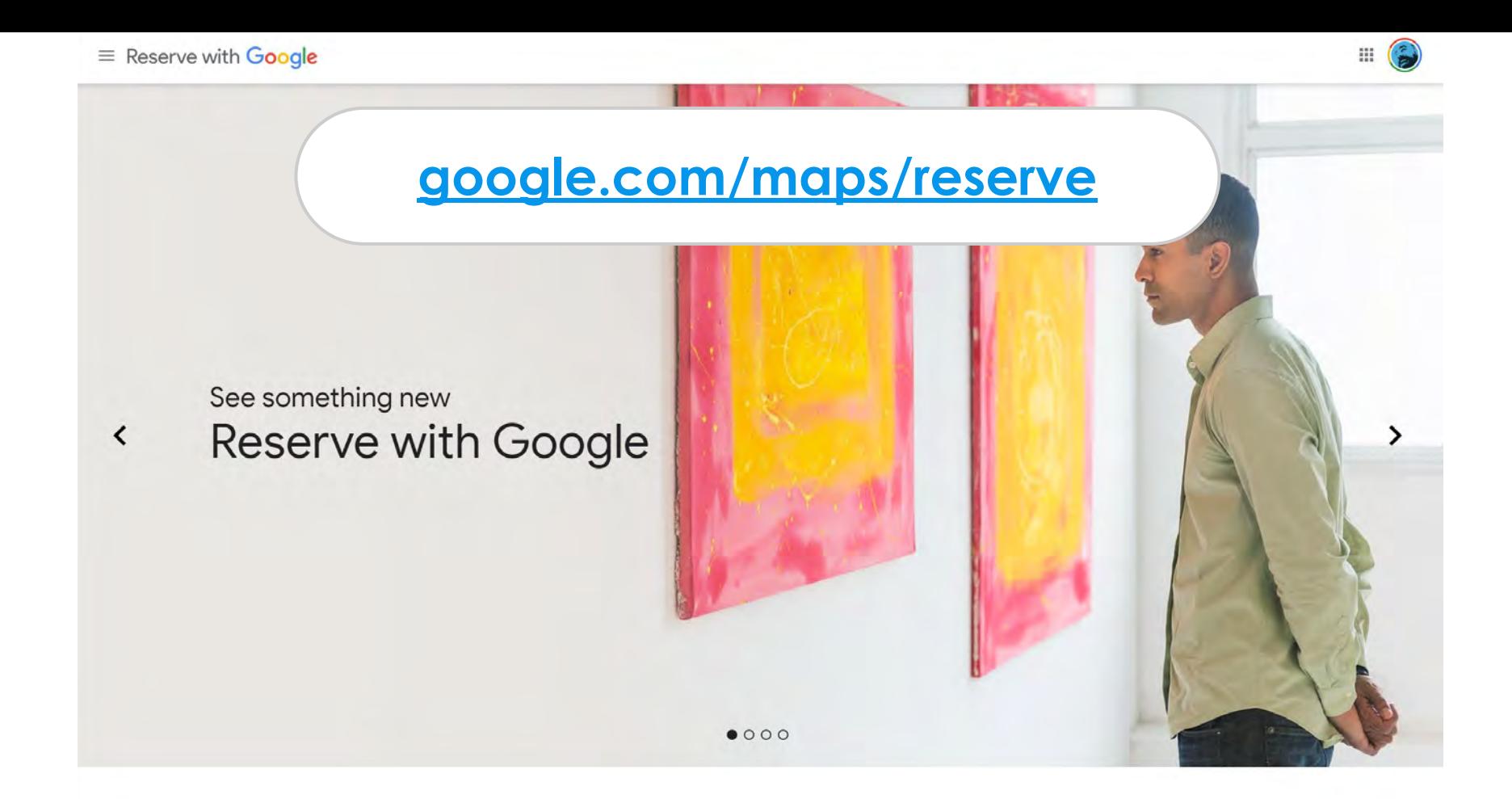

#### Experience comothing now

# **Tourism providers**

There are many new **tourism specific platforms**, talk to your provider, or consult the partners list before you implement a new one.

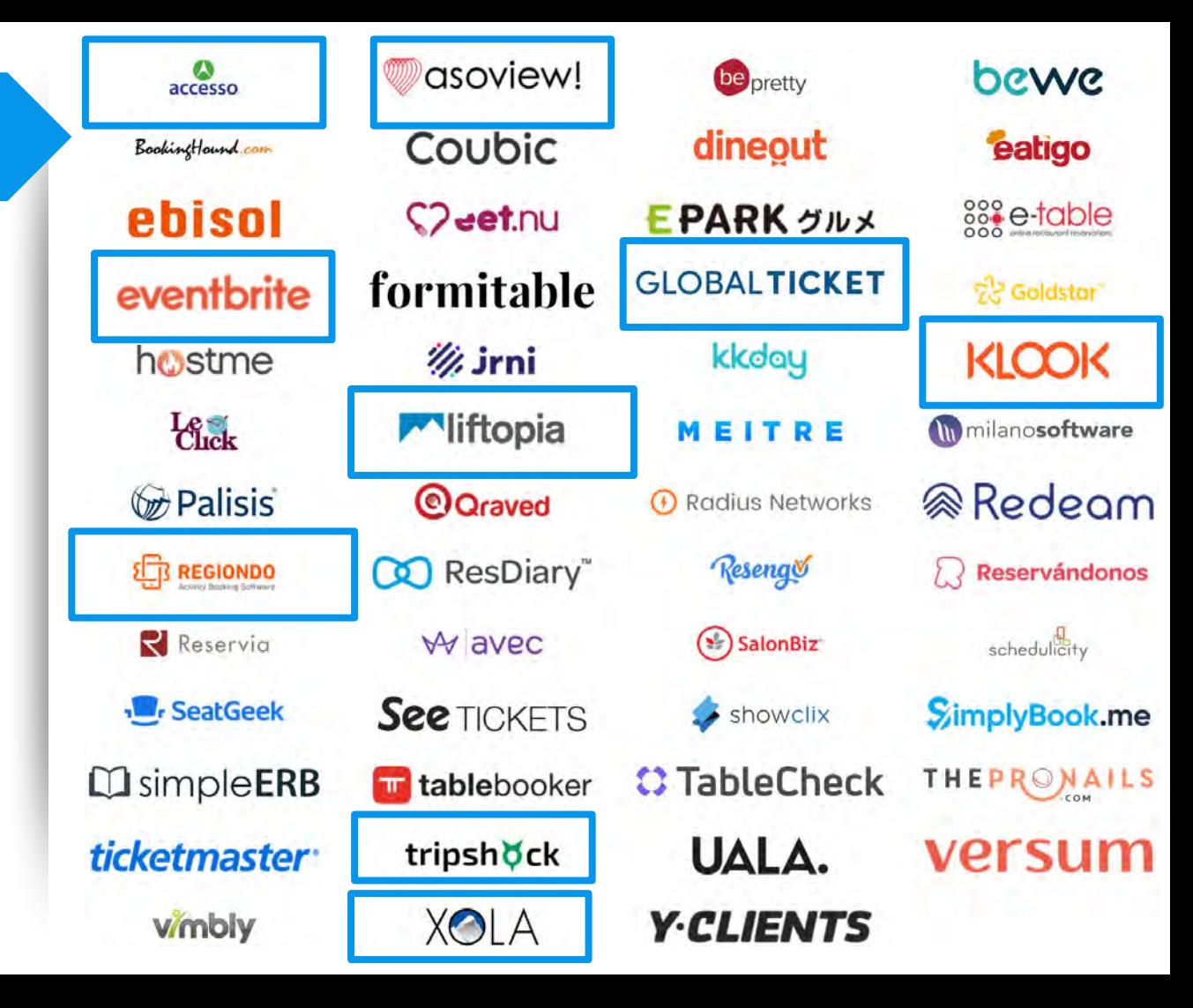

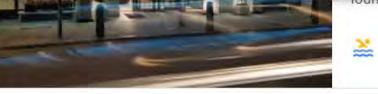

Pool Great lo Great breakfast

Great breakfast

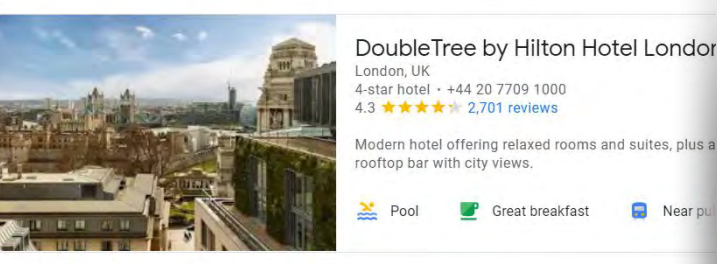

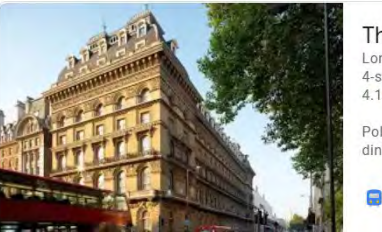

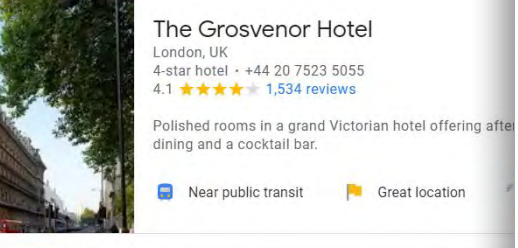

Pool

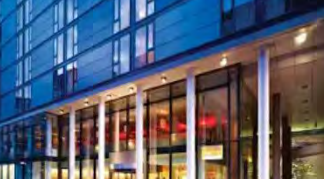

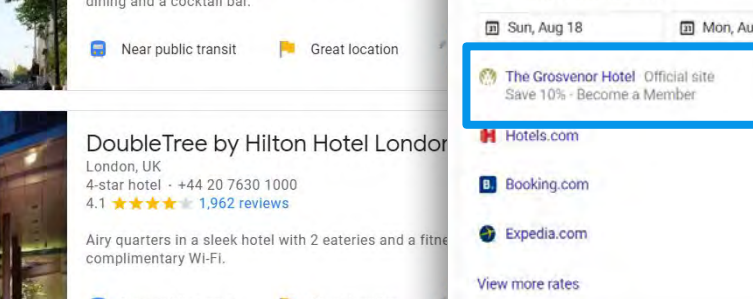

R Near pu

google.com/hotels/partners

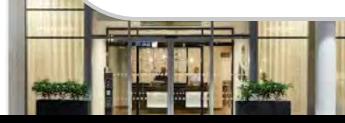

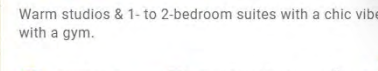

**P** Ergo brookfoot

Dot friandly

**Anollo Victoria Theati** 

#### The Grosvenor Hotel

Website Directions Save 4.1 \* \* \* \* 1,534 Google reviews

A-star hotel

**Business center** 

**View more amenities** 

**BOOK A ROOM** 

Address: 101 Buckingham Palace Rd, Victoria, London SW1W 0SJ, UK Phone: +44 20 7523 5055

Room service

[Ads] Check availability  $\alpha$  $22$ \$158 **S158** \$158  $\rightarrow$ \$158  $\rightarrow$ 

Kid-friendly

handled through OTA platforms, but you can integrate your own direct booking

integrations are

platform.

Hotel

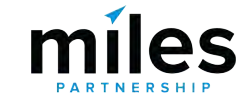

# A NEW "Organic" Hotel Prices Rate and

Ads · Featured options

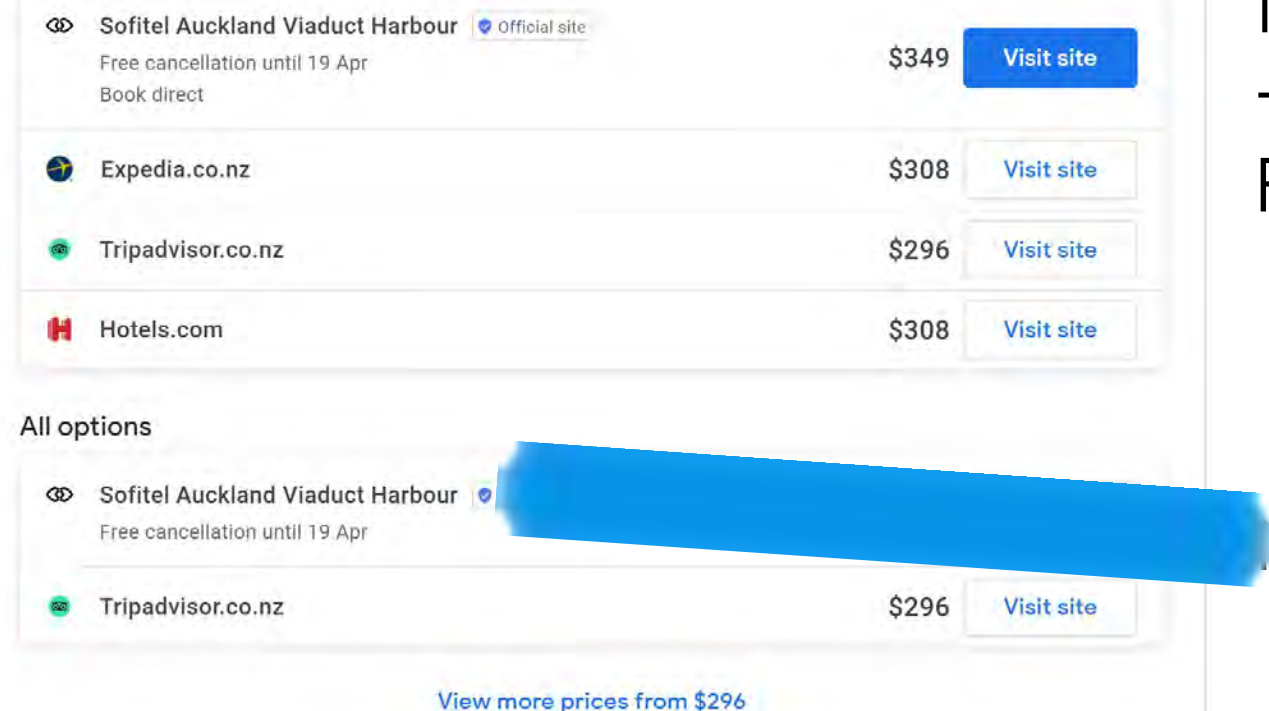

**Availability** feed  $\pm$ PPC Bid

 $\odot$ 

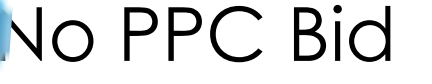

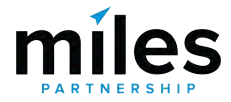

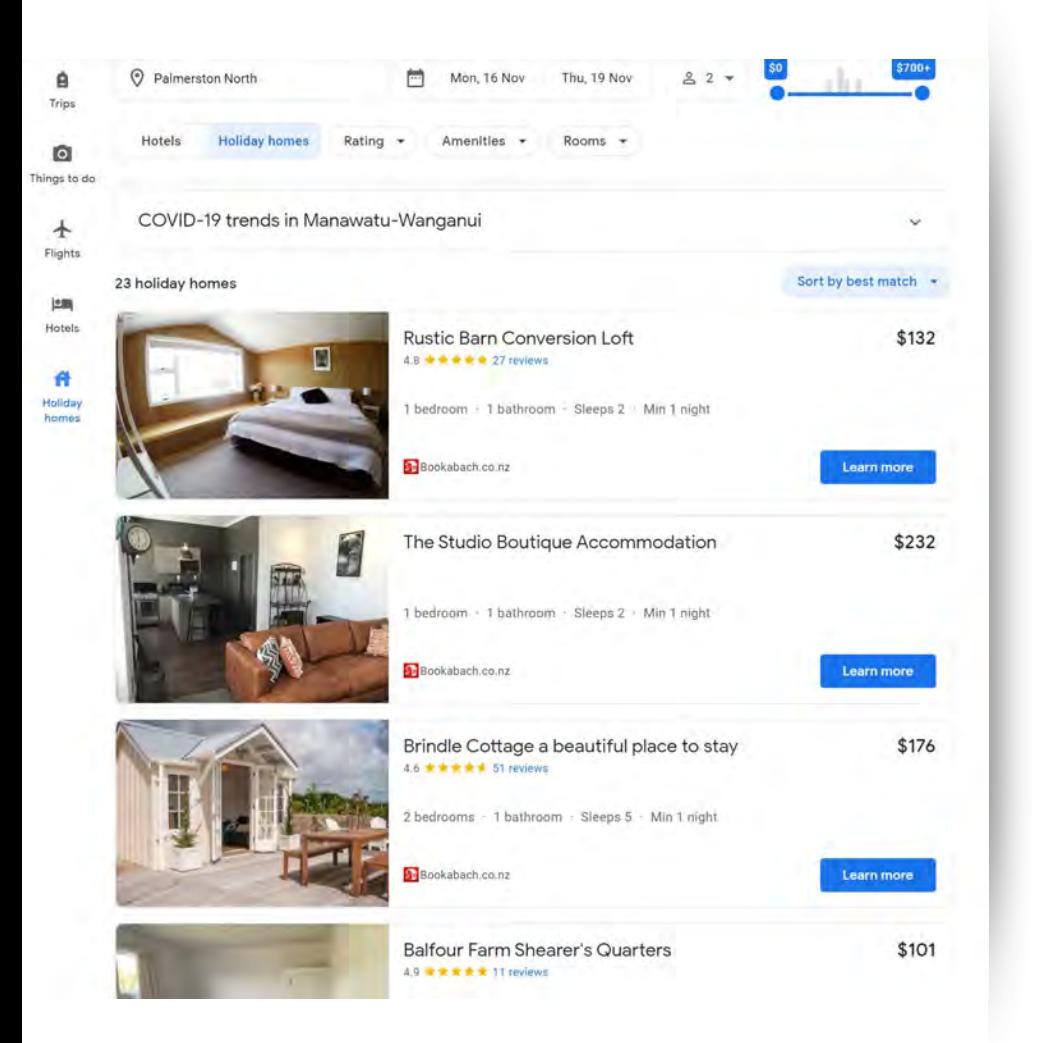

**Holiday Homes** are now integrated into hotel search - but only through a limited set of providers including **Bookabach**, **Holiday Lettings**, **Rentals United**, or **TripAdvisor**.

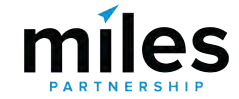

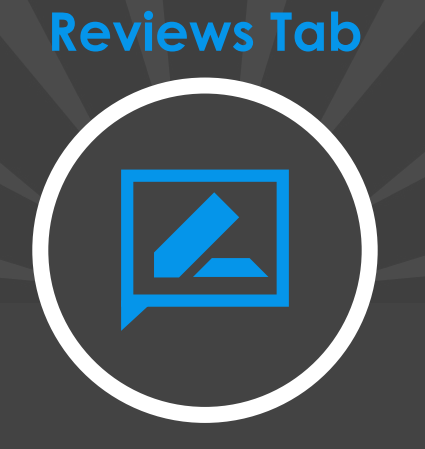

# Ratings, Reviews and Replies

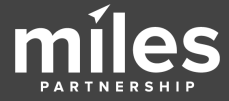

#### **Gabriel Kreuther**

41 W 42nd St, New York, NY

 $4.6 \star \star \star \star$  393 reviews to

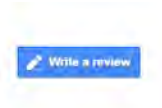

Sort by: Newest -

#### Jean Philippe Guy cal Guide +10 re

Very disappointing experience. High dollar with sub par food and very average service. Not worthy of a Michelin Star

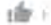

Response from the owner 2 months now Dear Mr. Guv.

Thank you so much for taking the time to share your feedback about your experience at Gabriel Kreuther. We are very regretful to hear that we did not meet your expectations. If you would allow, I would love to be in touch with you to further discuss your experience. I can be reached at jean@gknyc.com. Thank you in advance for your fime and I look forward to speaking with you.

Best Regards. Jean Lee Guest Relations Manager

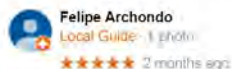

**Ready2 Retire** ocal Guide 32 reviews | pnoto ● ■ ■ ● 2 months ago - ■

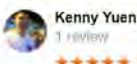

\*\*\*\*\* 2 months ago

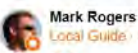

ocal Guide 147 reviews 110 photo

 $\star \star \cdot = 2$  months ago

Customer reviews are posted by users directly to your **Business Profile. They** appear wherever your profile appears, and are the source of your "star rating".

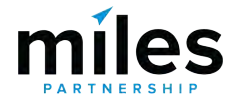

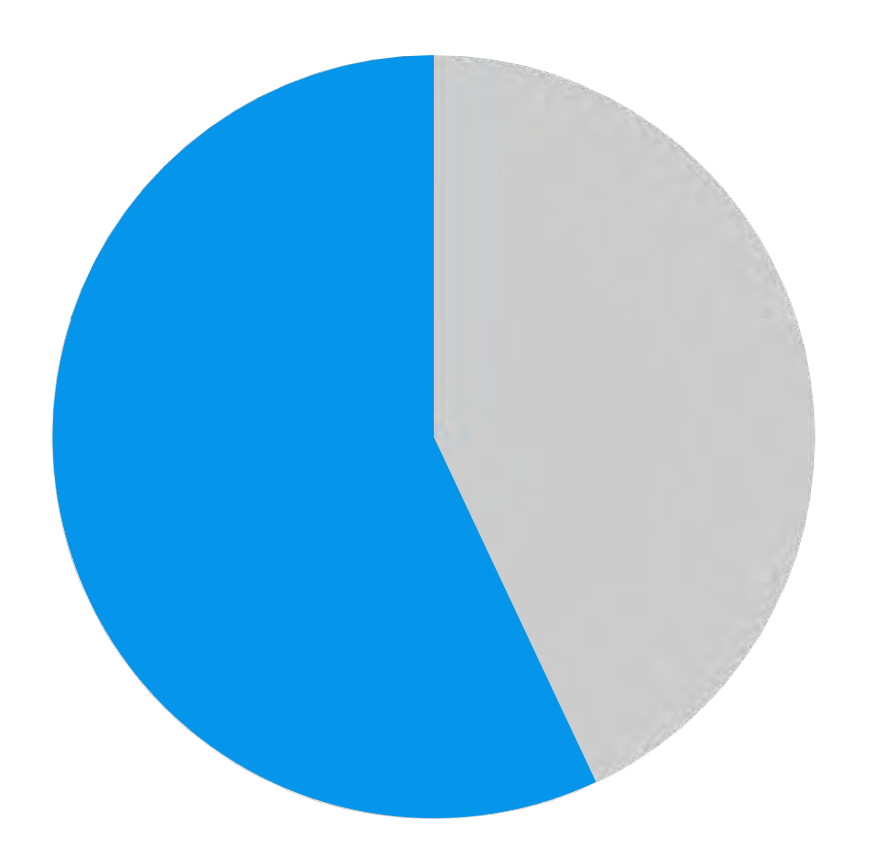

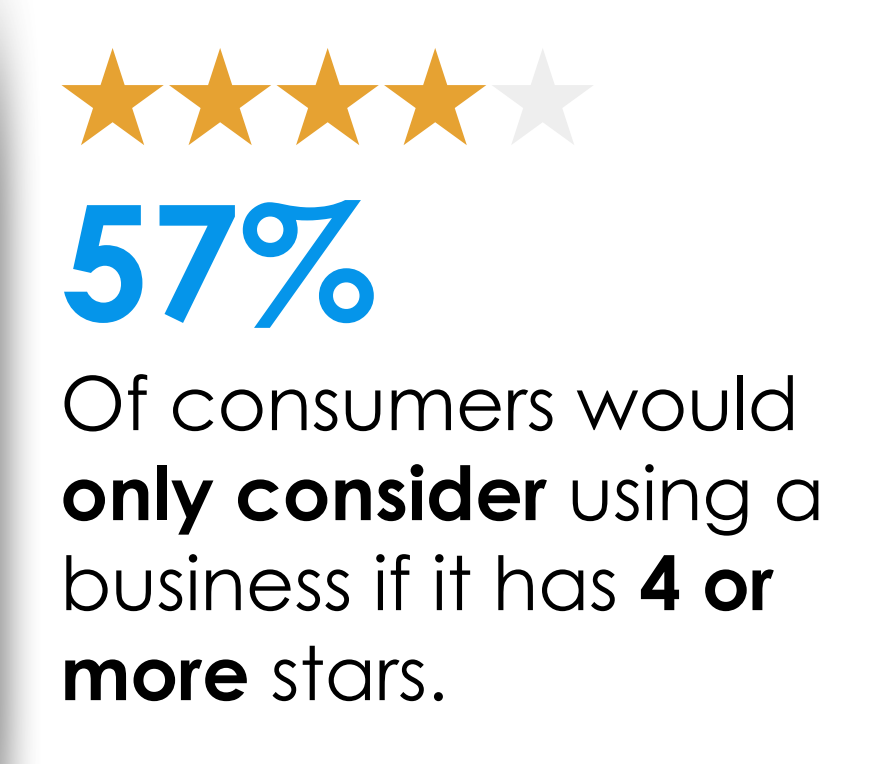

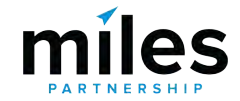

BrightLocal: *<https://www.brightlocal.com/research/local-consumer-review-survey/>*

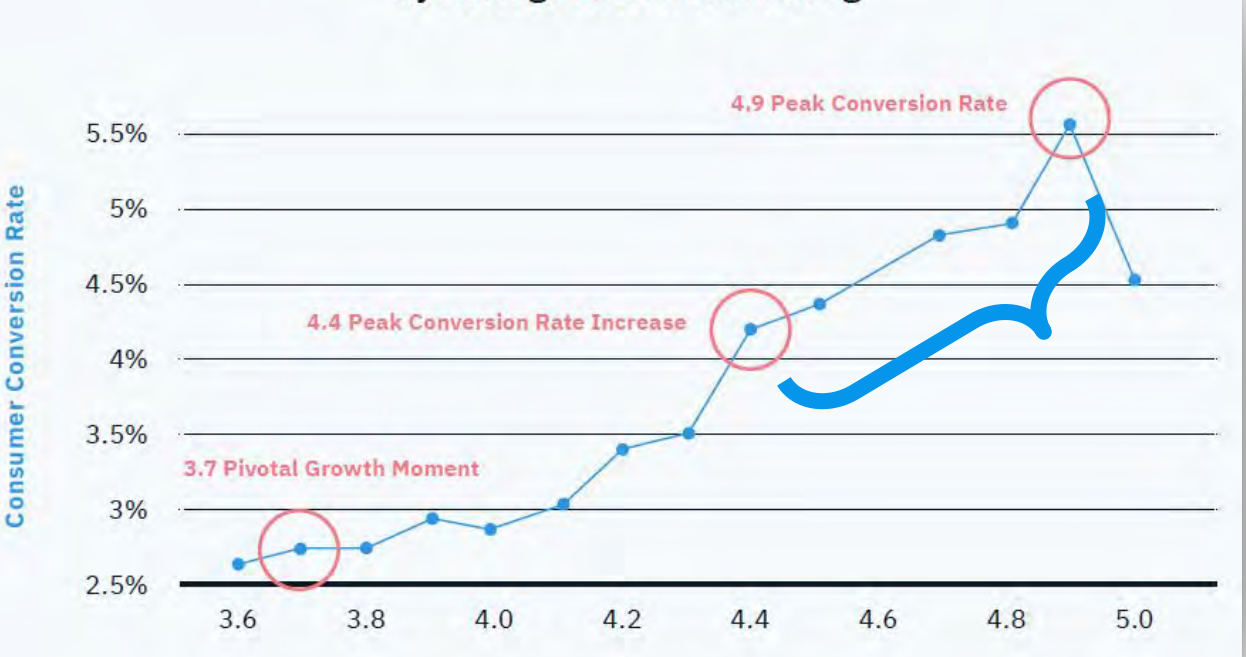

**You should be targeting an average rating of 4.4 or higher to maximise conversion.**

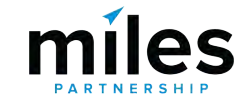

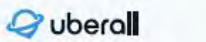

<https://uberall.com/en-us/company/press-releases/study-brick-and-mortar-businesses-small-increase-in-online-ratings-boosts-conversion-by-25-percent>

**Average Review Star Rating** 

**Consumer Conversion Rate Increase** by Average Review Star Rating

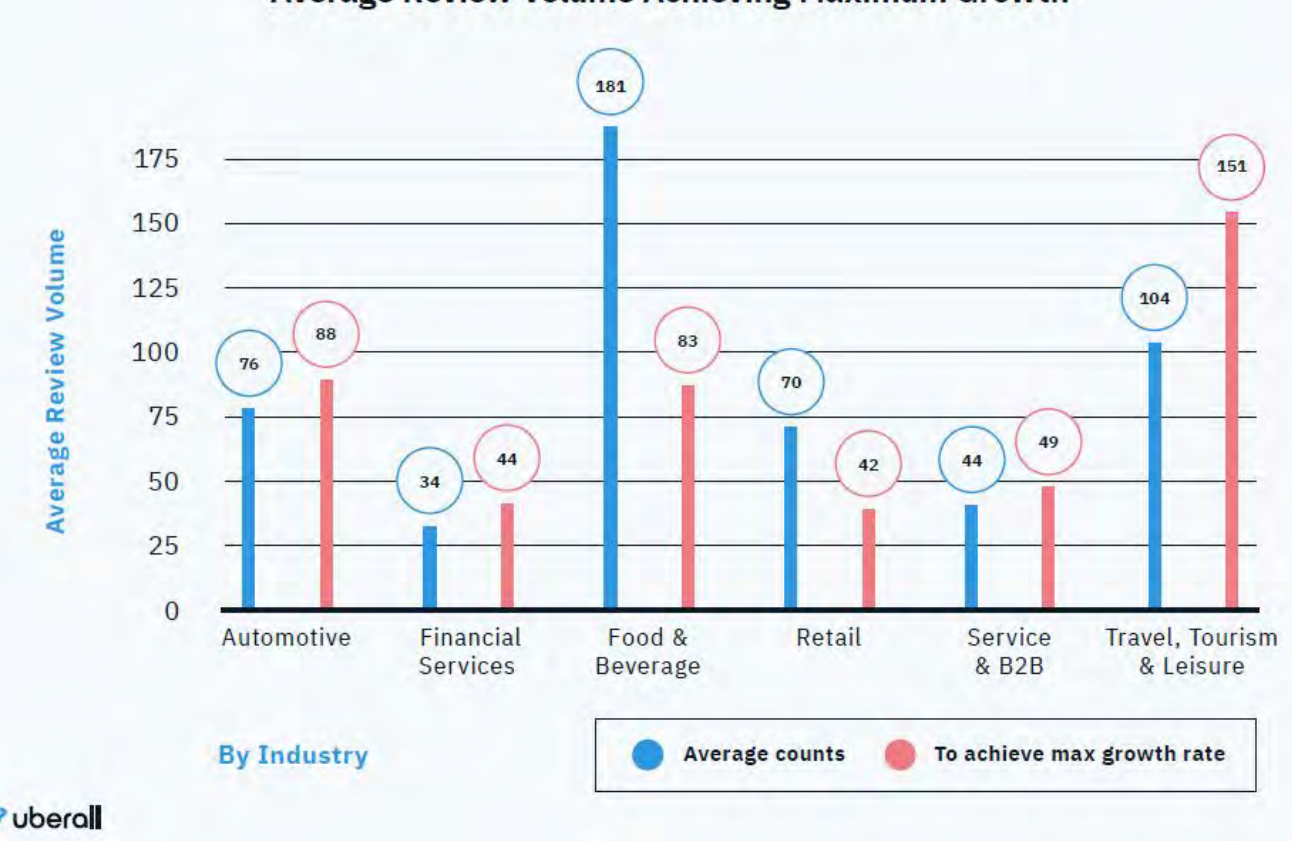

Average Review Volume by Industry Measured Against the **Average Review Volume Achieving Maximum Growth** 

> **You should be targeting a review volume of 100+ to maximise growth**

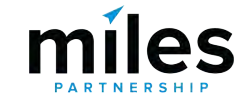

<https://uberall.com/en-us/company/press-releases/study-brick-and-mortar-businesses-small-increase-in-online-ratings-boosts-conversion-by-25-percent>

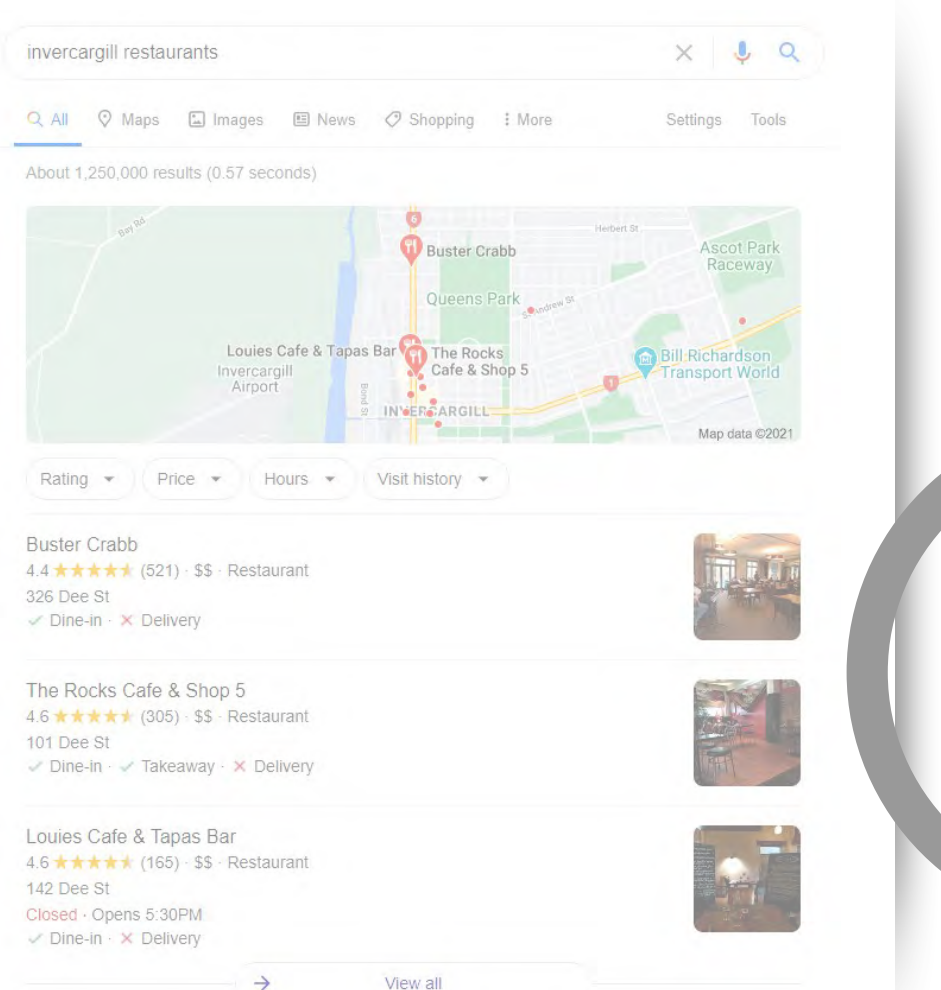

# **DISTANCE RELEVANCE PROMINENCE**miles

### Local Pack / Local Finder Ranking Factors Over Time

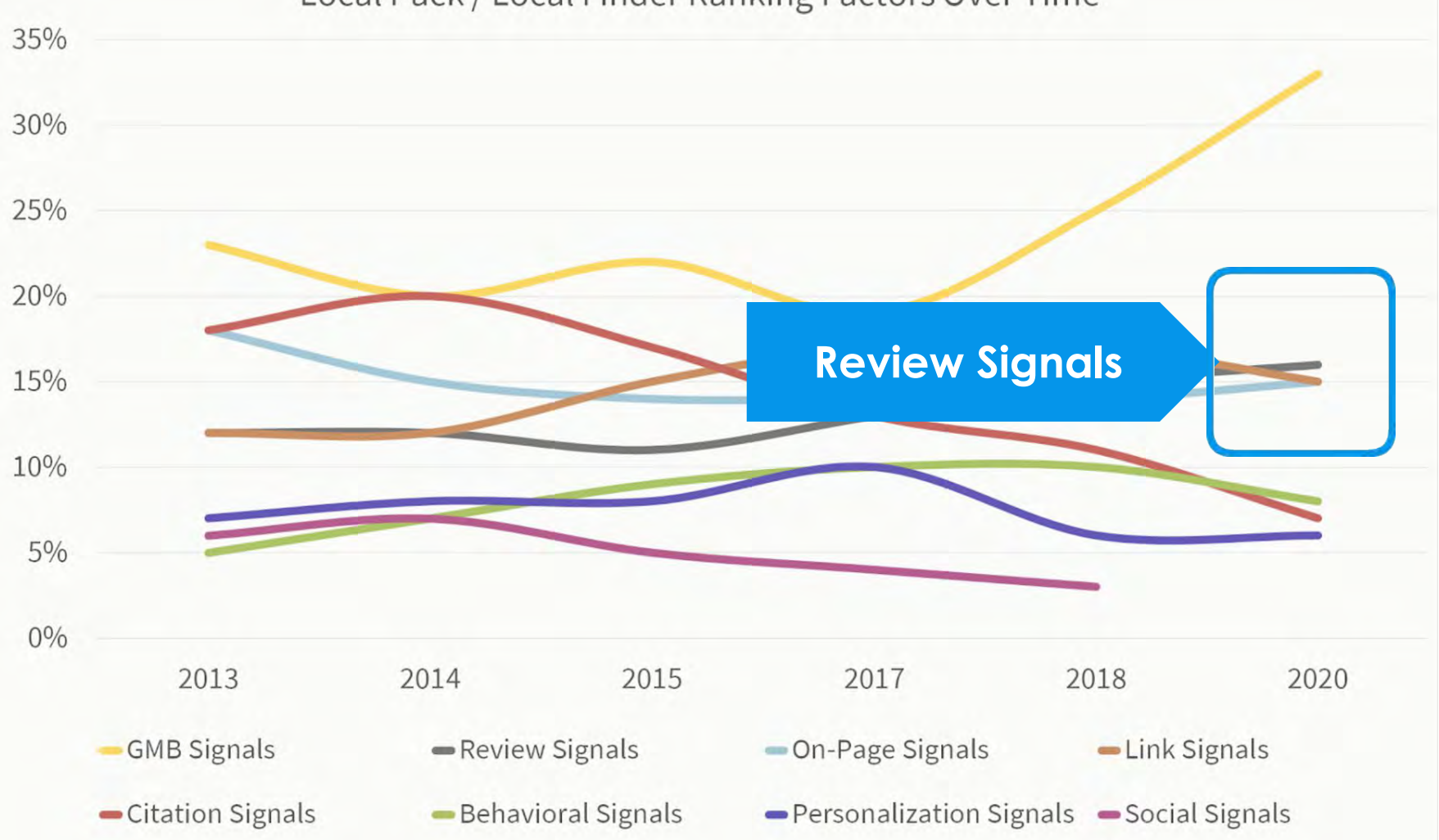

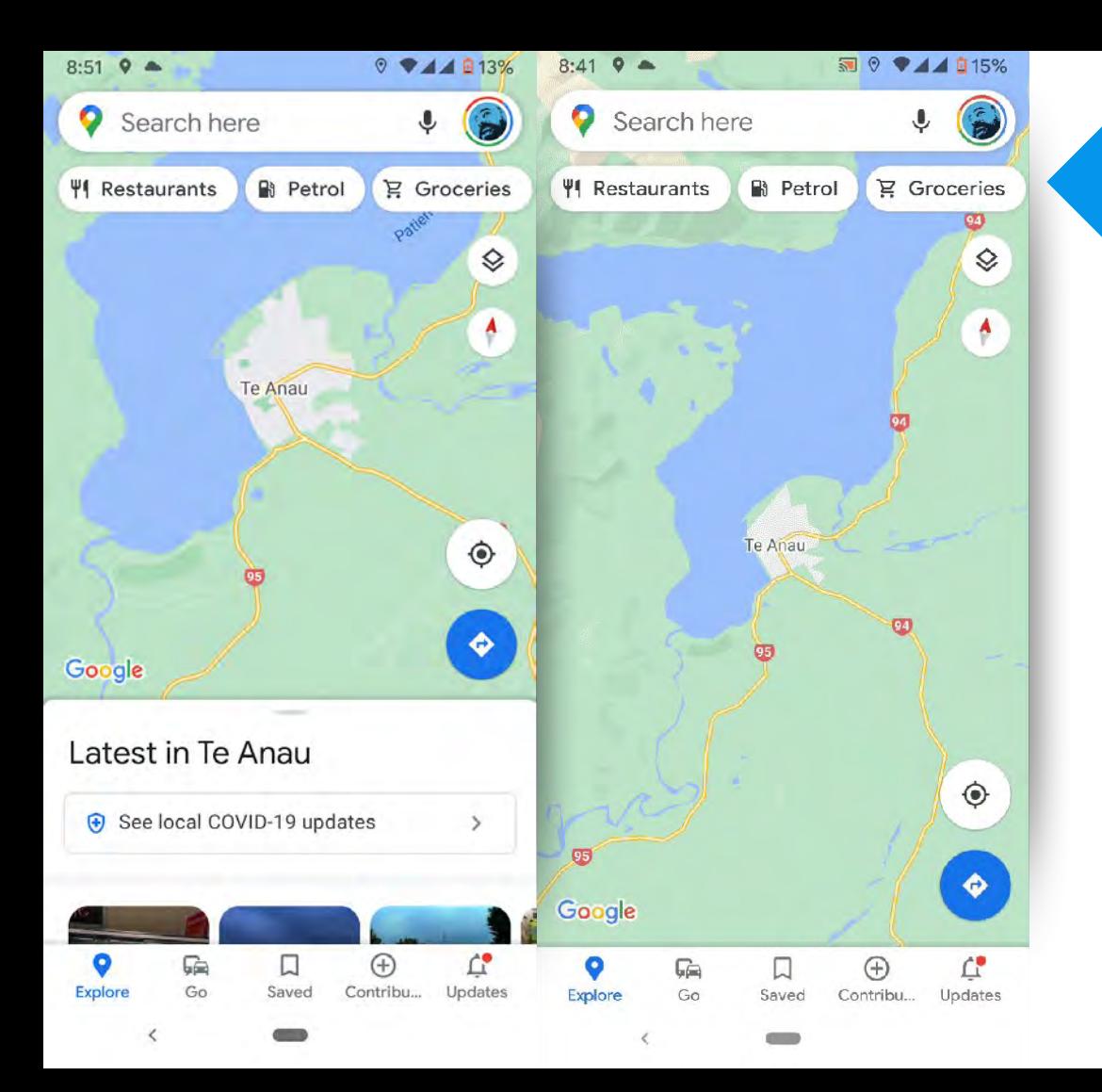

### **Changes to Google Explore**

# **Customer reviews also now appear prominently in maps under "Explore"**

### **Top Performer Secrets**

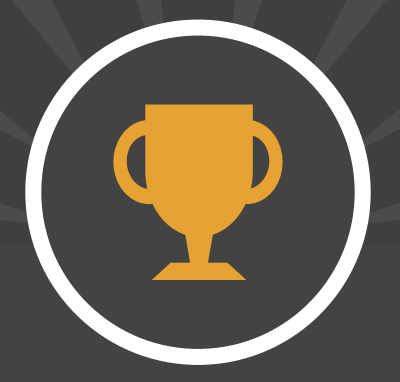

# Calculating your rating "vector"

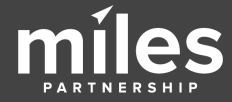

**Rating "Vector"**

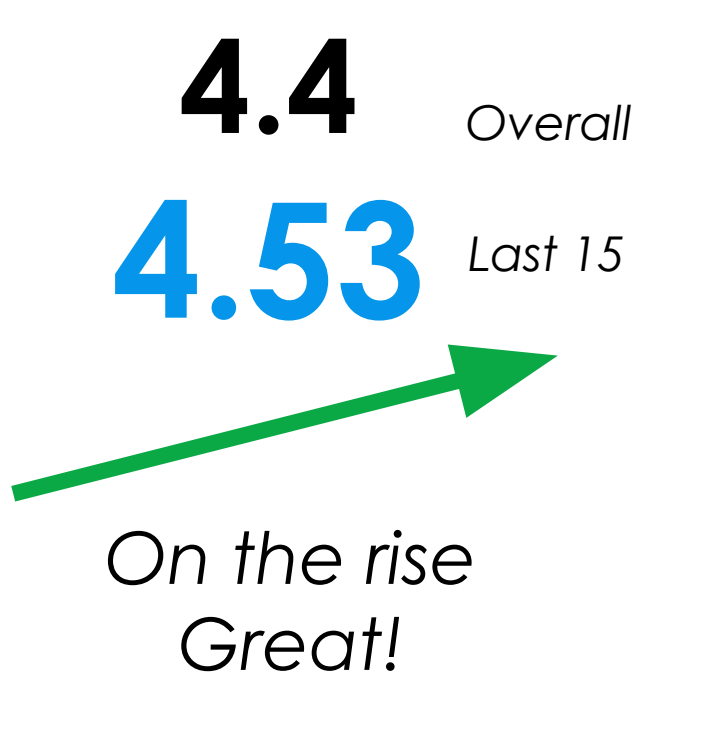

Calculate the **average score for your last 15 reviews** and compare it to your overall average.

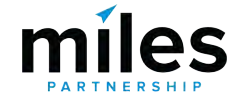

**Rating "Vector"**

**4.4 4.42** *Overall Last 15*

*Holding Steady No Worries*

Calculate the **average score for your last 15 reviews** and compare it to your overall average.

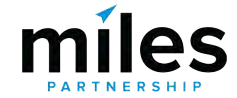

**Rating "Vector"**

**4.4 4.10** *Overall Downward trend Better find out why! Last 15*

Calculate the **average score for your last 15 reviews** and compare it to your overall average.

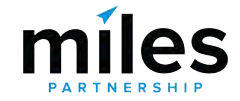

### **Top Performer Secrets**

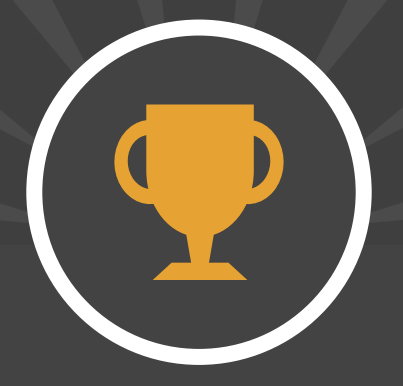

# Responding To Reviews

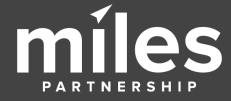

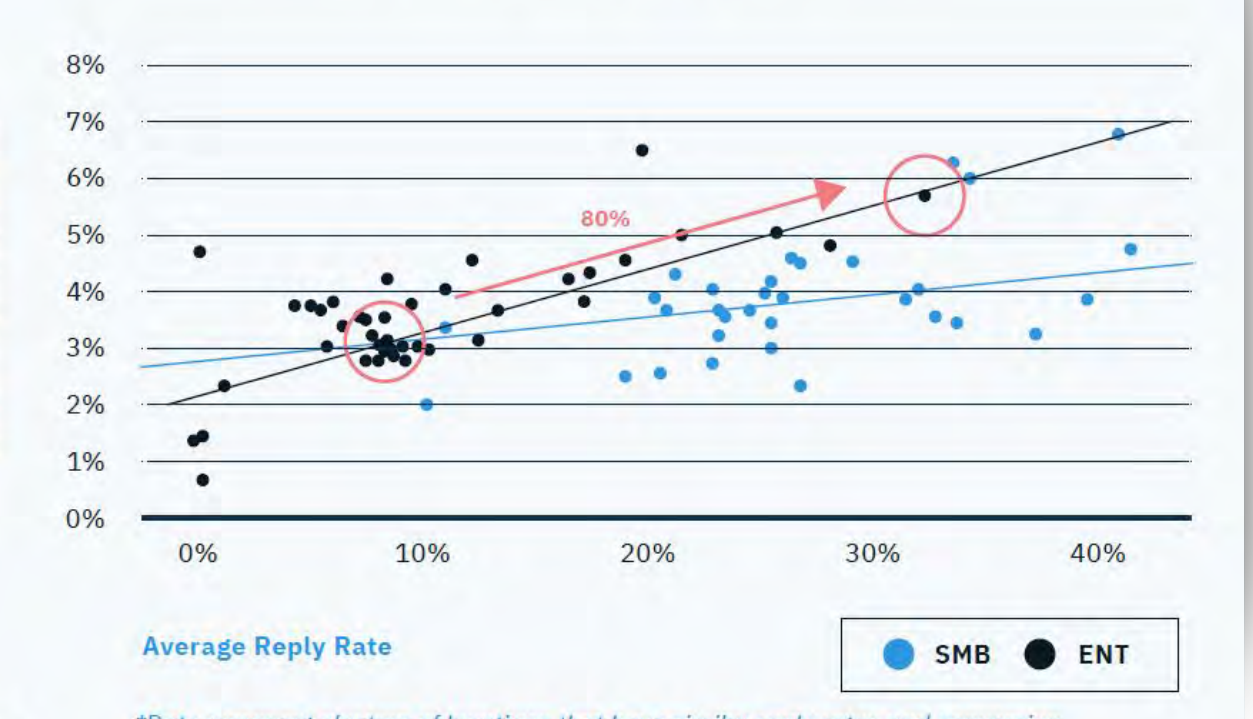

The Average Conversion Rate of Business Locations by Their Average Reply Rate

> **Reply to 30% of reviews to achieve 80% higher conversion rates than businesses than businesses that reply to 10%**

uberall

**Consumer Conversion Rate** 

\*Dots represent clusters of locations that have similar reply rates and conversion rates and the line represents the trend of conversion rate increase.

<https://uberall.com/en-us/company/press-releases/study-brick-and-mortar-businesses-small-increase-in-online-ratings-boosts-conversion-by-25-percent>

#### $\equiv$  Google My Business

 $Q$ Search locations

 $\nabla$  0

î.

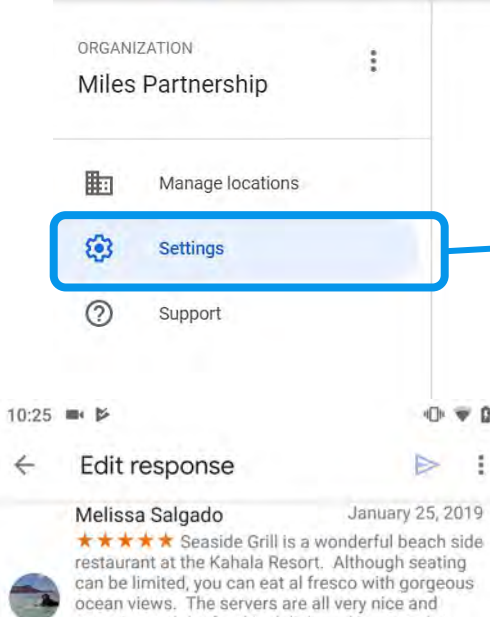

ous attentive and the food is delicious. You can also sit at the bar and chat with the knowledgeable and friendly bartenders. Valet parking will be validated for 4 hours. Go check it out!

Mahalo for the 5-star review, Melissa! We  $11.83388$ hope to see you again soon!

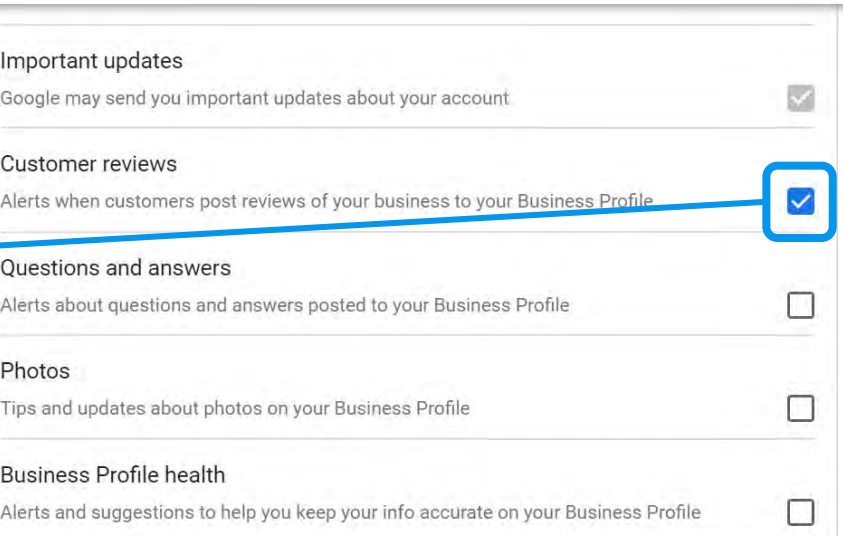

### Know when reviews are posted

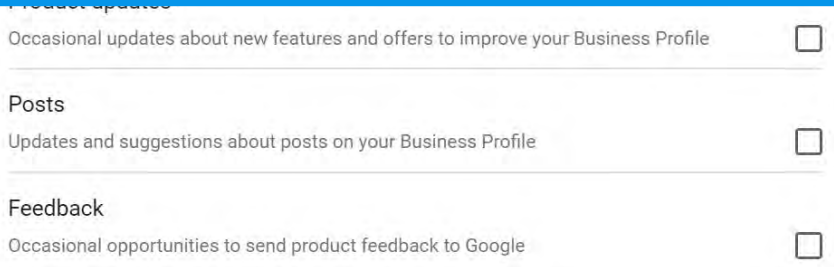

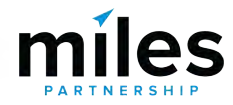

#### $\equiv$ **Google My Business**

먦

⊟

鬲

пh.

 $\sqrt{2}$ 

目

⊓

 $\leftrightarrow$ 

F

 $^{0+}$ 

勵

 $\alpha$ Search locations

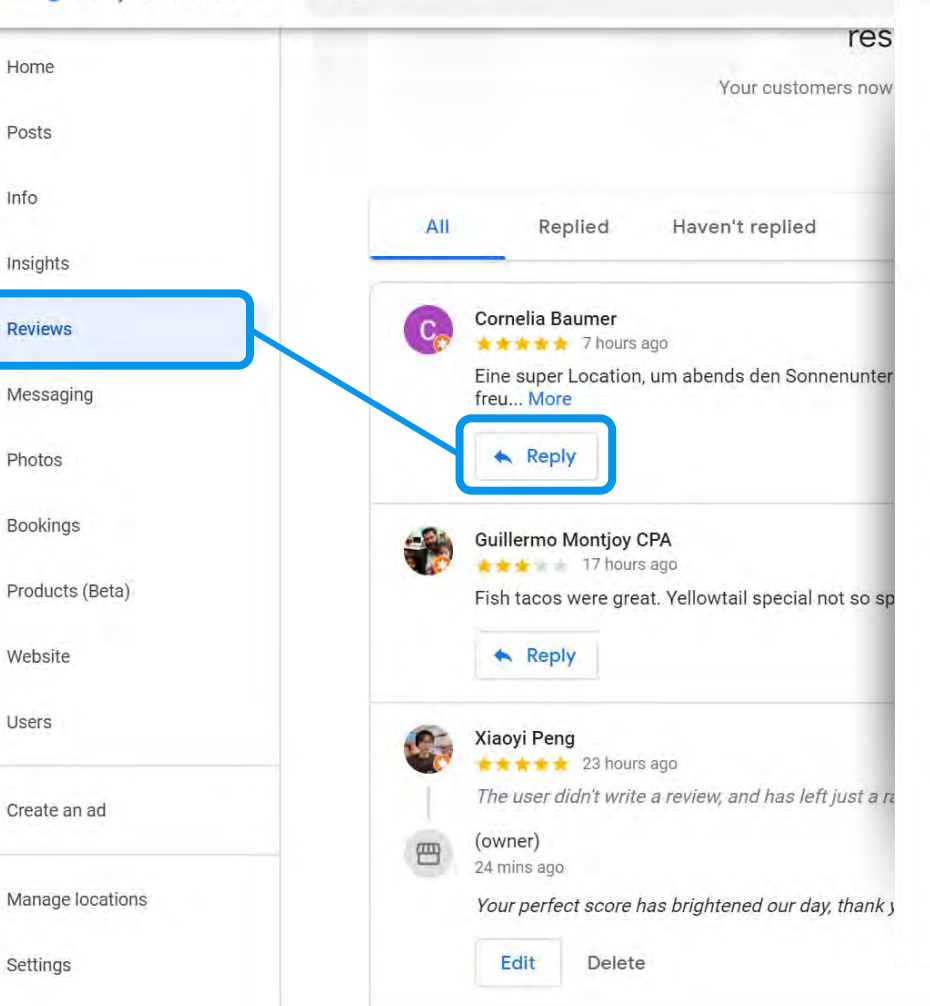

### Best practices for responding to reviews

- 1. Ignore minor complaints
- 2. Address issues constructively
- 3. Don't use responses to advertise
- 4. Don't offer users anything
- 5. Be professional and polite

Please note that your reply will be displayed publicly on Google and must comply with Google's content policies.

OK

#### **Learn more**

**Google My Business**  $\alpha$ 

 $\equiv$ 

Settings

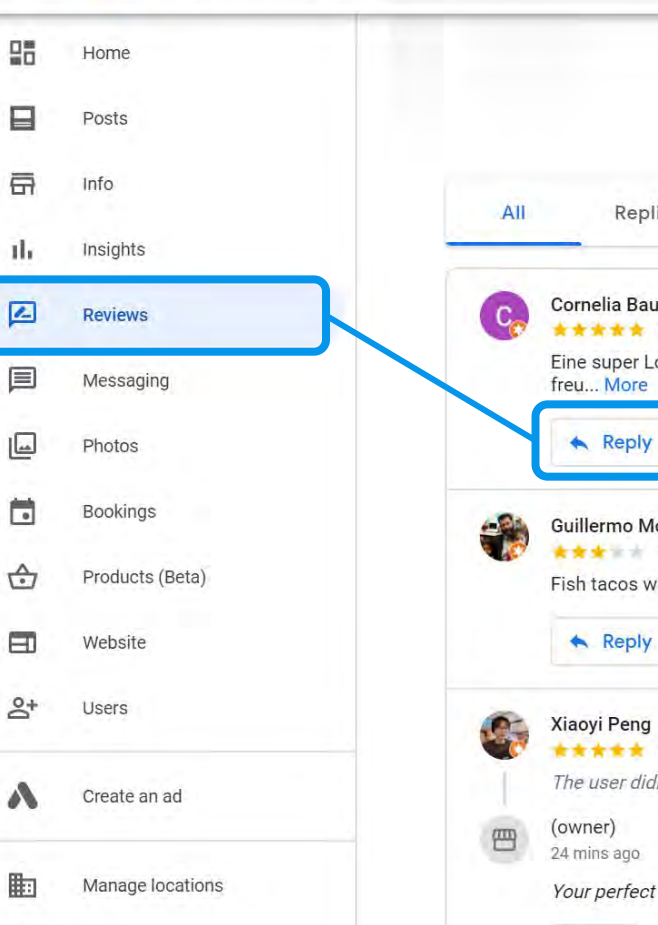

### Your customers now Haven't replied Replied Cornelia Baumer  $\bullet \bullet \bullet \bullet \bullet$  7 hours ago Eine super Location, um abends den Sonnenunter **Guillermo Montjoy CPA**  $+ 17$  hours ago Fish tacos were great. Yellowtail special not so sp Reply  $\star \star \star \star$  23 hours ago The user didn't write a review, and has left just a Your perfect score has brightened our day, thank Edit Delete

res

# Keep **responses to negative reviews short** encourage them to contact you offline.

# **Responding to Negative Reviews**

- No reply = you **don't care**
- Be **polite, professional & friendly**
- Encourage them to **contact you offline**
- **Provide specifics** on who to contact & how
- **Don't offer discounts** or freebies it opens the door for others to take advantage
- Every complaint has a **lesson to teach** about how to improve your products, services or communication

**80% of unhappy customers were won over with the right response**

*Reputology poll*

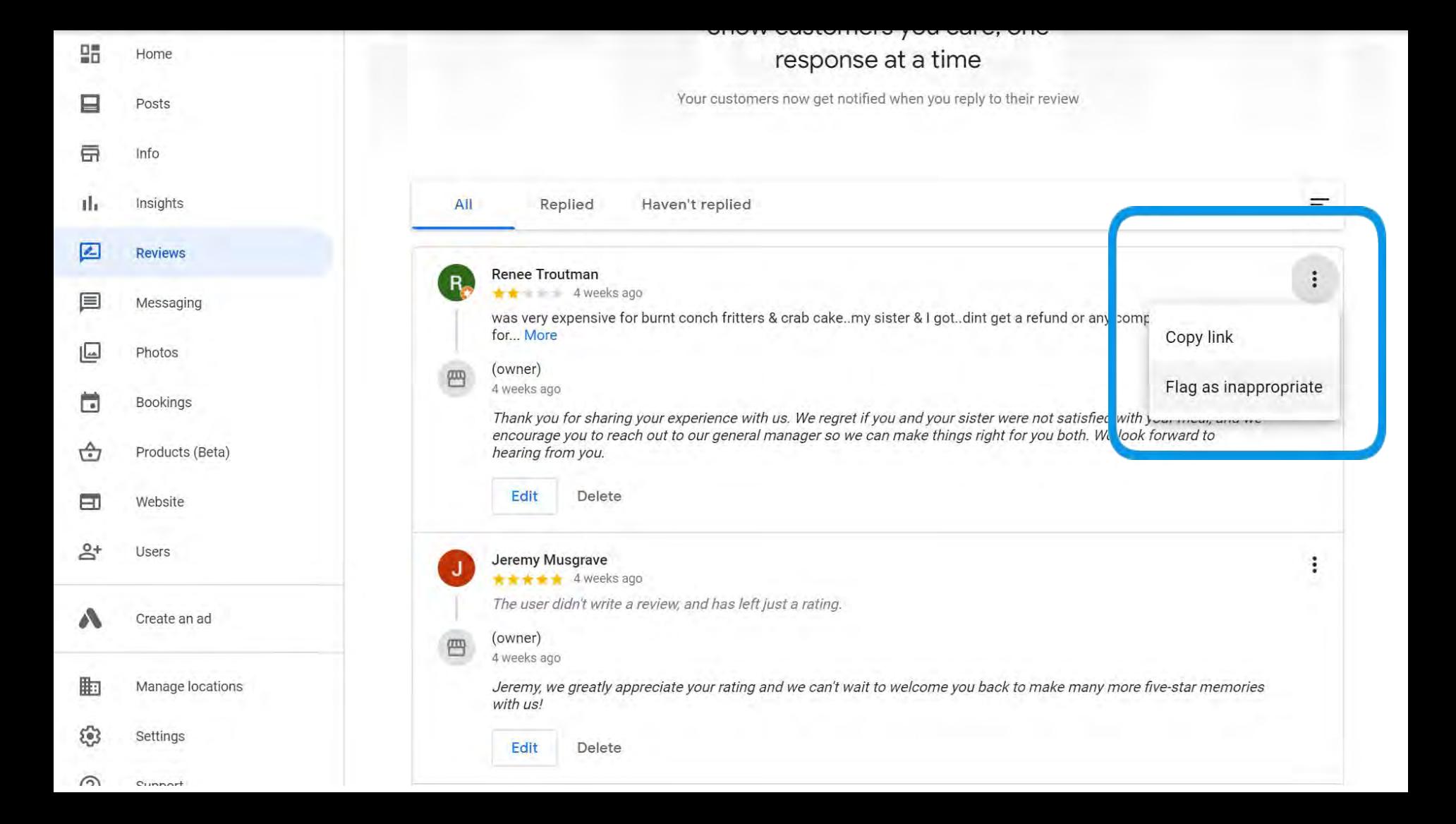

# **Flagging Reviews**

- Spam and fake content
- Off-topic
- Restricted content
- Illegal content
- Sexually explicit content
- Offensive content
- Hate speech
- Harassment and bullying
- Impersonation
- **Conflict of Interest**

Content attributed to another individual, company or organisation.

- Reviewing your own business  $\infty$ 
	- Current or former employment experience
- Competitors trying to manipulate your ratings

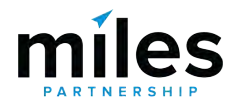

#### Google My Business  $\equiv$

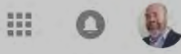

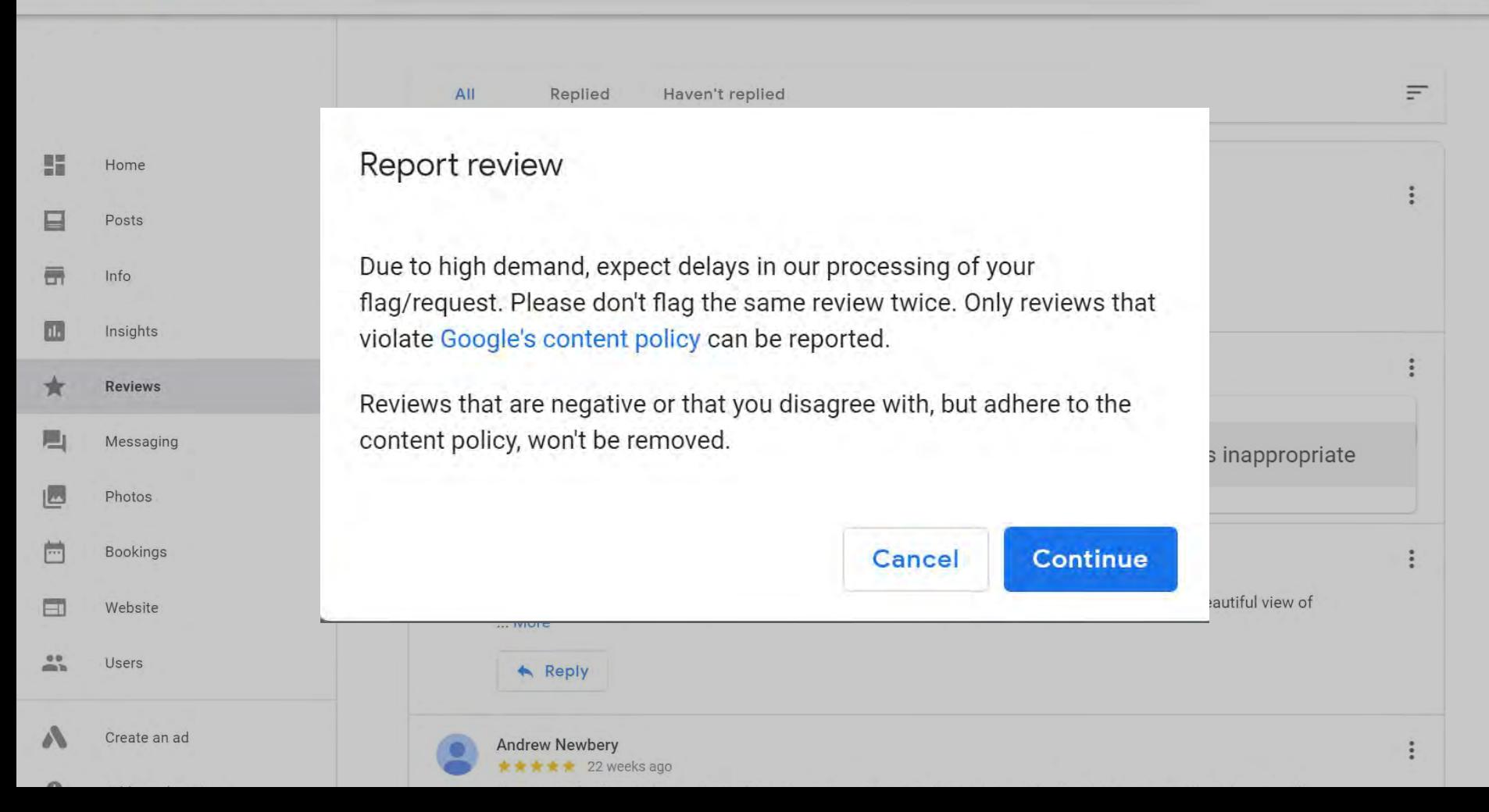

#### \* Required field

You're currently signed in as ca.clark@milespartnership.com If this isn't the account associated with your issue, please switch accounts [2].

If your business is affected by COVID-19, update your profile to provide the most accurate info. Learn more [2].

What is your email address?\*

ca.clark@milespartnership.com

What is the official email address used to manage your business on Google My Business?

Select your issue type \*

Select one

Describe your issue. \*

# **Getting Help with Reviews**

There are ways to get help through GMB support, but manage expectations, particularly right now.

What is your issue?

support.google.com/business/gethelp

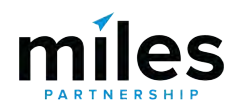

**TRY FOR FREE** 

Log in

=

Posted in Bright Ideas / Learn on November 6, 2019.

### **Fake Reviews Are a Real Problem: 8 Statistics That Show Why**

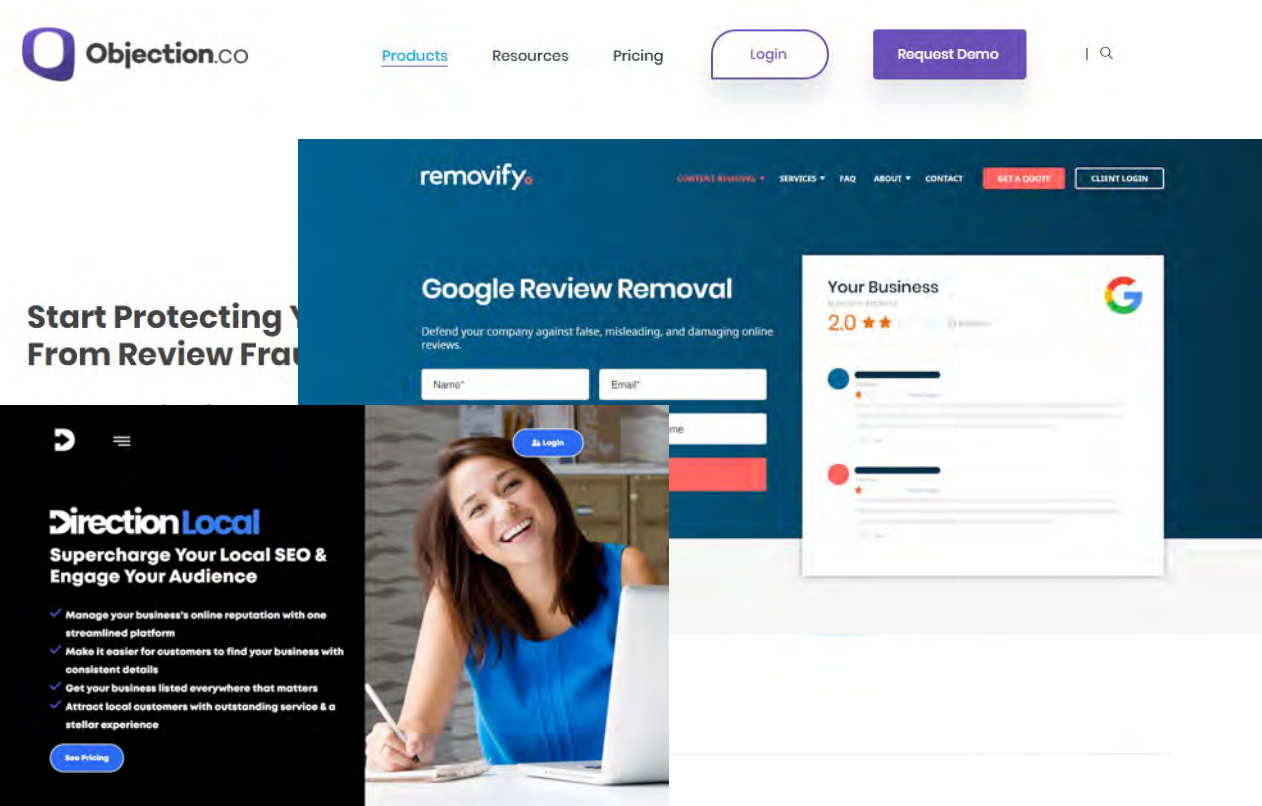

### **Review Dispute Services**

If you can't get rid of reviews and you're convinced they're fake there are services you can use, but remember that there are no guarantees.

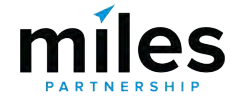

#### Manage your reviews ◈

# **NEW Manage Reviews tool**

Use this tool to report reviews for removal and check the status of reviews you've already escalated. Reviews that violate the Google review policies can be removed from Business Profiles on Google.

#### Select a business

Select a business to review

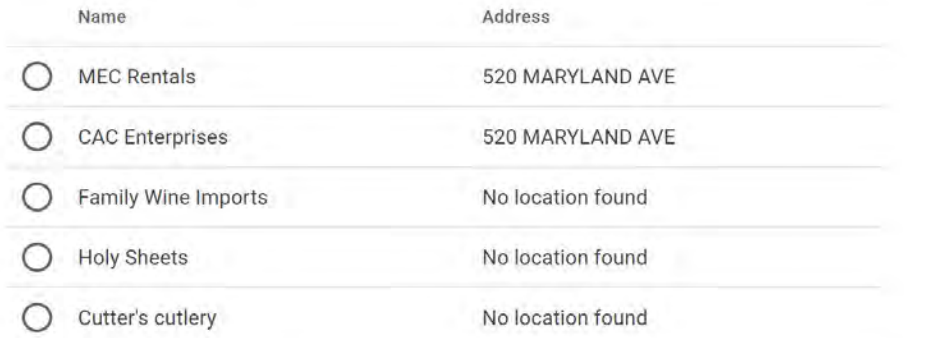

# **[support.google.com/business/workflow/9945796](https://support.google.com/business/workflow/9945796)**

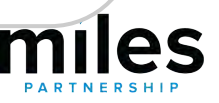

#### Manage your reviews ◈

Use this tool to report reviews for removal and check the status of reviews you've already escalated. Reviews that violate the Google review policies can be removed from Business Profiles on Google.

Select a business

#### Request to report a review

Use this table to find the reviews submitted for your business, they're listed chronologically. Then, use the links to report a review for removal. To check the status of reviews you've already reported through this tool, check your email or return to this page.

Note: Reported reviews may take up to 72 hours to be evaluated.

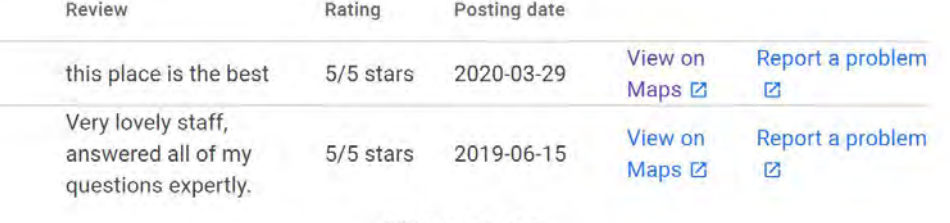

All items shown

#### What's wrong with this review?

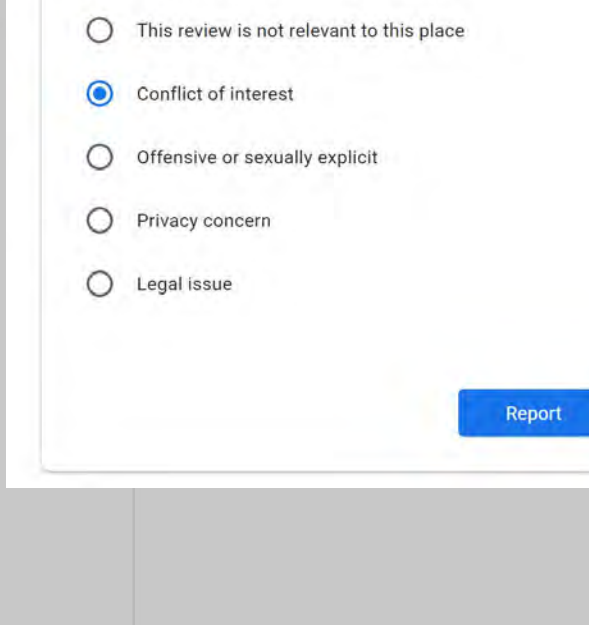

# support.google.com/business/workflow/9945796
### **Top Performer Secrets**

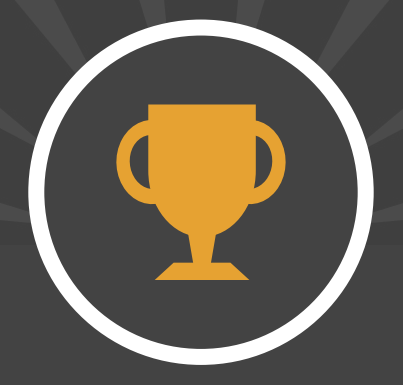

# Encouraging Positive Reviews

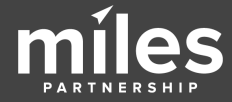

In which ways have you been asked by a local business to leave a review?

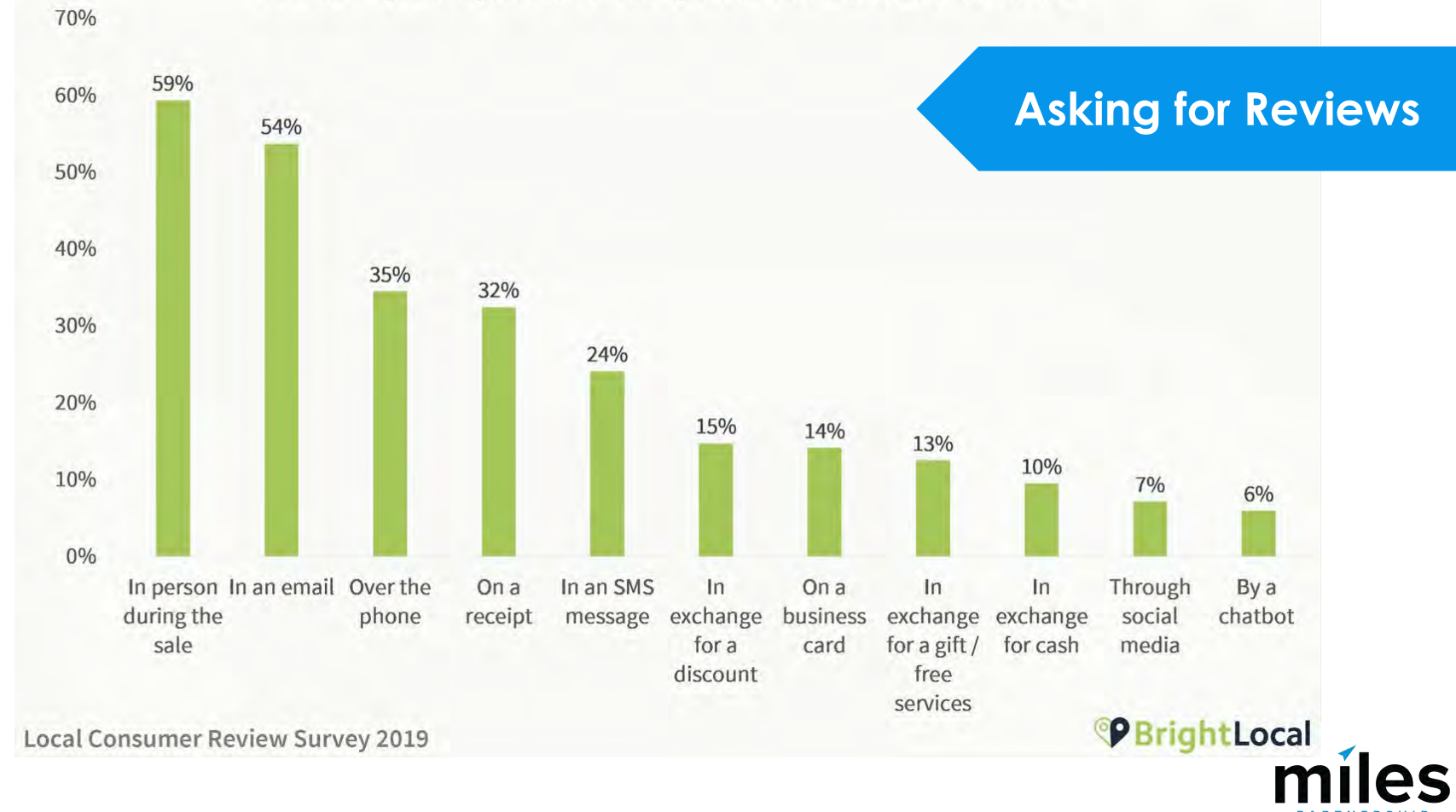

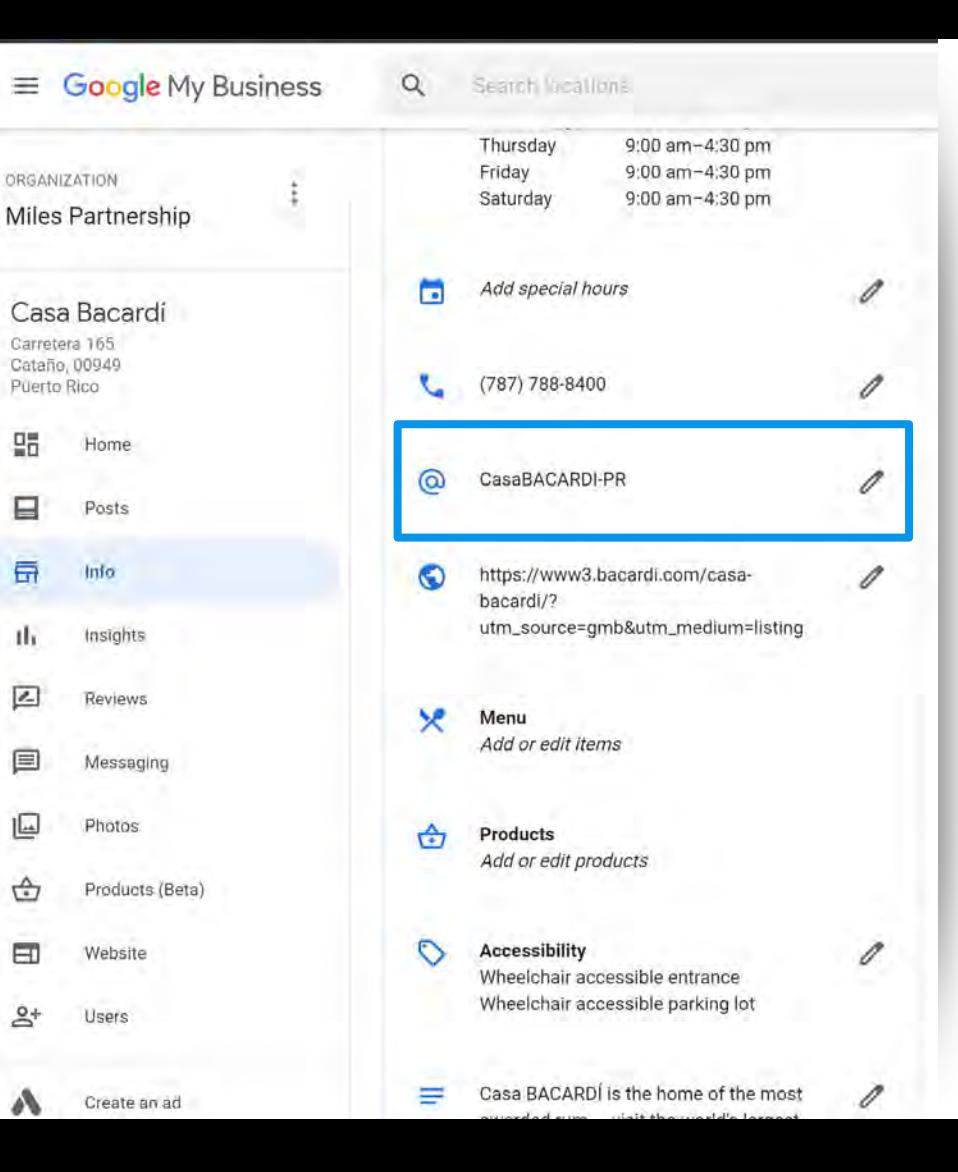

**Set up a "short name"** for your business. Short names are unique, and have to be based off :

- display name
- existing branding
- current custom URLs
- name of your linked website

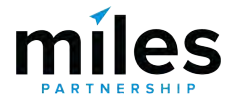

# **[g.page/YourShortname](http://g.page/YourShortname) [g.page/YourShortname/review](http://g.page/YourShortname/Reviews)**

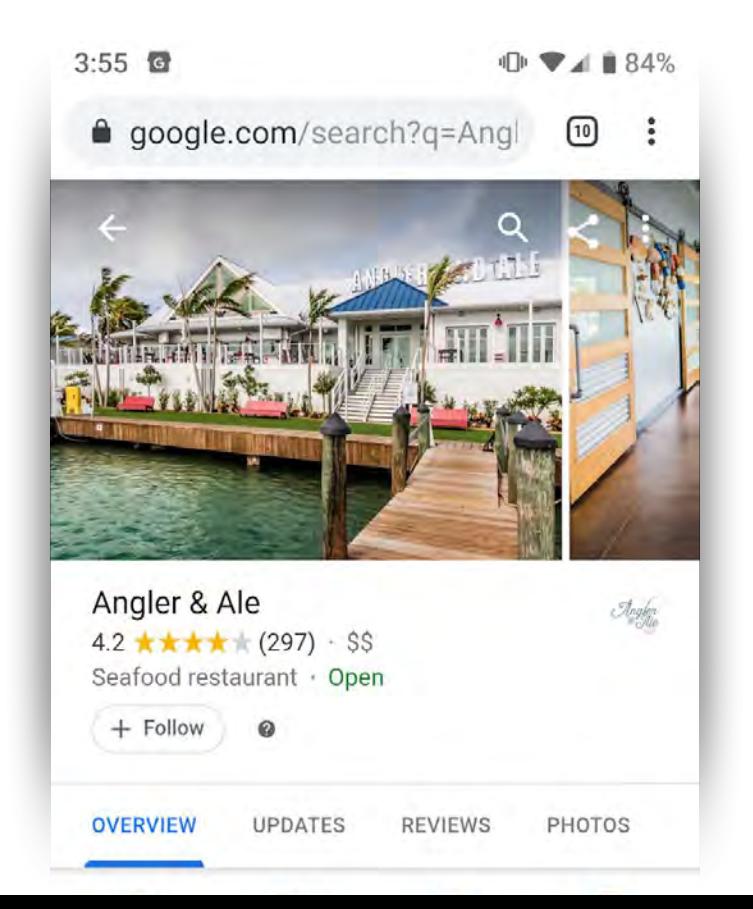

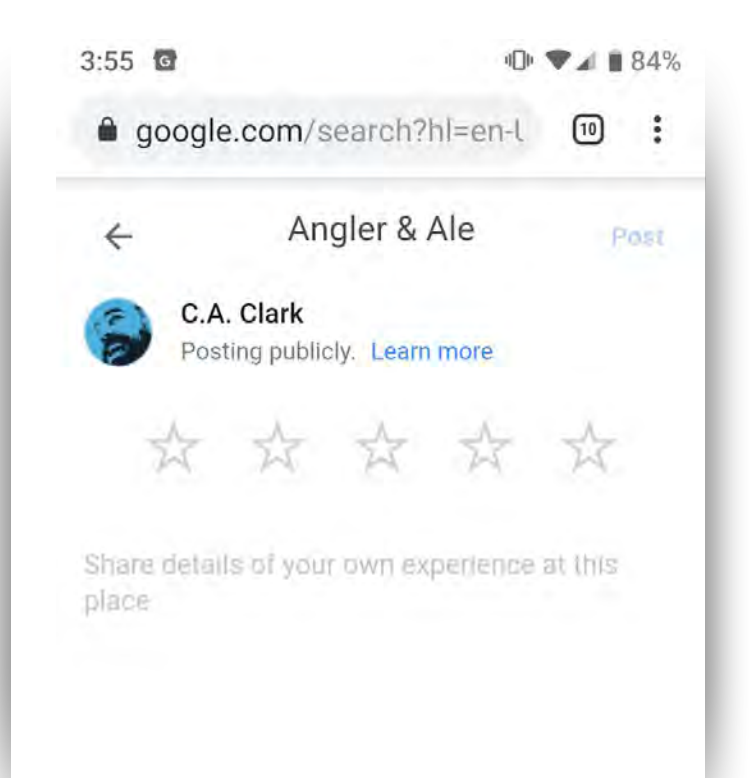

Marketing Kit

review us

on Google

## marketingkit.withgoogle.com

# Free stickers, posters, social posts, and more - from your Business **Profile on Google**

Enter business name

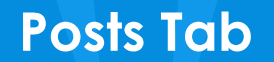

# **Posting Content**

느

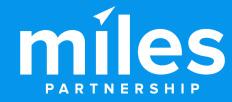

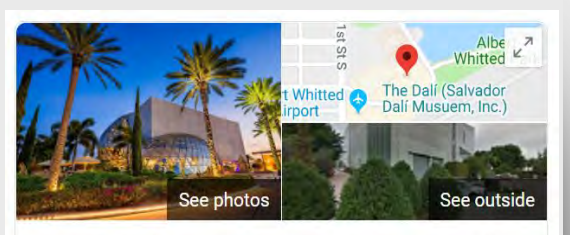

The Dalí (Salvador Dalí Musuem, Inc.)

Wehsite Directions Save

4.7 ★★★★ 7.344 Google reviews

\$\$ · Museum in St. Petersburg, Florida

The Salvador Dalí Museum is an art museum in St. Petersburg, Florida, United States, dedicated to the works of Salvador Dalí. It houses the largest collection of Dali's works outside Europe. It is located on the downtown St. Petersburg waterfront by 5th Avenue Southeast. Bay Shore Drive, and Dan Wheldon Way. Wikipedia

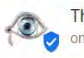

The Dalí (Salvador Dalí Musuem, Inc.) on Google

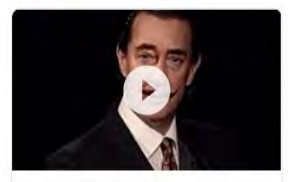

"If someday I may die, though it is unlikely. I hope the people in the cafes will say, 'Dalí has died, but not entirely." -SD ... 3 hours ago

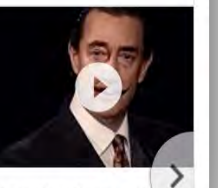

Art meets artificial intelligenc at #TheDali. Learn more here https://thedali.org/exhibit/da lives/ 7 days ago

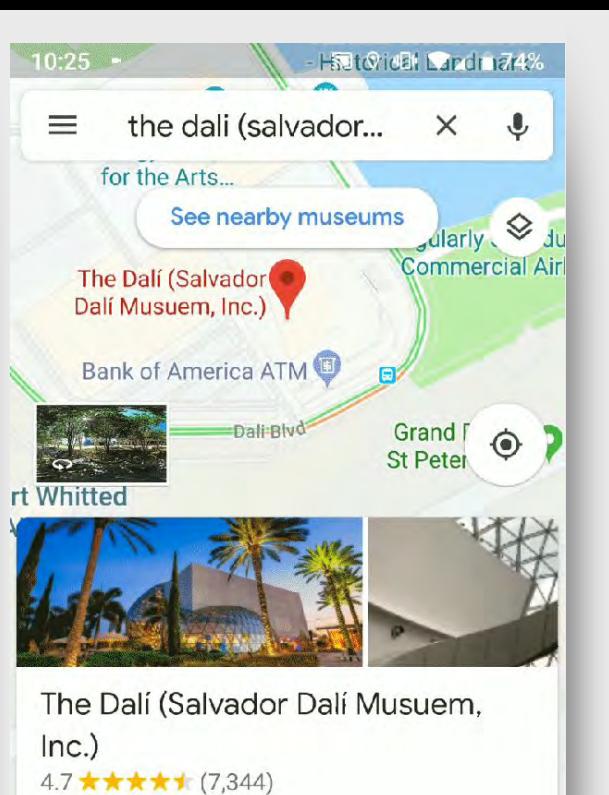

**Call** 

 $\leq$  Share

Art museum · \$\$ Open · Closes 5:30 PM

**C** Directions

**Posts** appear with your business profile and provide a **huge** amount of organic (that means free!) **visibility** for your business.

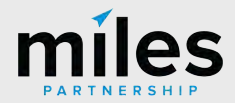

Profiles

**Audit Benchmark**

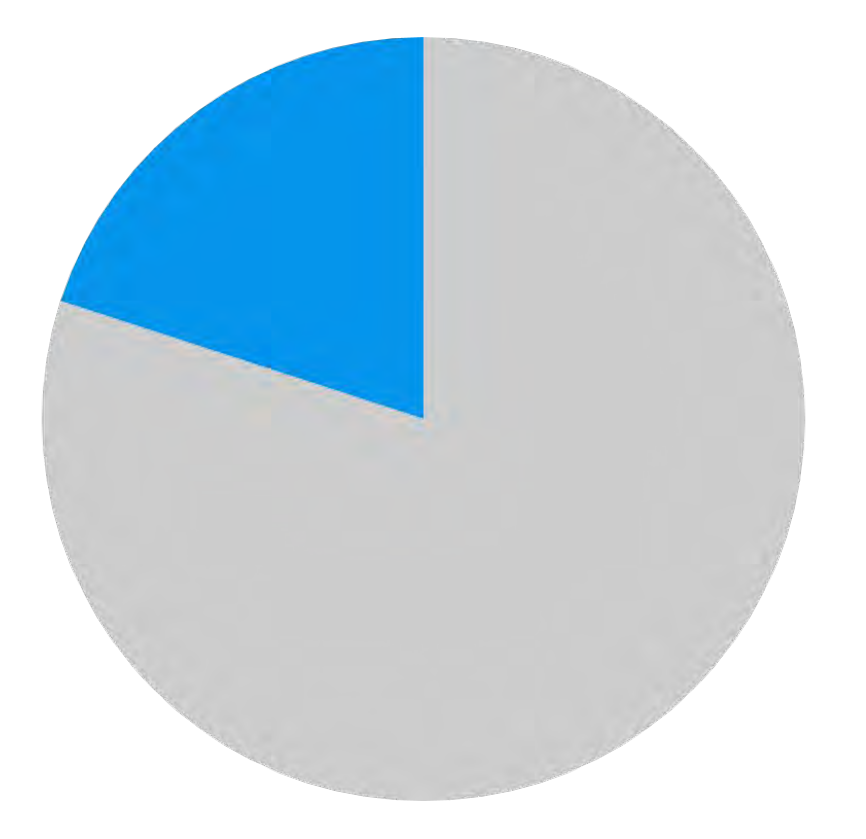

**<18%**

Of our 50,000 audited listings listings were **actively** using posts, and **less than 50% have used a post ever**.

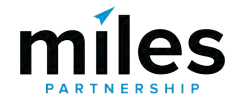

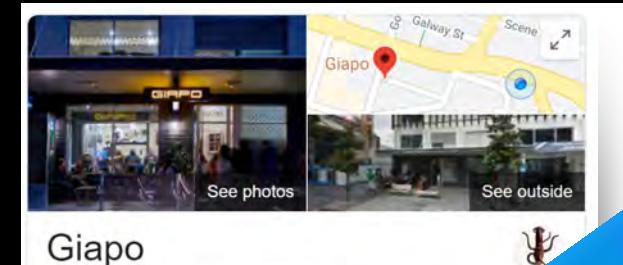

Save

## **Posts are:**

- **Free:** no cost per click
- **Trackable:** with views and clicks or with your own analytics codes
- **Visual:** include images or videos
- **Engaging:** include direct links to your website or buttons

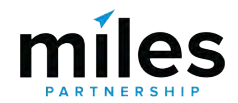

#blog #giapo #icecream #inspiration 3 days ago

Website

\$\$\$ · Ice cream shop

From Giapo 'Ice cream rein

**Directions** 

4.5 ★★★★ 2.622 Google reviews

Modern parlour featuring handmade

traditional & adventurous flavo

Behind Closed Doors. Thank you @mwphotographynz and @cuisinemagazine 5 days ago

ato & sorbet in

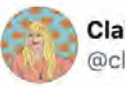

#### Claire Carlile & COL @clairecarlile

This is kind of a big deal! Use Google posts, and make sure the content of those posts is good! 寮

### Brodie Clark @brodieseo

Nice one for Local SEOs to be aware of. Now seeing standard Posts appears from months back by default. Would show for 7 days previously, then "expire" and become hidden behind the 'view all' button. Glad to see more visibility given to Posts - this change makes sense IMO.

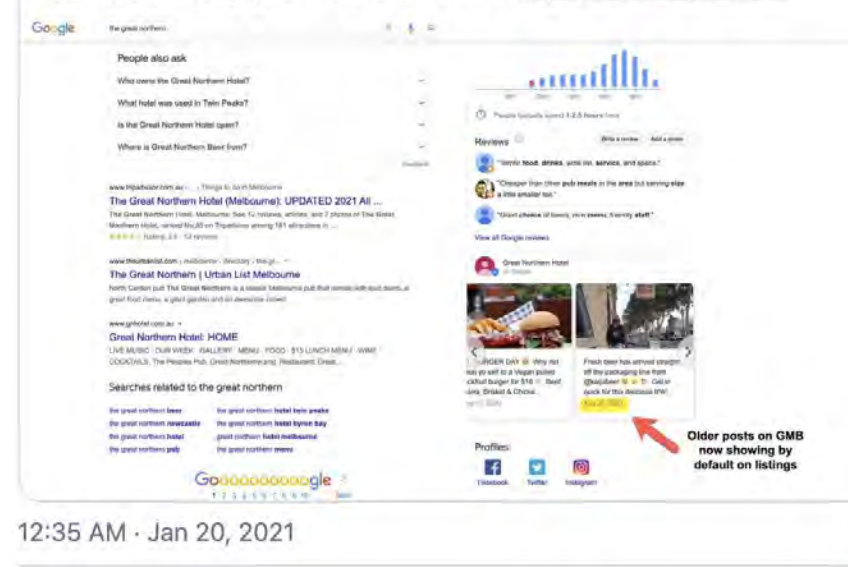

#### See Claire Carlile 2 CO La's other Tweets 18

## **NEW Posts Don't Expire**

# Posts **no longer expire** after 7 days!

Also check that you don't have old irrelevant posts showing

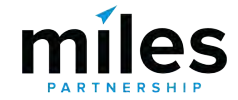

#### ORGANIZATION

### Miles Partnership

Plumeria Beach House

 $\ddot{\ddot{\cdot}}$ 

5000 Kahala Avenue Honolulu, HI 96816

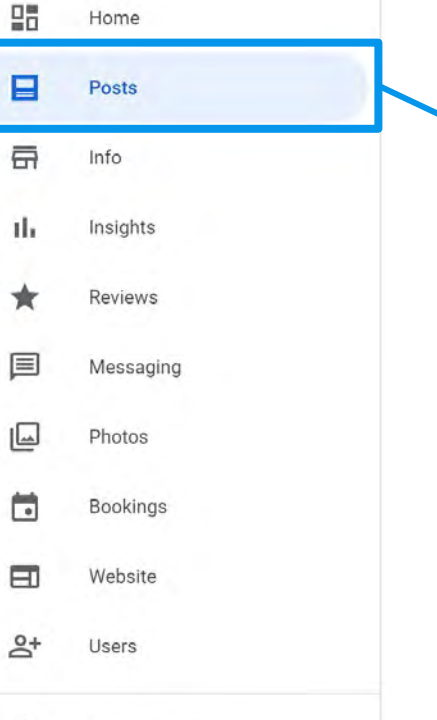

Create an ad

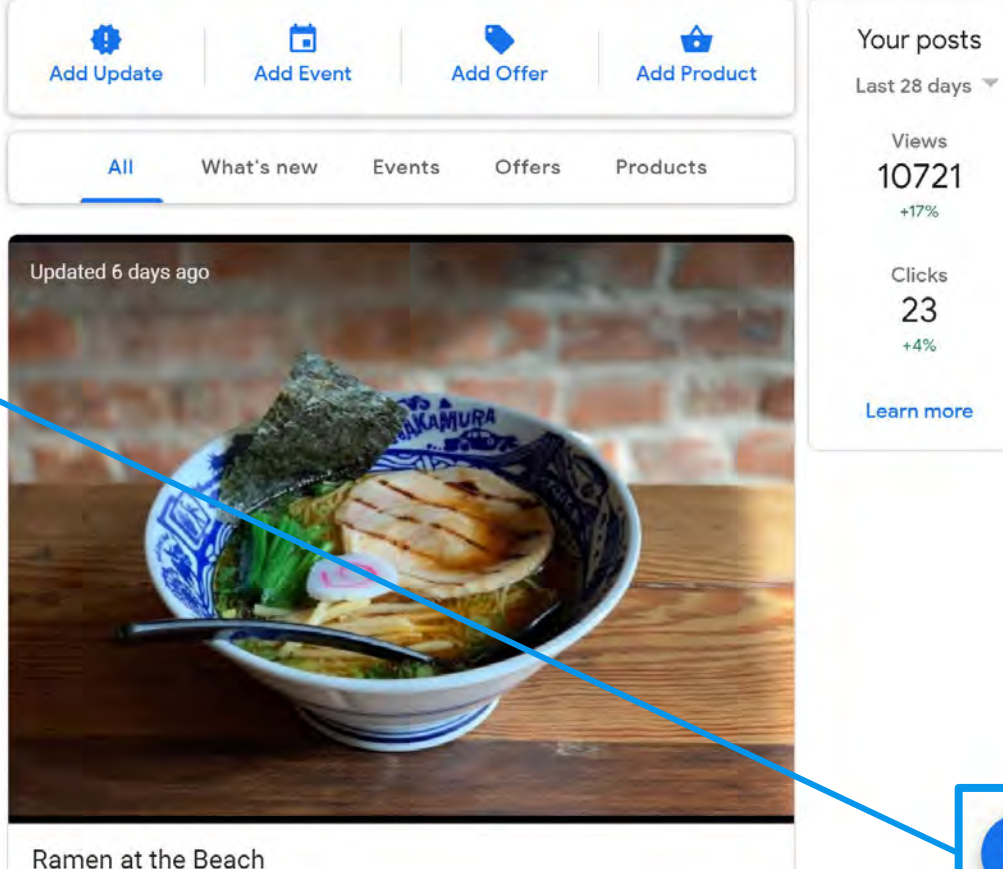

### Apr  $5 - 12$

April 5-6, 5:30 - 10 p.m. Seafood Dinner Buffet Ramen Station

and the second control of the second control of the second control of the second control of the second control of the second control of the second control of the second control of the second control of the second control o

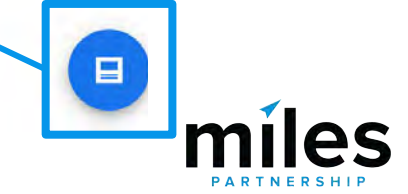

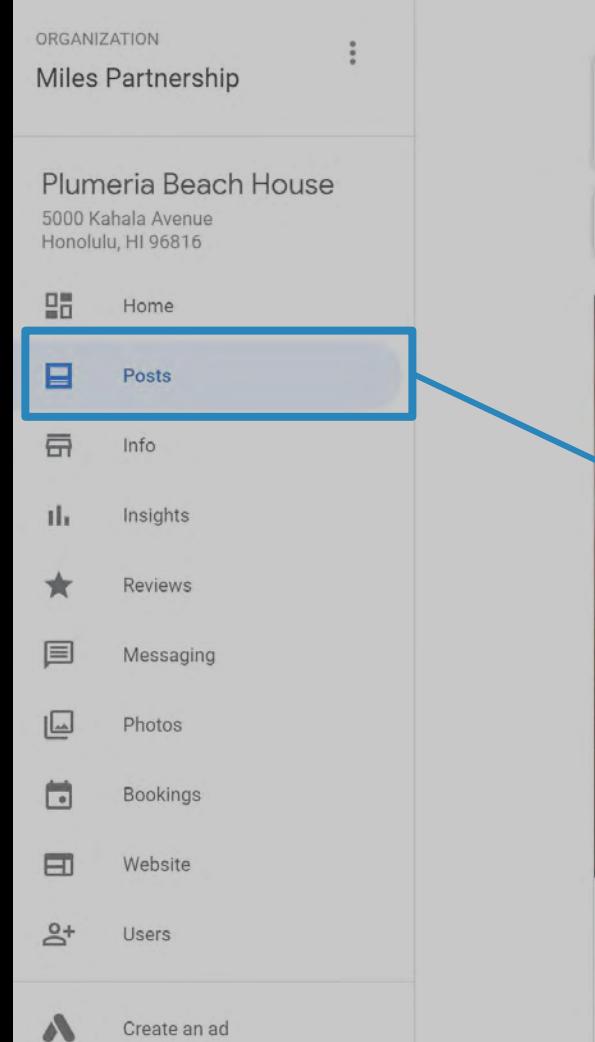

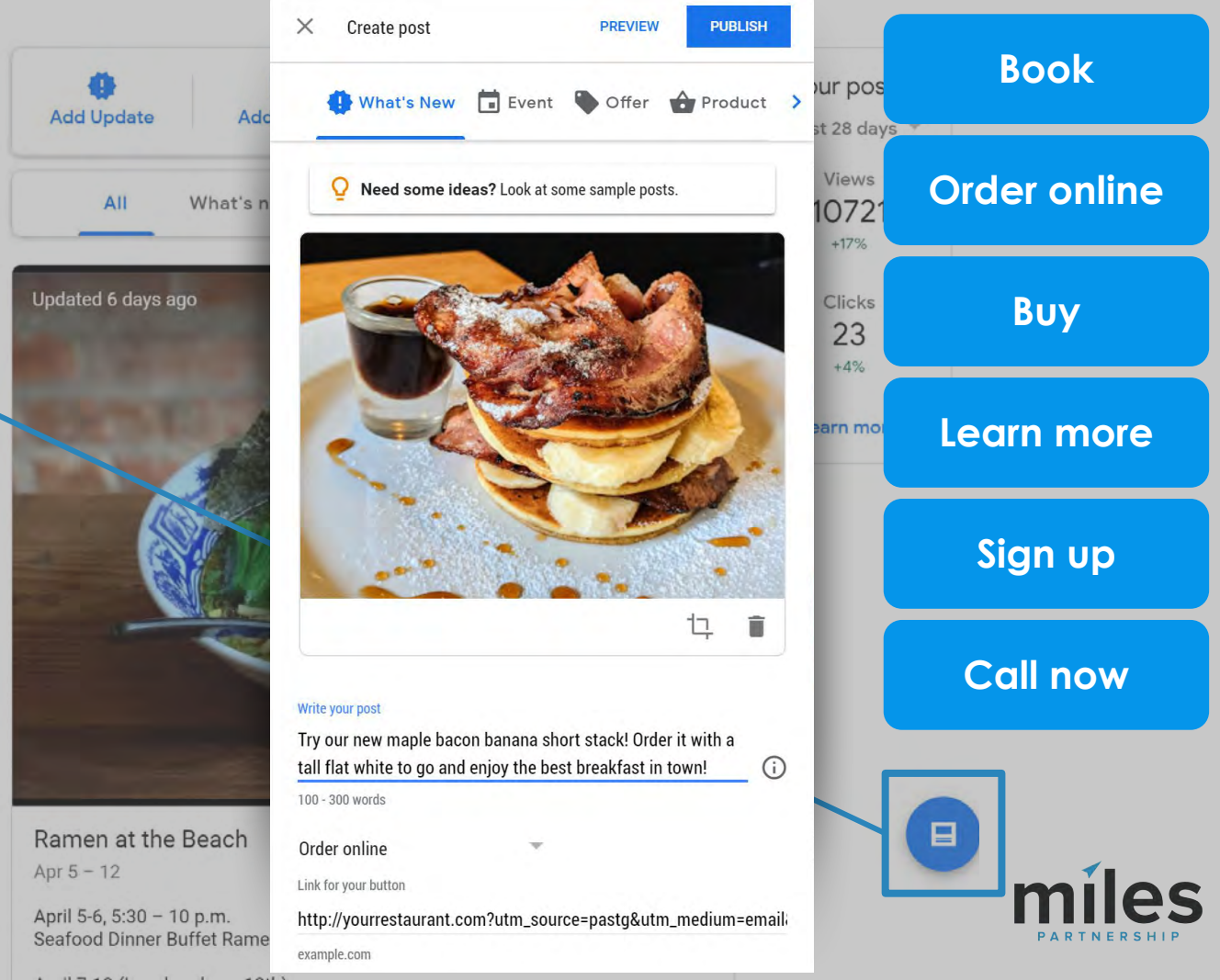

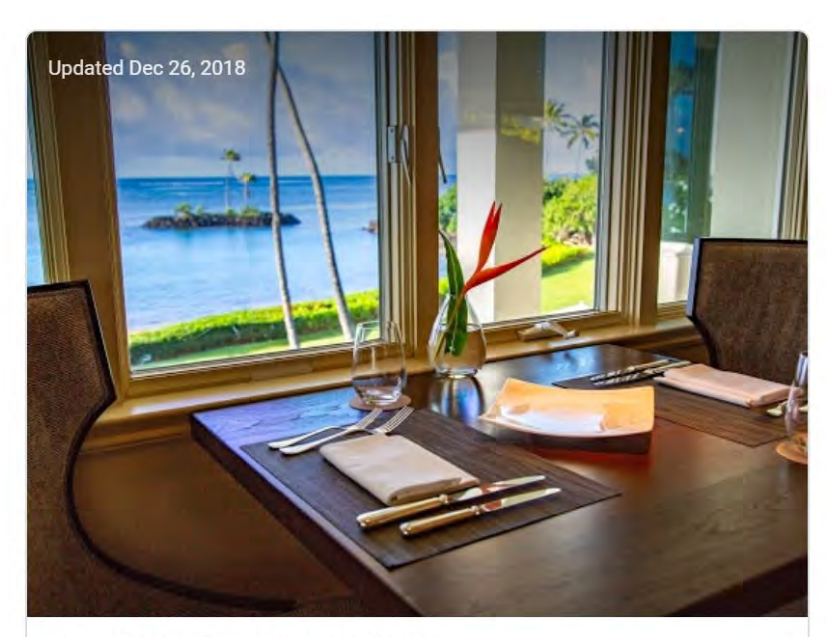

Famous Sunday Brunch at Hoku's Dec 30, 2018

Sunday Brunch at its best in the Honolulu and Waikiki area featuring Maine Lobster, Poke Bar, rolled sushi, King Crab legs, hand carved Rack of Lamb, and an assortment of the finest desserts. In addition enjoy made-to-order French toast, Avocado toast, famous Hoku's Ahi Poke Musubi, fried soft shell crab, eggs any style and omelets. Last seating at 2:00 pm.

 $\leq$  Share post

**Book** 

3.95K views 26 clicks

Median views per week is about **3,000**. Average interaction rate is about **1%.** 

## *This is between a banner ad at .5% and a PPC ad at 2%*

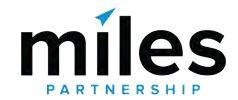

### **Top Performer Secrets**

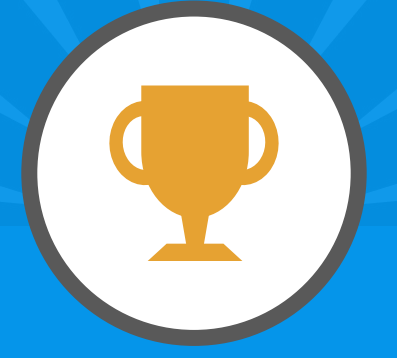

# **Using Posts Effectively**

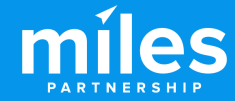

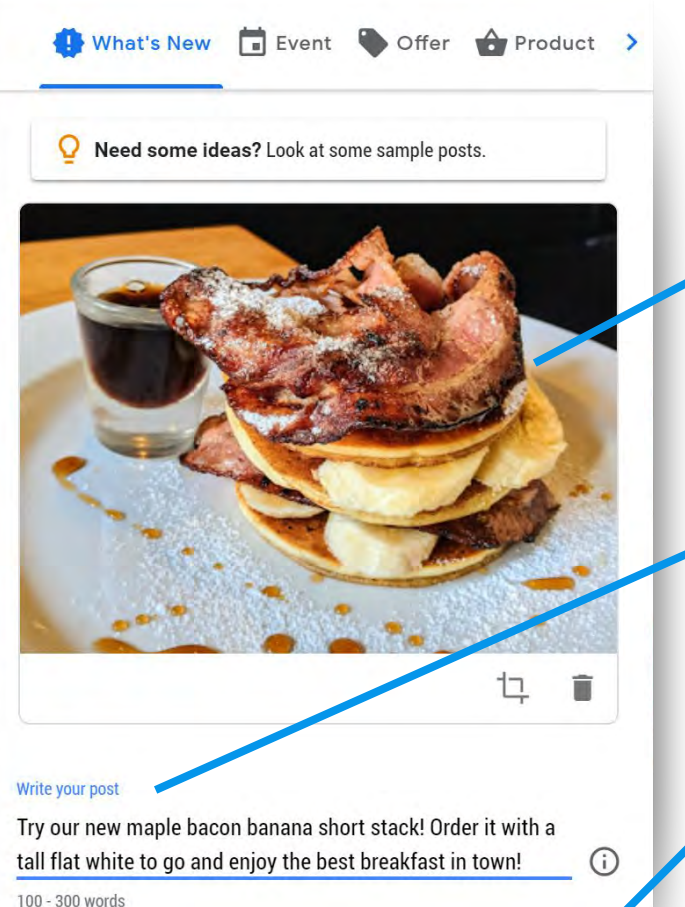

100 - 300 words

Order online

Link for your button

http://yourrestaurant.com?utm\_source=pastg&utm\_medium=email/

- Use an **attention grabbing photo** - bright colors, simple, single subject.
- **Focus your message** on the first 100 characters.
- Add your own **tracking codes** to your call-to-action button.

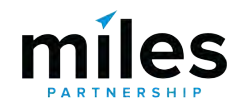

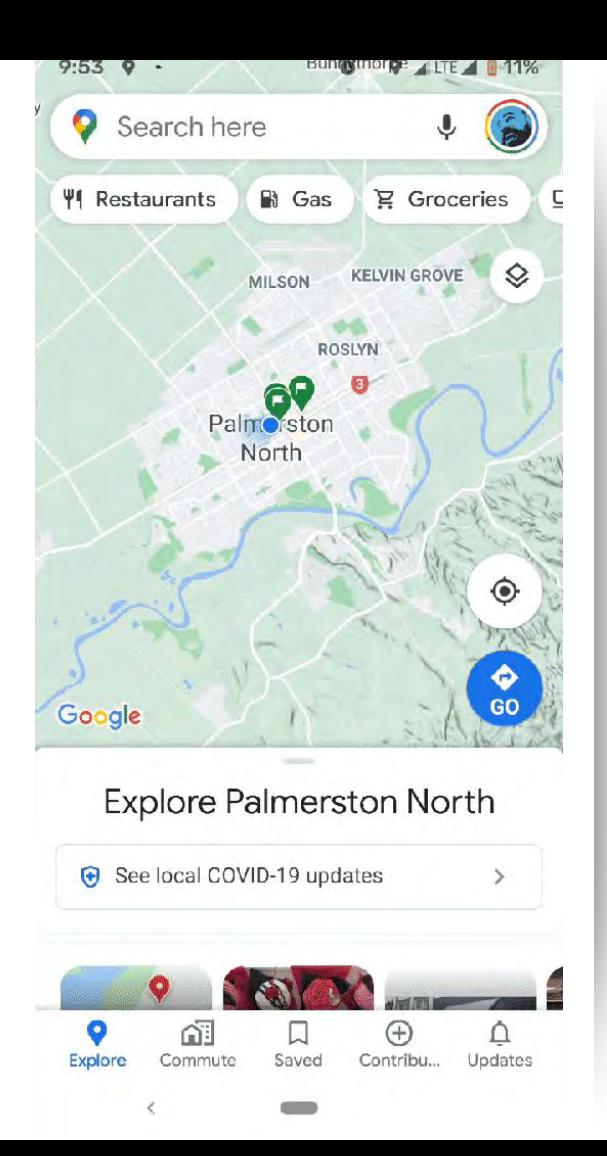

## **Best Practices for using GMB Posts:**

- Keep **two posts live at a time** to maximize view rate for your content. More than two will reduce viewability of your oldest post.
- Posts also **appear as part of the explore panel** (see left)

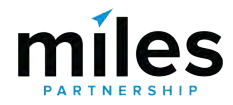

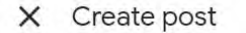

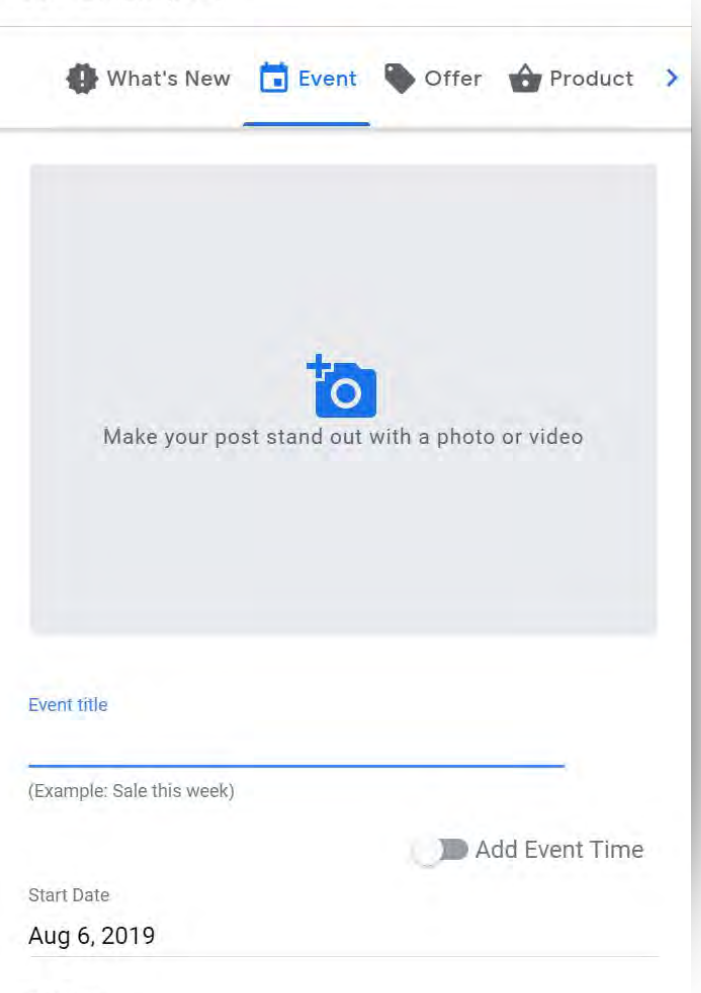

**Event-type** posts have the **best overall performance\*** for our directly-managed profiles. Events have the greatest number of available options and are presumably viewed as more timely.

*\*ymmv*

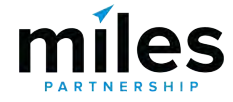

**End Date** 

## **COVID-19 POST TYPE**

New COVID-19 update post type, which has limited options but is pinned to the top of your profile, allowing other posts below as normal.

**This is a great place to reassure customers about safety.** 

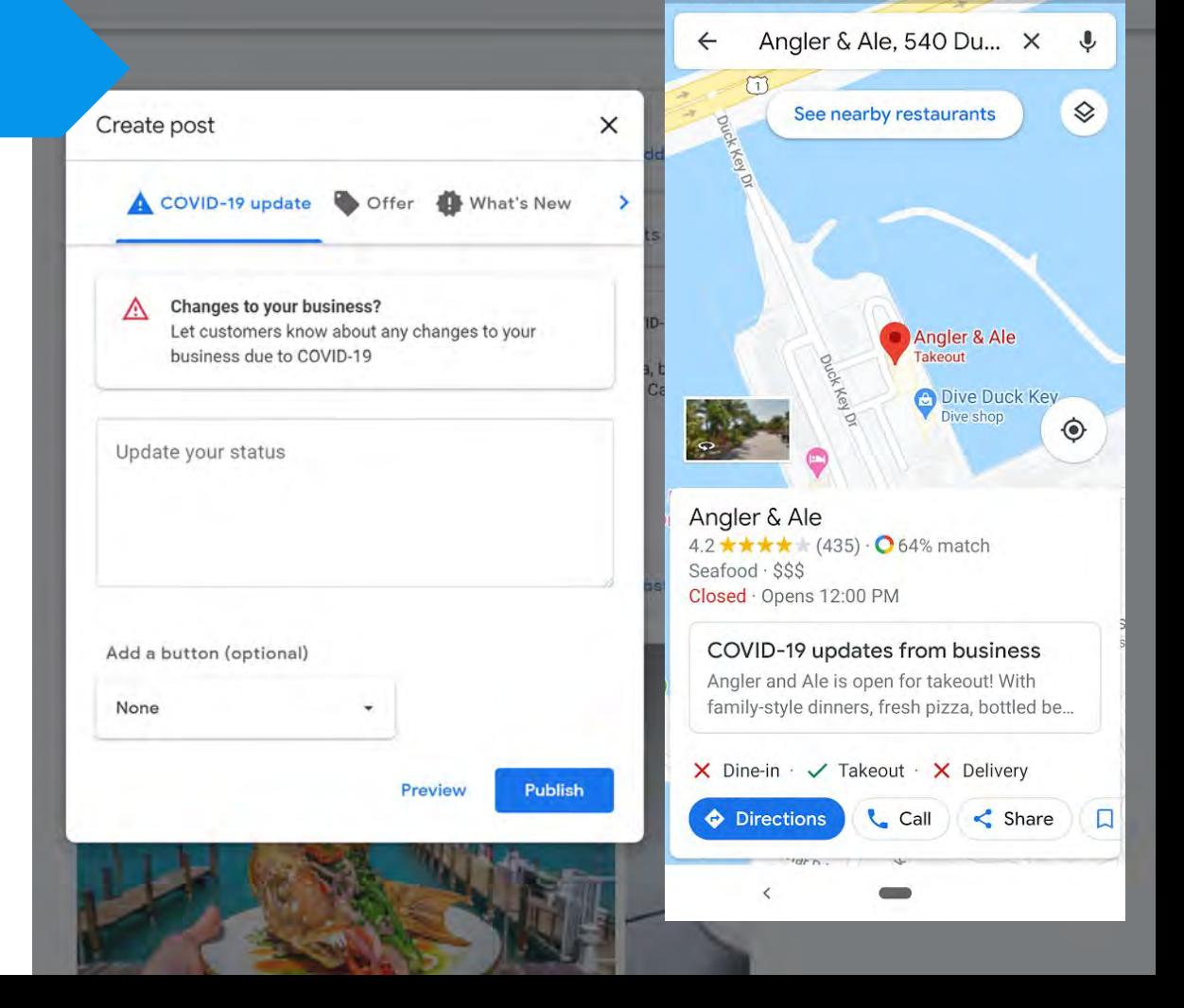

 $9:03 \div 12 = 0$ 

 $0$   $0$   $0$   $1$   $175%$ 

### **Messaging Tab**

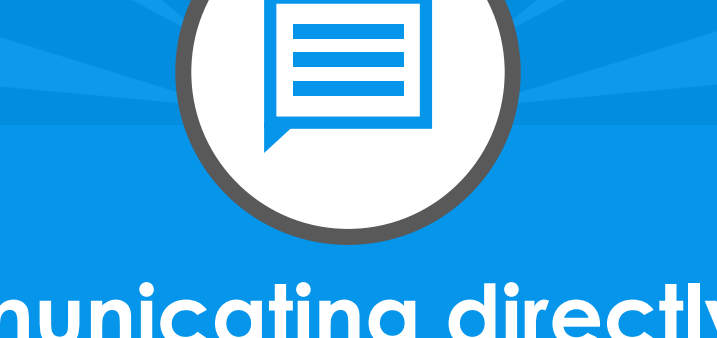

# **Communicating directly with customers**

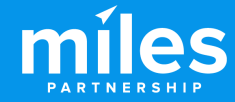

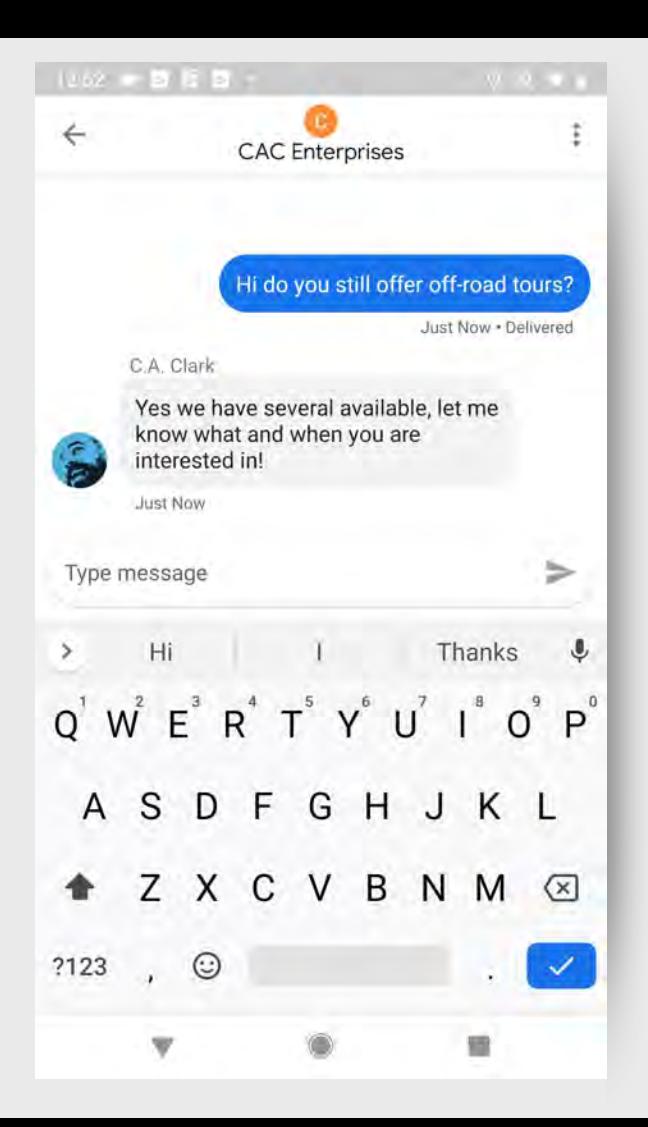

Messaging allows customers to **connect with you directly** (and privately) through your business profile with questions and concerns.

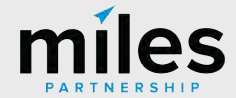

## **NEW Web Messaging**

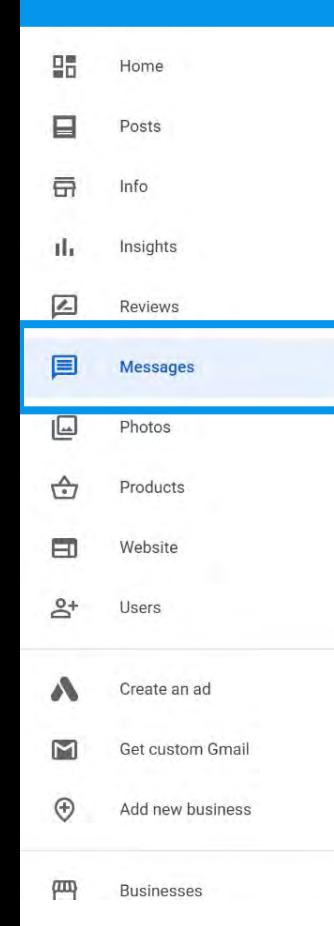

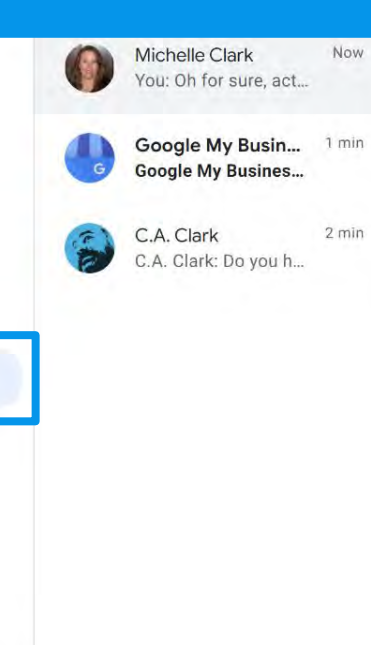

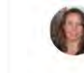

Do you have any rambo style cheese knives?

Oh for sure, actually the cheese knives used in the upcoming Rambo Six movie are from our store!

Now · Delivered

 $\triangleright$ 

Type message

**Michelle Clark** 

**Michelle Clark** 

Important: By early March 2021, all businesses will have access to messaging on the web.

 $21:18$ 

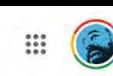

 $\ddot{\phantom{a}}$ 

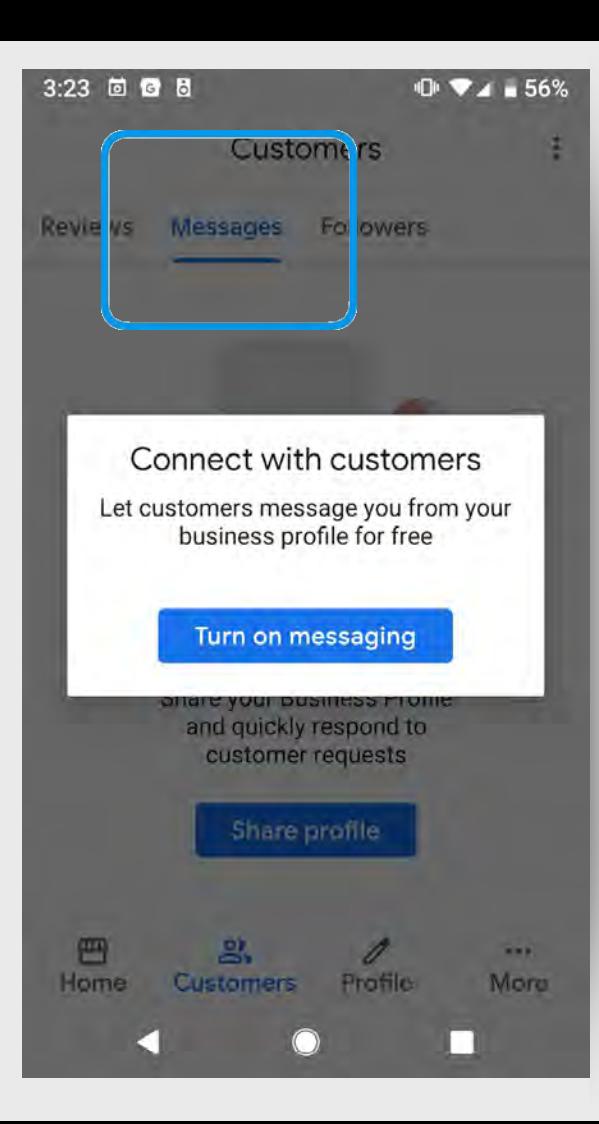

11:30 0 图 回 0 ※ 10 章 4 51%

Edit your welcome message  $\times$ 

Create an automatic greeting for customers that message you

Welcome Message

Hi! How can I help you today?

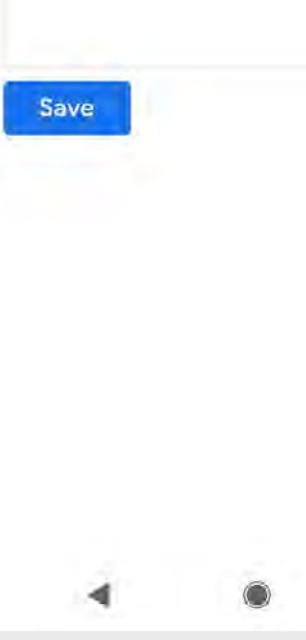

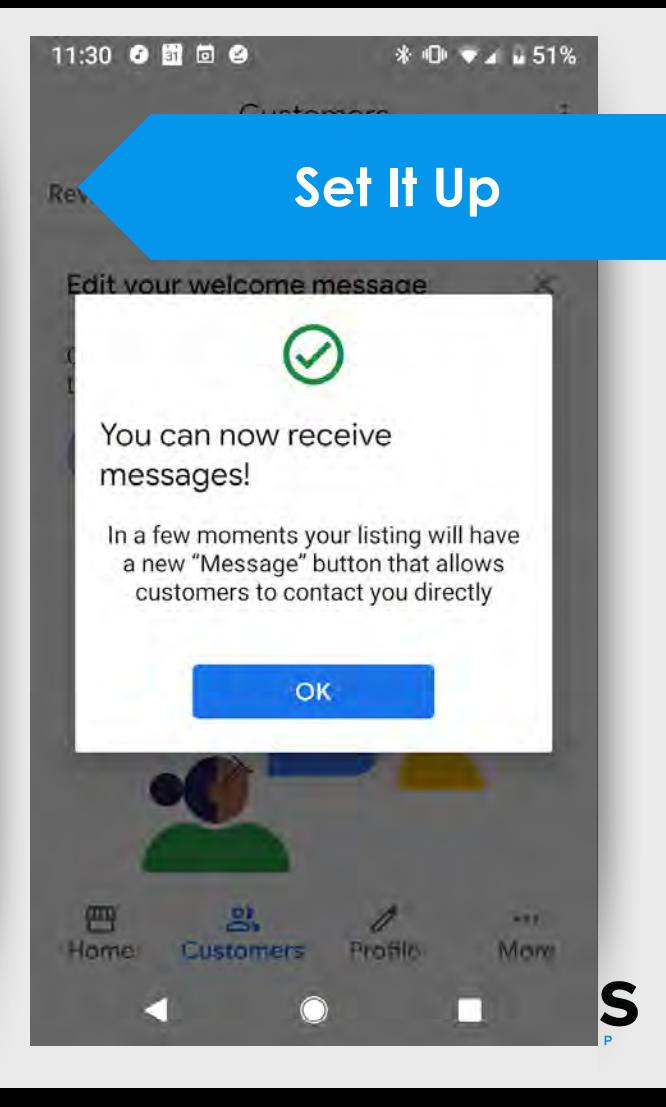

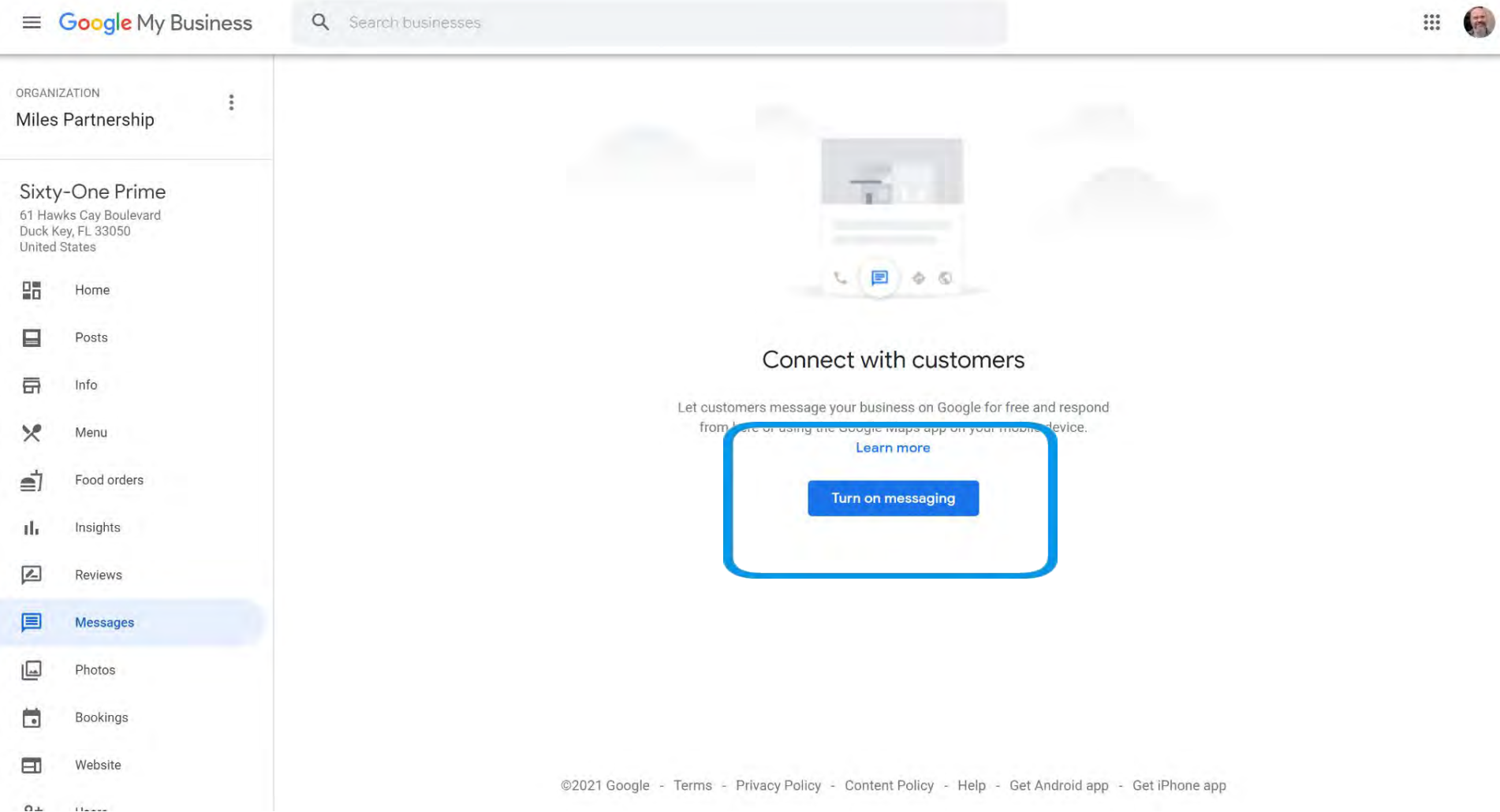

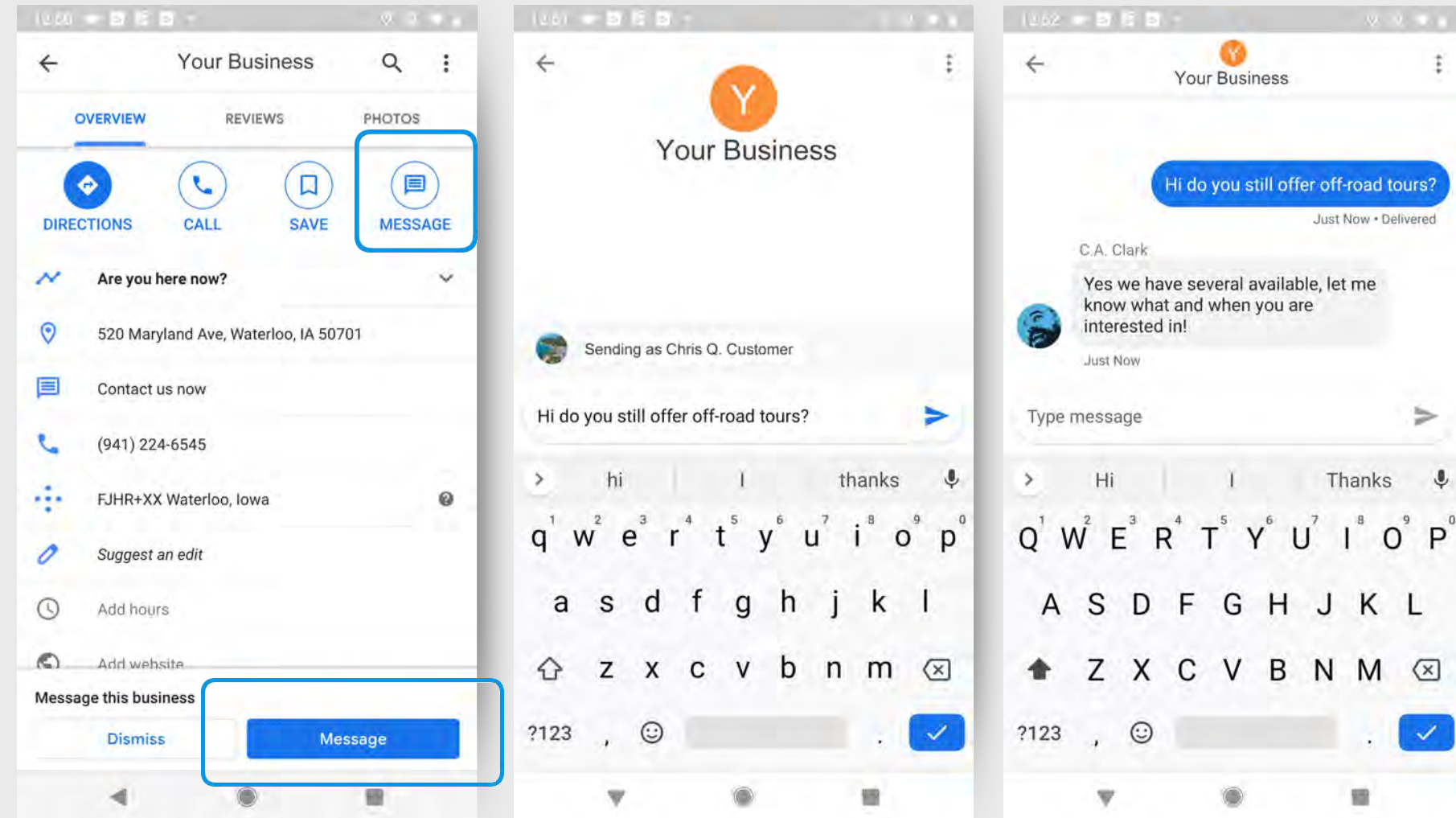

 $\ddagger$ 

 $\overline{\mathsf{P}}^{\circ}$ 

Ž

5

### **Top Performer Secrets**

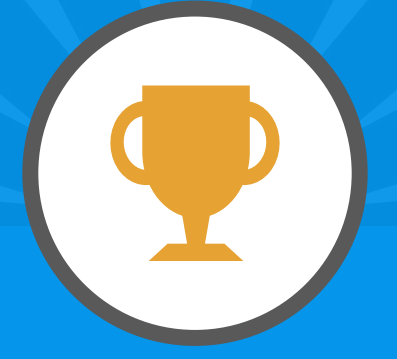

# **Messaging Best Practices**

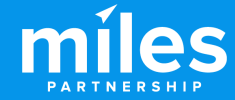

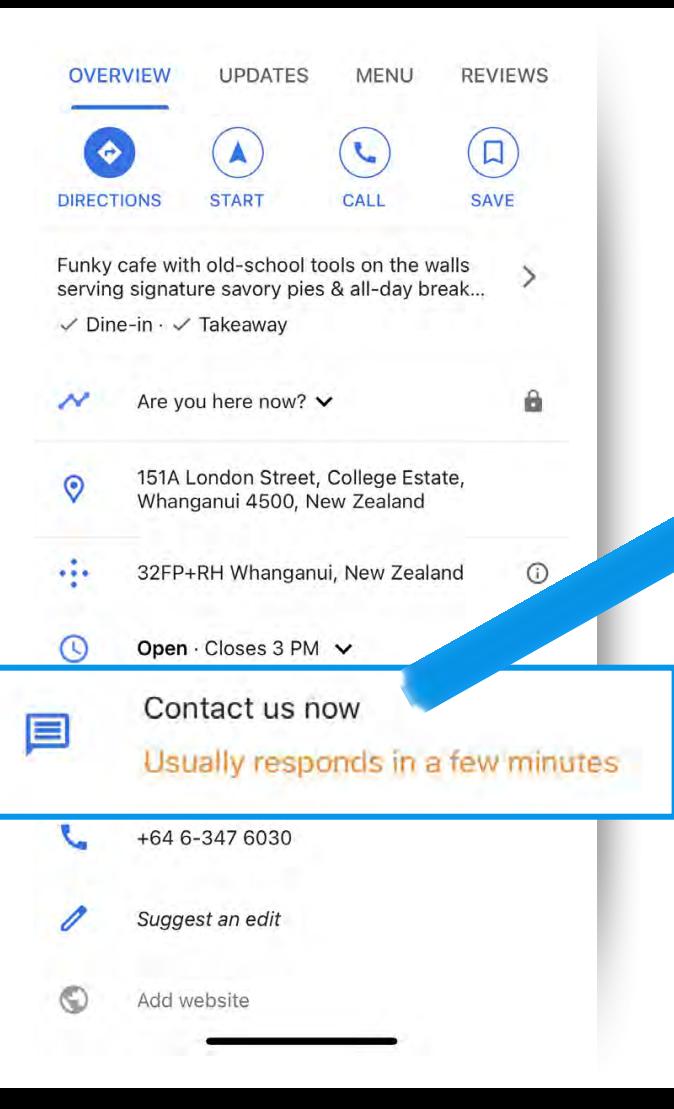

## Messaging is a **great way to connect directly with customers**, but before you commit consider these things:

- Make sure you or someone you designate is **prepared to answer quickly**. You don't need to answer after hours, but how quickly you respond can be important *NOTE: If you don't respond within 24 hours you risk having the feature disabled.*
- Because it's now part of the app & desktop you can have **multiple users/devices assigned** to answer questions
- Conversations **aren't public** but remember they can be screen-captured

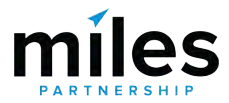

### **Top Performer Secrets**

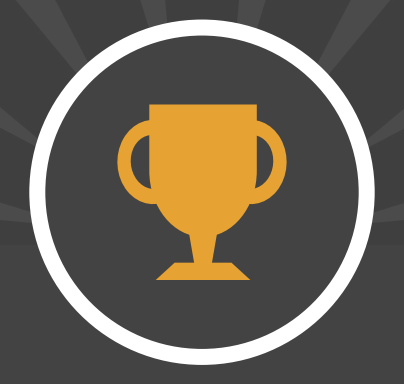

# Monitoring Questions & Answers

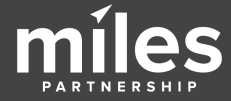

#### Barber Vintage Motorsports Museum

6030 Barber Motorsports Pkwy, Leeds, AL

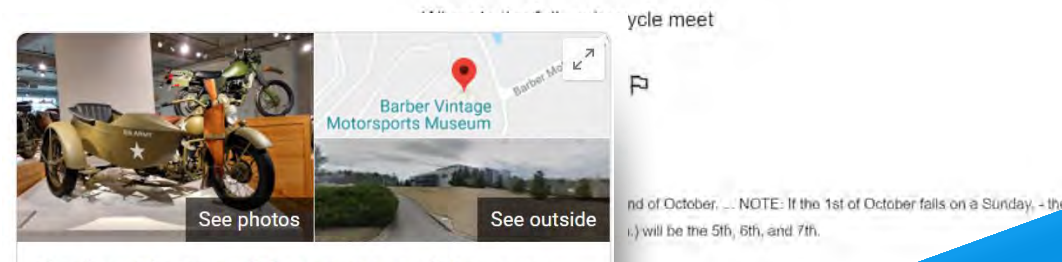

#### **Barber Vintage Motorsports Museum**

Website **Directions** Save

4.9 ★★★★★ 1,869 Google reviews

Museum in Birmingham, Alabama

Contemporary, glass-enclosed setup for 1.20 with an adjacent road course.

Address: 6030 Barber

Ouestion. **Q:** When is the fall **...** orcycle meet

A: Always the 2nd weekend of October. ... NOTE: If the 1st of October falls on a Sunday, - the 2nd weekend (Fri, thru Sun.) will be the 5th, 6th,...

(2 more answers)

See all questions (30)

Reviews from the web

Ask a question issive and it never comes close to being filled, now matter what time you not be an issue at this time location

aws - 653 photos

Flat track racing or MX at the 2019 Barber Vintage

Festival?

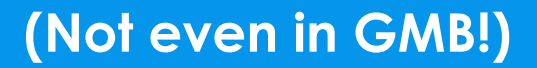

sica question

**Questions & Answers** is a public feature which appears as part of your Business Profile. Anyone can ask, and answer questions about your business.

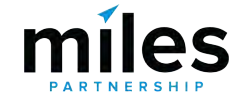

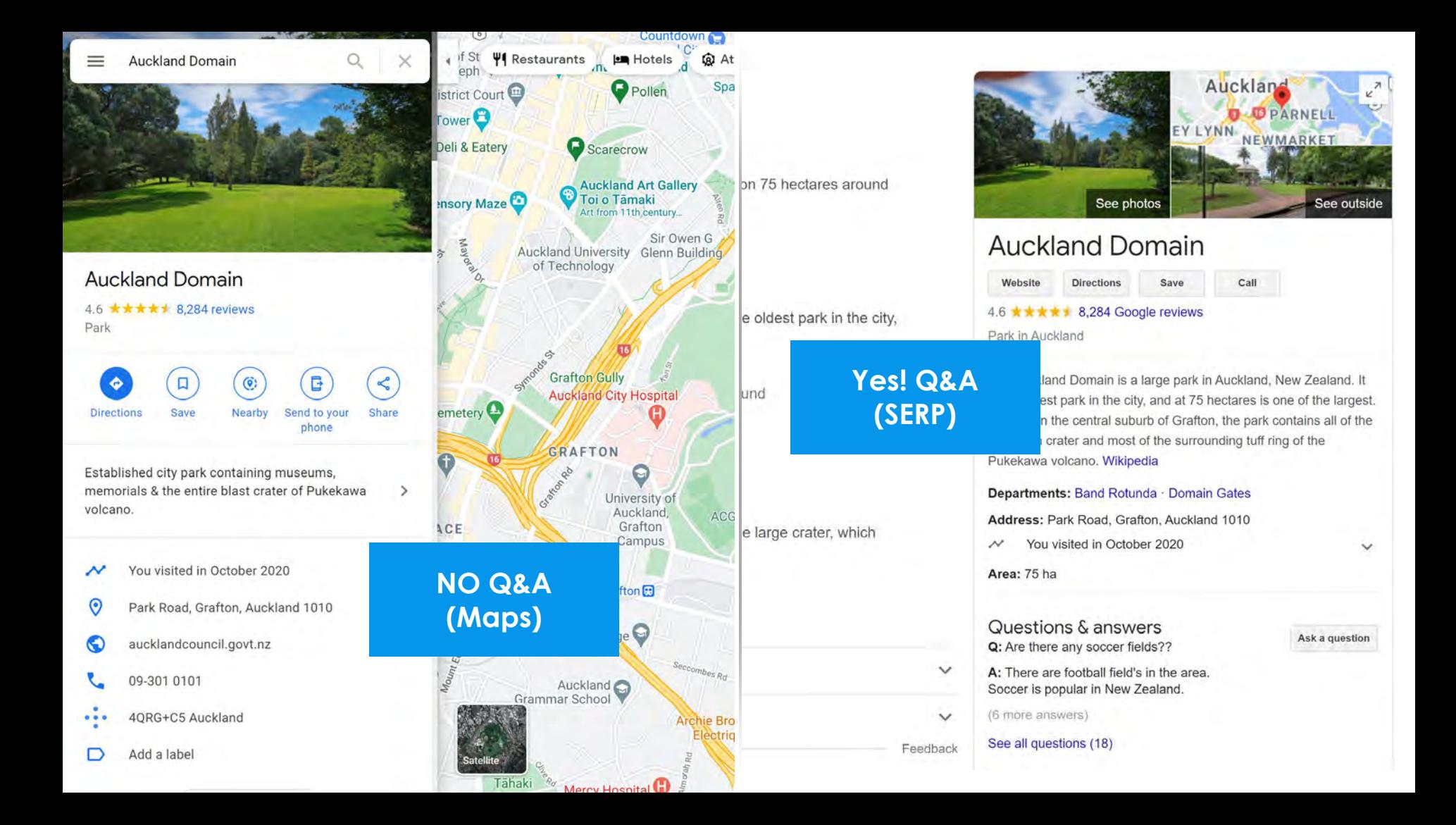

12:09 6

1,500

**LEARN MORE** 

b

Novice

**Badges** 

Expert

 $\leftarrow$ 

C.A. Clark

 $2.5$  O  $2.4$  USS%.

Q Search the Community

NayaraA

nnect ews with the bgle Maps 70,000,000+ Local Guides Worldwide Local Guide Level 6 700,000+ Places Added/Mo. AriMar 4,239 points Oct 9, 2018 5,000 œ As you help other people, you earn points for each contribution & get closer to the next level. Two Googlers share what it's like **Median Response 20 min.** to organize Connect Live nmute  $\Box$  74  $167$ 241 308 42 See more 薖 Novice Fact Novi AriMar

brittym

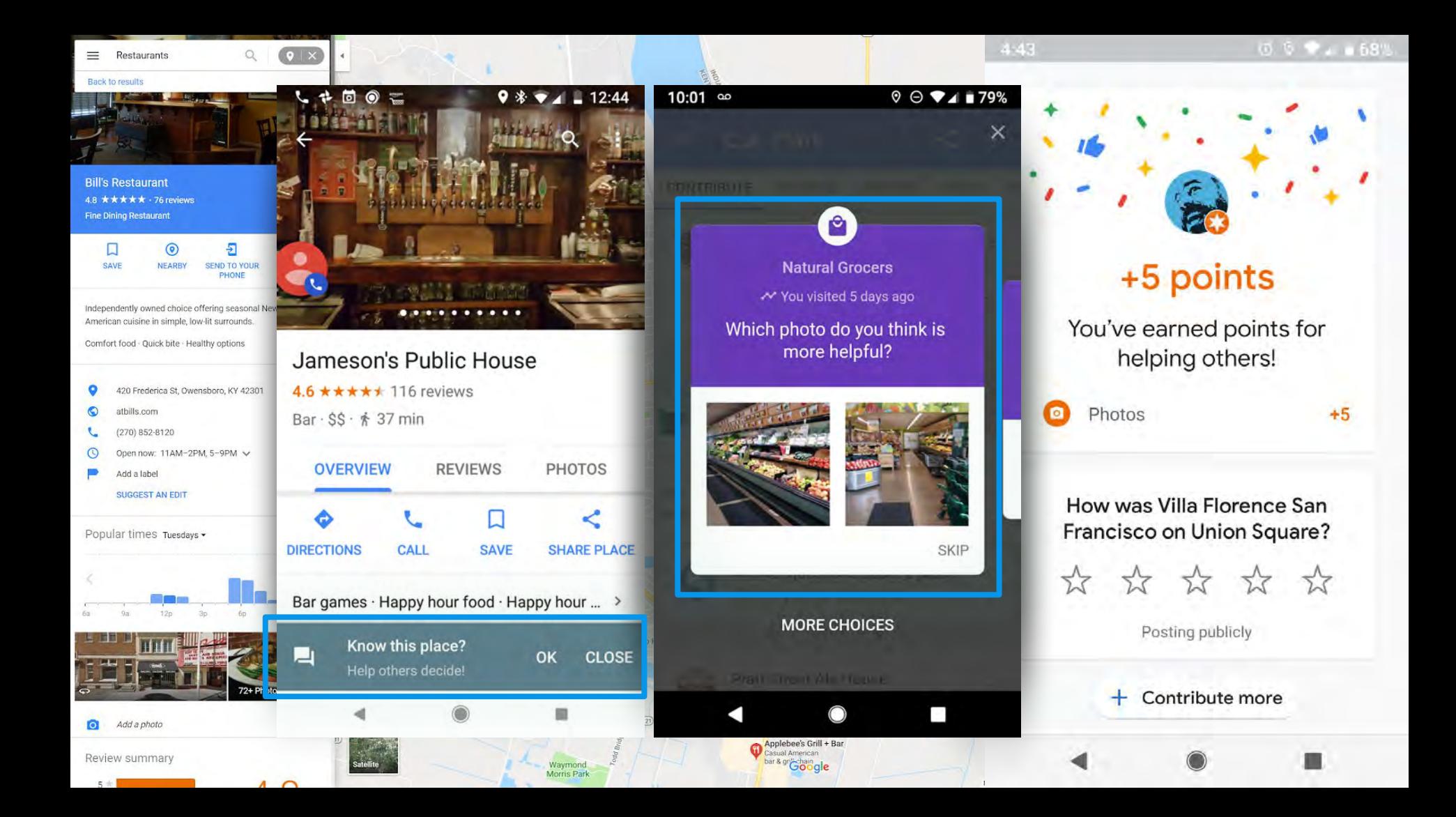

#### **Sind**

#### $707.1$

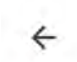

Question about Barber... 6030 Barber Motorsports Pkwy....

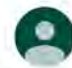

**Kimberly Janovitz** a year ago

When is the fall motorcycle meet

 $D$ 3  $\mathbb{R}$ 

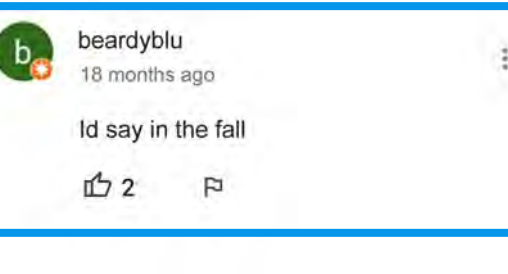

Add an answer publicly

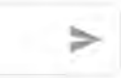

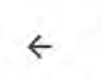

Question about Barber... 6030 Barber Motorsports Pkwy....

 $2.0.94 + 1.1$ 

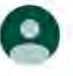

**Kimberly Janovitz** a year ago

When is the fall motorcycle meet 心 3  $\mathbb{R}$ 

## RMW<sub>2</sub>

a year ago

Always the 2nd weekend of October.... NOTE: If the 1st of October falls on a Sunday, - the 2nd weekend (Fri. thru Sun.) will be the 5th, 6th, and 7th.

 $\uparrow$  2 Þ

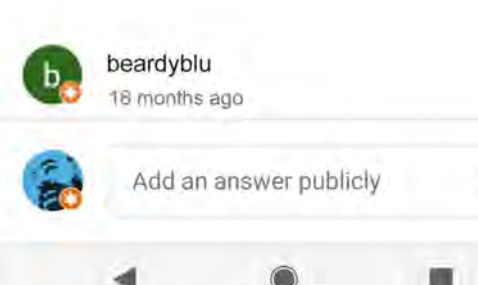

But... they often get answered faster by Local Guides than they do by the businesses, and the Guides aren't always right.

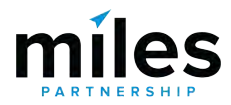

### How many inches is it

ıG

Þ Answer

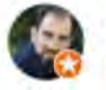

**Glenn Stoops** Local Guide - 8 reviews - 4 photos

a year ago 151 feet tall. 305 feet high.

### What is the quality

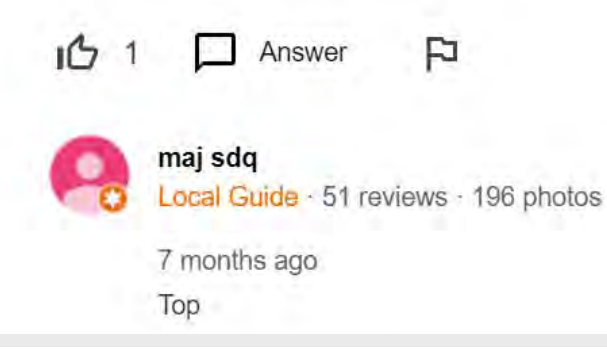

does the statue of liberty wink

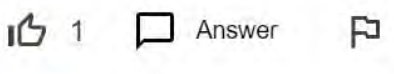

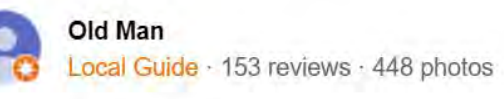

6 months ago Not to all....:-))

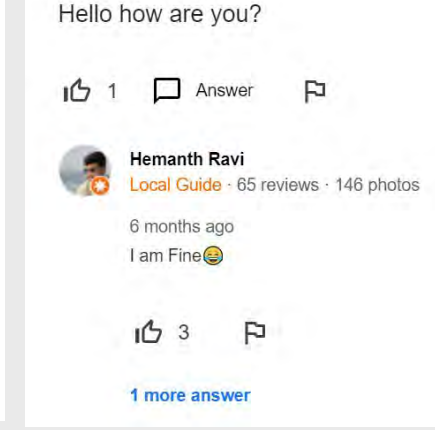

Questions & Answers is also generally full of some **pretty crazy stuff** - so it's worth checking your listing.

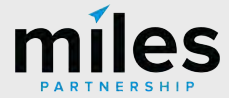

What possible penalty does she face?

### How many inches is it

IG  $\overline{4}$ 

口 Answer

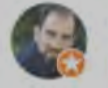

**Glenn Stoops** Local Guide - 8 reviews - 4 photos

a year ago 151 feet tall. 305 feet high.

### What is the quality

IG

Answer FJ

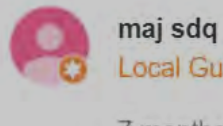

Local Guide · 51 reviews · 196 photos

7 months ago Top

What possible penalty does she face?

Hello how are you? does the statue of liberty wink  $1G$  $\Box$  Answer F IG FJ Answer  $\vert$  1 **Hemanth Ravi** Local Guide · 65 reviews · 146 photos 6 months ago Old Man I am Fine Local Guide · 153 reviews · 448 photos 6 months ago  $103$ F Not to all....:-)) 1 more answer What's the history of the statue of liberty Þ ıĠ Answer Valéria Dacanal Garcia Local Guide · 190 reviews · 577 photos 8 months ago Hi! Access the website. There are many informations there  $\odot$ P  $1072$ 

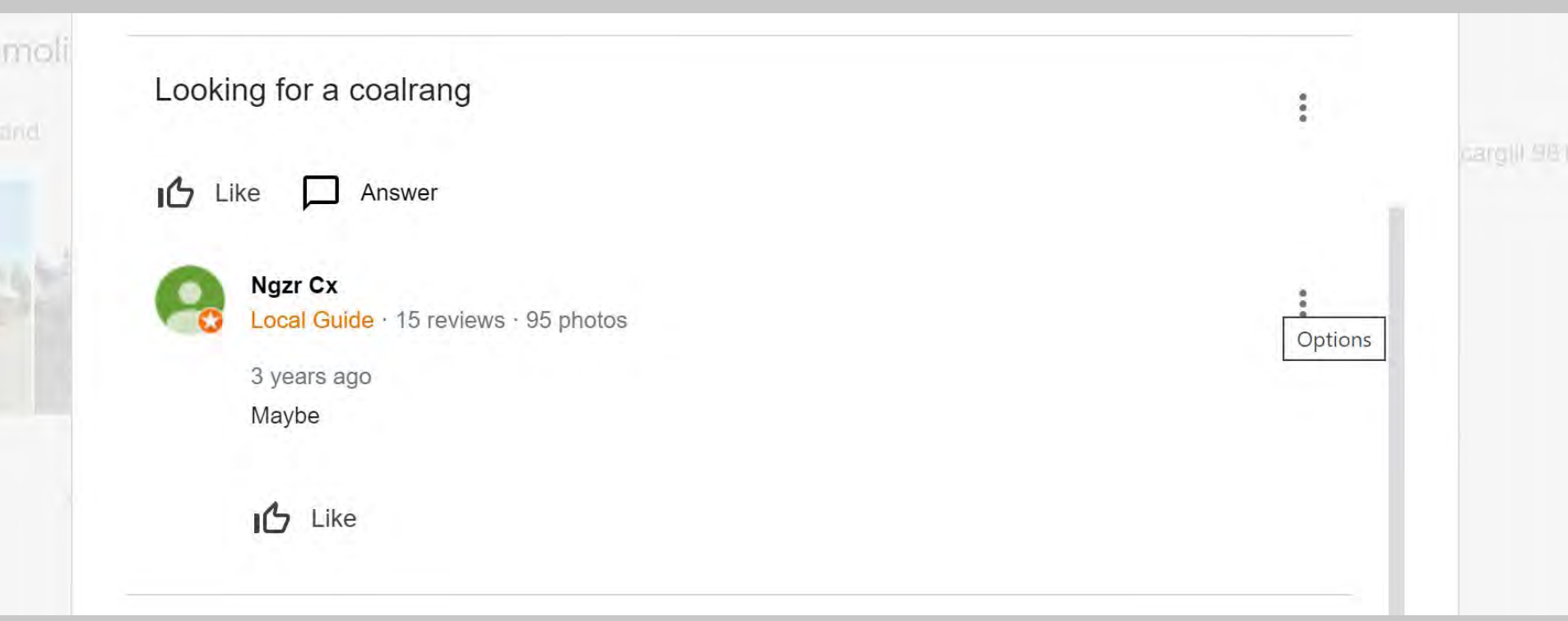

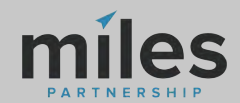

Of our 50,000 audited listings had **questions** from **customers**

**95%**

## Have **answers** from the business **owner**

**<15%**

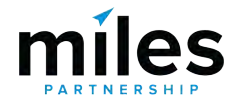
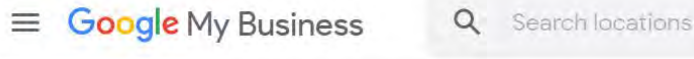

脚

හි

⊘

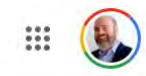

П

□

П

П

П

П

П

#### Manage locations Customer reviews Alerts when customers post reviews of your business to your Business Profile **Settings** Support Alerts about questions and answers posted to your pusine. Photos **Business Profile health** Make sure you have **notifications**  Insights **on** and check Product updates your answers Posts frequently.

# Tips and updates about photos on your Business Profile Alerts and suggestions to help you keep your info accurate on your Business Profile Personalized insights and tips about your Business Profile Occasional updates about new features and offers to improve your Business Profile Updates and suggestions about posts on your Business Profile Feedback Occasional opportunities to send product feedback to Google **Mobile Notifications**

Google My Business mobile app

Use the Google My Rusiness mobile ann to access your potifications settings for your mobile

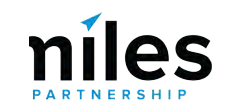

#### Reply CaReply All CaForward Sun 4/22/2018 3:54 PM THE MODERN HONOLULU **GM** Google My Business <googlemybusiness-noreply@google.com> 1603, 1775 Ala Moana Blvd, Honolulu, HI  $\leftarrow$  All questions Rick McMahan added a new question to your listing Te CA Clark@milespartnership.com If there are problems with how this message is displayed, click here to view it in a web browsen **Rick McMahan** Does every room have a balcony? Helpful?" Google My Business THE MODERN HONOLULU THE MODERN HONOLULU (Owner) b. Add an answer publicly Rick McMahan added a new question to your listing "Does every room have a balcony?" THE MODERN HONO... Kat E 1603, 1775 Ala Moana Blvd, **DF** Local Guide - 14 reviews - 15 photos Hon. 4 days ago Not all but most. **REPLY NOW**  $m = 2$ REPORT THIS QUESTION Rajesh Bahadur Local Guide - 11 reviews - 40 photos Learn more **Google Play** Ask an expert d days ago: 鳳 Most of yes. Æ **App Store** Helpful? Google Lt C 1900 Amphitheatre Parkway, Mountain View, CA 94043 USA. vicky scharlau Local Guide - 4 reviews - 131 photos This entail was sent to you because you indicated that you'd like in receive notifications about Questions and Auswers or yolix business inting. If you don't want to receive such emails in the future, prease unsubscribe here. You can also chang-4 days ago your pretenences on your Google My Business settings page by logging into https://business.google.com/settings

Nope. alle Holskills

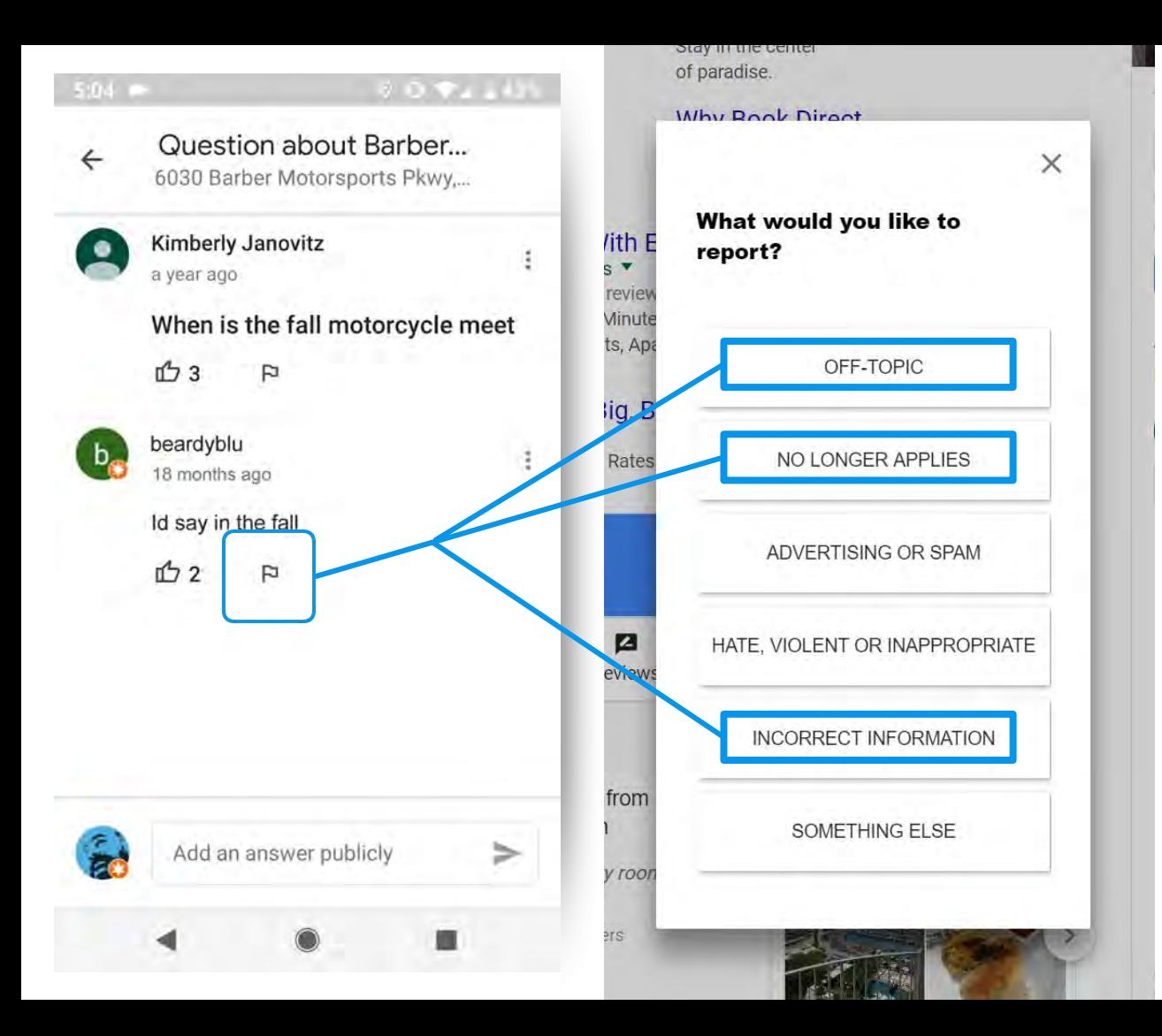

After you've provided your own answers, **report the bad answers** in your profile.

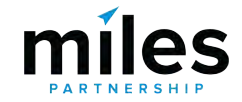

#### **Post Your Own Questions & Answers!**Ask a question m every room have a balcony? Know this place? Answer quick questions Answer  $Joftil9$ Kat E **Review summary** Local Guide - 14 reviews - 15 bliotos Write a review Add a photo  $(2)$ -1 aays and Not all but most. Ask a question Rooms  $3.9 \star \star \star \star$ THE MODERN HONOLULU Guests liked the large, clean, updated rooms, though  $r = 2$ some said maintenance could be improved · Rooms had views · Some guests noted the rooms could be quieter & THE MODERN HONOLULU 5 more answers **Er** Posting publicly beds could be improved sing available? Location  $44 \star \star \star \star \star$ How far is the hotel from Ala Moana Shopping area? Near the beach; shopping & sightseeing nearby  $\cdot$  Easily iloful? ⊟ accessible by car · Near public transit Service & facilities 4.3 ★★★★★ **Ryan Devlin** Guests enjoyed the pool Guests appreciated the friendly Local Gi 93 reviews 193 photos staff · Guests spoke highly of housekeeping In the actual hotel it's valet parking only. There's View all reviews toom bill in addition to the \$35 per night. Self par CANCEL POST **Questions & answers**  $\frac{1}{2}$ Ask a question See all questions (2) 9 more answers

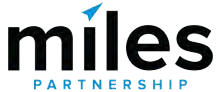

### **Photos Tab**

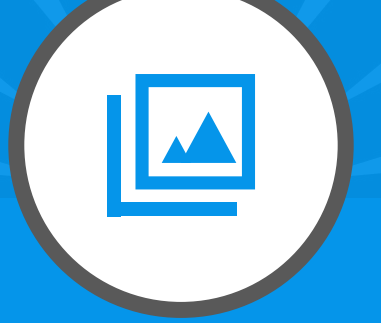

# **Managing Your Visual Representation**

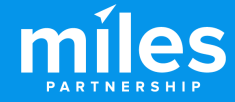

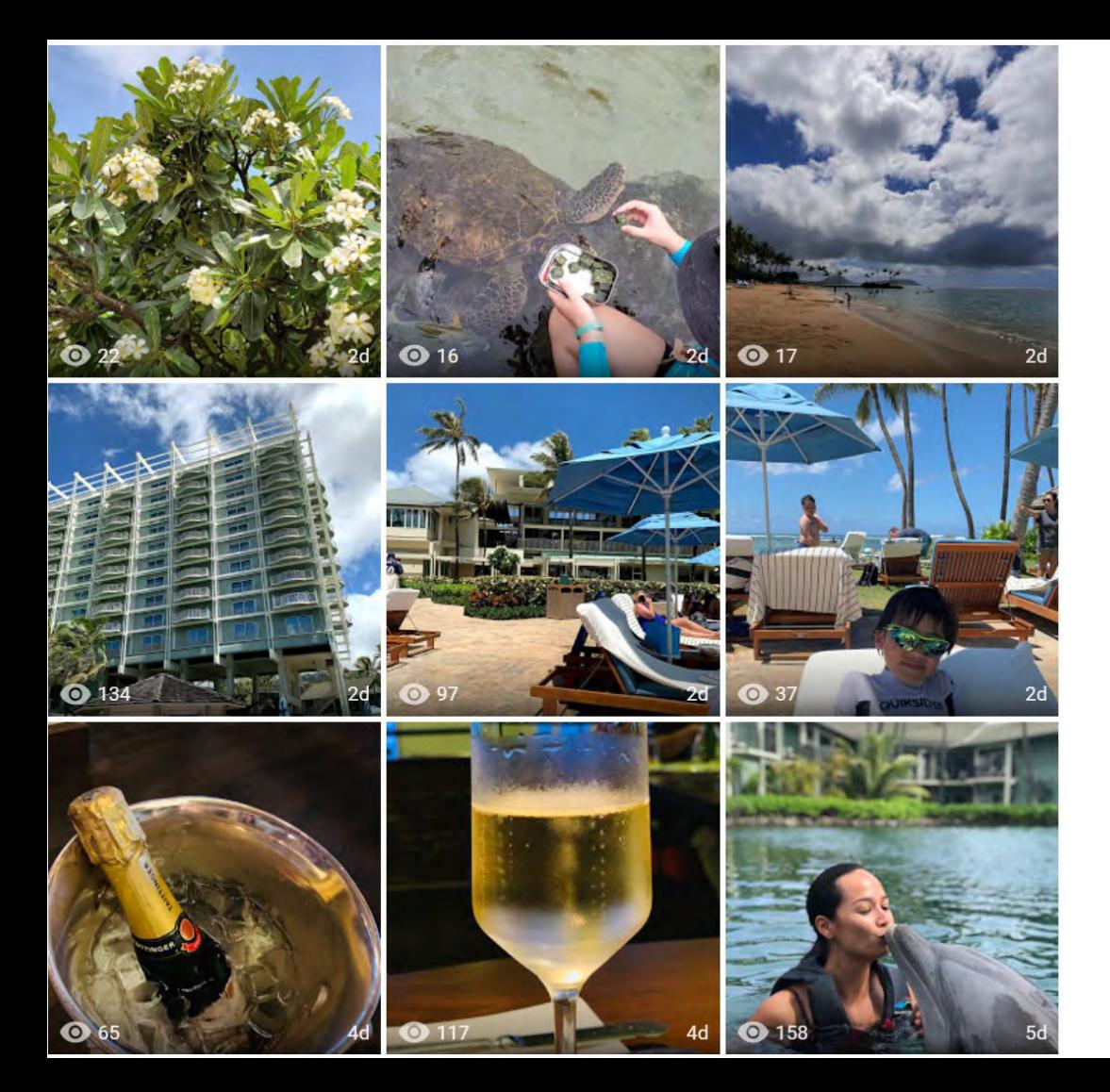

Photos are a key part of **how potential customers make decisions** about your business.

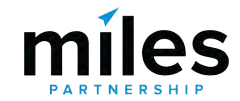

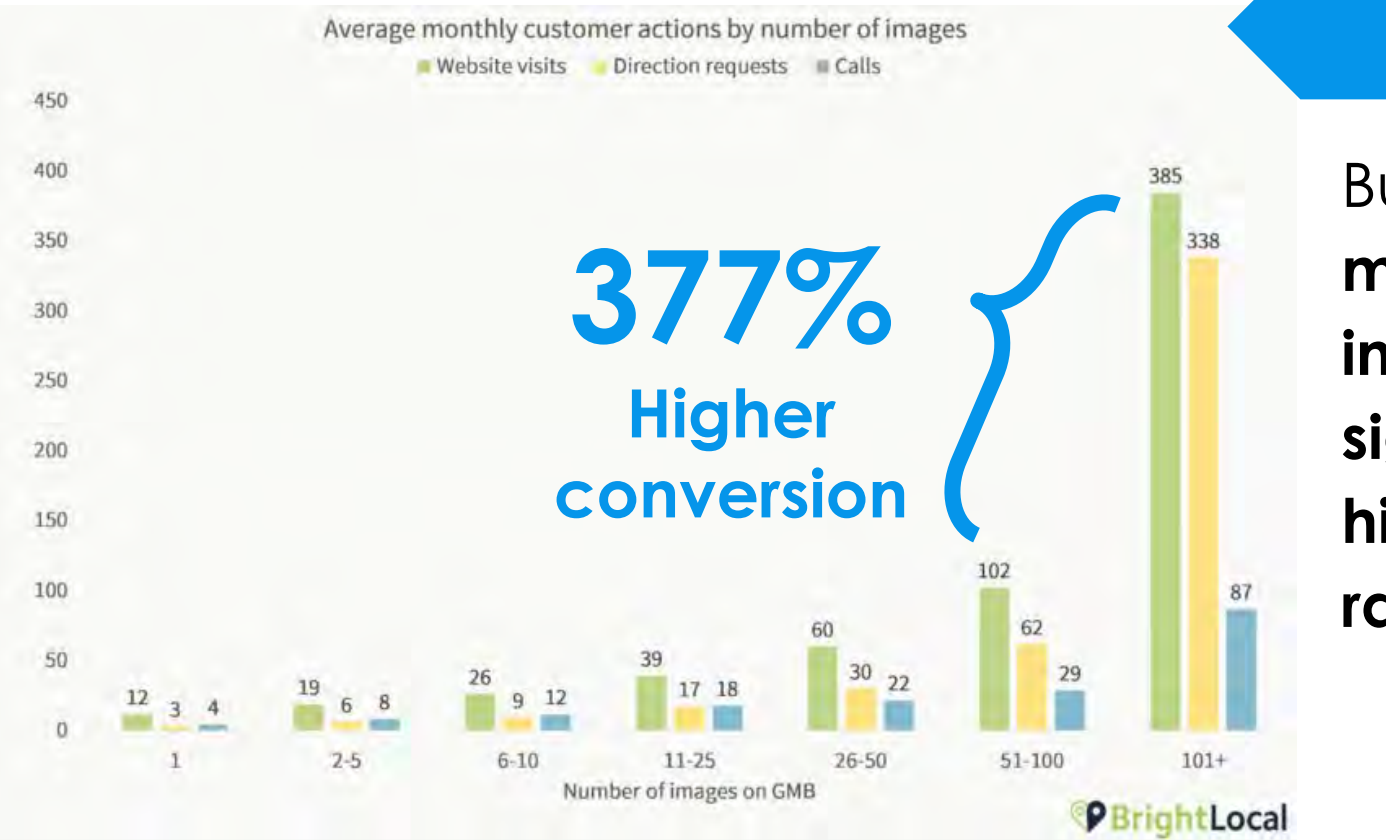

### **Images**

Businesses with **more than 100 images have significantly higher conversion rates**.

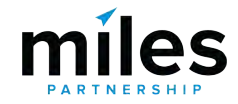

### **Images**

Average monthly Direct and Discovery searches by number of images Direct searches Discovery searches

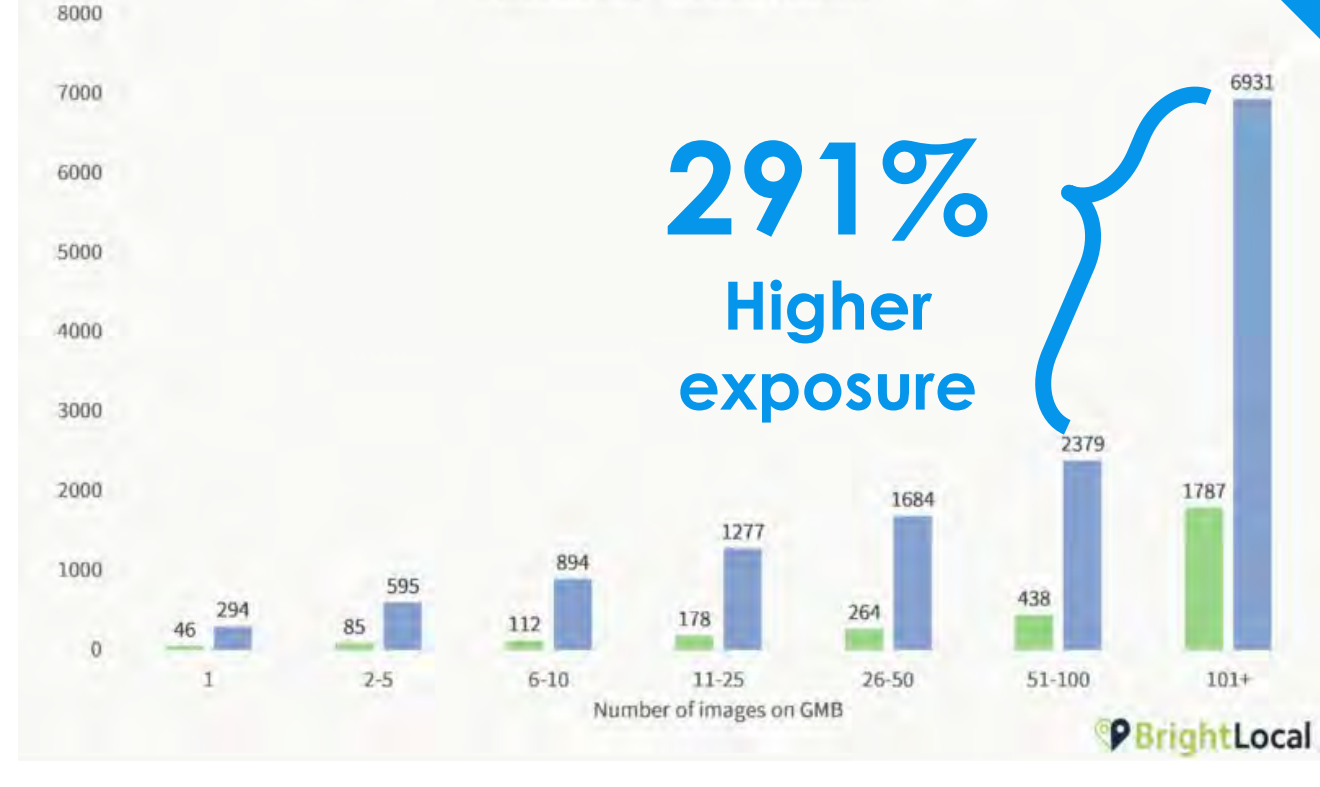

## **They also have higher exposure rates**  suggesting that photo volume (and frequency) is an important ranking signal.

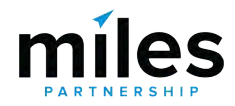

Average monthly Direct and Discovery searches by number of images Direct searches Discovery searches

8000

7000

### **Images**

Add 4-5 photos per **291%** month for a 6000 5000 **10-30%** 4000 3000 Lift in exposures for 2000 your business894 1000 595 112  $\Omega$  $2 - 5$  $101+$  $6 - 10$  $11 - 25$  $76 - 50$  $51 - 100$ Number of images on GMB PBrightLocal They also have higher exposure rates suggesting that photo volume (and frequency) is an important ranking signal.

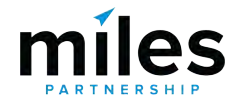

<https://searchengineland.com/new-research-shows-strong-link-between-google-my-business-photo-quantity-and-search-performance-320199>

### **Top Performer Secrets**

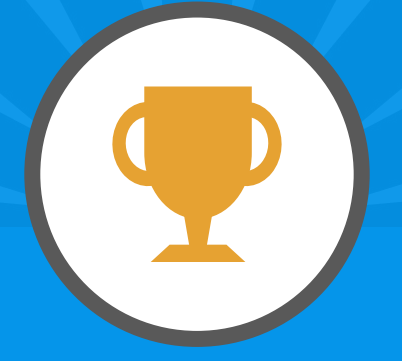

# **Photo Best Practices**

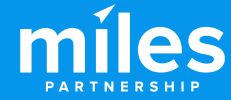

## **1. INFORMATIVE**

What would a potential visitor want to know or see about this place? Consider the **scope**, the **scale** and the **context** of the place you're capturing.

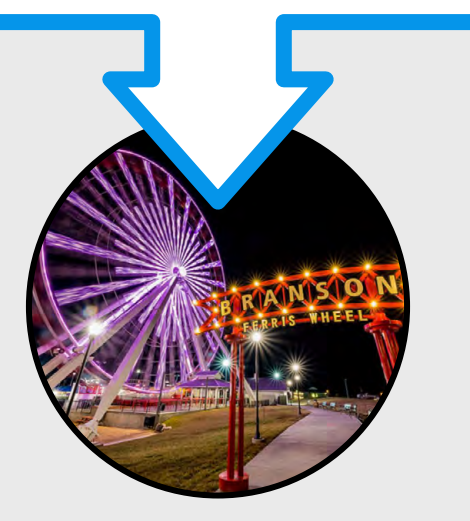

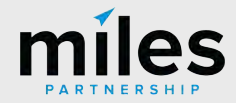

## **1. INFORMATIVE** What would a potential visitor want to know or see about this place? Consider the **scope**, the **scale** and the **context** of the place you're capturing. **2. ATTRACTIVE** What makes this photo eye-catching? Consider **color**, **contrast**, **saturation**, **lighting, focus and leading lines.**

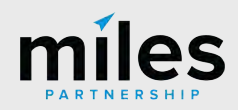

## **1. INFORMATIVE**

What would a potential visitor want to know or see about this place? Consider the **scope**, the **scale** and the **context** of the place you're capturing.

## **2. ATTRACTIVE**

What makes this photo eye-catching? Consider **color**, **contrast**, **saturation**, **lighting, focus and leading lines.**

## **3. RECENT**

Customers want to know what things look like right now, the're looking for reassurance - yes, this place is open, yes it's safe, etc.

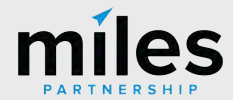

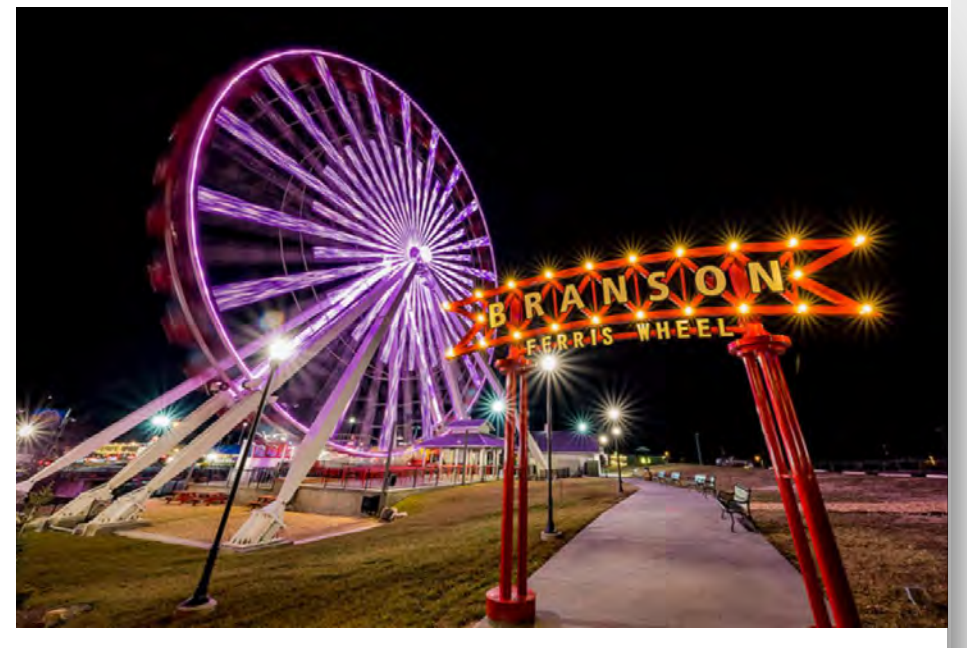

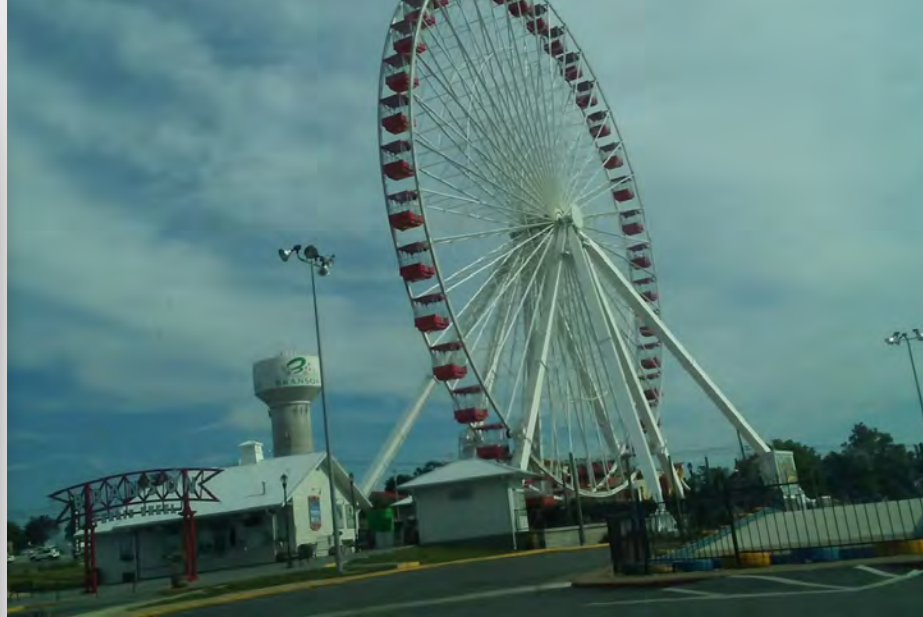

**This photo is good!** It's both informative and attractive. Easy to understand what it is, where it's taken from, bright colors good contrast, good framing.

**This photo is bad.** It isn't attractive off-kilter horizon, muddy colors, and it isn't particularly informative unreadable signs/context.

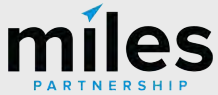

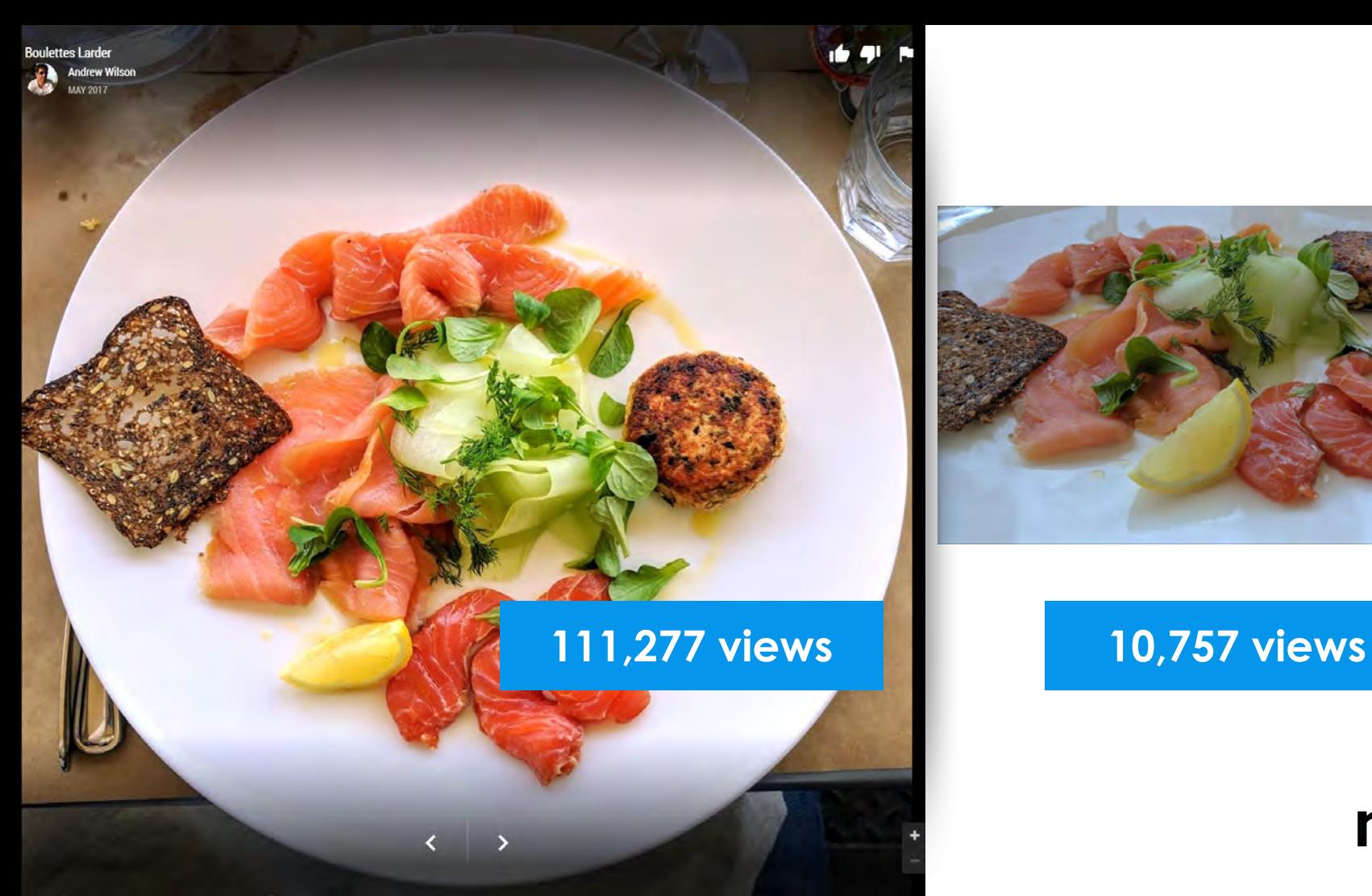

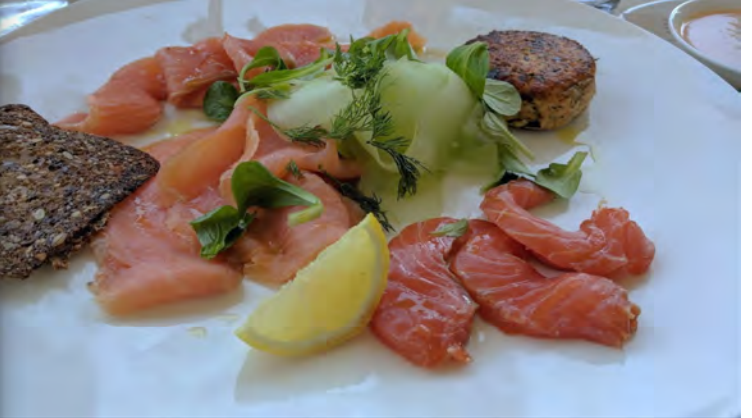

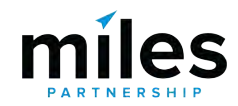

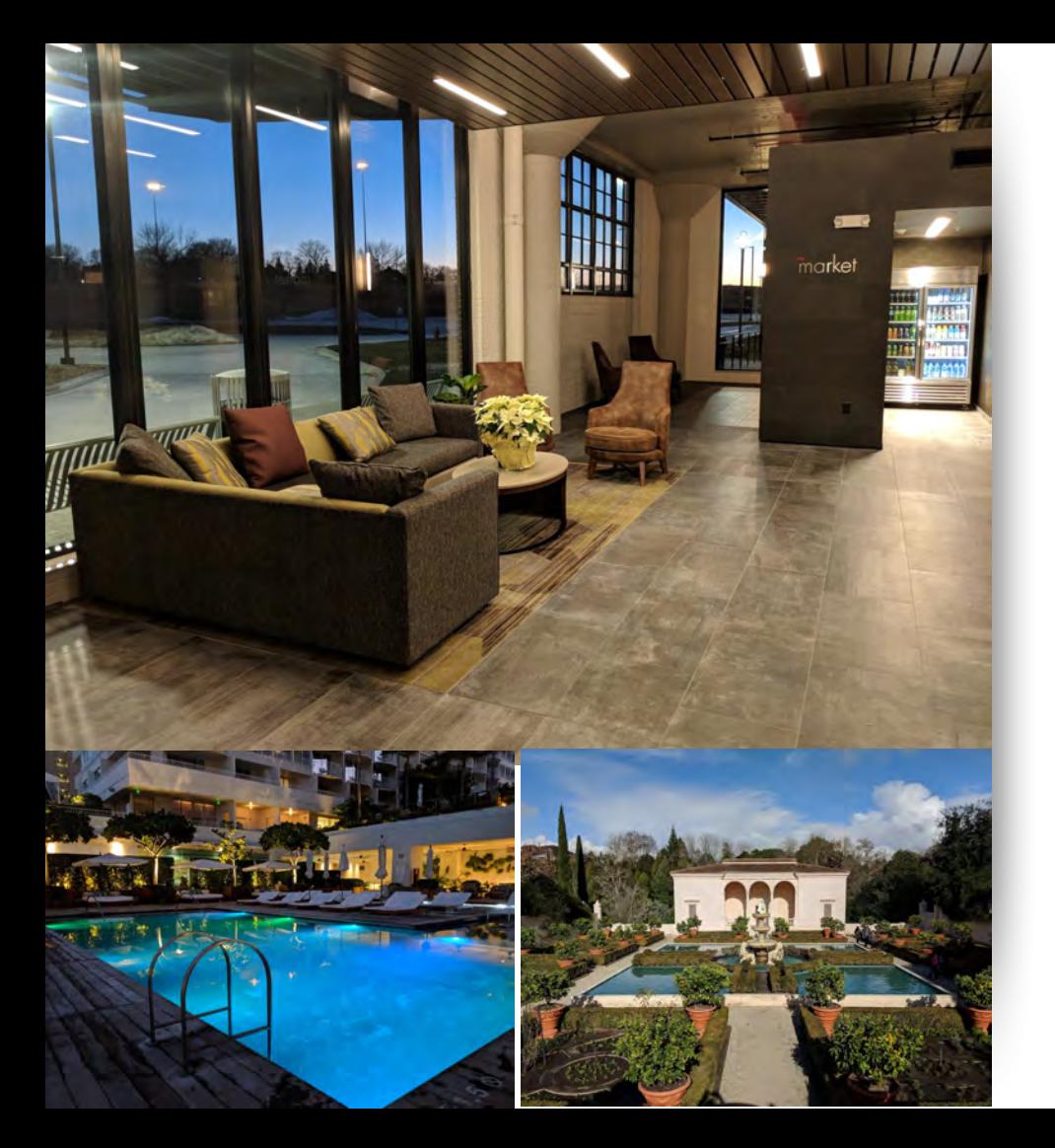

## **Photo Best Practices**

- Only upload photos **you created or own** the complete rights to.
- Upload **at least 4K** images (3840x2160).
- **Don't use filters** limit your edits to brightness, color, contrast & saturation.
- **Avoid seasonal images**, unless that's relevant to the location you're shooting.

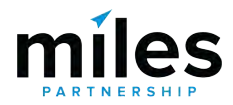

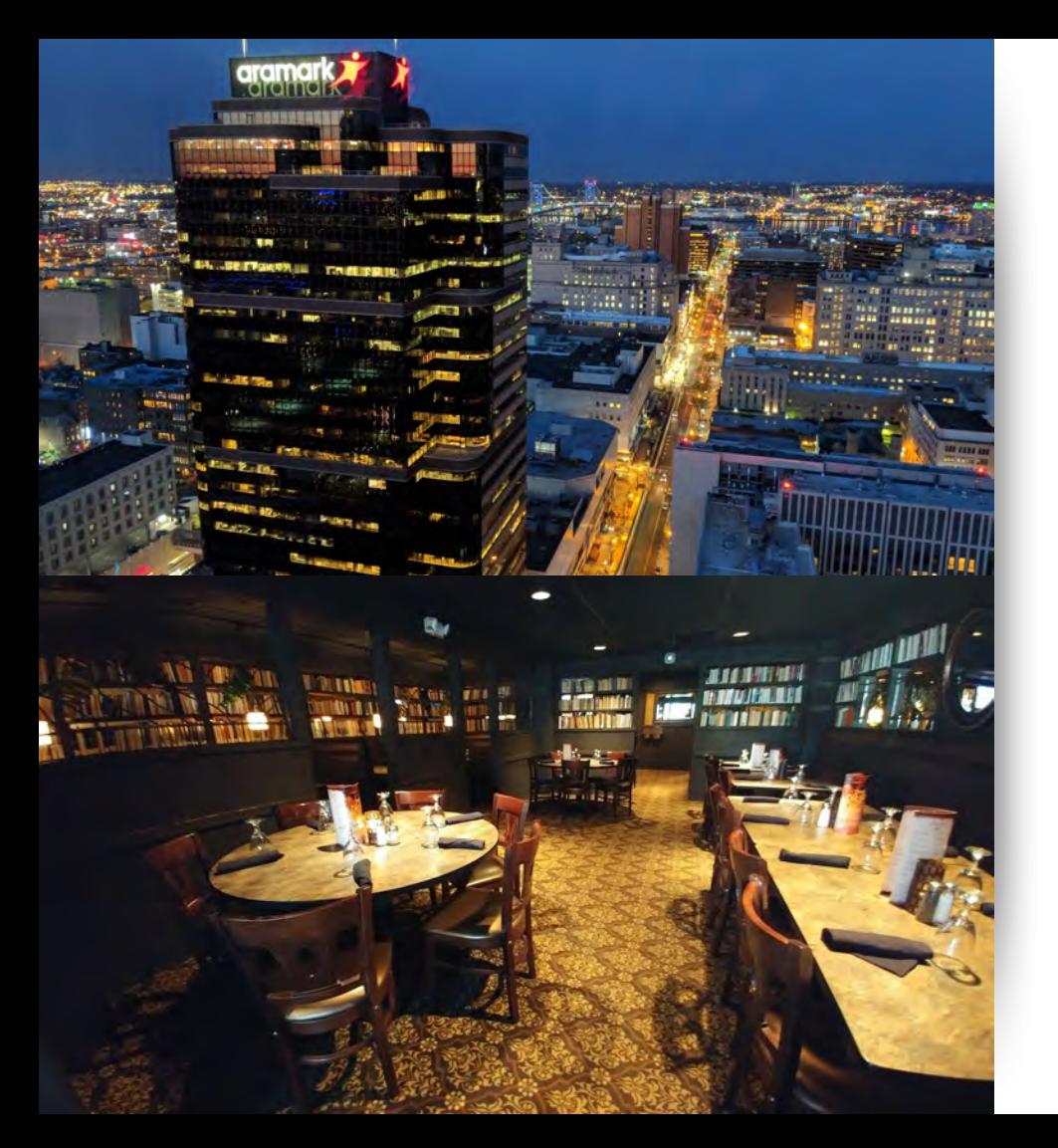

## **Photo Best Practices**

- Keep your vertical and **horizontal lines** as **straight** as possible.
- Shoot **mostly horizontal images** - the products make much better use of them than portrait images.
- Interiors **without people** are preferred to those with people. Avoid identifiable faces & PII, or have release forms.

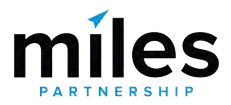

### **Top Performer Secrets**

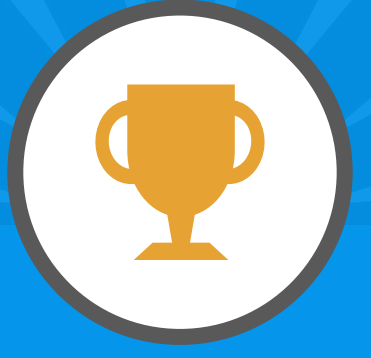

# **Flag poor quality & irrelevant images for removal**

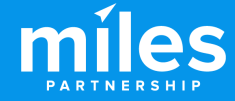

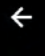

### Ą

 $\overline{\phantom{a}}$ 

#### What's wrong with this content?

- Offensive, hateful or sexually explicit
- Copyright or legal issue
- Privacy concern
- Poor quality
- Not a photo or video of the place

#### Other

Please share your reason. Examples: inappropriate caption, misclassification, bad audio.

> CANCEL REPORT

> > **Ravish Honolulu**

⊙

 $\rightarrow$ 

### **Top Performer Secrets**

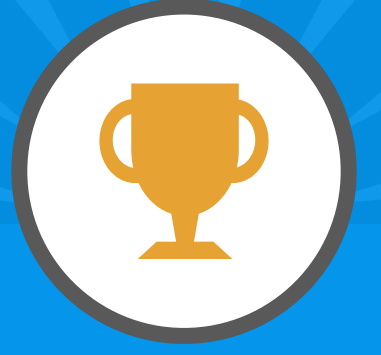

# **Use 360s and Virtual Tours To Attract Customers**

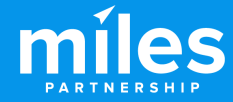

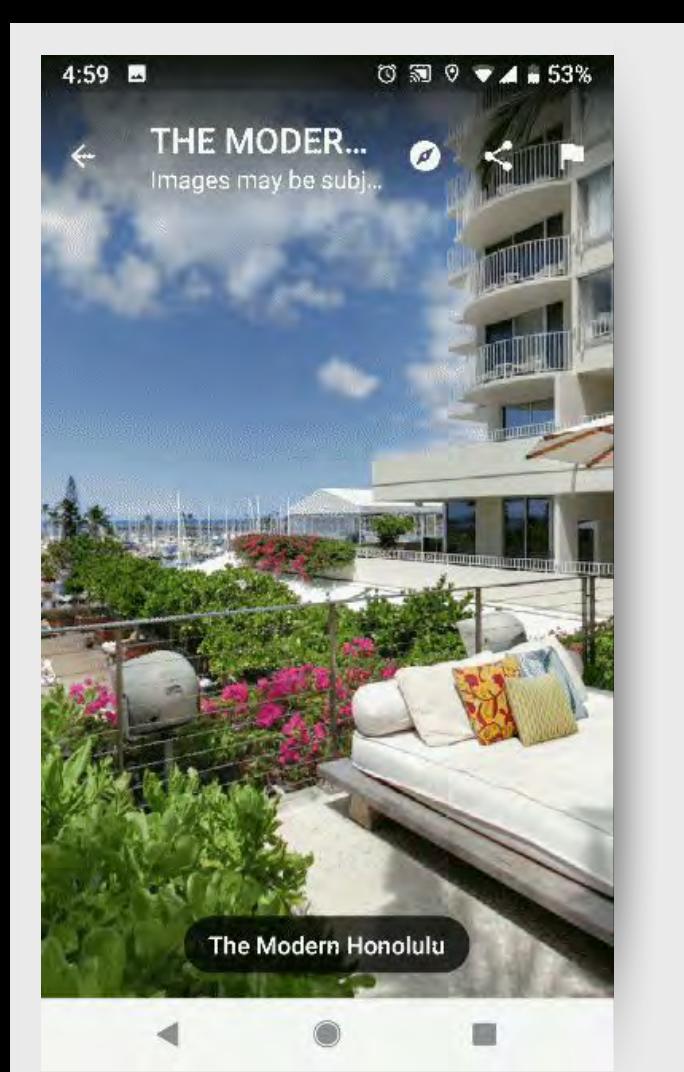

360 degree imagery via Google Street View is an **important tool for businesses**, **travelers** and **destinations**. Increasingly customers are expecting to be able to "look around" your business before they decide to visit.

*Especially true in 2020!*

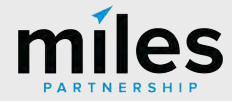

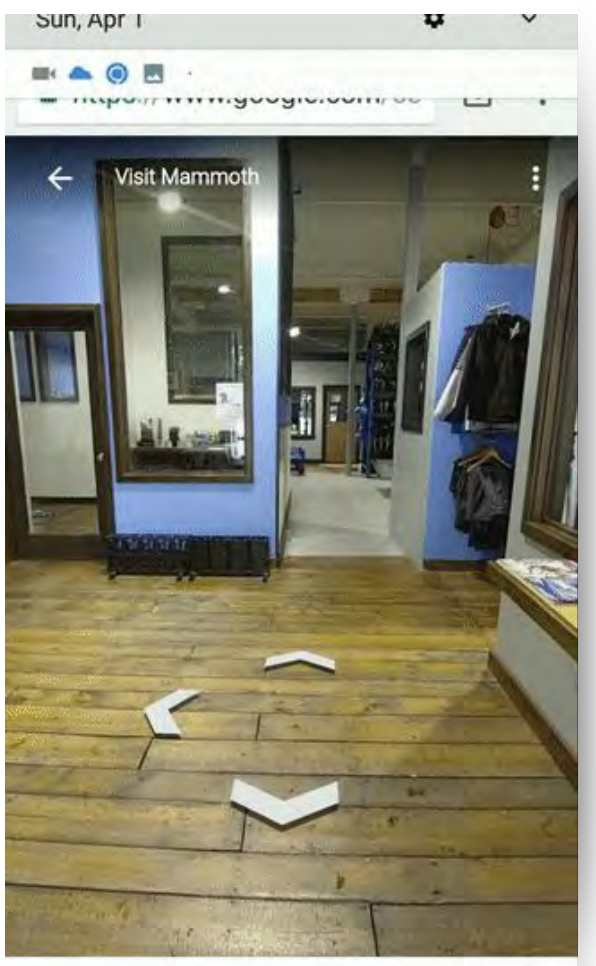

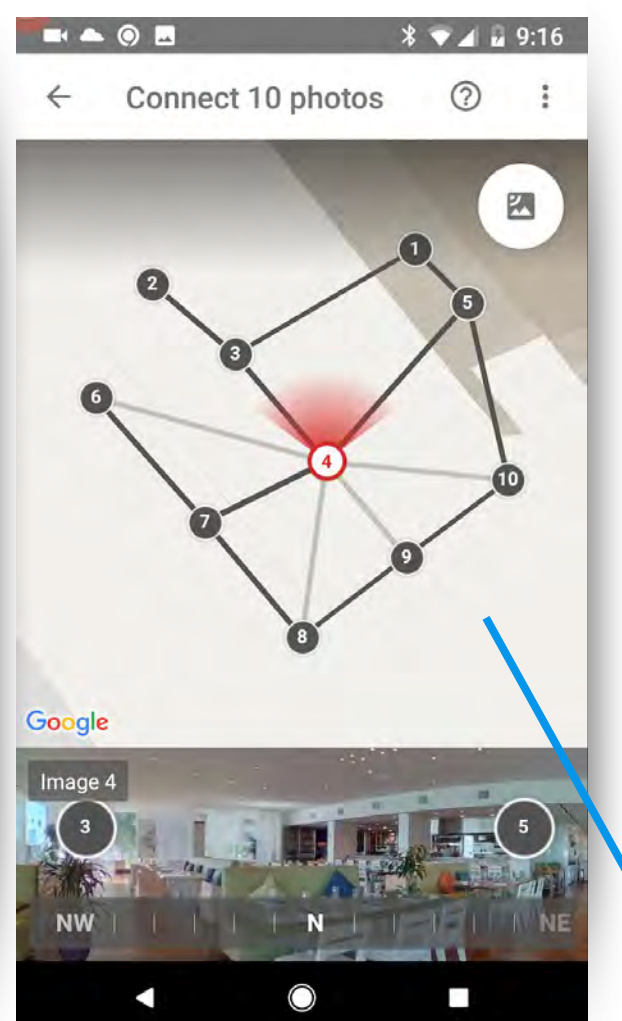

### **Free App**

You can also **connect your 360s into virtual tours** that allow customers to take a walk through your business.

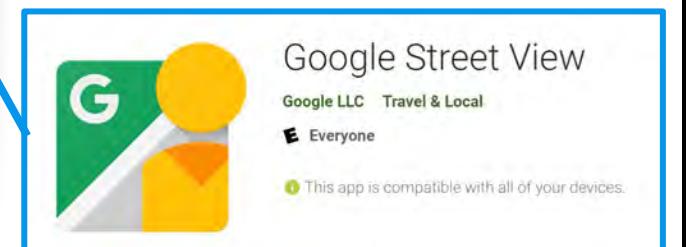

## **Ricoh Theta V (About \$400)**

 $\bullet$   $\bullet$ 

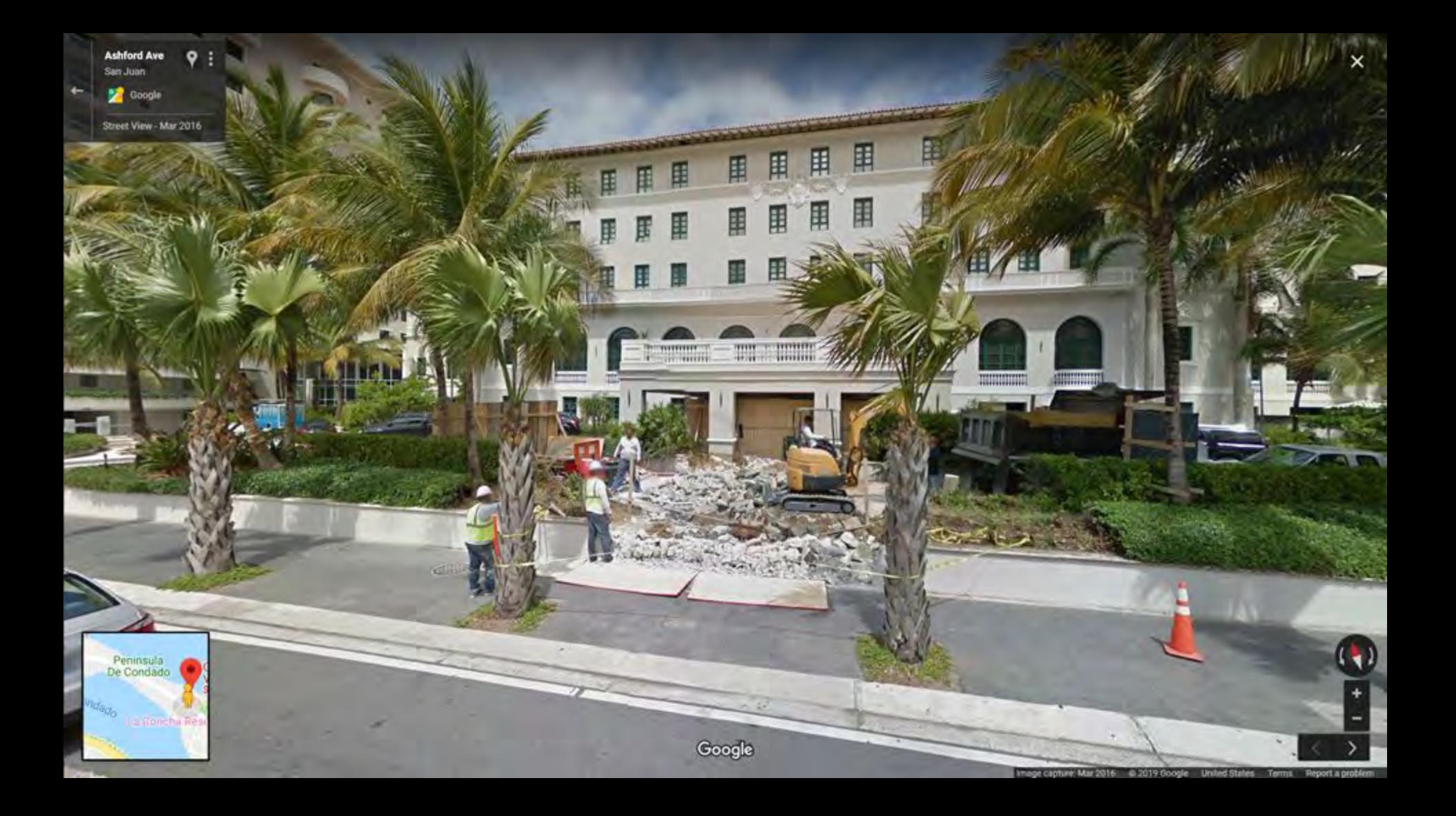

**Anzac Ave** Auckland

Google, Inc.

Street View - Oct 2017

Countdown C **Auckland City** 

 $\bullet$ 

ational Waste Limited cent tubes. Do you? **SECURE DESTRUCTION** - Expired Stock · Confidential Documents · Brand Protection · Data Destruction

WASTE (A)

D RECYCLING

ubes · Batteries

(-waste)

Google

AUCKLAND WELLINGTON

CHRISTCHURCH DUNEDIN

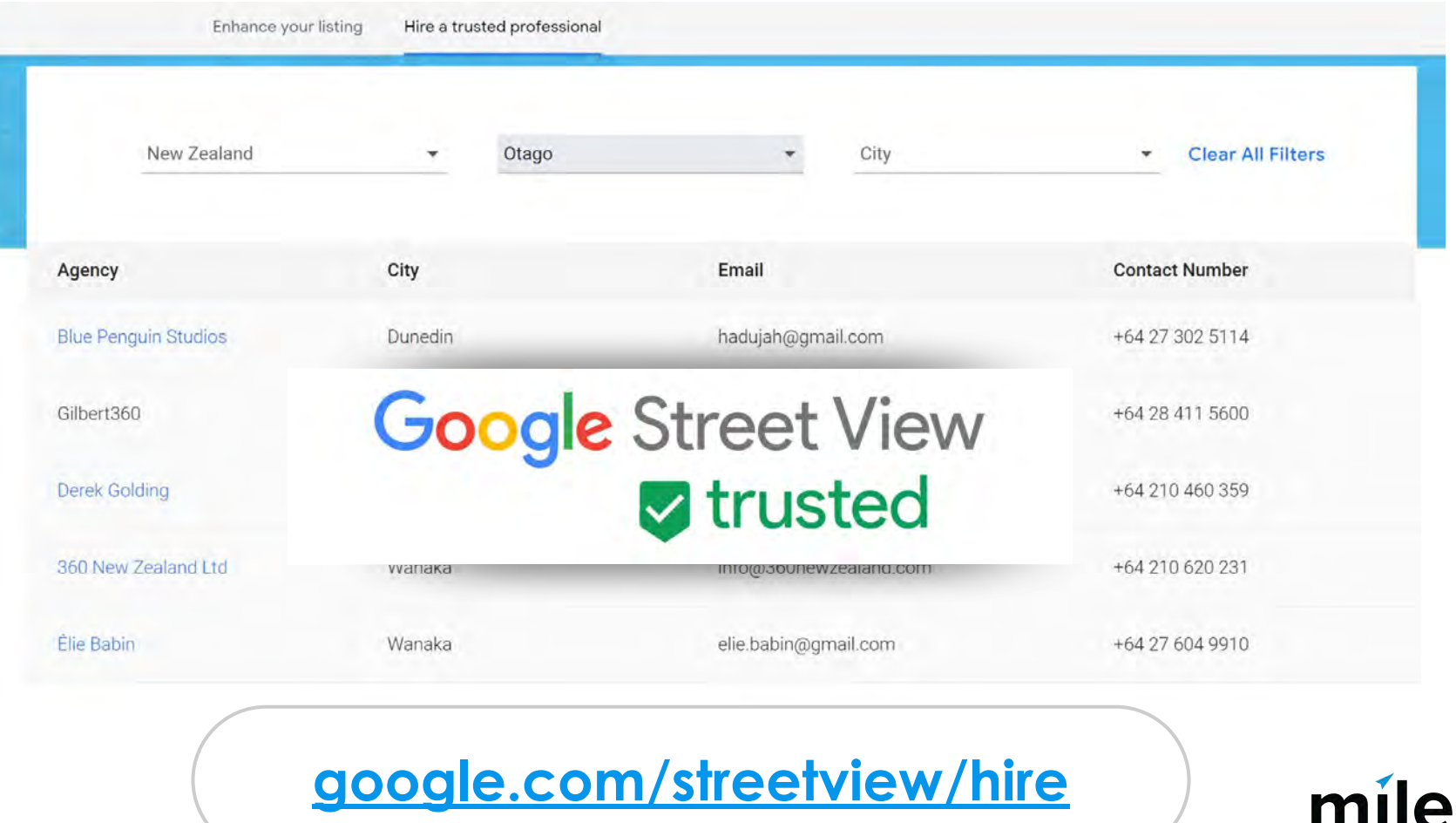

PARTNERSHIP

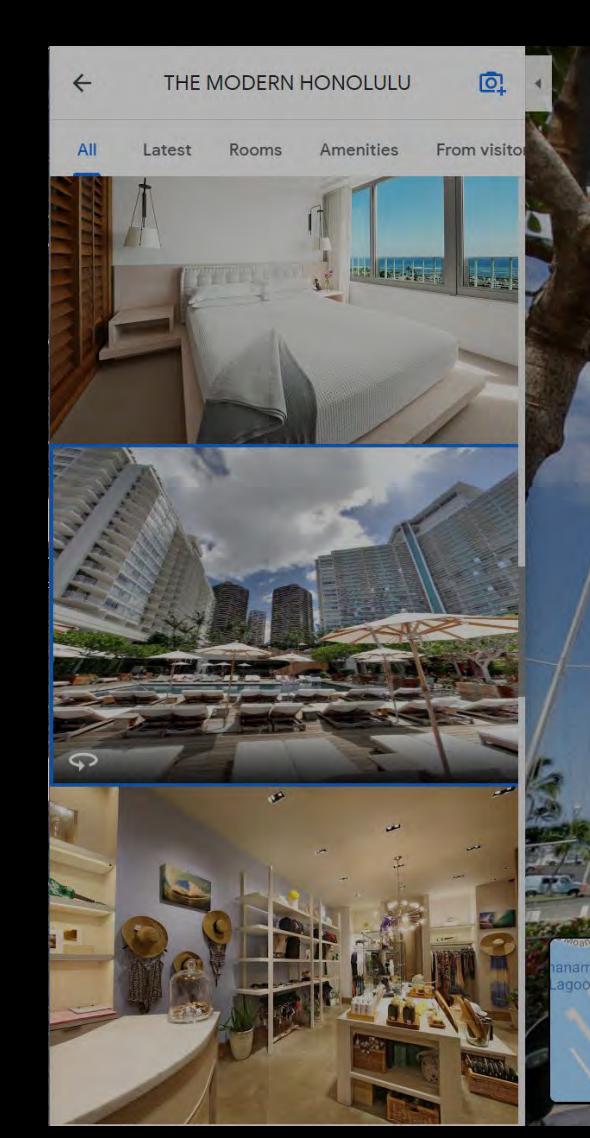

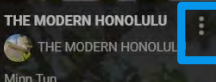

Street View - Aug 2013

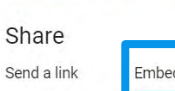

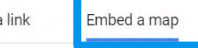

Medium  $\sim$ <iframe src="https://www.google.com/maps/embed?pb=!4v15651342

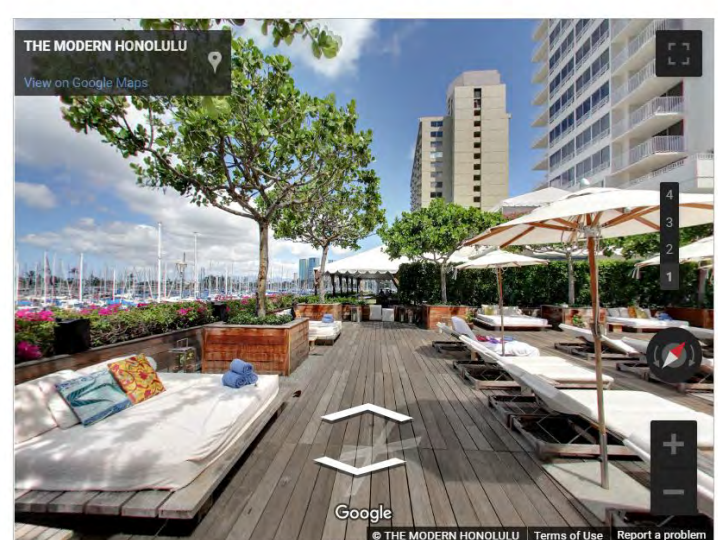

Good

By embedding this map, you agree to the terms of service.

### Add 360s to your blog/website

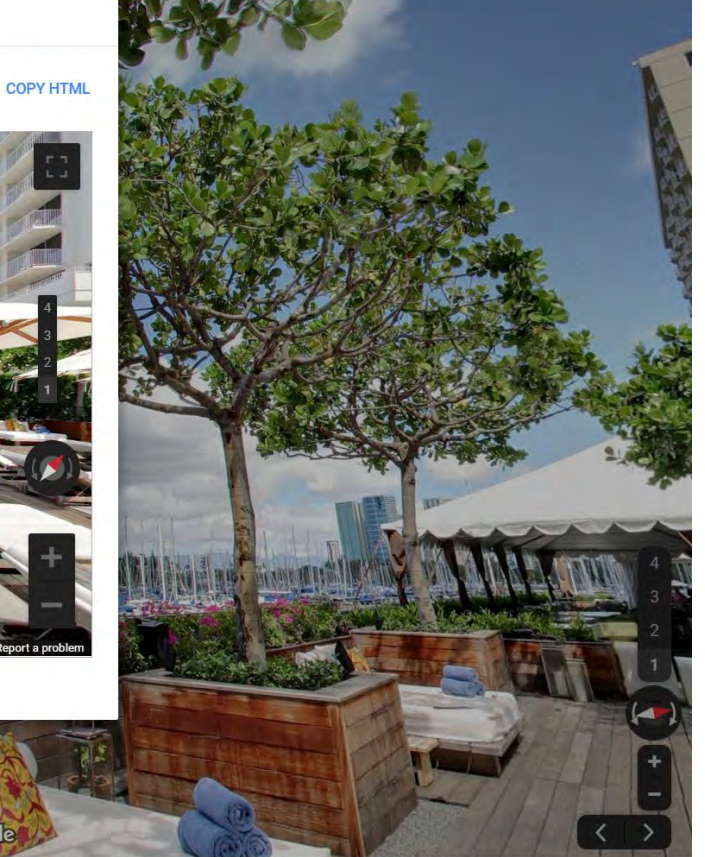

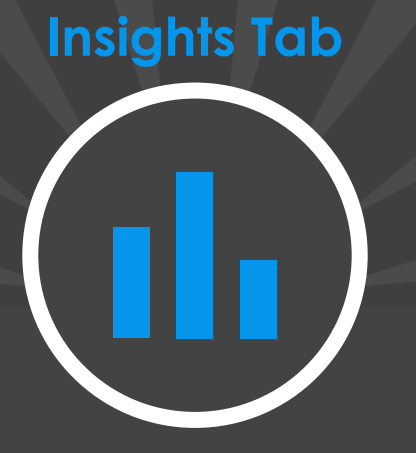

# Measuring Exposure & Engagement

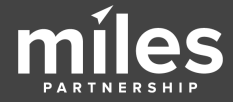

2

Support

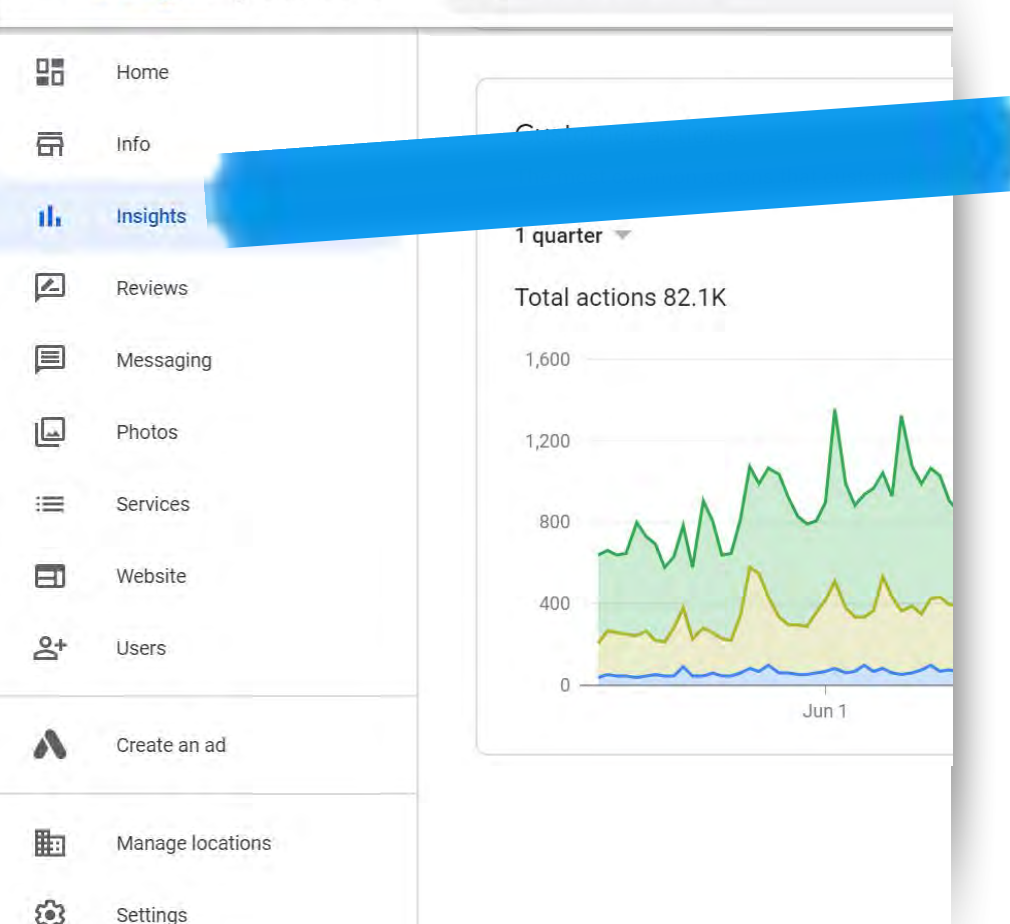

Insights reporting tracks customer exposures and engagement **inside Google's platform** - *you can't get these numbers anywhere else.*

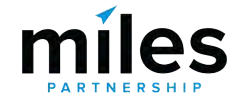

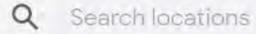

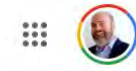

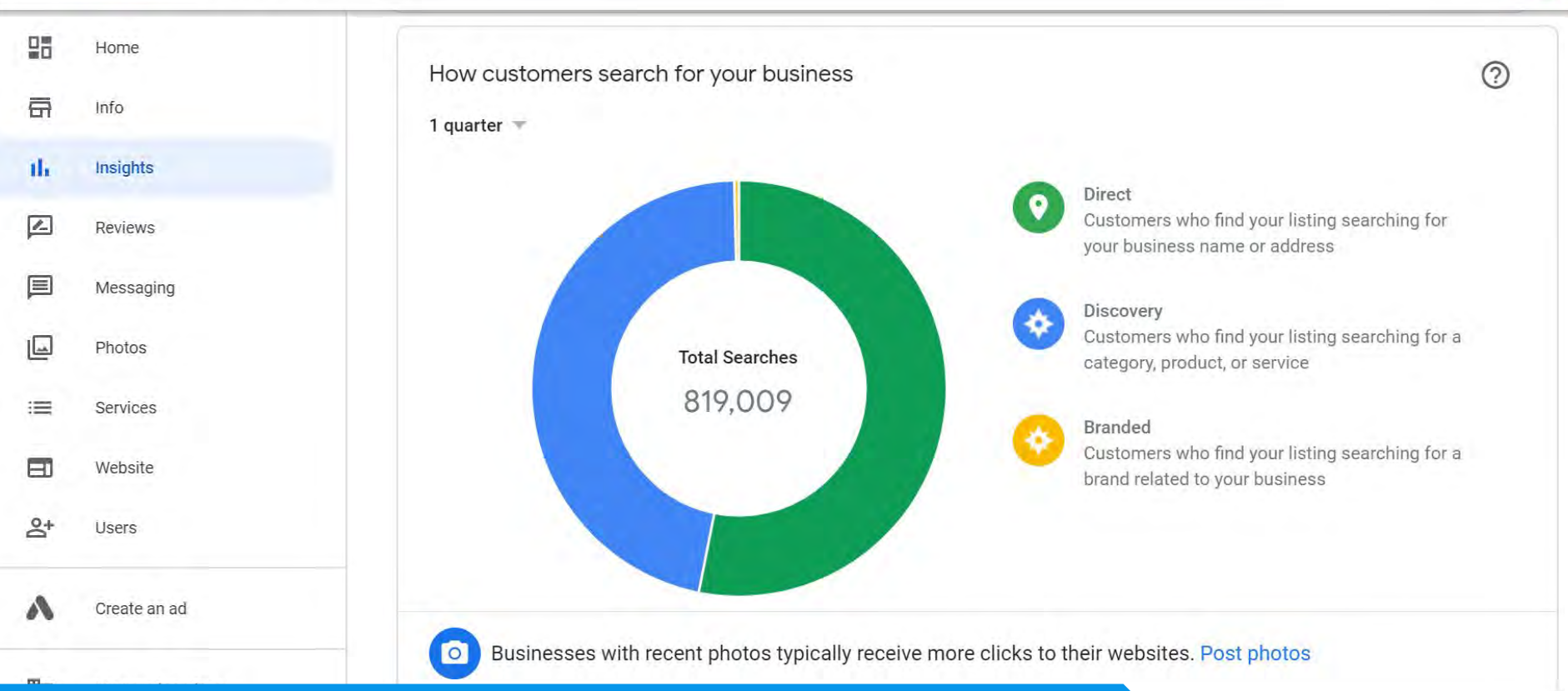

#### **Audit Benchmark: 45%** direct, and **55%** discovery

Support ♡

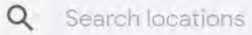

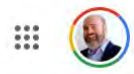

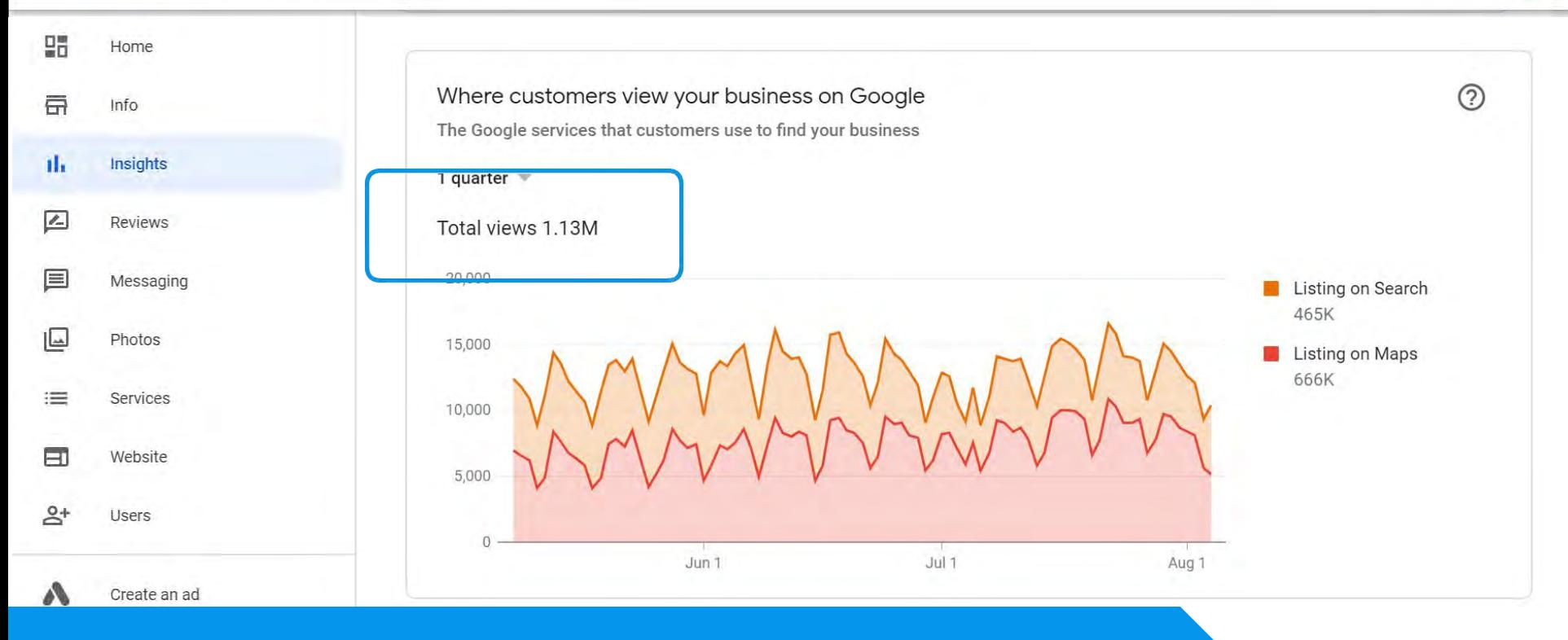

### **Audit Benchmark:** average exposures per month (was) **115,091**

503 Settings ⊚ Support

#### Search locations Q

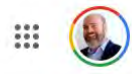

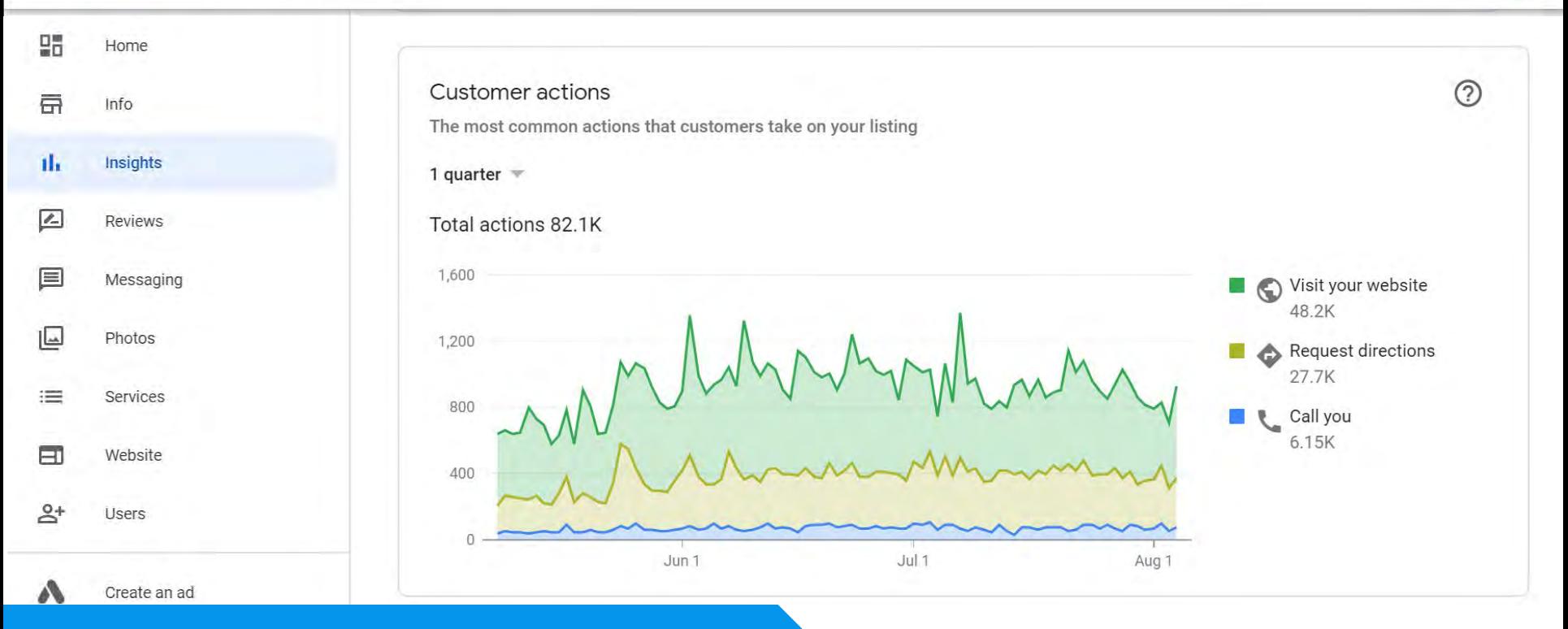

### **Audit Benchmark:** conversion rate is **4.8%**

503 Settings ⊚ Support

### **Calculate your conversion rate**

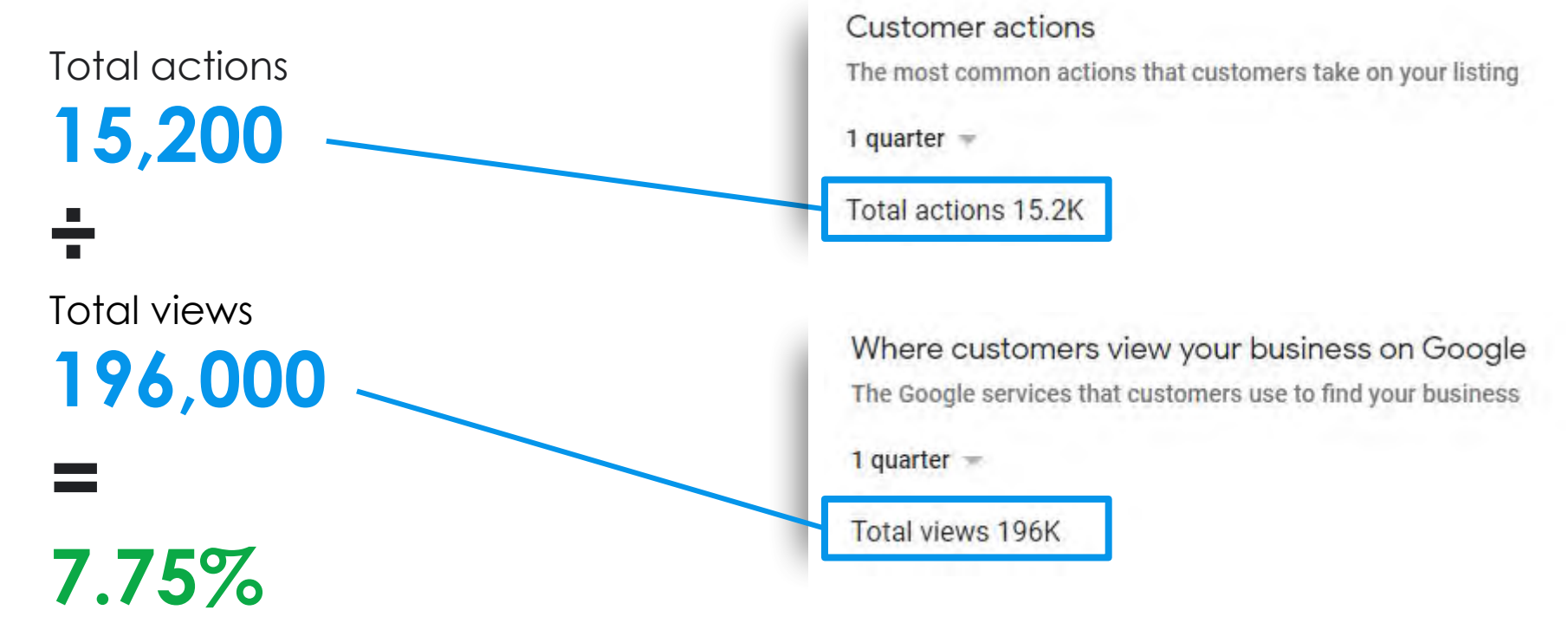

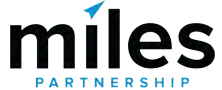

Average conversion rate (views vs. customer actions) is **just below 5%**. High performers are up to 10%, low performers are 3% or below.

 $13%$ 

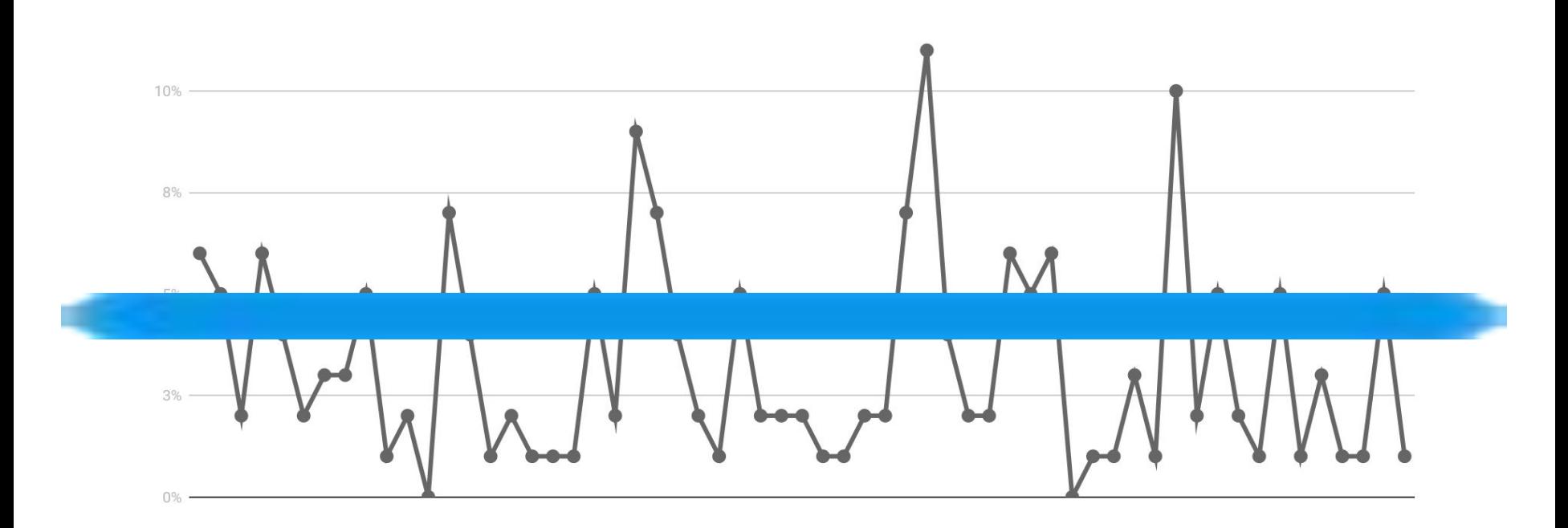

#### $\alpha$ Search locations

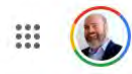

 $\odot$ 

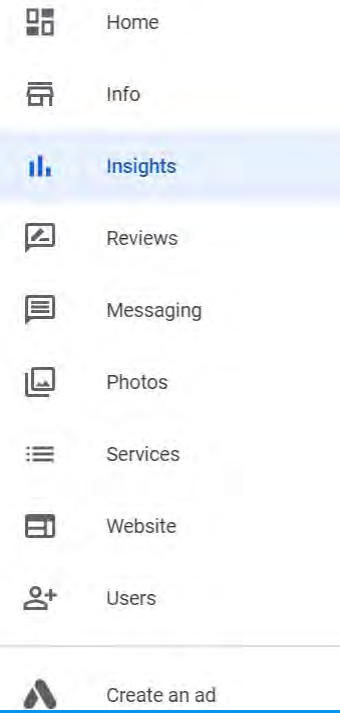

#### Directions requests

The areas where customers request directions to your business from

1 quarter  $\sqrt{*}$ 

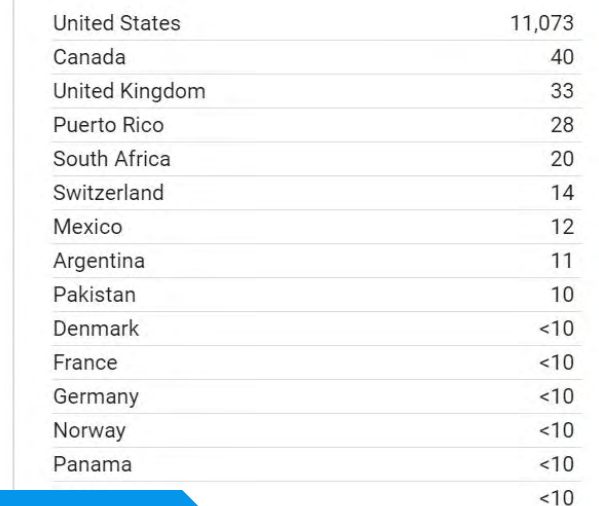

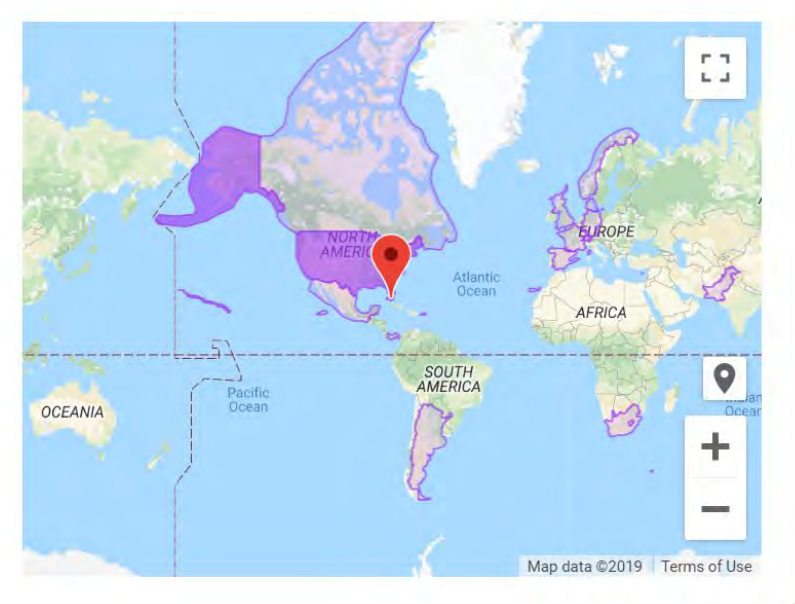

### **Good indicator of intent!**

#### Q Search locations

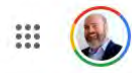

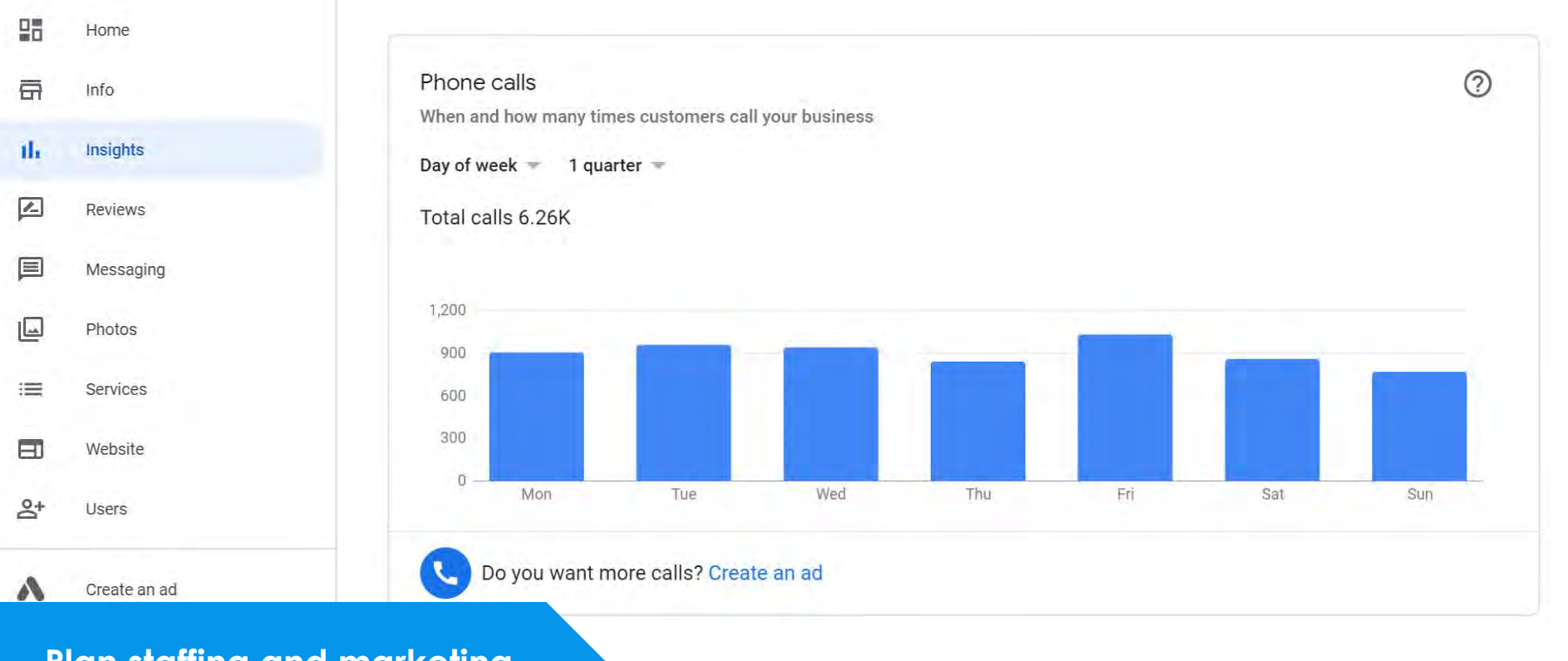

### **Plan staffing and marketing**

503 Settings ⊚ Support
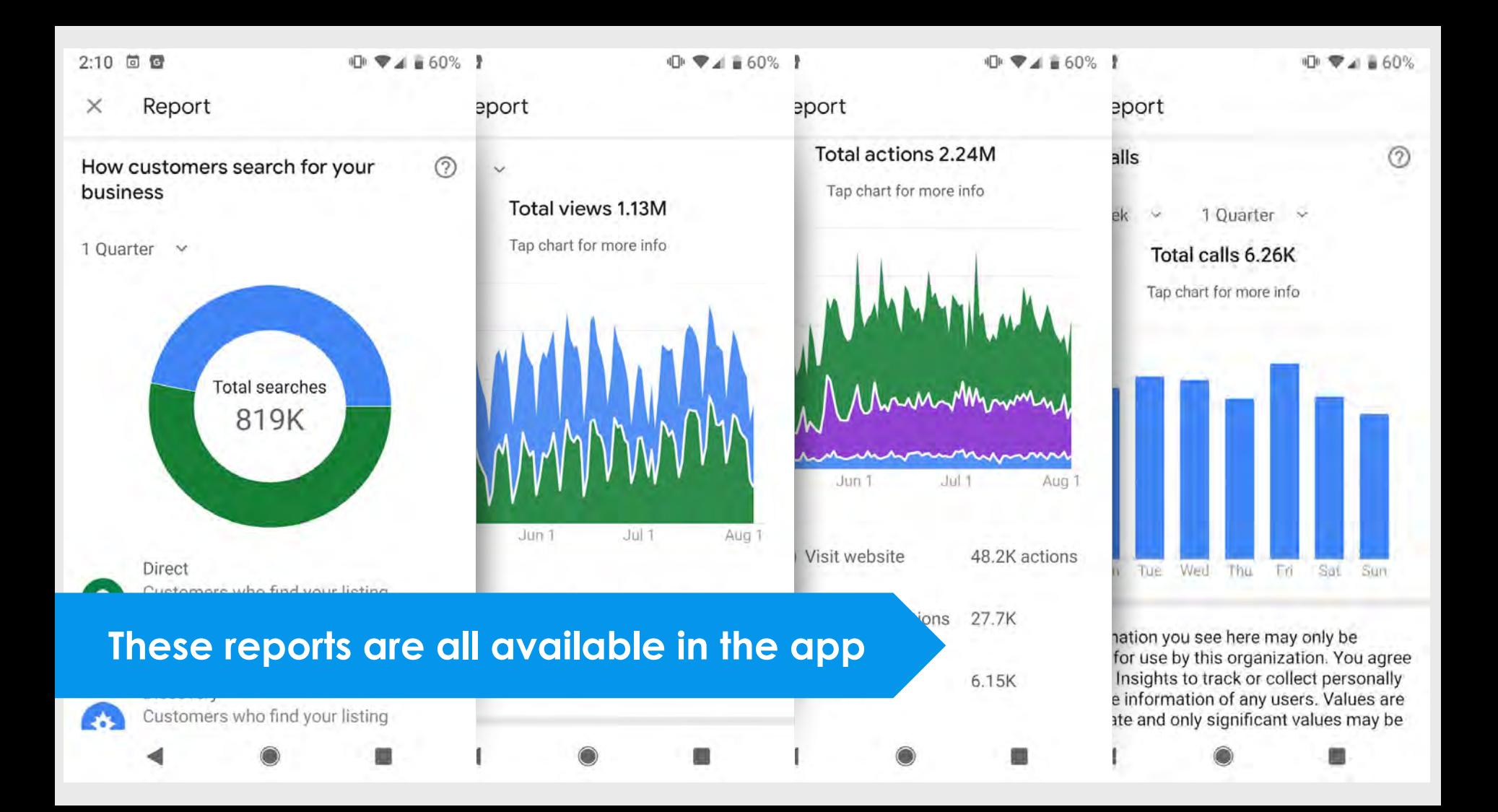

## $\equiv$  Google My Business

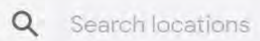

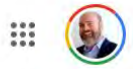

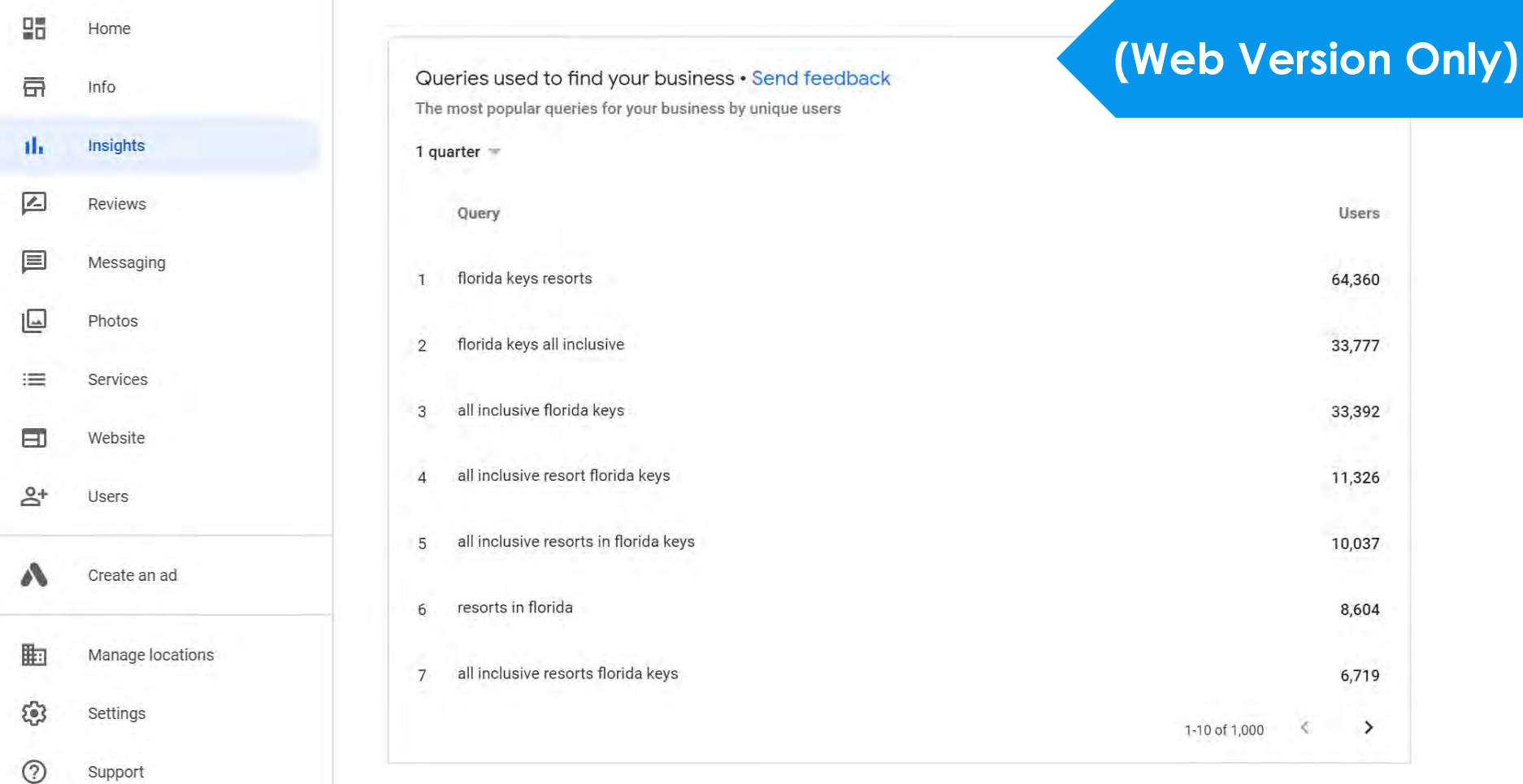

#### **Google My Business**  $\equiv$

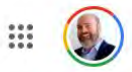

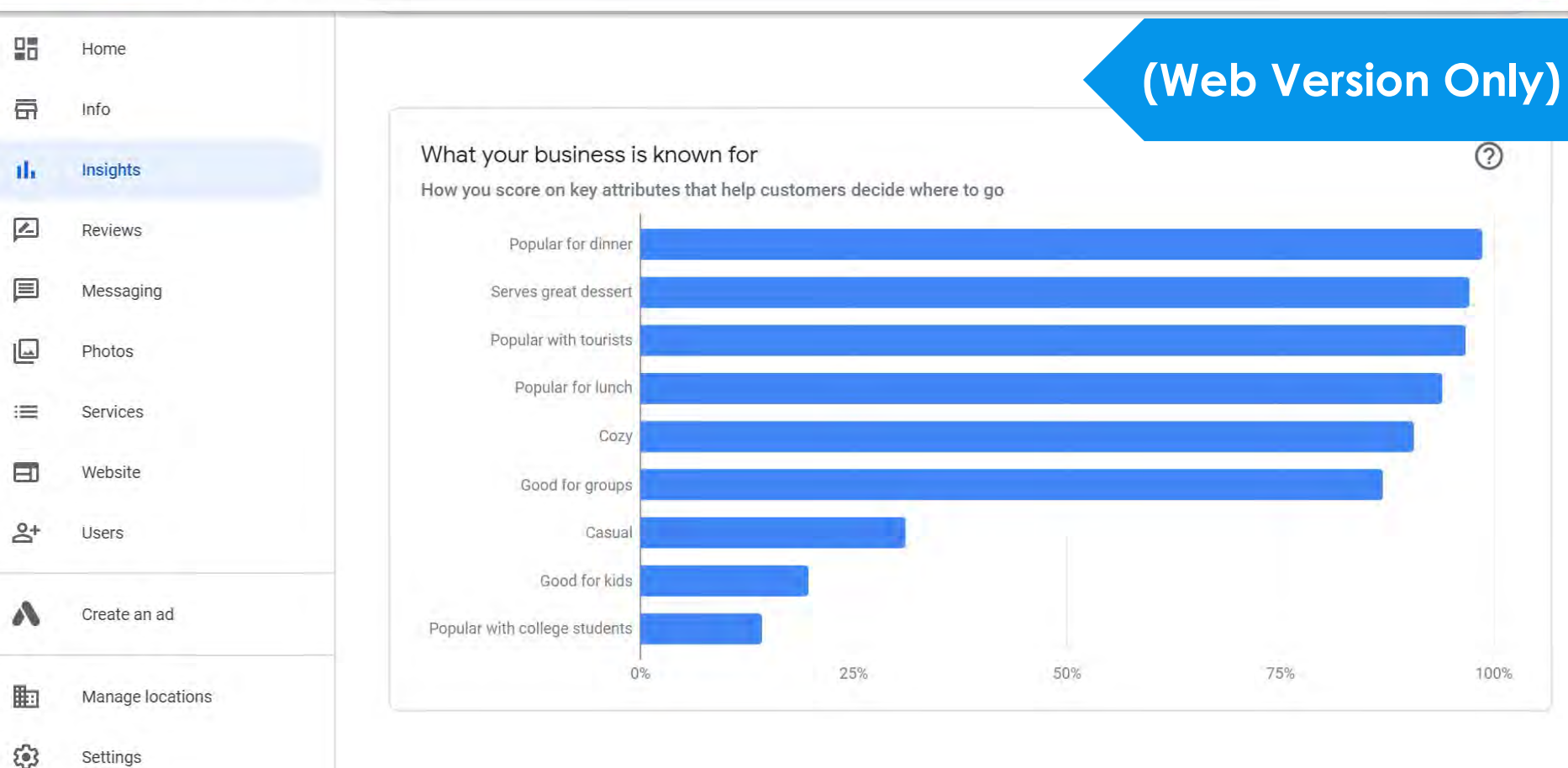

⊚ Support

#### **Google My Business**  $\equiv$

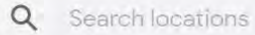

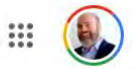

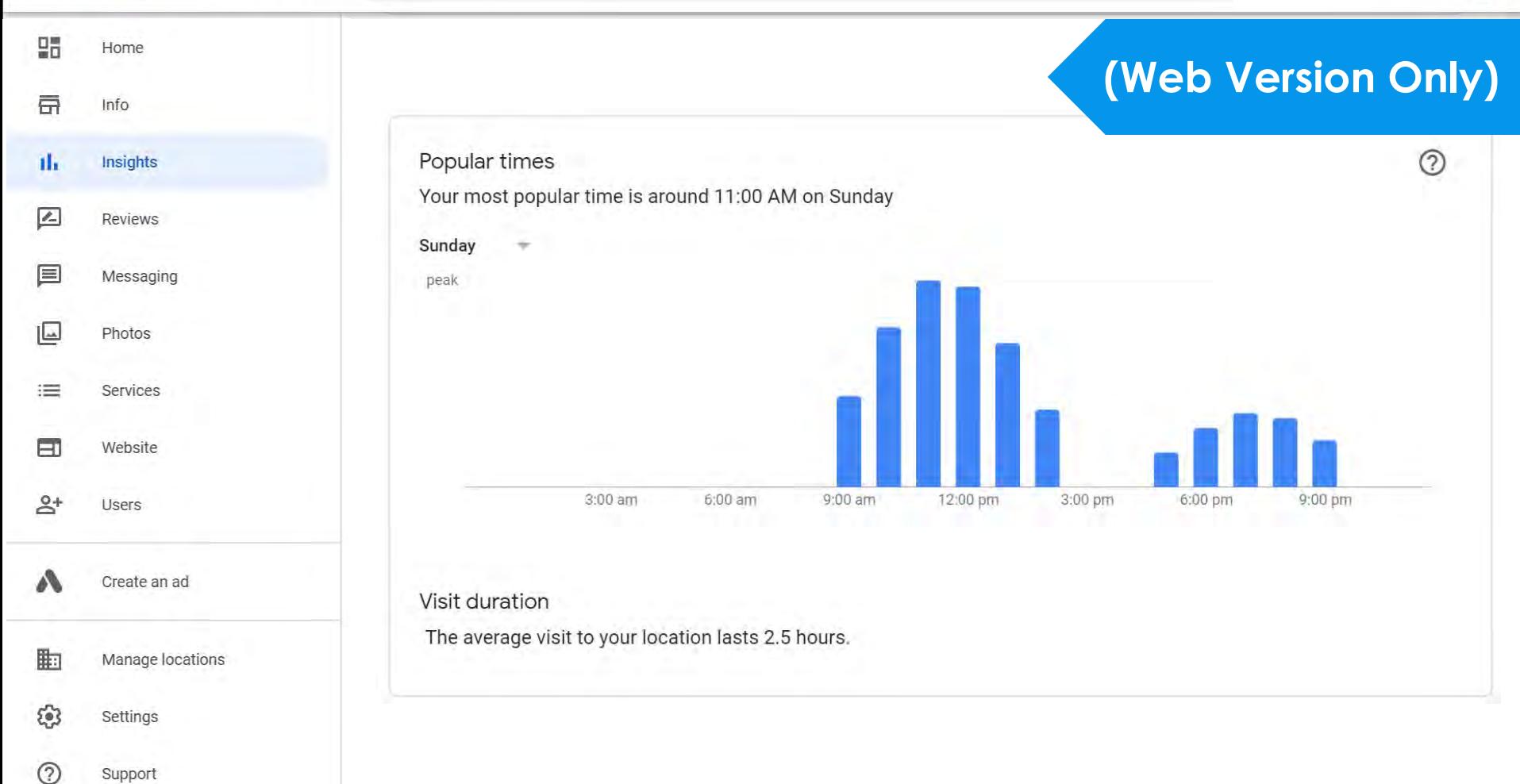

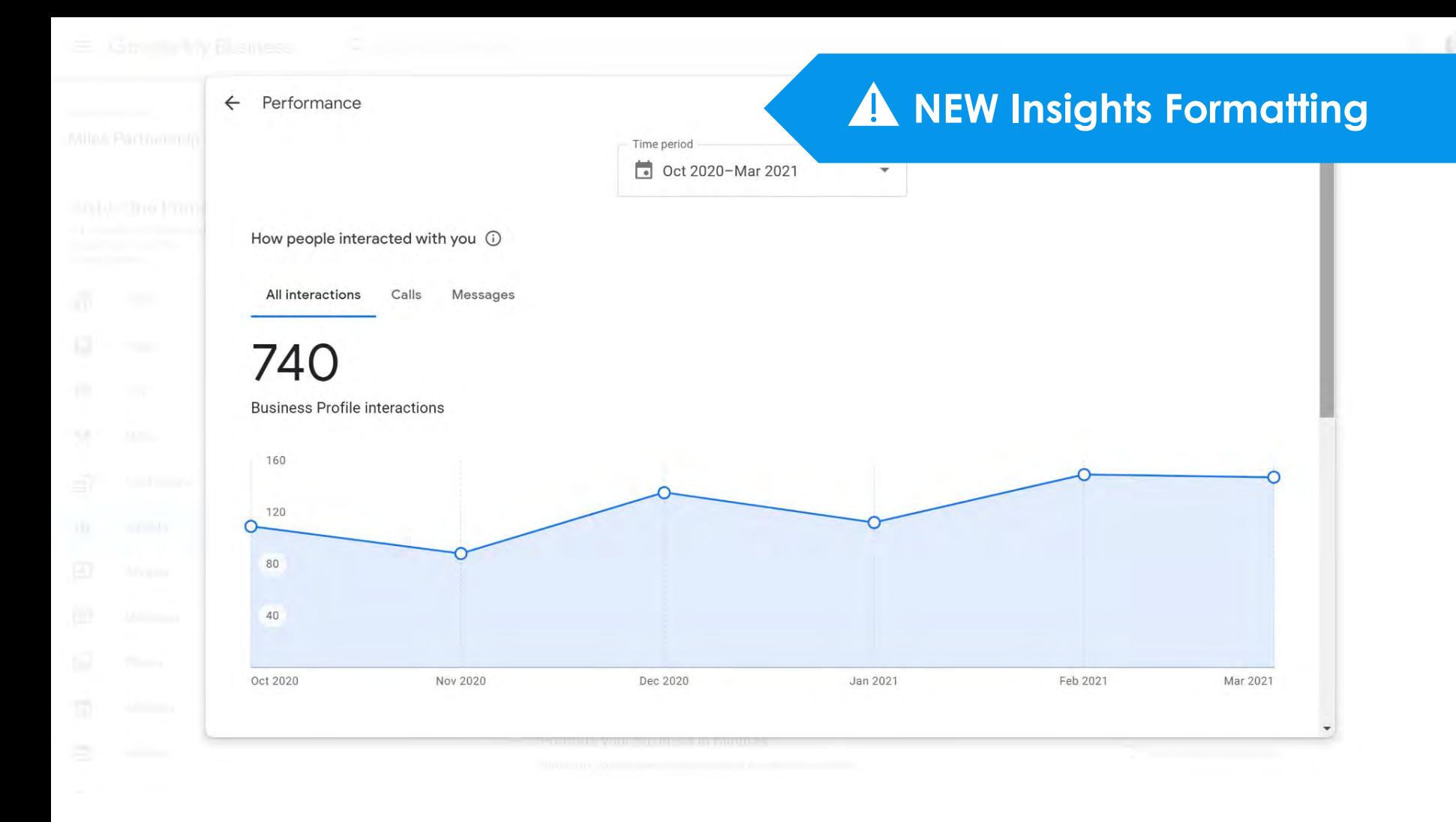

Performance  $\leftarrow$ 

## 46,023

**Example 2** People viewed your Business Profile

Platform and device breakdown Platform and devices that people used to find your profile

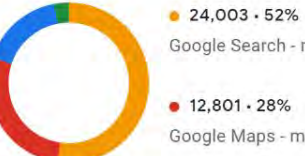

Google Search - mobile

 $\bullet$  12,801  $\cdot$  28% Google Maps - mobile

 $\bullet$  7.813  $\cdot$  17% Google Search - desktop

 $0.406.3%$ Google Maps - desktop

## A NEW Insights Formatting

## 20,037

Q Searches triggered your Business Profile

#### Searches breakdown Search terms that returned your profile in the results

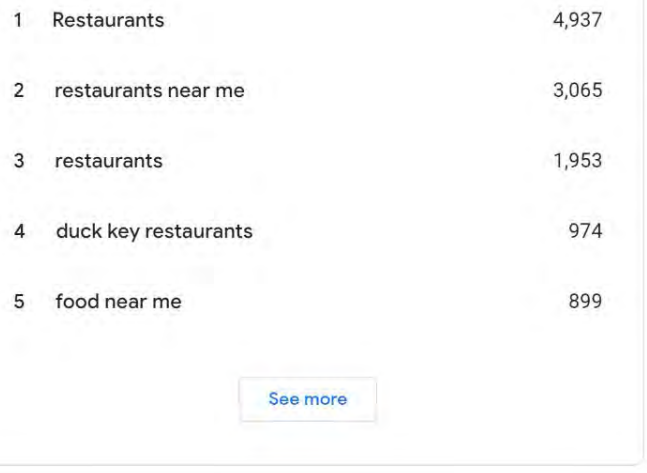

## **Top Performer Secrets**

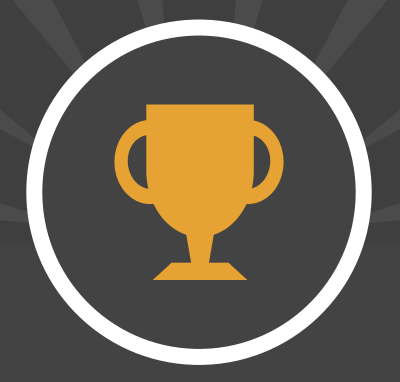

# Download Historical Insights

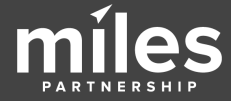

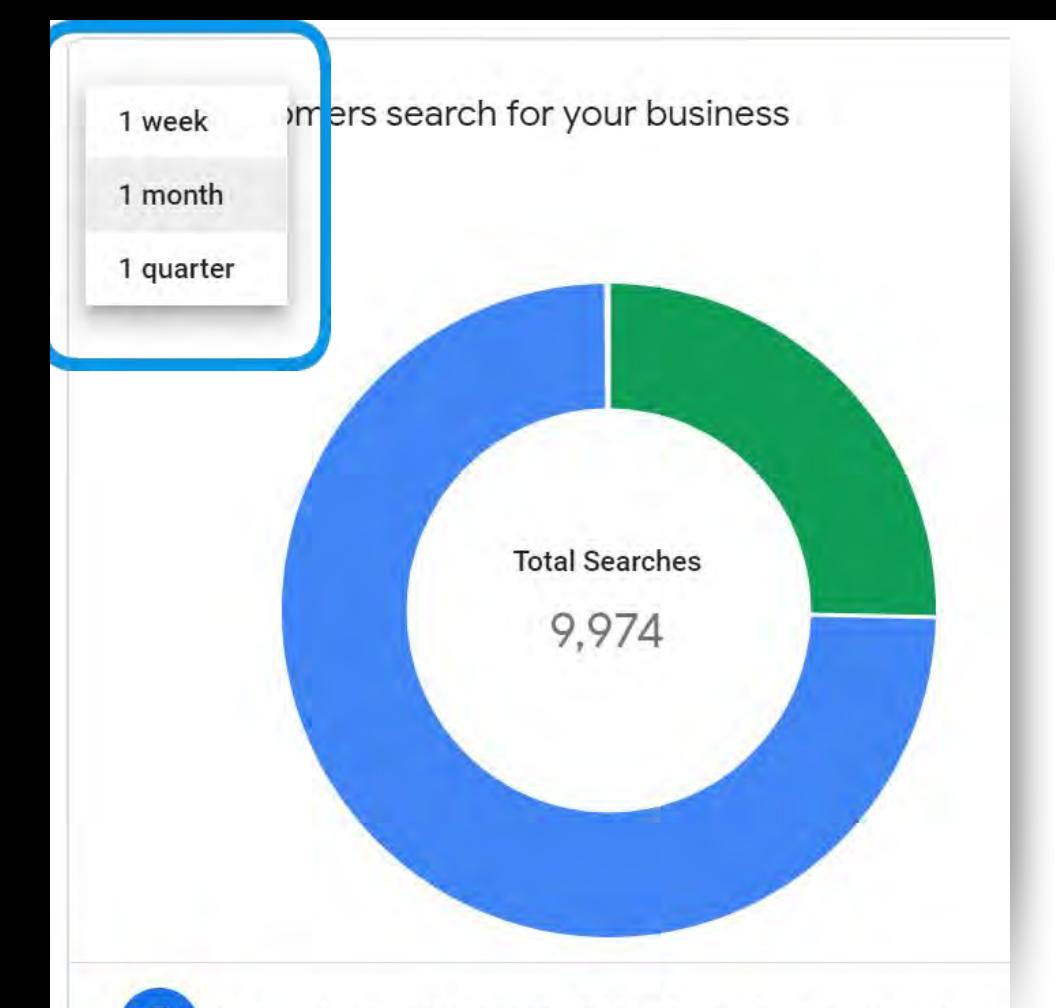

Date range options for insights are limited to a rolling week, month or quarter. Which means, **you can't compare any data older than 90 days.** 

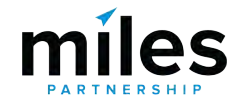

Businesses with recent photos typically receive more c

## **Build your own long-term reporting**

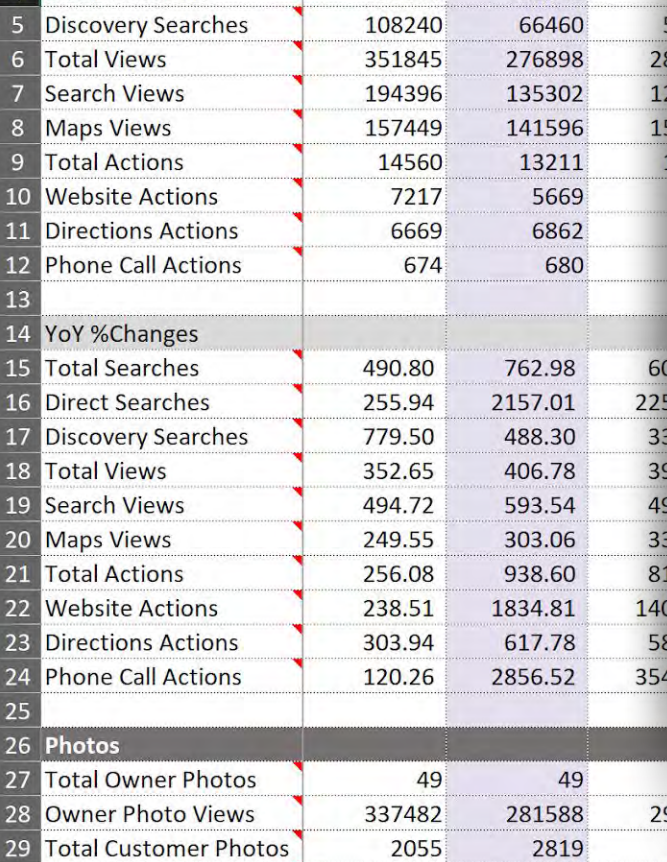

162021

149739

 $1<sub>1</sub>$ 

30 Customer Photo Views

#### iSITE Benchmark: 137/Day

10,500

 $\Omega$ 

Feb Jul Oct Jan Mar Apr May Jun. Aug Sep Nov Dec

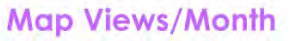

Total searches for all tracked iSITE Visitor Centers By Month.

Monthly Average: 75,223 Daily Average: 2507 iSITE Benchmark: 250/Day

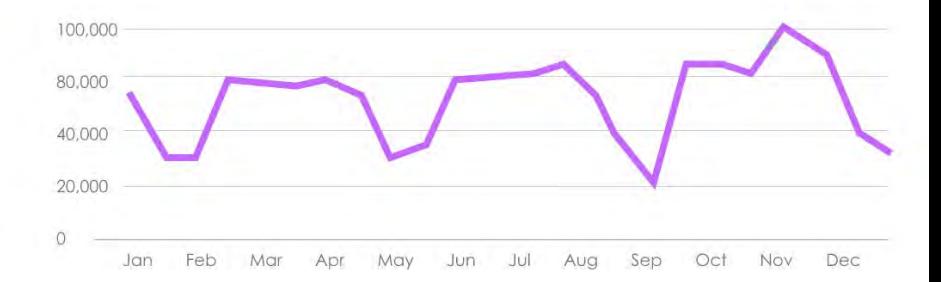

**Ratings/Reviews** 

Average rating and total reviews for all tracked ISITE Visitor Centers

## **Photos/Views**

Total Number of photos and views for all tracked iSITE Visitor Centers

4.4 (3,812)

6,820/23,450

iSITE Benchmark: 682 photos - 2,345 Reviews per month

**Google** My Business  $Q$  $\equiv$ 

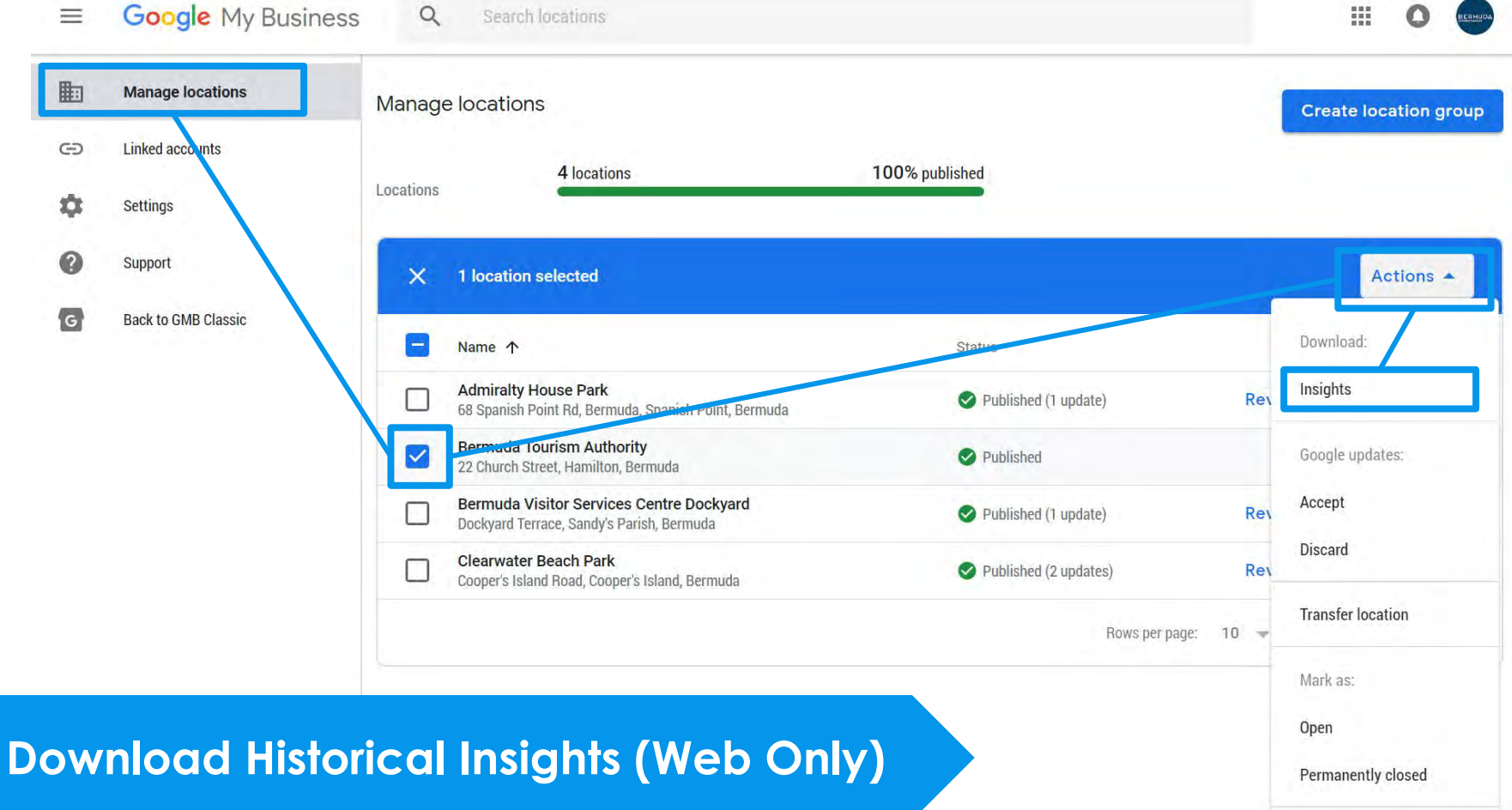

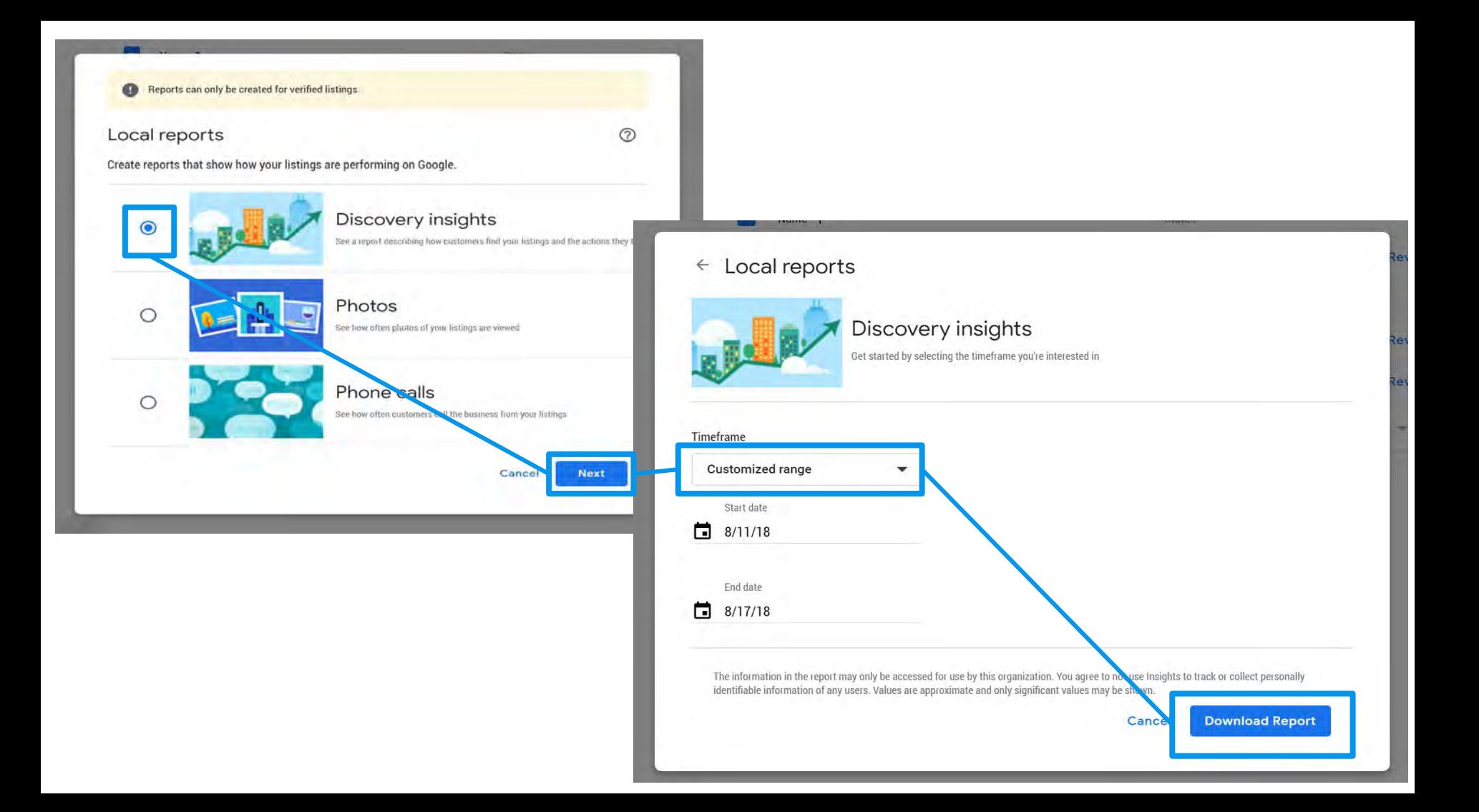

## **Best Practices**

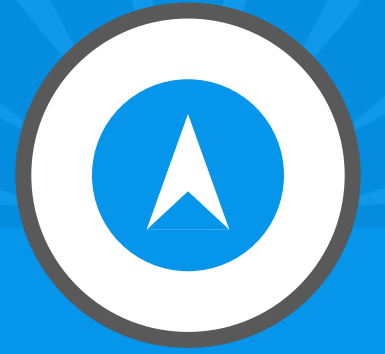

# **Claiming Other Listings**

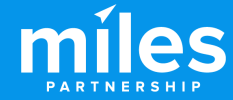

Which tools do you use to find information about businesses near you?

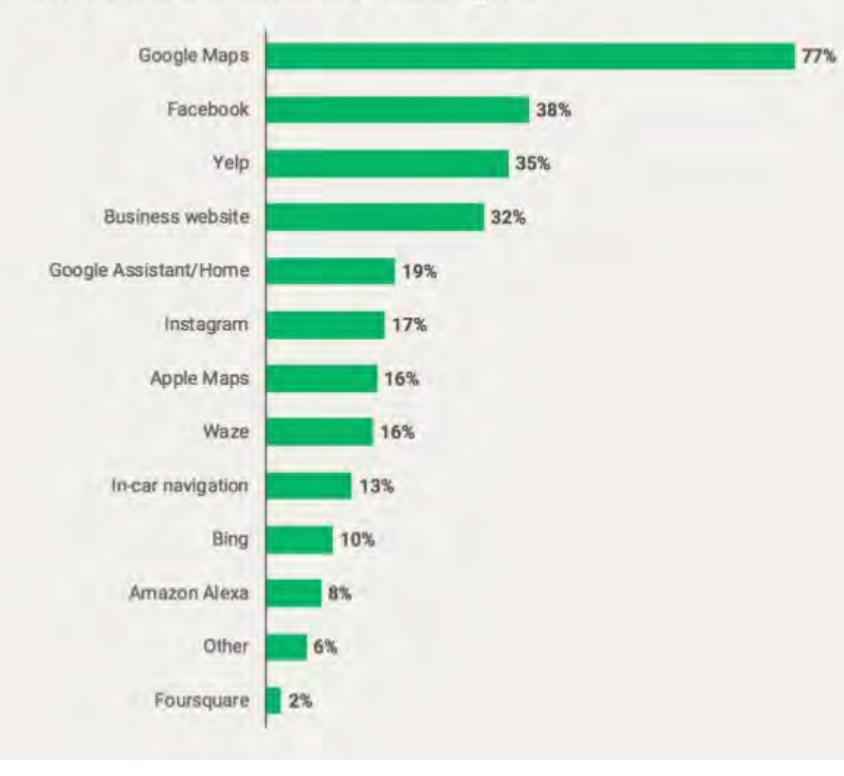

Google Maps is certainly the primary source of business information, BUT…  $Facebook = 38%$ Your Website = 32% Apple Maps  $= 16\%$ 

*Article by Search Engine Land: [https://searchengineland.com/google-maps-the](https://searchengineland.com/google-maps-the-dominant-local-search-tool-followed-by-facebook-and-yelp-325699#:~:text=It%27s%20not%20a%20secret%20that,Survey%20consistent%20with%20traffic%20data)[dominant-local-search-tool-followed-by-faceboo](https://searchengineland.com/google-maps-the-dominant-local-search-tool-followed-by-facebook-and-yelp-325699#:~:text=It%27s%20not%20a%20secret%20that,Survey%20consistent%20with%20traffic%20data) [k-and-yelp-325699#:~:text=It%27s%20not%20a%20](https://searchengineland.com/google-maps-the-dominant-local-search-tool-followed-by-facebook-and-yelp-325699#:~:text=It%27s%20not%20a%20secret%20that,Survey%20consistent%20with%20traffic%20data) [secret%20that,Survey%20consistent%20with%20tra](https://searchengineland.com/google-maps-the-dominant-local-search-tool-followed-by-facebook-and-yelp-325699#:~:text=It%27s%20not%20a%20secret%20that,Survey%20consistent%20with%20traffic%20data) [ffic%20data](https://searchengineland.com/google-maps-the-dominant-local-search-tool-followed-by-facebook-and-yelp-325699#:~:text=It%27s%20not%20a%20secret%20that,Survey%20consistent%20with%20traffic%20data)*

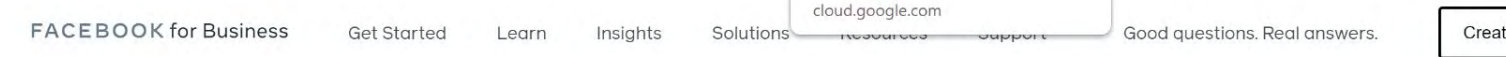

Google Cloud

 $\circledcirc$ 

 $\checkmark$ 

 $\alpha$ 

F Suggested Goal Connect with customers.

**Personalized Marketing Plan** 

**Create a Plan** 

## Take the guesswork out of growing your business.

Get step-by-step guidance, industry insights and tools to track your progress, all in one place.

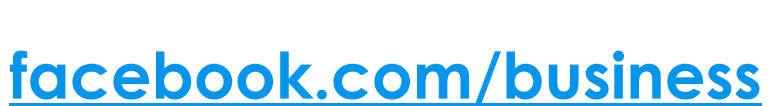

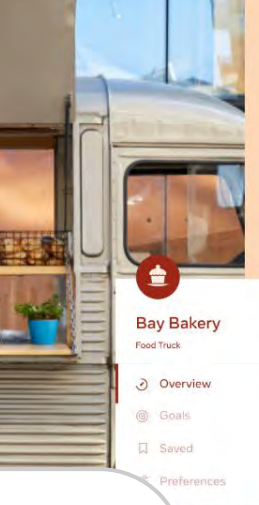

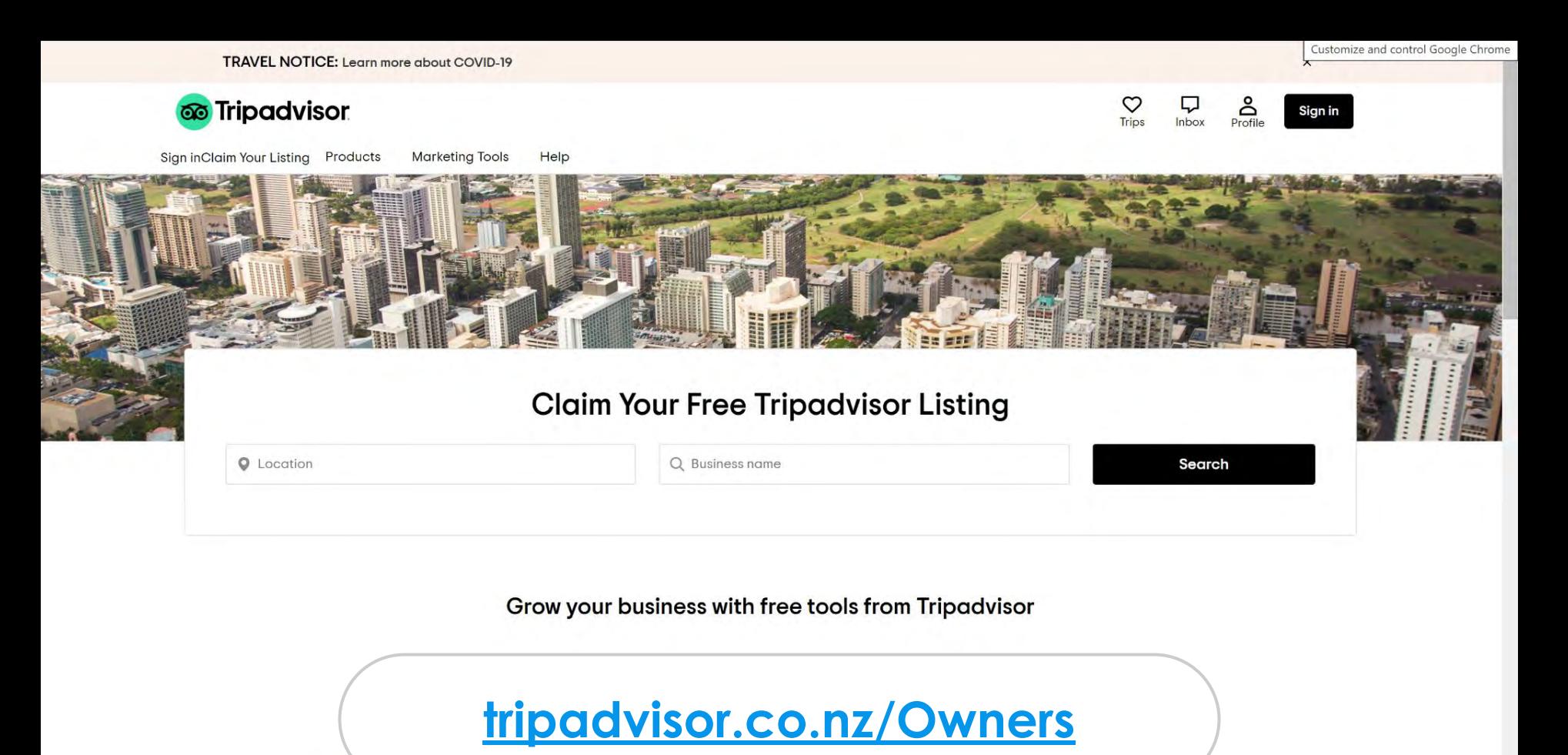

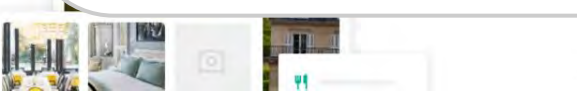

**SIGN IN** 

USA . INTL

MAKE IT 7

#### **TECH**

## Apple's new and improved maps that cost 'billions' are now out across the US

SHARE

PUBLISHED THU, JAN 30 2020-1:16 PM EST | UPDATED FRI, JAN 31 2020-4:59 AM EST

**Kif Leswing @KIFLESWING** 

**KEY** 

**POINTS** 

• Apple announced on Thursday that it had completed deployment of its new and improved maps software in the United States.

- Users of the Maps app on iPhones now see more detailed roads, buildings, parks and other landmarks when looking at maps in the United States.
- \* Apple said it invested "billions of dollars in Apple Maps" and said last year that its mapping cars had driven over 4 million miles.

Apple have made huge investments in improving their Maps in 2020

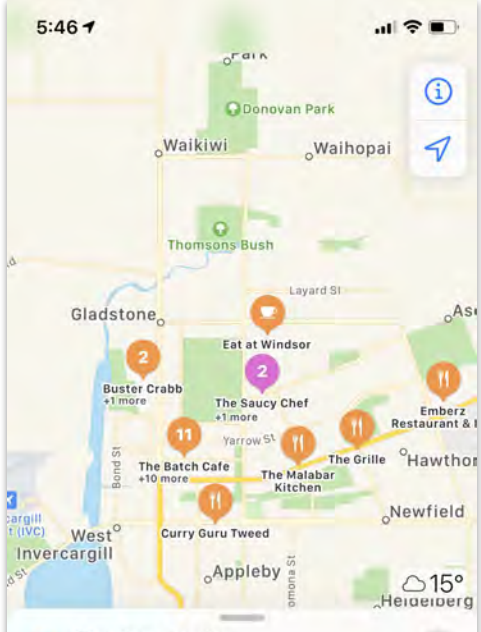

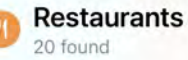

#### **Buster Crabb**

Gastropub · Avenal · \$\$\$\$ Open Now - 10:30 AM - 3:00 AM  $\star$  4.5 (564) on TripAdvisor

### **The Batch Cafe**

Search Here

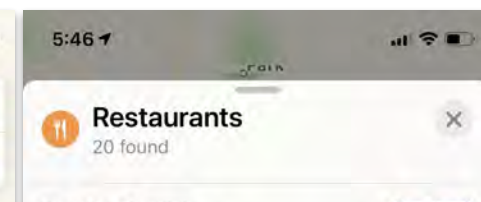

**Com** 

O.

亳

#### **Buster Crabb** Gastropub - Avenal - \$\$\$\$ Open Now - 10:30 AM - 3:00 AM \*4.5 (564) on TripAdvisor

**The Batch Cafe** Breakfast & Brunch · Invercargill · \$\$\$\$ Closed Now - 8:00 AM - 4:00 PM  $\star$  4.5 (843) on TripAdvisor

Industry Café - Avenal

 $\times$ 

OR.

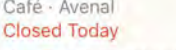

 $\star$  4.5 (81) on TripAdvisor

**The Auction House** Café · Invercargill · \$\$\$\$ Open Now - 8:00 AM - 11:00 PM

\*4.0 (116) on TripAdvisor

Louies Cafe & Tapas Bar Restaurant · Invercargill · \$\$\$\$ Open Now - 5:00 PM - 1:00 AM

 $\star$  4.5 (296) on TripAdvisor

**Search Here** 

## **Business Listings**

Whilst not used as often, you may have a business listing here which is worth paying attention to.

# Information comes from **Apple Maps or Tripadvisor** (in NZ)

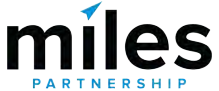

#### **Maps Connect**

COVID-19

Healthcare providers, labs, and other businesses that would like to provide information on COVID-19 testing or vaccination locations can now do so through Apple Business Register, Learn More >

Helc

## Apple Maps Connect

Add or update your business information in Apple Maps to help customers find you.

Don't have a free Apple ID? Create one

# Head to Apple Maps Connect & sign in with an Apple ID

<https://mapsconnect.apple.com/>

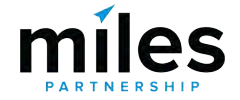

**Claiming**

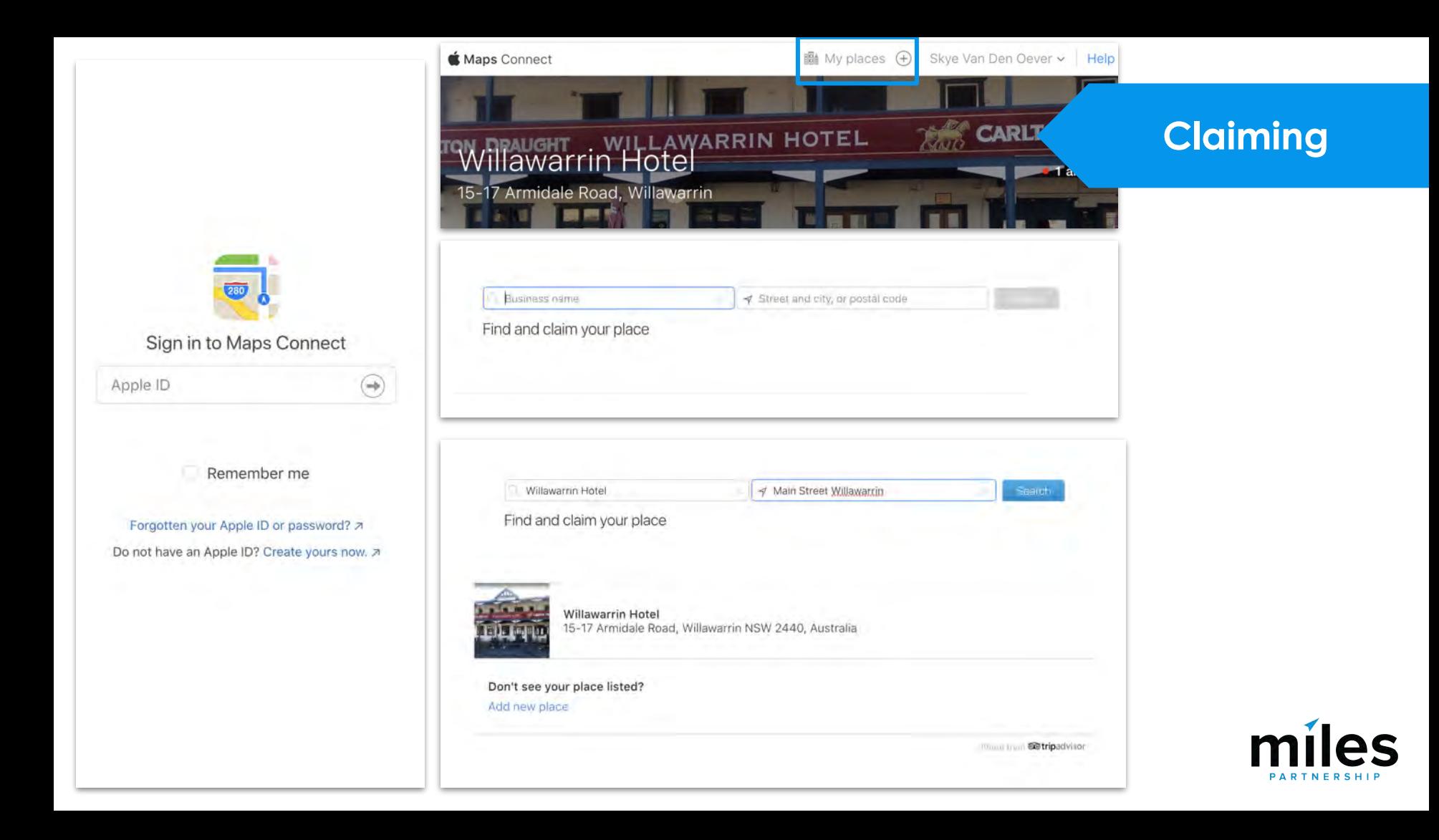

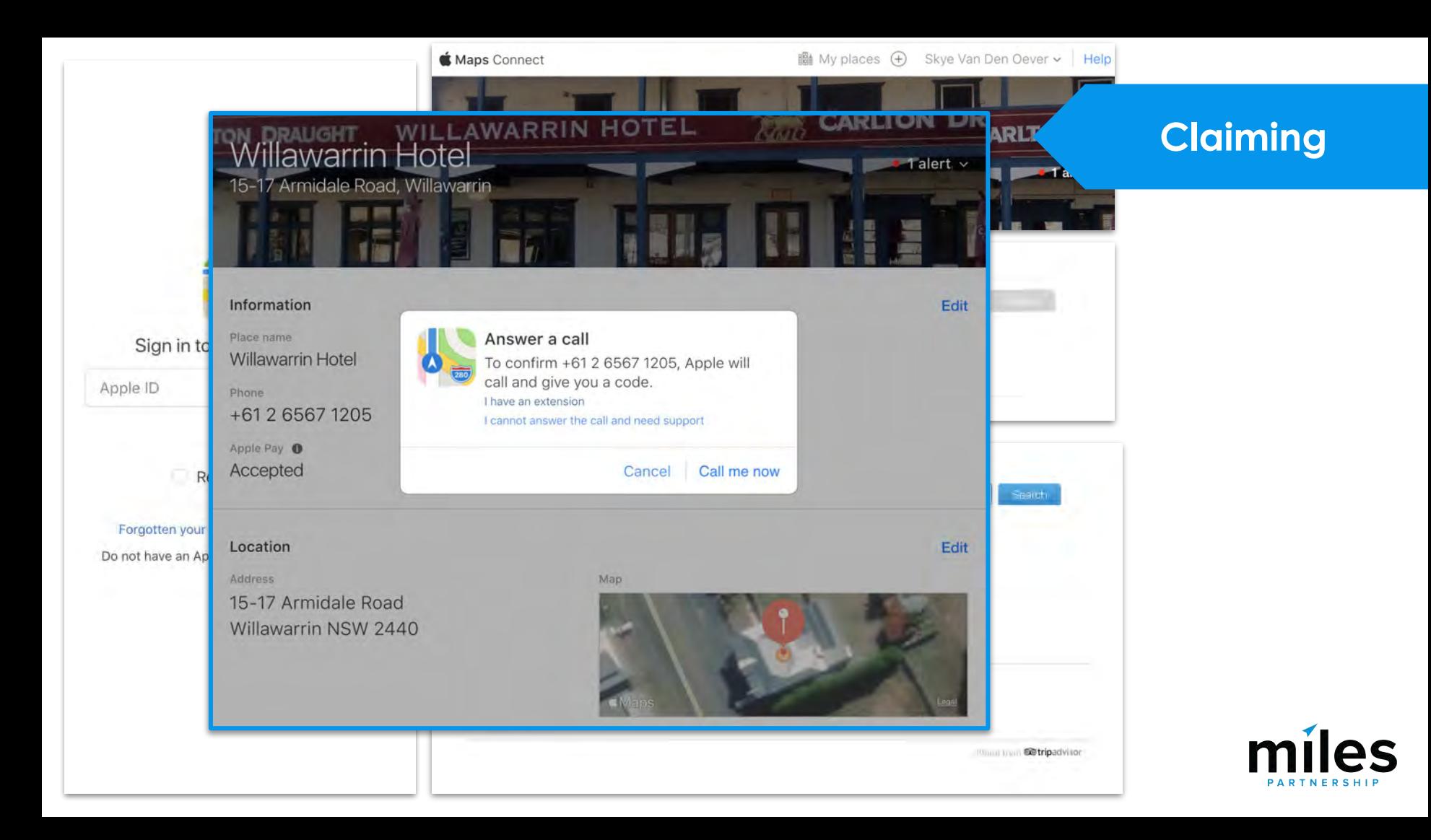

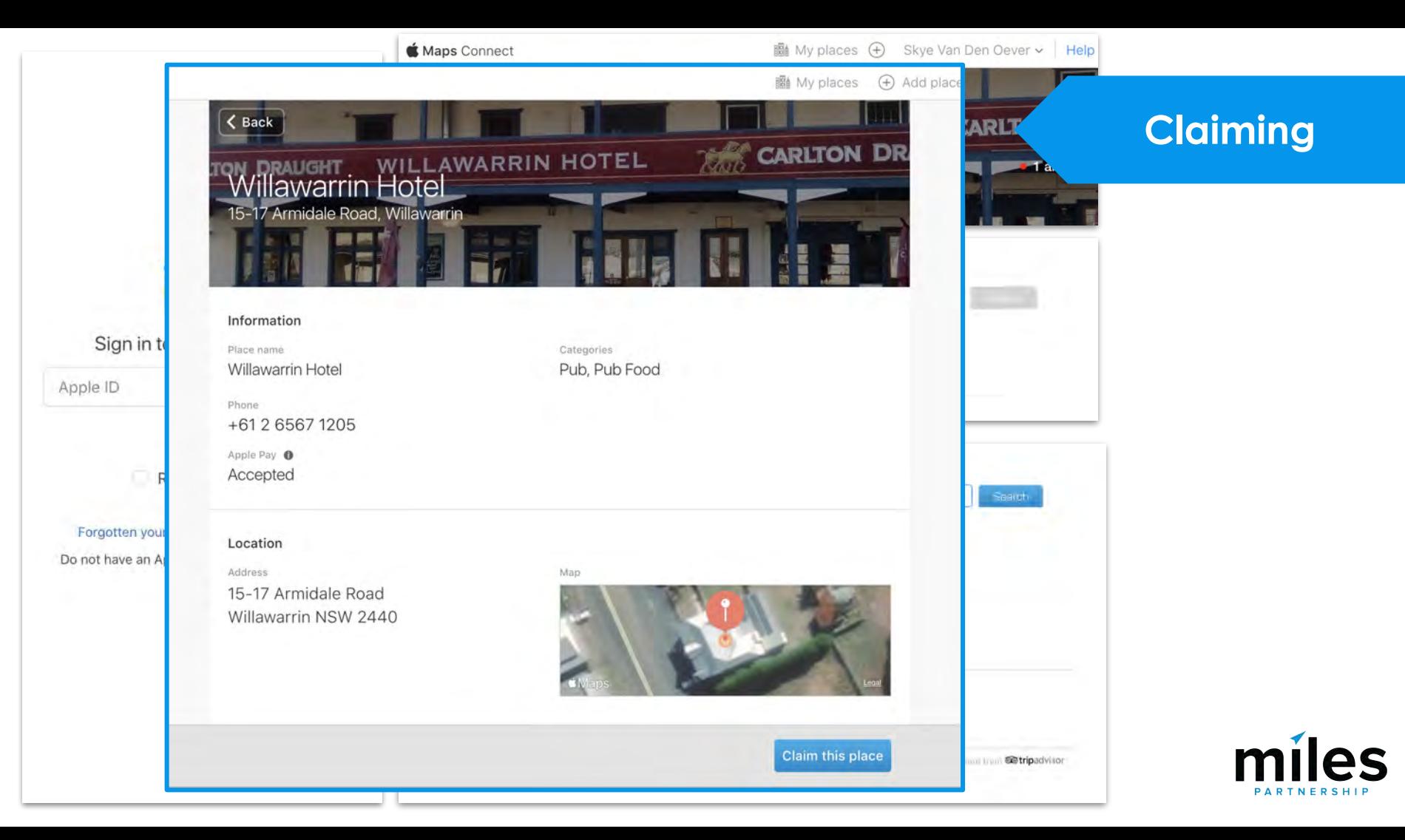

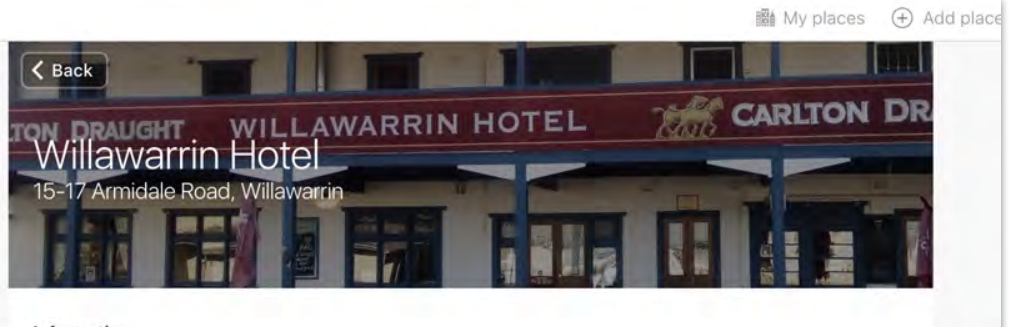

#### Information

Place name Willawarrin Hotel Categories Pub, Pub Food

Phone +61 2 6567 1205

Apple Pay Accepted

#### Location

Address

15-17 Armidale Road Willawarrin NSW 2440

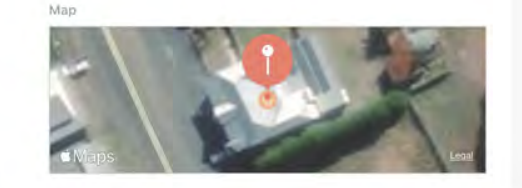

Claim this place

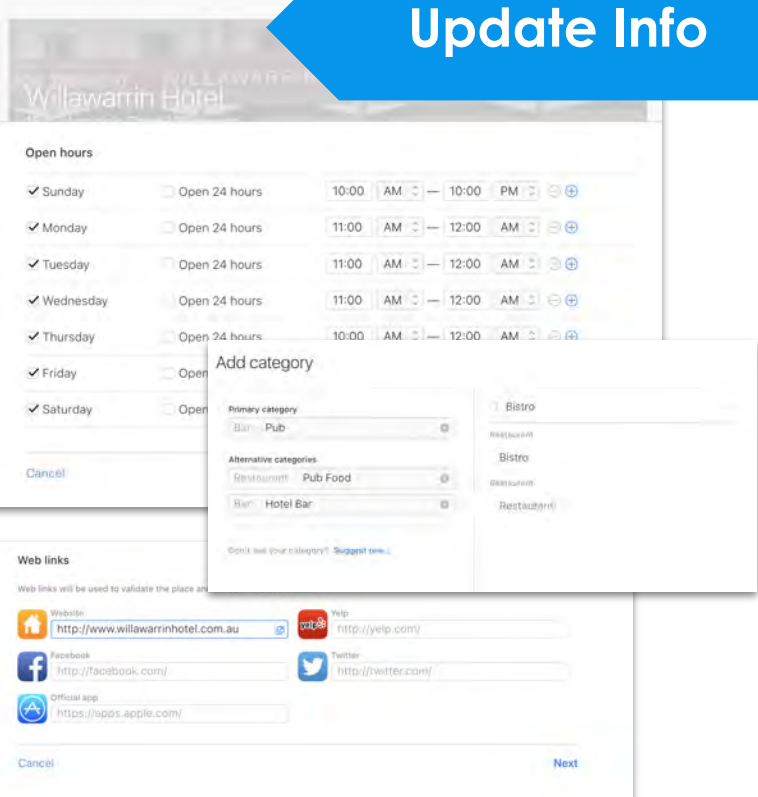

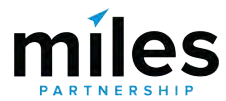

# Thank you!

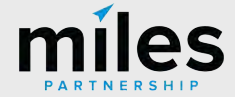

# Yes, A panda made this.

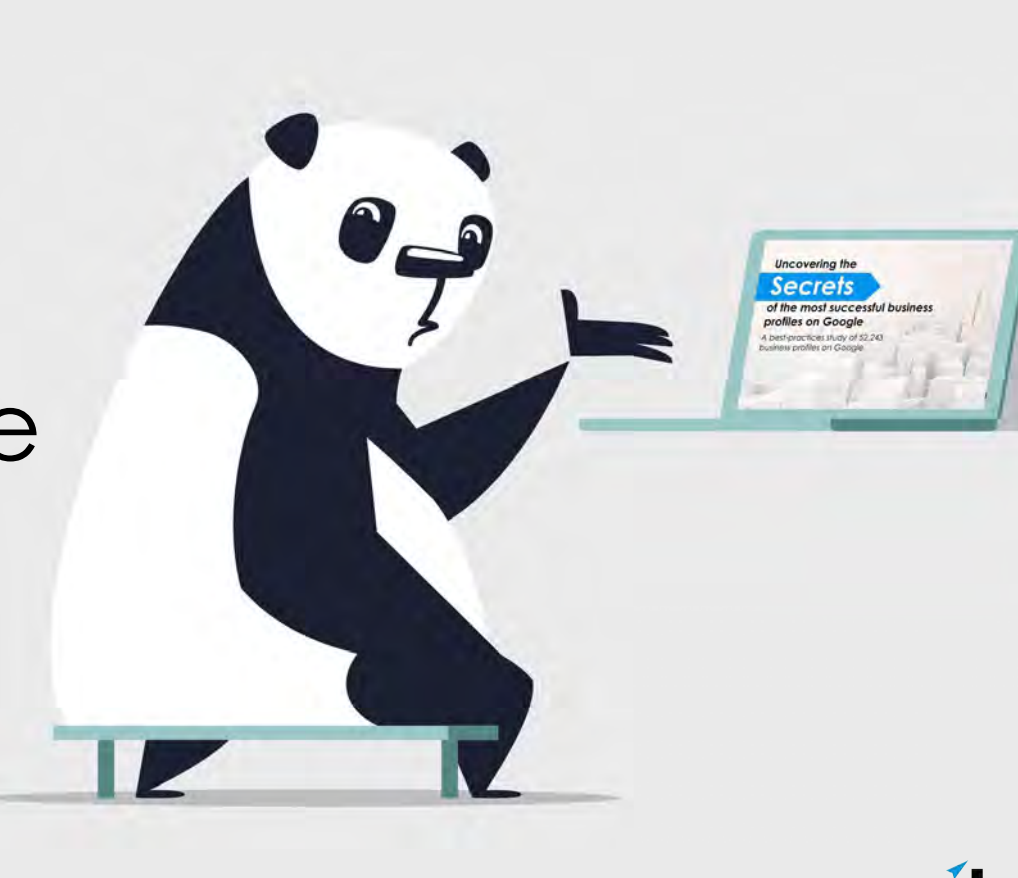

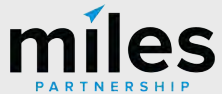

# Links available here: **[https://milespartnership.co.nz/waitaki/](https://milespartnership.co.nz/waitaki)**

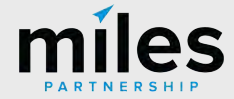